### **COURSE CATALOG**

Welcome to our course catalog. Here you will find courses ranging from personal development to business solutions; including HR, IT, Finance, and Leadership. Each course can be delivered as self-study, ILT, or vILT. Most of our courses are a full-day; however, we can customize learning solutions to meet the specific needs of your professionals.

If you are interested in a specific course/topic that is not listed, please contact us at [info@etrainers.org](mailto:info@etrainers.org) or you can call 469-677-8136.

We look forward to partnering with you to prioritize the needs of your learners.

[Business Ethics](#page-2-0)

[Business Writing](#page-9-0)

[Change Management](#page-14-0)

[Collaborative Business Writing](#page-19-0)

[Conflict Resolution](#page-26-0)

[Creative Problem Solving](#page-31-0)

[Creativity: Thinking Outside the Box](#page-37-0) 

[Critical Thinking](#page-44-0)

[Customer Service](#page-51-0)

Goal [Setting](#page-56-0)

**[Health and Wellness at Work](#page-63-0)** 

[Hiring Strategies](#page-70-0)

[Human Resource Management](#page-70-0)

[Increasing your Happiness](#page-83-0)

#### **Prioritizing People over Profits**

[Interpersonal Skills](#page-89-0)

[Job Search Skills](#page-94-0)

[Leadership & Influence](#page-101-0)

[Managing Managers](#page-107-0)

[Managing Workplace Anxiety](#page-113-0)

[Managing Workplace Harassment](#page-119-0)

[Managing Meetings](#page-125-0)

[Negotiation Skills](#page-132-0)

[Performance Management](#page-137-0)

[Personal Productivity](#page-144-0)

[Presentation Skills](#page-150-0)

[Project Management](#page-156-0)

[Stress Management](#page-162-0)

[Supervising Others](#page-168-0)

[Team Building Through Chemistry](#page-174-0)

[Team Building for Managers](#page-180-0)

[Teamwork and Team building](#page-187-0)

[Telephone Etiquette](#page-193-0)

[Ten Skills You Need](#page-200-0)

[Time Management](#page-207-0)

[Women in Leadership](#page-214-0)

[Workplace Harassment](#page-221-0)

# <span id="page-2-0"></span>BUSINESS ETHICS

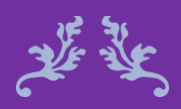

Operate in integrity and make ethical decisions

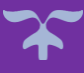

A company's ethics will determine its reputation, and good business ethics are essential for the long-term success of an organization. Implementing an ethical program will foster a successful company culture and increase profitability; however, developing the program takes time and effort but doing so will do more than improve business; it will change lives.

A company's ethics influences all levels of business, and determines how others interact with the company, including customers, employees, suppliers, and competitors. All of these groups can become loyal, long-term customers if the company operates in integrity. Business Ethics teaches you to operate in integrity and enables you to make ethical decisions.

#### Business Ethics **Course Objectives**

Define business ethics and understand its benefits.

Distinguish between ethical and unethical behaviors.

Recognize social and business responsibilities.

Implement ethics at work.

#### Course Duration

6.5 hours of instruction 1 hour lunch 2, 15-minute breaks

#### Pre-requisites

A pre-assignment will be provided upon completion of registration.

#### How to Enroll

CLICK HERE TO REGISTER:

WE LOOK FORWARD TO SEEING YOU IN CLASS.

**Prioritizing People over Profits** 

### **TABLE OF CONTENTS**

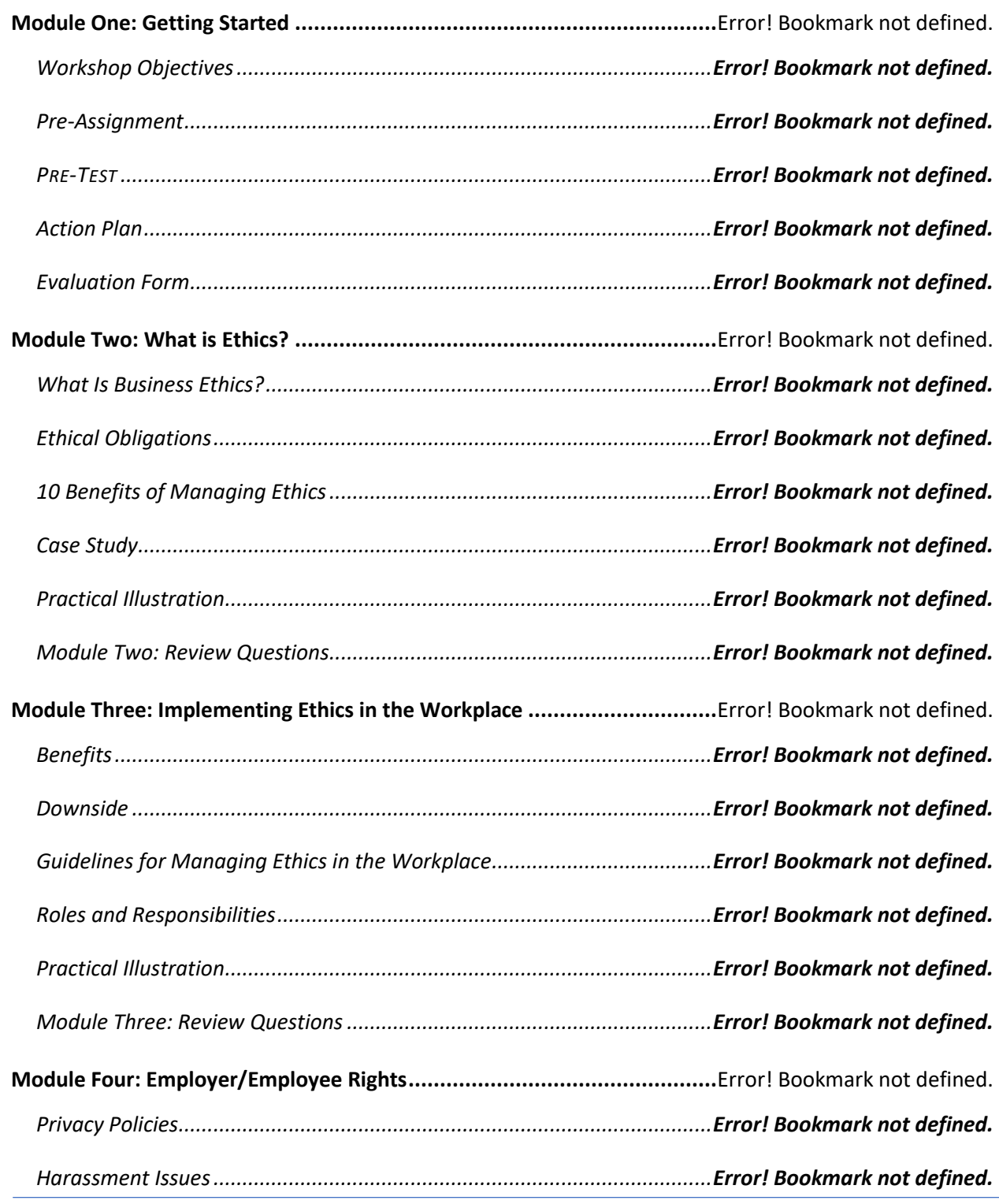

### **Prioritizing People over Profits**

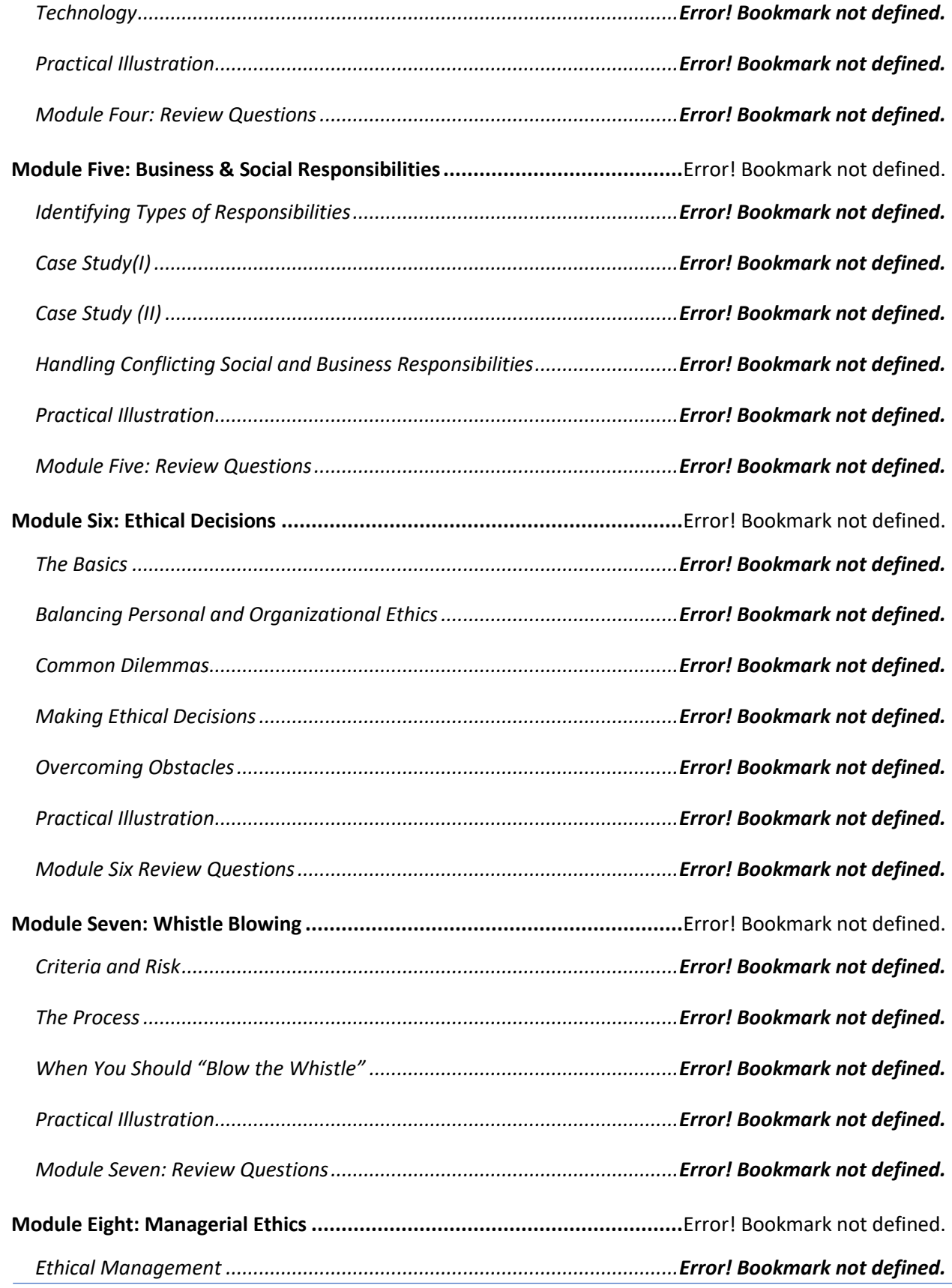

### **Prioritizing People over Profits**

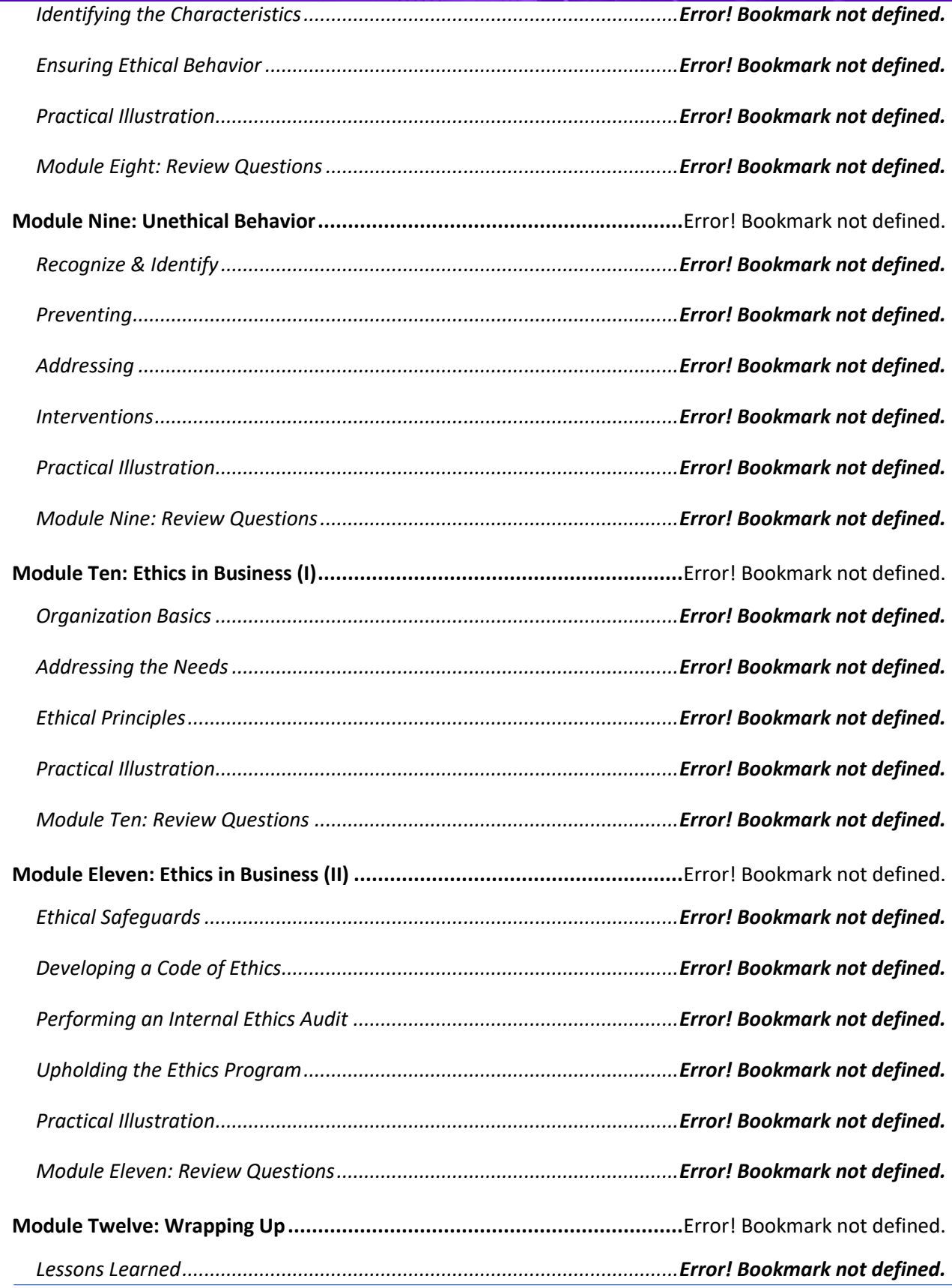

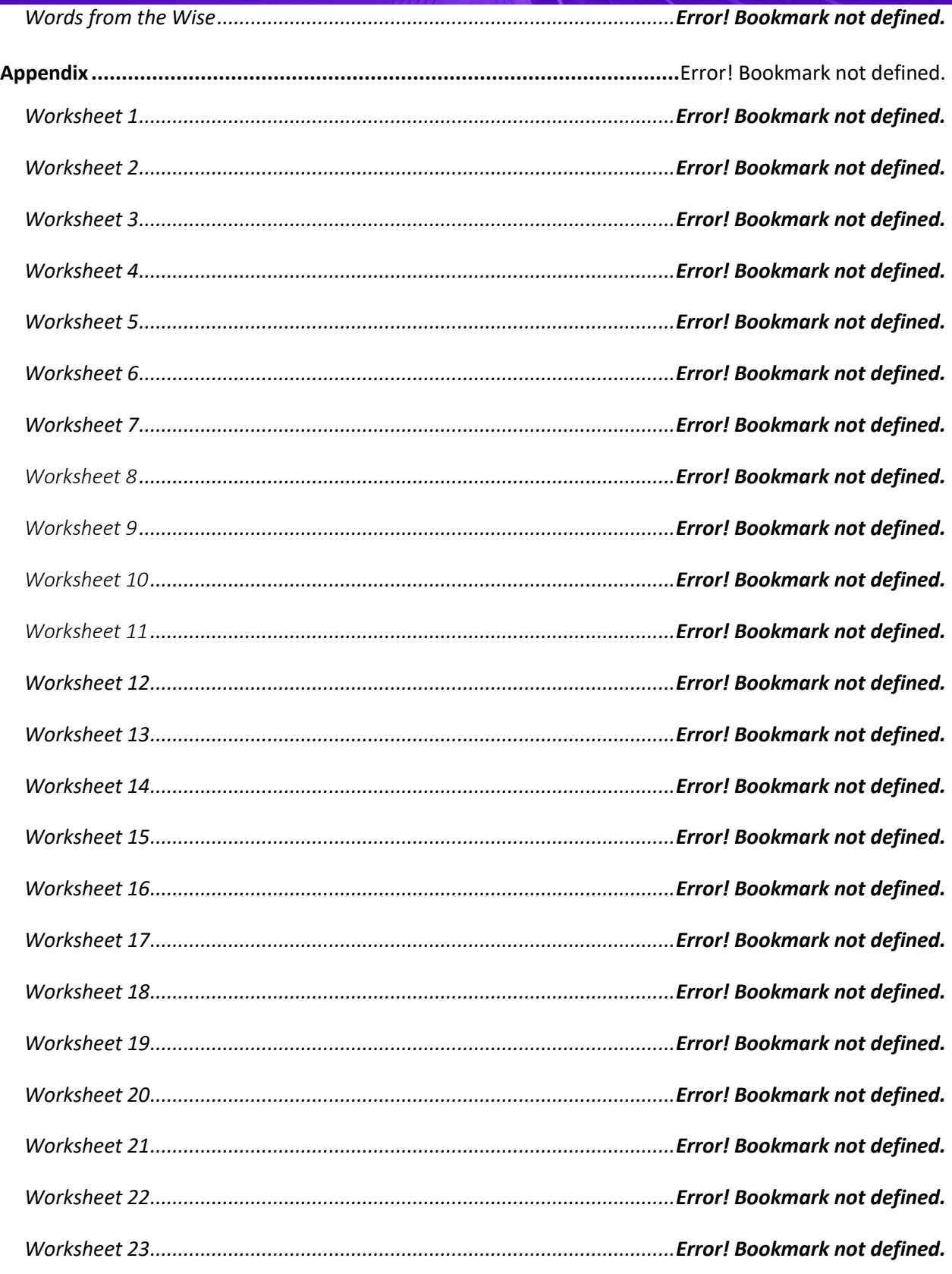

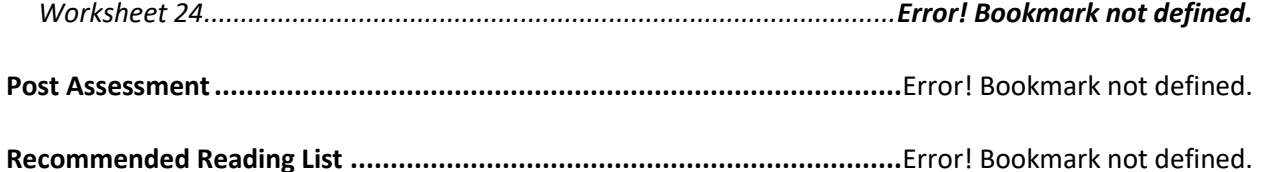

## <span id="page-9-0"></span>BUSINESS WRITING

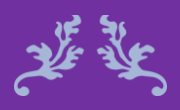

If all other communication methods fail, use words. Anonymous

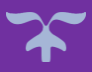

Writing is a key method of communication for most people; however, it is commonly lacking for most professionals. Writing and communication skills have degraded with more and more people communicating through email, text messaging, and social media. However, developing writing skills is still important in the business world for creating documentation, such as proposals, reports, agendas, processes, procedures, and instruction manuals.

The Business Writing course will give you the basic writing concepts for spelling, grammar, and punctuation, while providing you with practical application of how to use these skills in the most common business documents. Having good writing skills gives you that added value in the workplace.

#### Course Duration

6.5 hours of instruction 1 hour lunch 2, 15-minute breaks

#### Business Writing **Course Objectives**

Identify common spelling and grammar issues in business.

Construct proper sentences and paragraphs.

writing

Apply writing concepts to business documentation.

Utilize the peer review process to improve your skills.

#### Pre-requisites

A pre-assignment will be provided upon completion of registration.

#### How to Enroll

CLICK HERE TO REGISTER:

WE LOOK FORWARD TO SEEING YOU IN CLASS.

### **TABLE OF CONTENTS**

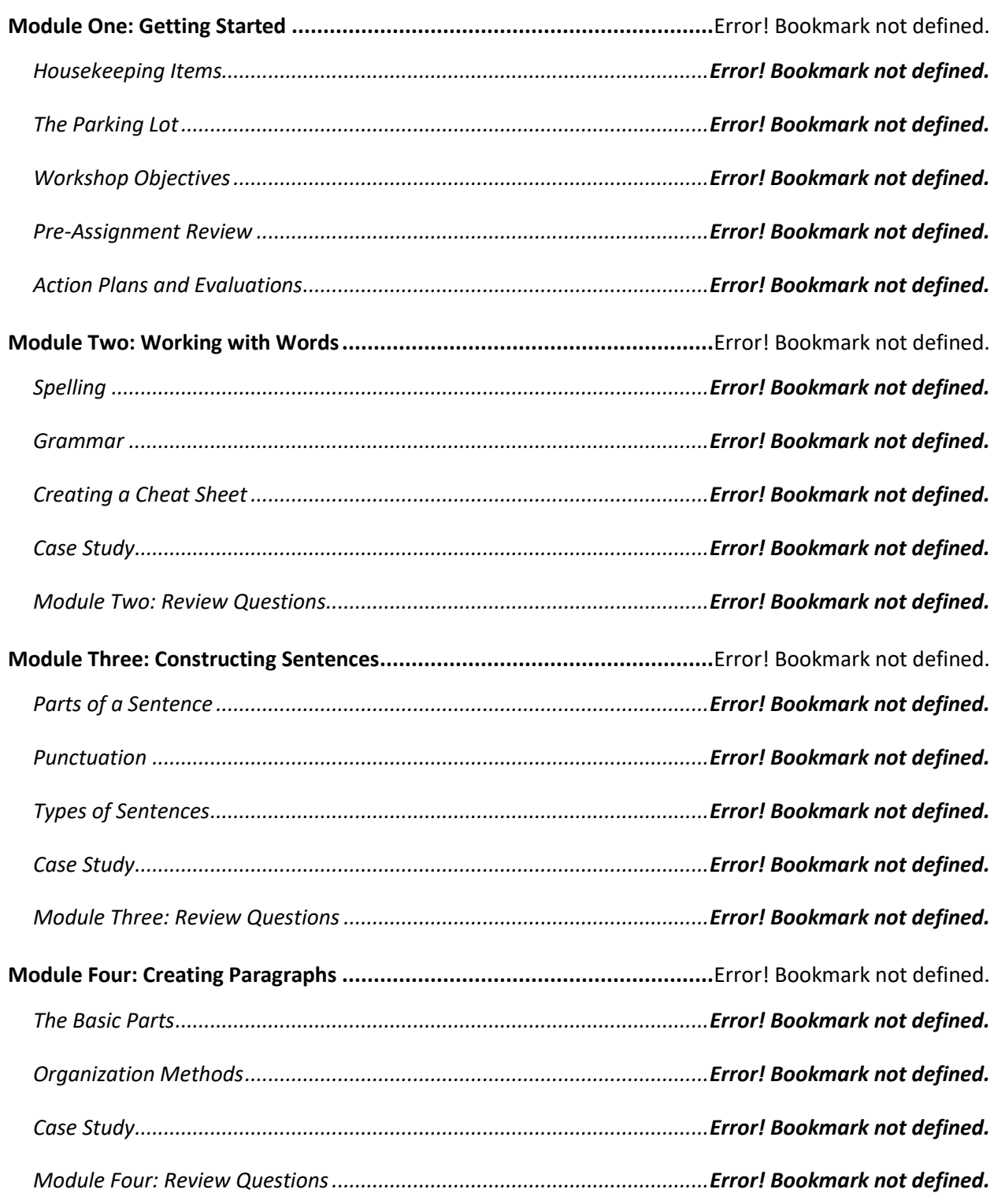

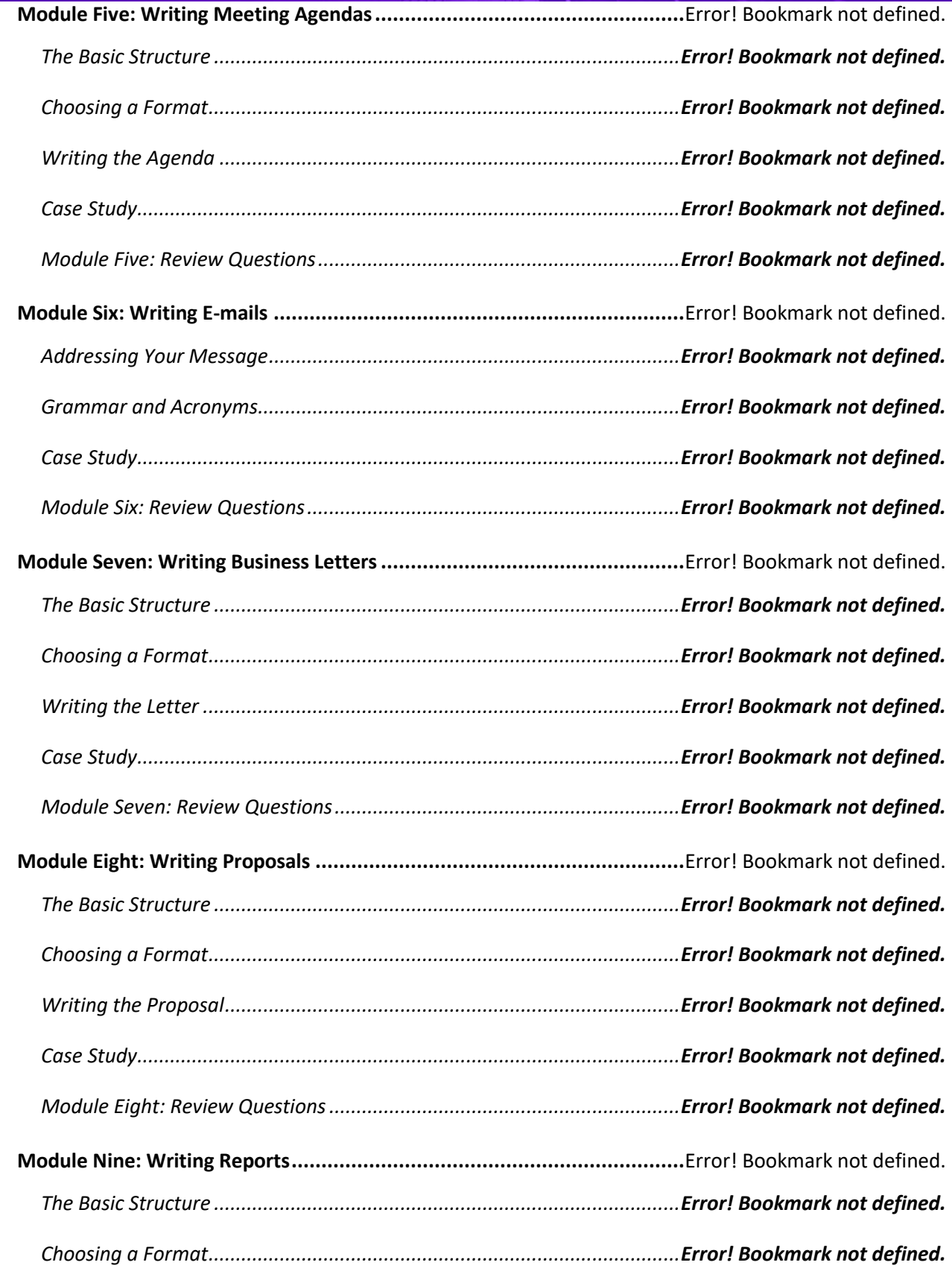

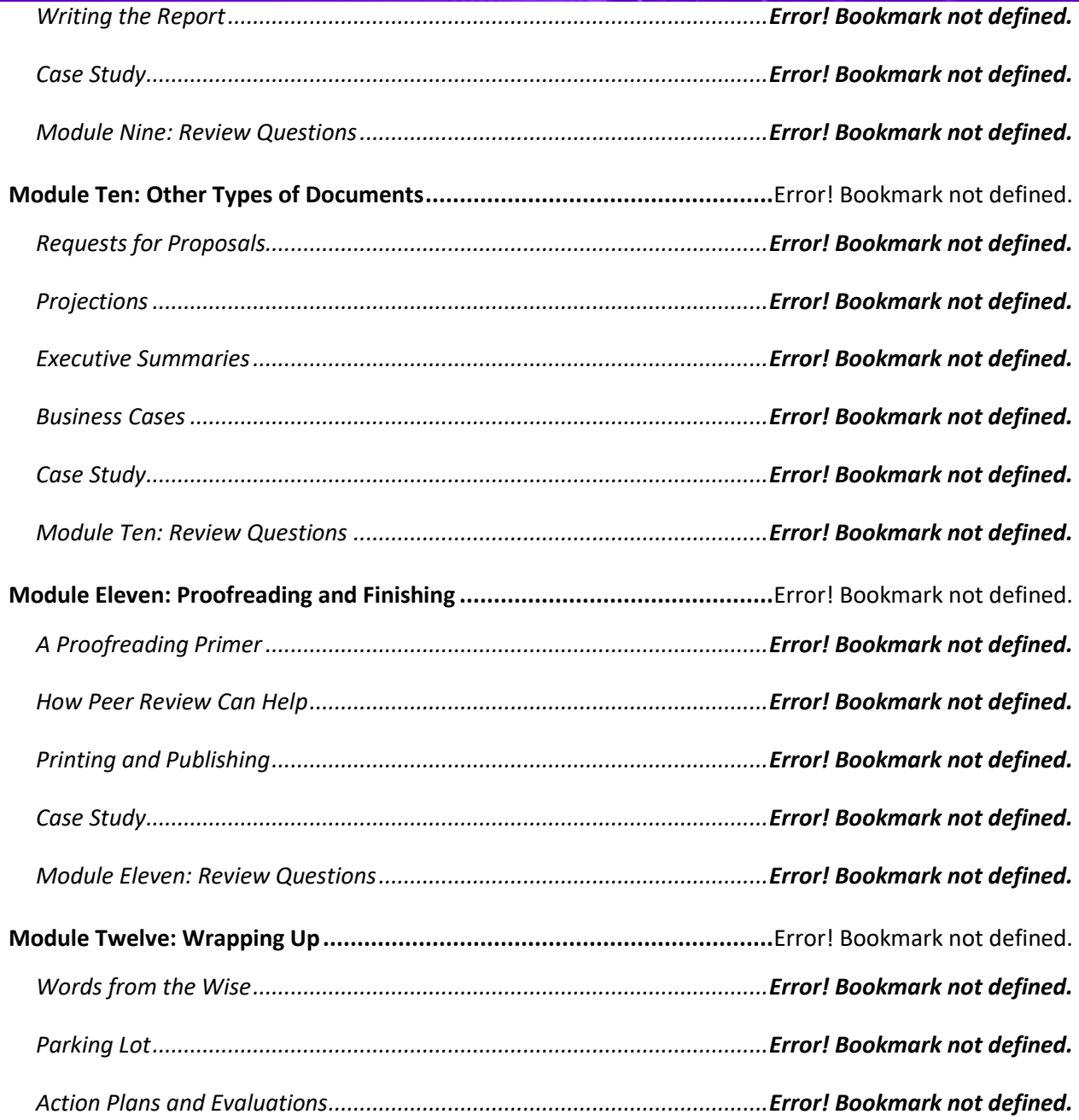

### <span id="page-14-0"></span>CHANGE MANAGEMENT

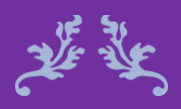

There is nothing permanent except change. Heriaclitus

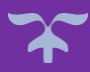

#### Change Management **Course Objectives**

This course is designed for change agents—those responsible for implementing change throughout the organization. Change is a constant in our lives; however, some mange it better than others. All around us technologies, processes, people, ideas, and methods often change, affecting the way we perform our daily tasks and live our lives. Having a smooth transition when change occurs is important in any situation, and you will learn strategies to help you navigate the organization through the shifts.

The Change Management course gives you the tools to implement changes more smoothly and to have those changes better accepted. You will understand how change is implemented and learn to manage the organization's reactions to change.

#### Course Duration

6.5 hours of instruction 1 hour lunch 2, 15-minute breaks

Identify the requirements for a change strategy.

Gather data, address concerns, and share motivators.

Describe the four stages Appreciative Inquiry.

Communicate the importance of resiliency and flexibility.

#### Pre-requisites

A pre-assignment will be provided upon completion of registration.

#### How to Enroll

CLICK HERE TO REGISTER:

WE LOOK FORWARD TO SEEING YOU IN CLASS.

#### **Prioritizing People over Profits**

### **TABLE OF CONTENTS**

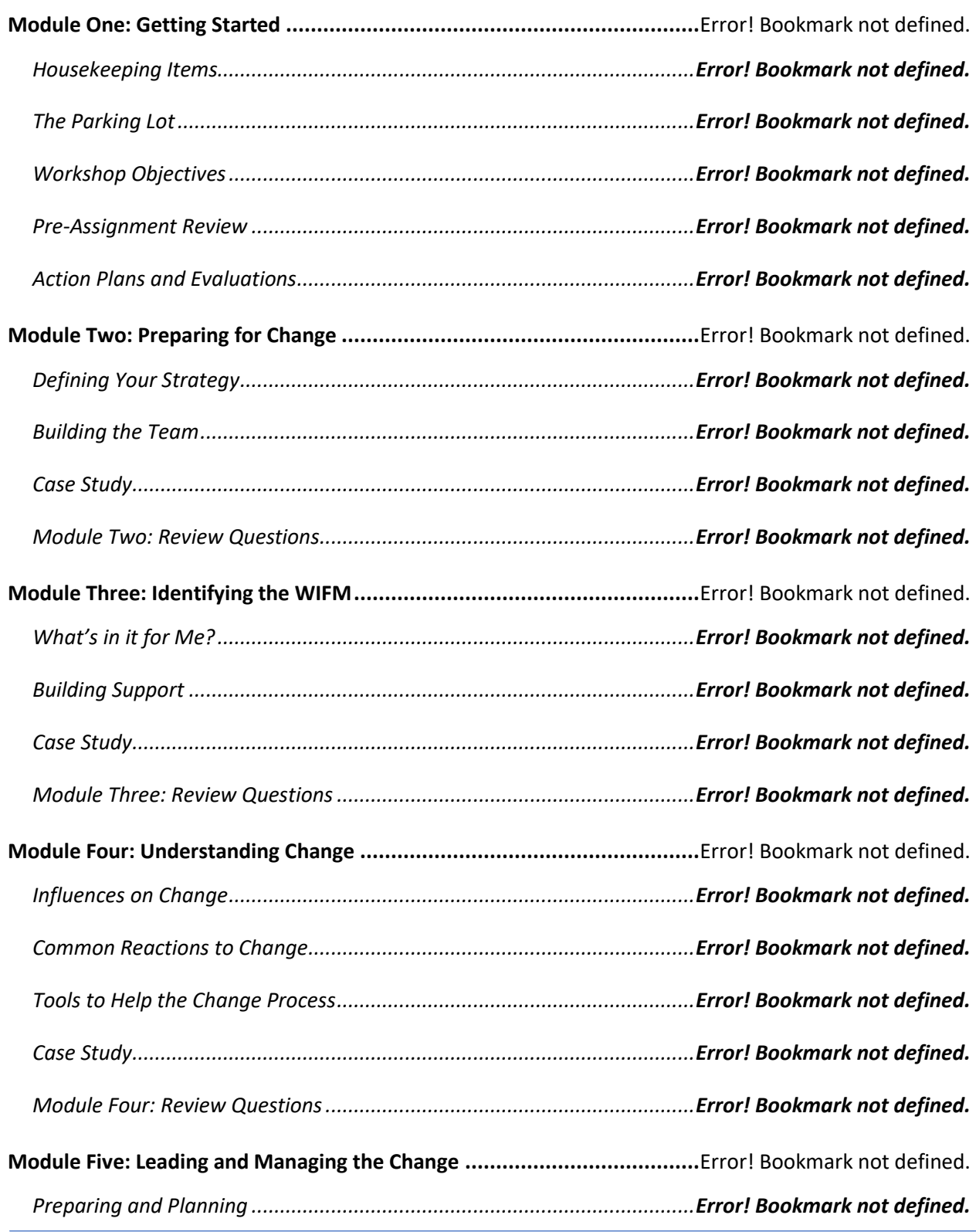

### **Prioritizing People over Profits**

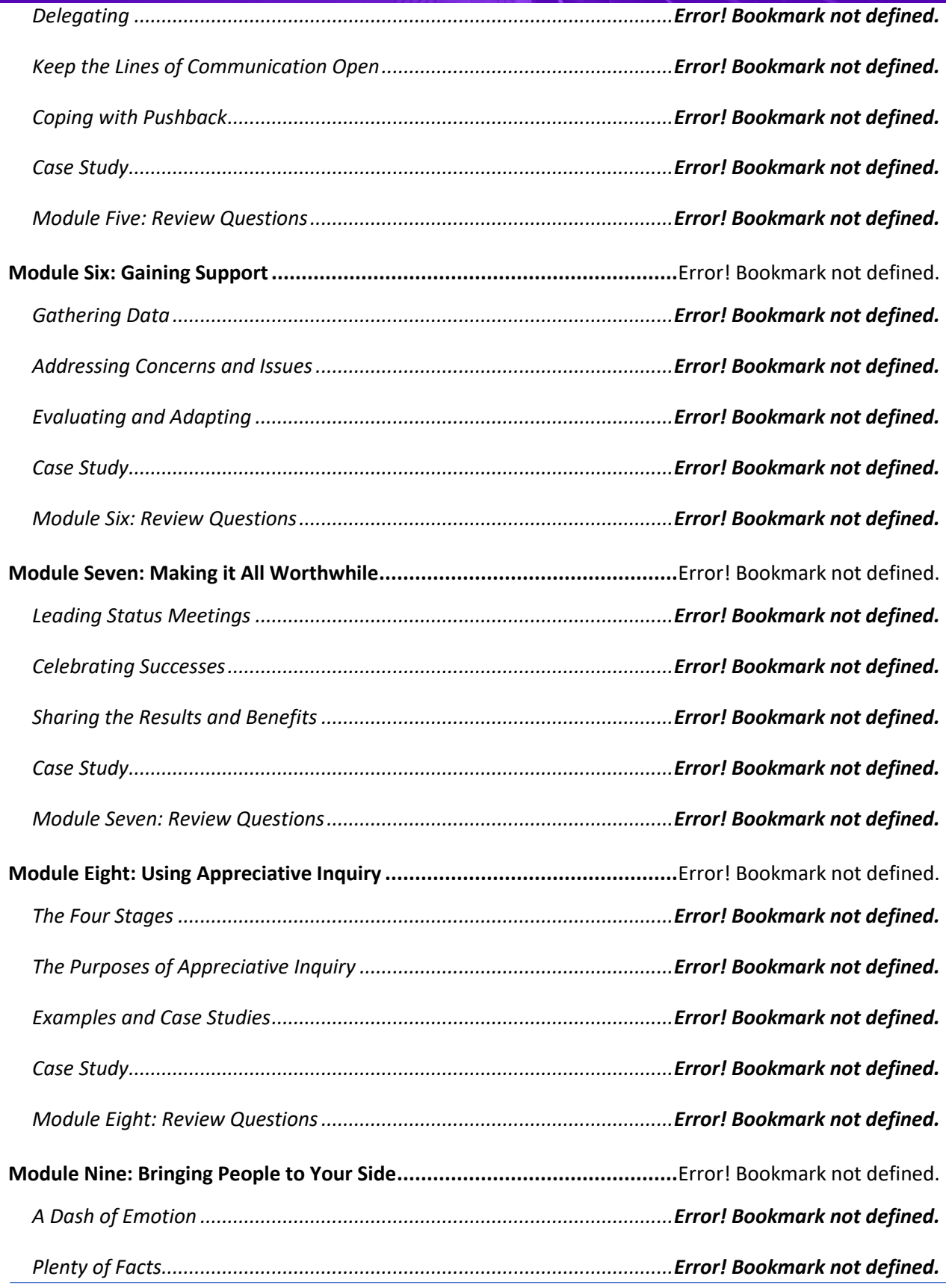

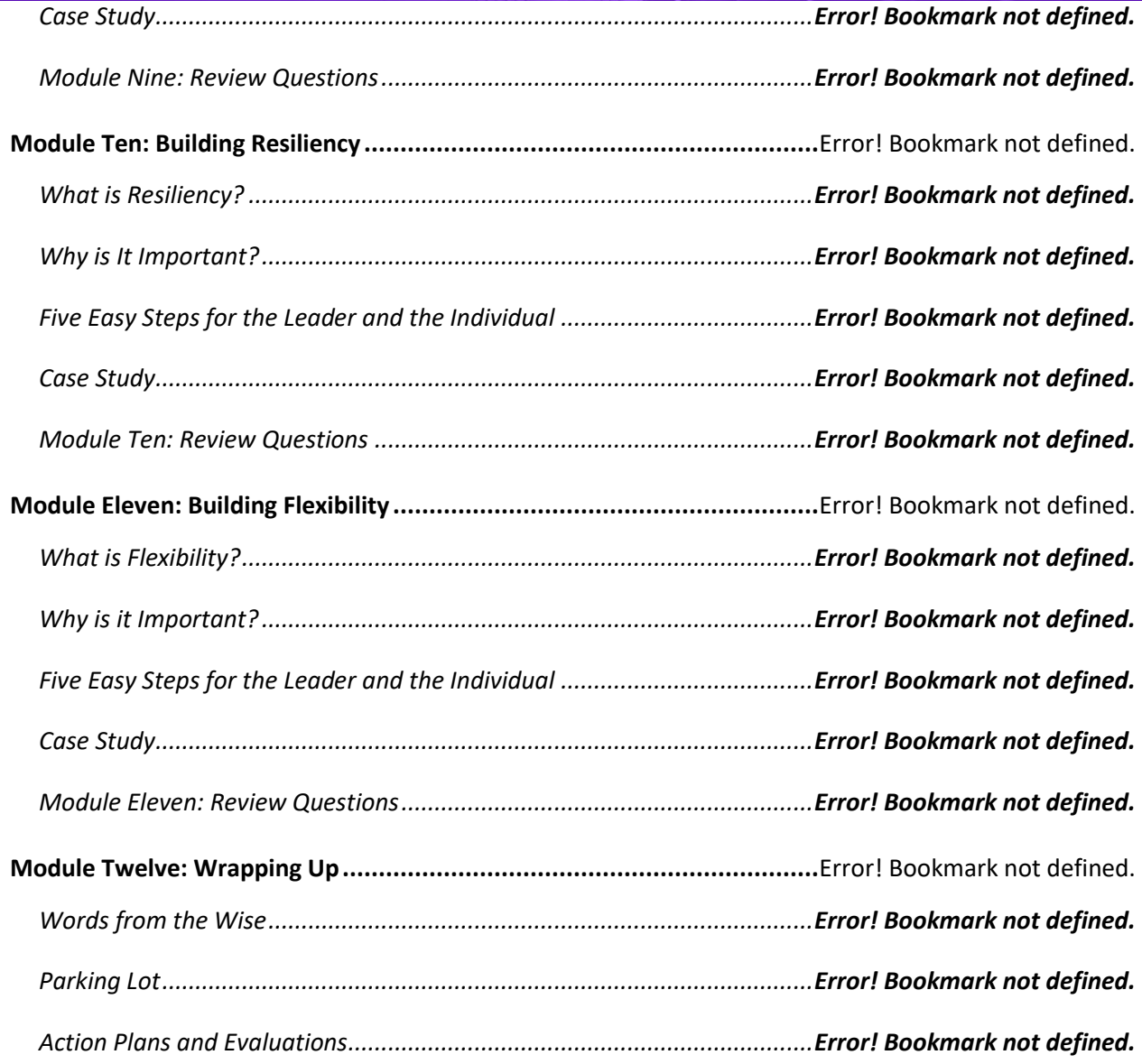

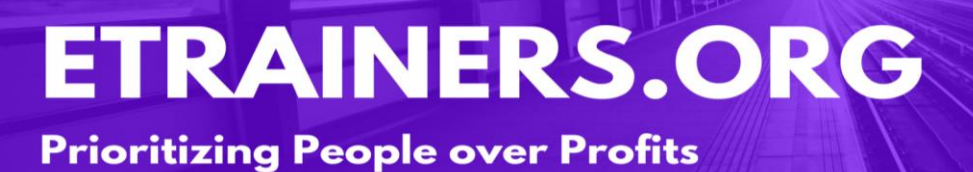

### <span id="page-19-0"></span>COLLABORATIVE BUSINESS

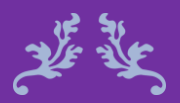

Alone we are smart, together we are brilliant. Steven Anderson

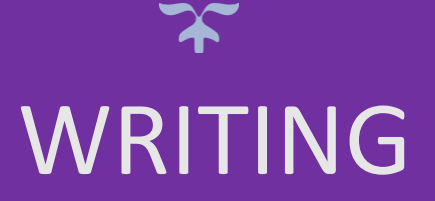

#### Collaborative Business Writing Course Objectives

Writing is a key method of communication for most people; however, it is commonly lacking for most professionals. Writing and communication skills have degraded with more and more people communicating through email, text messaging, and social media. However, developing writing skills is still important in the business world for creating documentation, such as proposals, reports, agendas, processes, procedures, and instruction manuals.

The Collaborative Business Writing course gives you the knowledge and skills to collaborate with others and create business documentation. You will learn the types of collaborations, and how to improve them, while appreciating the benefits of coming together as a team. This course will build your confidence in your individual and collective team writing capabilities.

> Course Duration 6.5 hours of instruction 1 hour lunch 2, 15-minute breaks

Explain collaborative business writing and its benefits.

Collaborate with team members and utilize style guides.

Manage conflicts to overcome writing barriers.

Build collaborative writing teams to manage deliverables.

Pre-requisites [Business Writing](#page-9-0)

How to Enroll

CLICK HERE TO REGISTER:

WE LOOK FORWARD TO SEEING YOU IN CLASS.

#### **Prioritizing People over Profits**

### **TABLE OF CONTENTS**

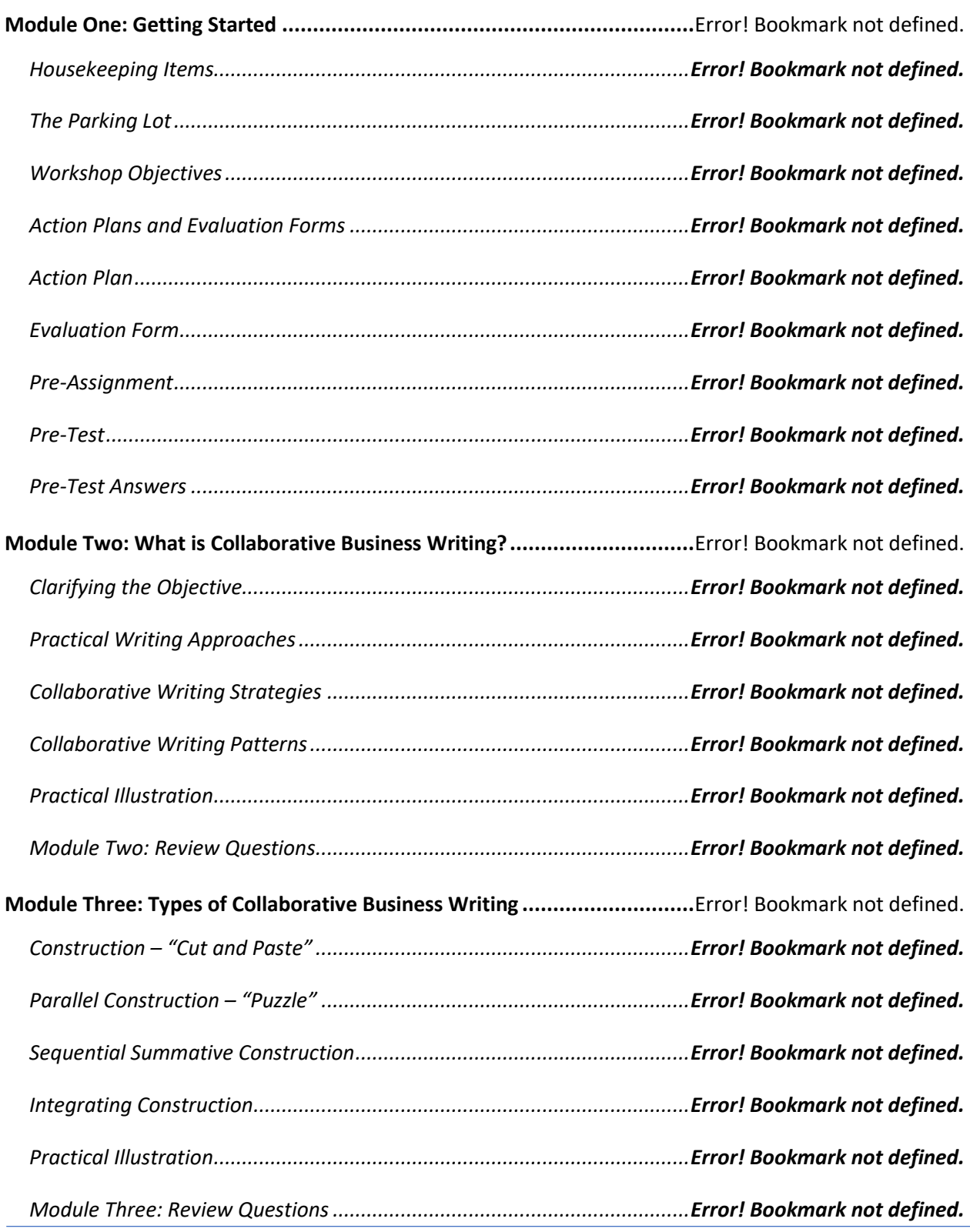

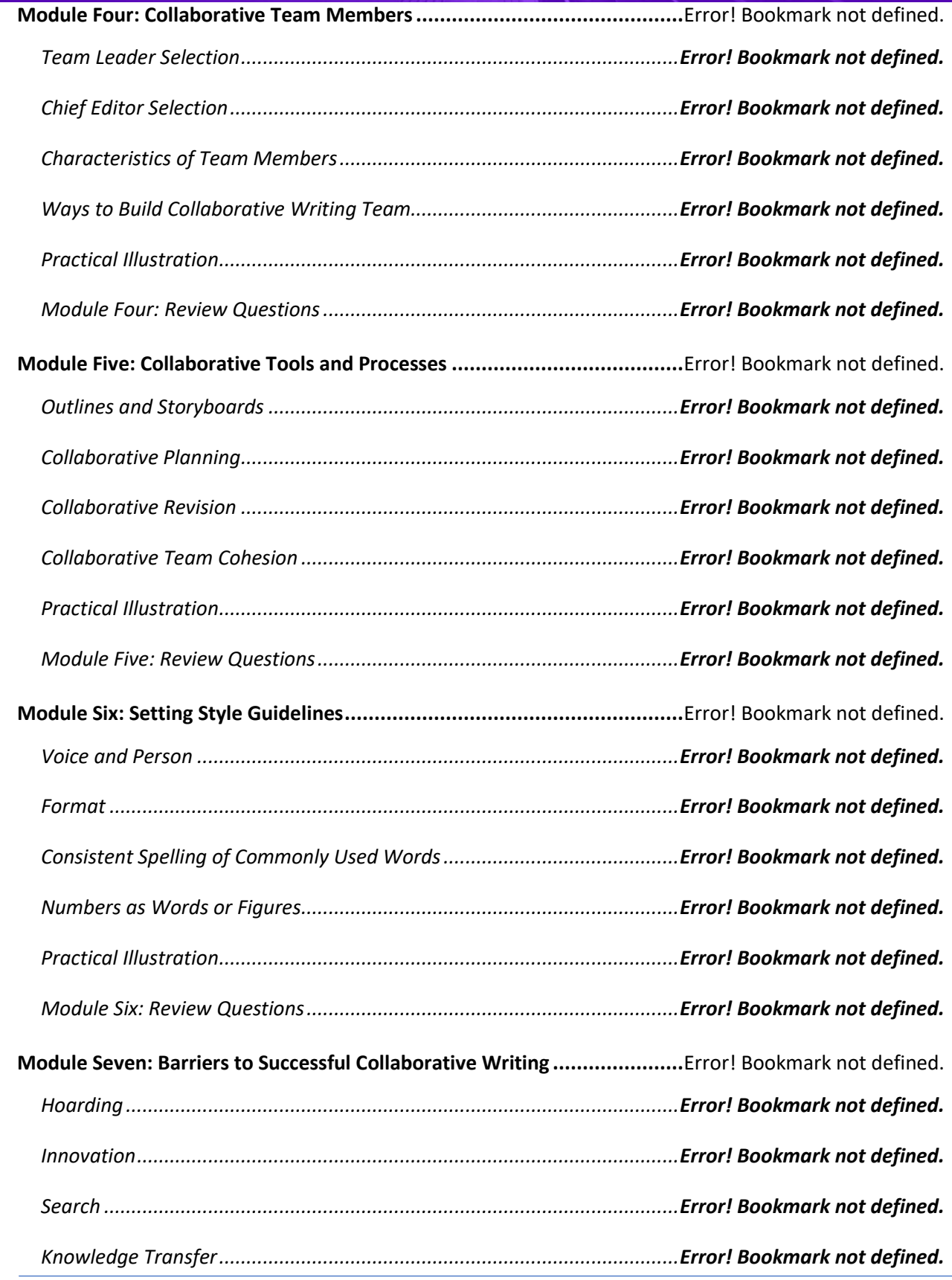

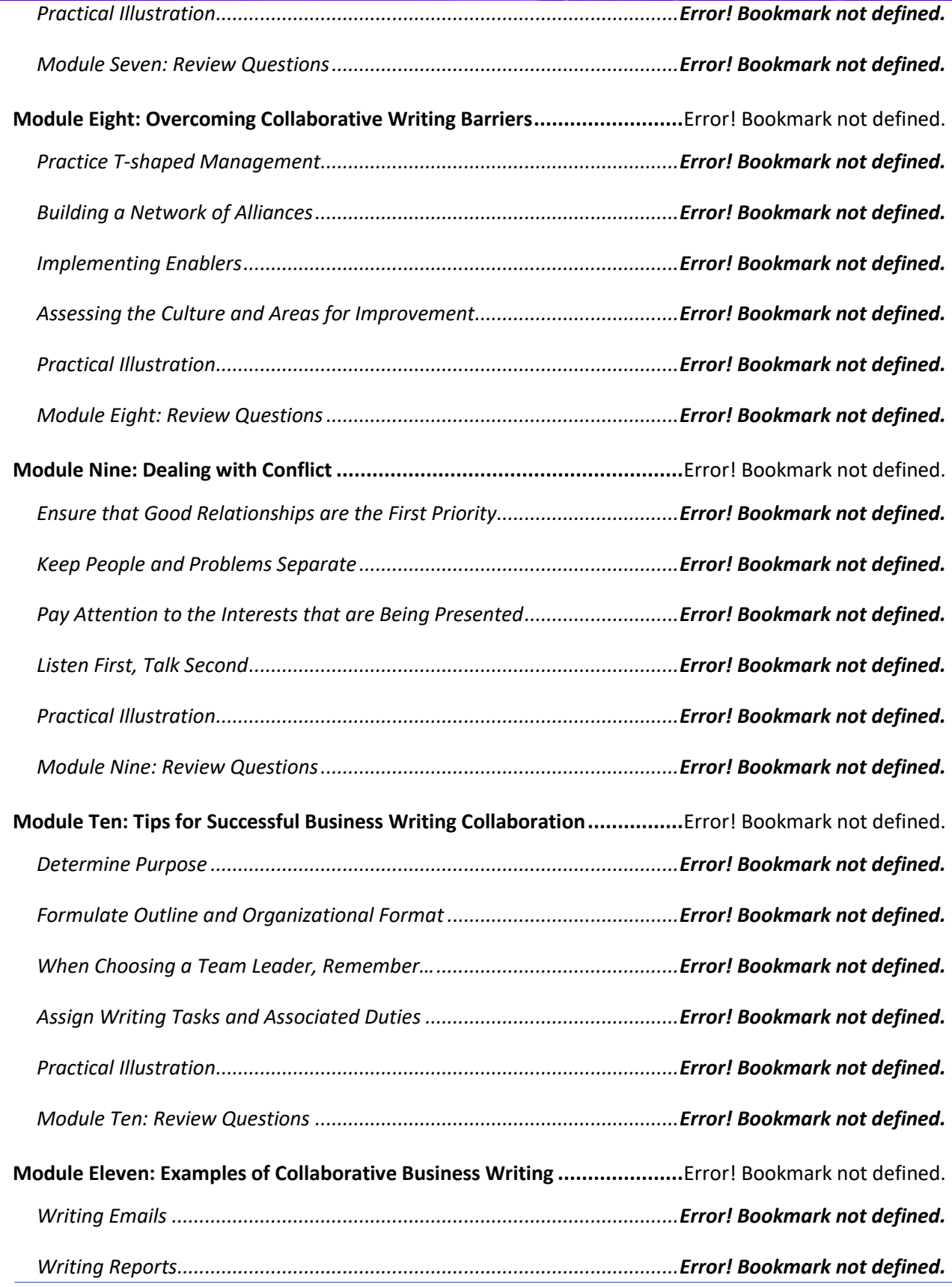

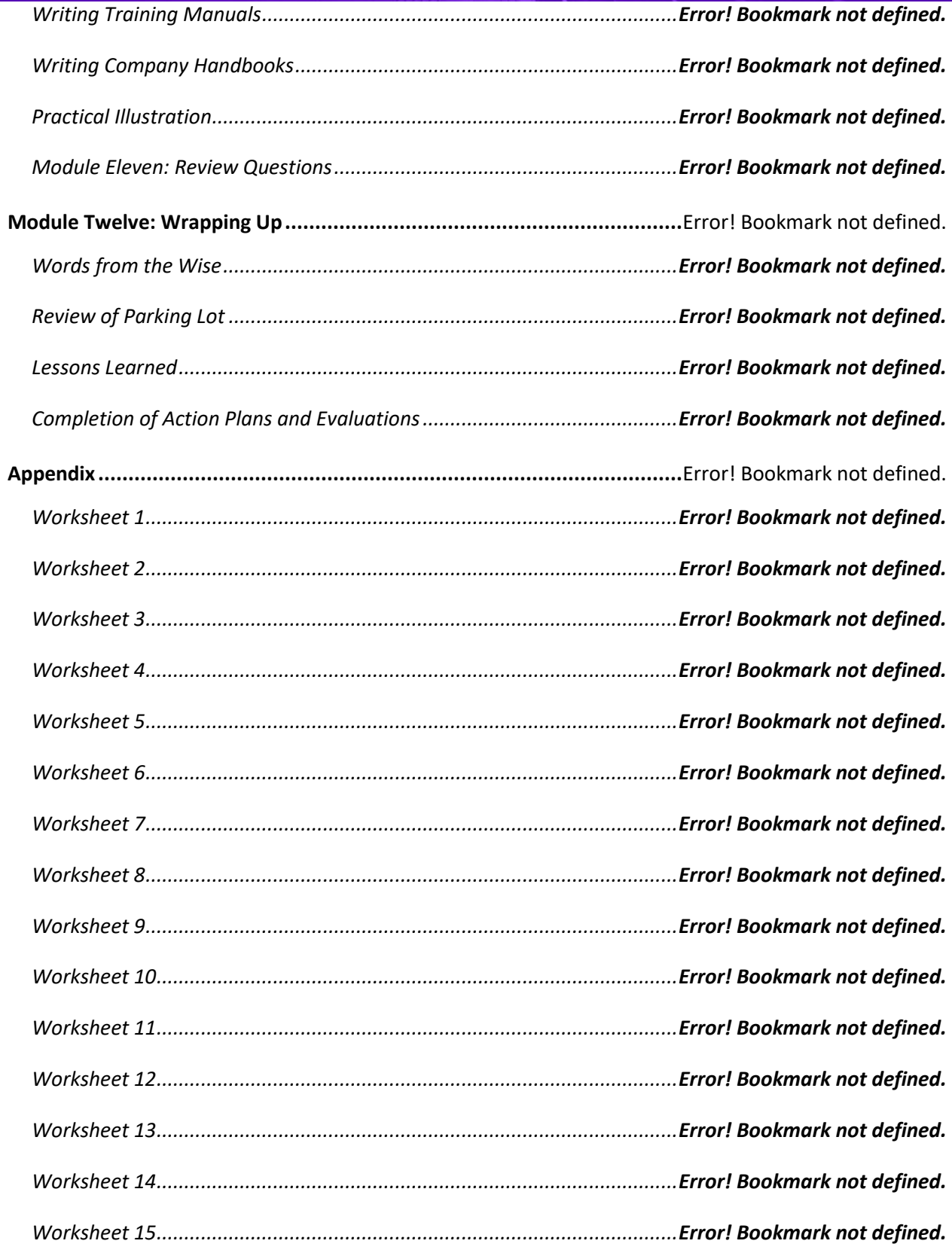

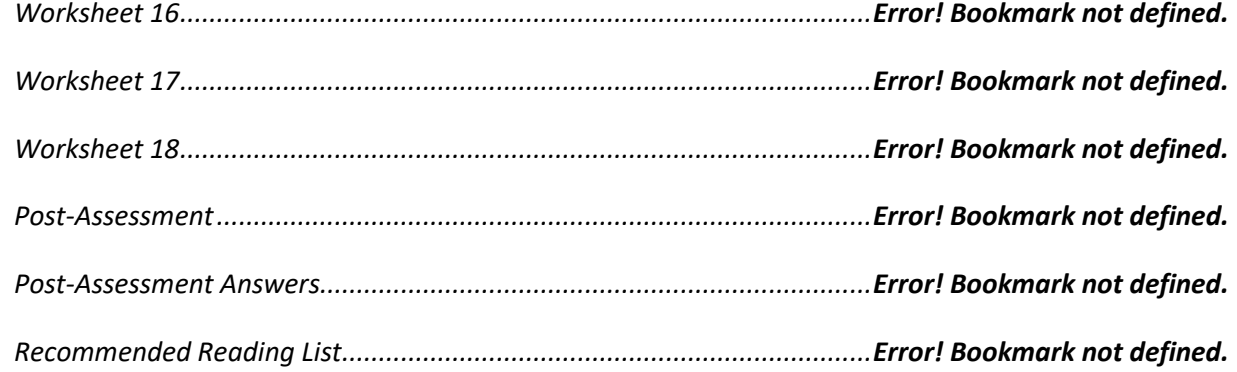

**Prioritizing People over Profits** 

# <span id="page-26-0"></span>CONFLICT RESOLUTION

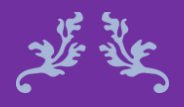

Conflict cannot survive without our participation. Wayne Dyer

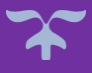

#### Conflict Resolution Course Objectives

Wherever two or more people come together, there is always potential for conflict. This course will give you a sevenstep conflict resolution process that you can utilize to resolve conflict disputes of any size. You will also be provided a set of skills in solution building and finding common ground.

In the Conflict Resolution course, you will learn crucial conflict management skills, including dealing with anger and using the Agreement Frame. Dealing with conflict is important for every organization no matter what the size. If it is left unchecked or not resolved it can lead to lost production, absences, attrition, and even litigation.

#### Course Duration

6.5 hours of instruction 1 hour lunch 2, 15-minute breaks

Describe the six phases of the conflict resolution process.

Utilize the resolution process to manage conflicts.

Improve communications using the agreement framework.

Apply stress managemen techniques to reduce anxiety.

#### Pre-requisites

A pre-assignment will be provided upon completion of registration.

#### How to Enroll

CLICK HERE TO REGISTER:

WE LOOK FORWARD TO SEEING YOU IN CLASS.

#### **Prioritizing People over Profits**

### **TABLE OF CONTENTS**

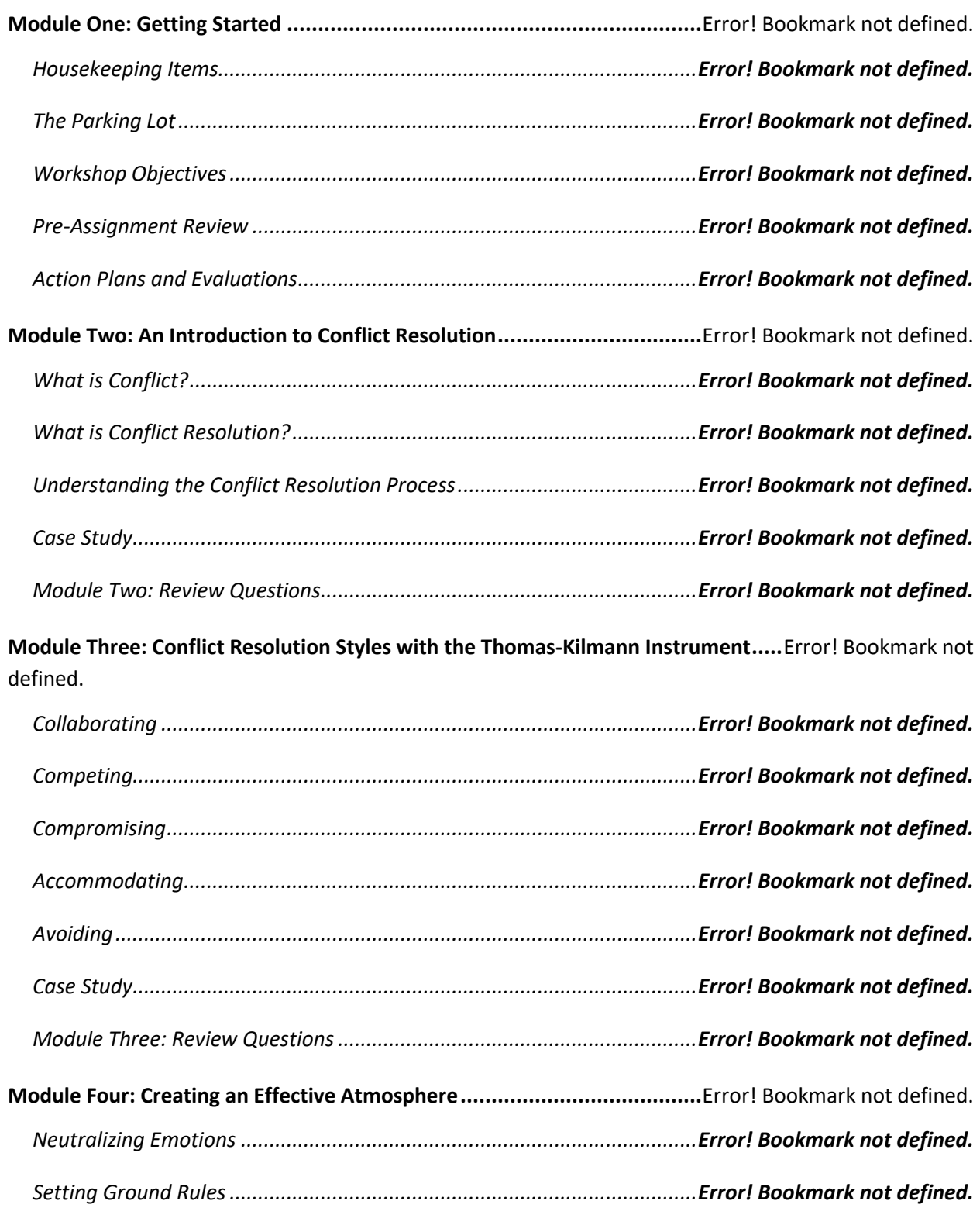

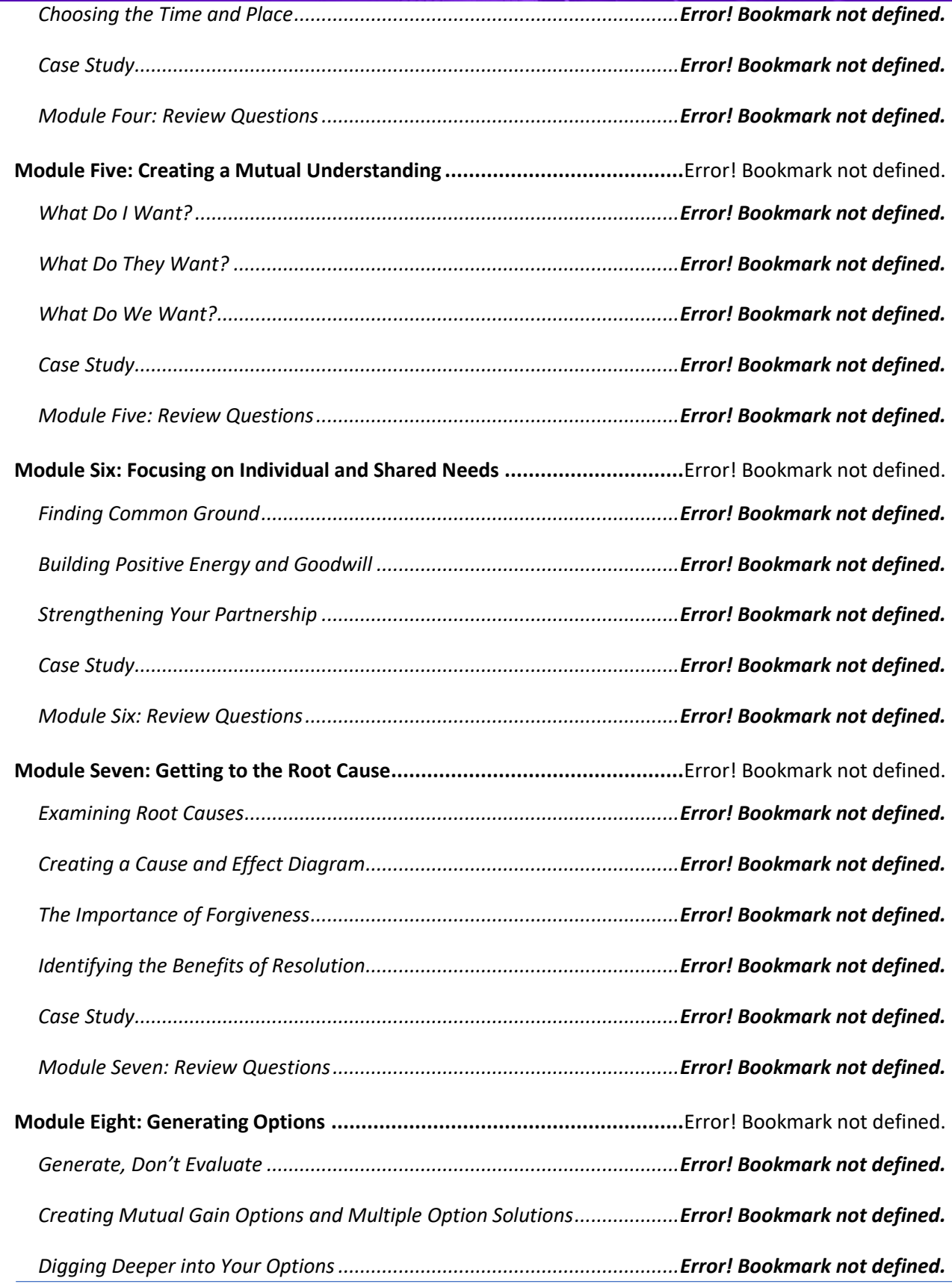

### **Prioritizing People over Profits**

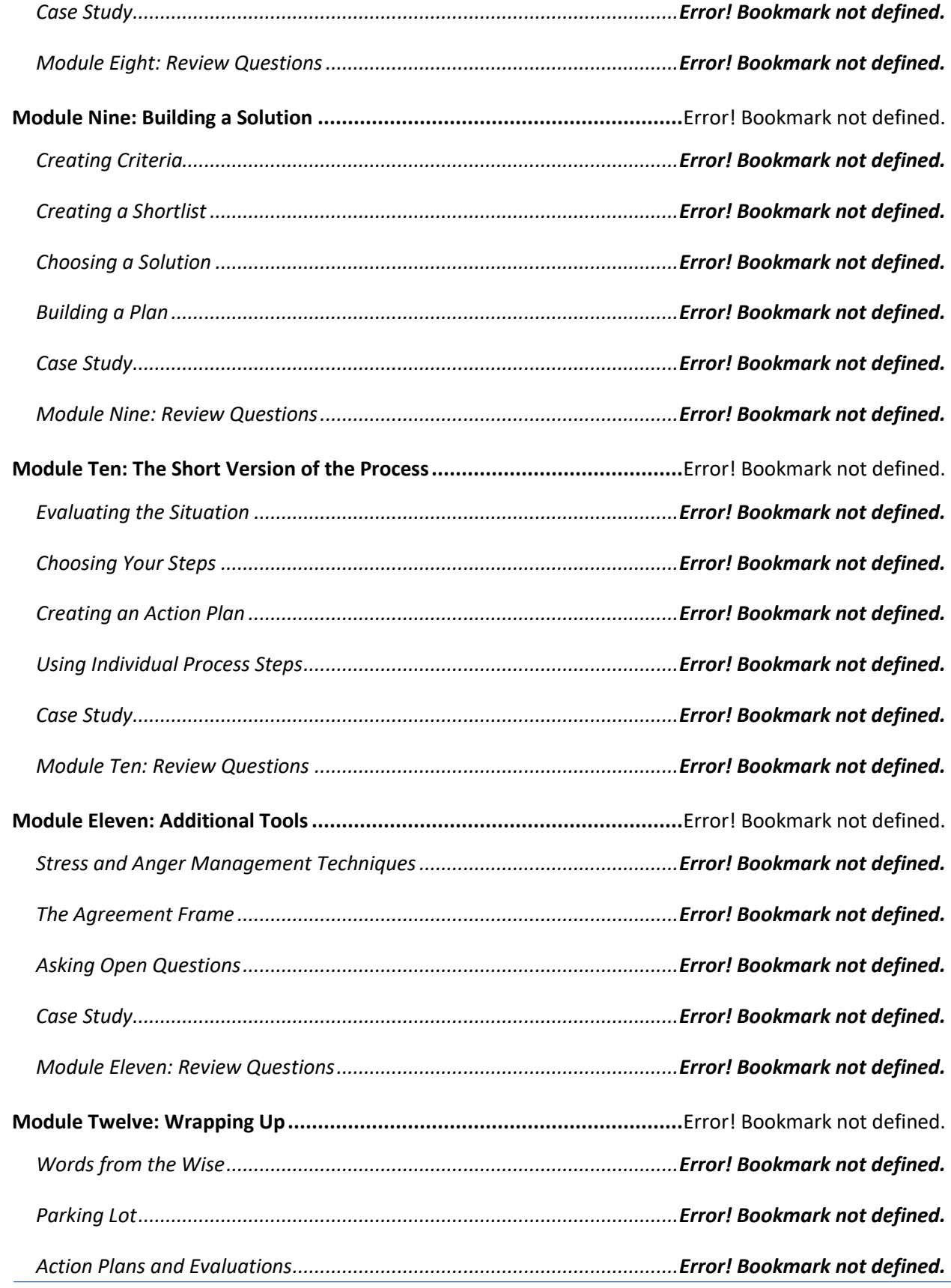

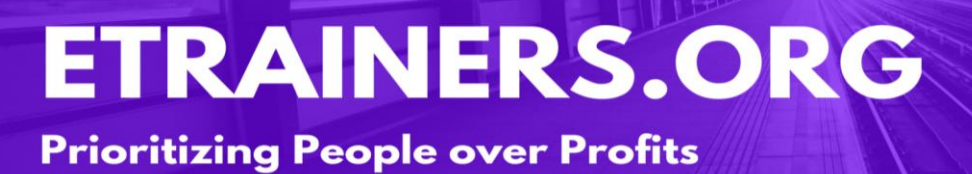

# <span id="page-31-0"></span>PROBLEM SOLVING

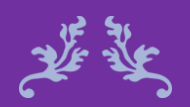

Creativity can solve almost any problem. George Lois

#### Creative Problem Soving Course Objectives

In the past few decades, psychologists and businesspeople, alike, have discovered that successful problem solvers tend to use a systematic process to identify and implement the solutions to their problems. A well-defined process, applied consistently, works for any kind of problem, large or small.

The Creative Problem-Solving course provides an overview of the entire creative problem-solving process, as well as key tools that can be utilized when brainstorming, information gathering, analyzing data, identifying resources, making critical decisions, or solutioning for any problem.

Identify the problem correctly.

Ask questions to write concrete problem statements.

Use brainstorming tools to generate ideas for solutions.

Evaluate the solution to confirm it addresses the root of the problem.

#### Course Duration

6.5 hours of instruction 1 hour lunch 2, 15-minute breaks

#### Pre-requisites

A pre-assignment will be provided upon completion of registration.

#### How to Enroll

#### CLICK HERE TO REGISTER:

WE LOOK FORWARD TO SEEING YOU IN CLASS.

#### **Prioritizing People over Profits**

### **TABLE OF CONTENTS**

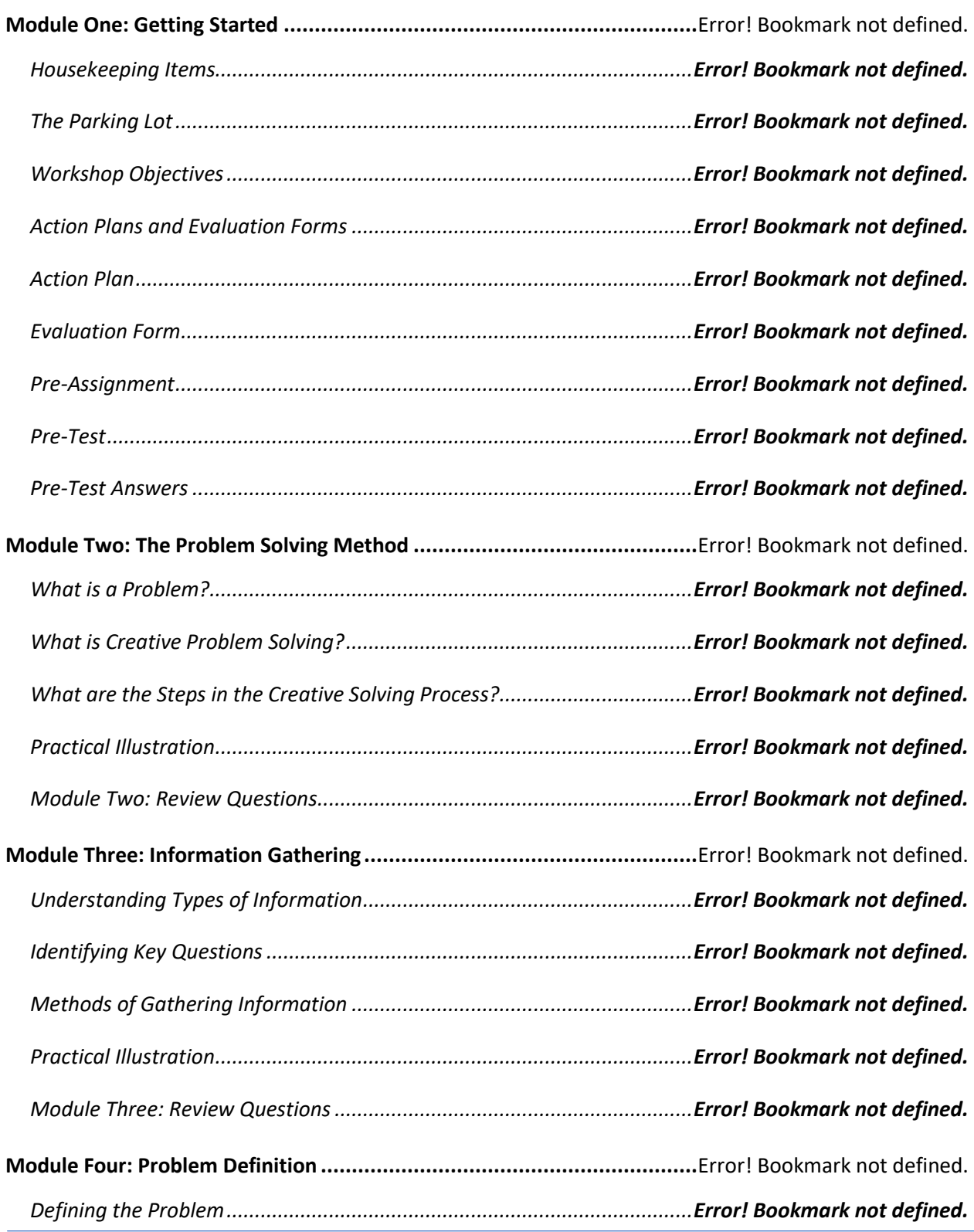

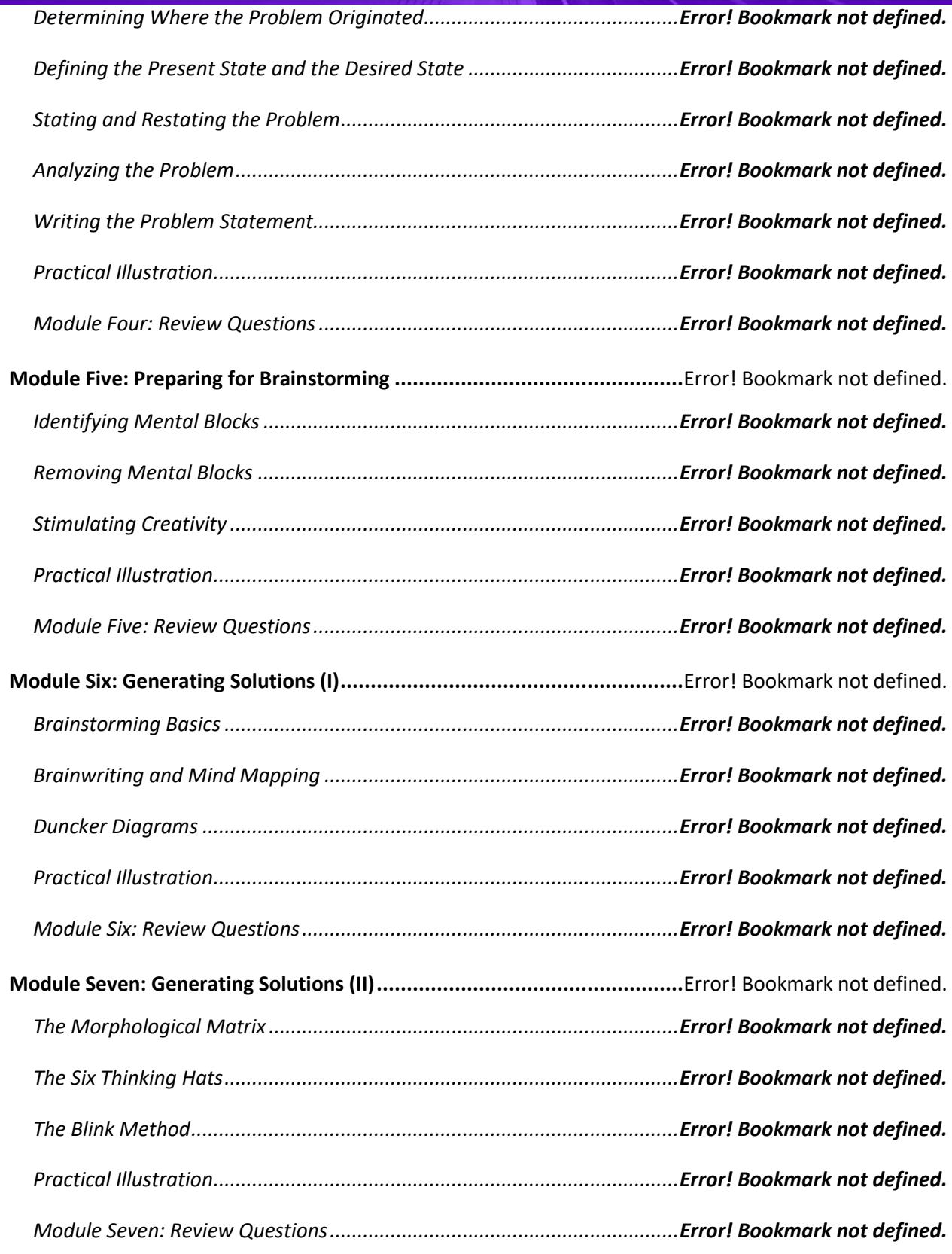

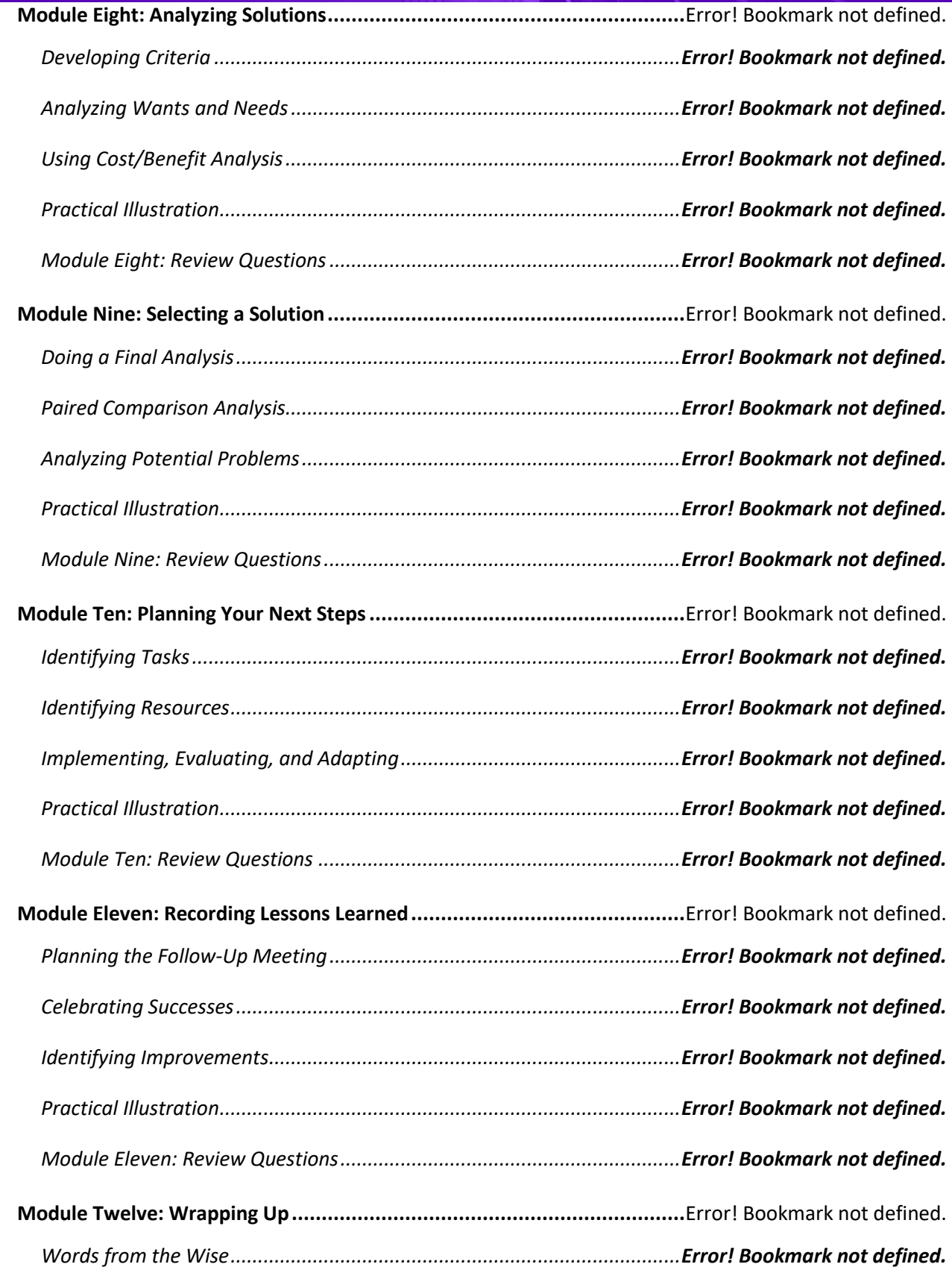
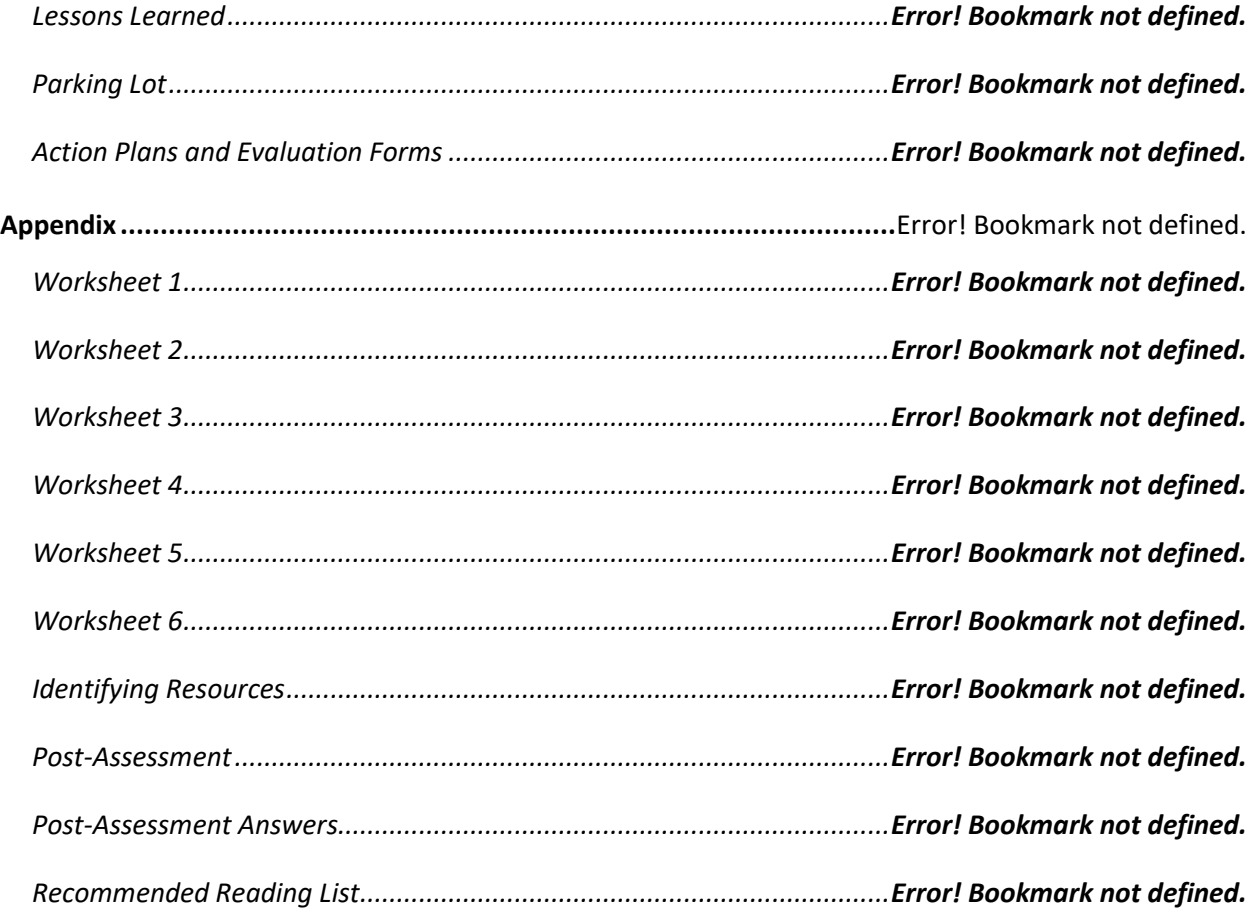

#### **Prioritizing People over Profits**

## THINKING OUTSIDE

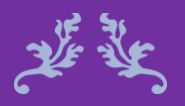

A course designed to improve Creativity.

 $\boldsymbol{\chi}$ 

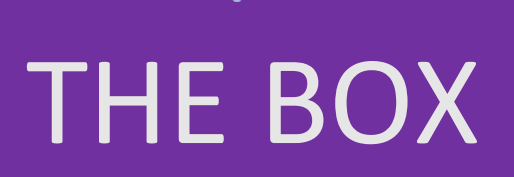

#### Thinking Outisde the Box Course Objectives

Creativity allows individuals to explore new paths and ideas that can help to advance our consistently evolving world of business. Without creativity, we would only see what is visible; however, to evolve as a business, it is necessary to look beyond what is visible and consider new ideas. When creativity is incorporated into daily workplace practices, there is an increase in opportunity for growth, engagement, and productivity.

Creativity and innovation can help to materialize ideas and dreams into reality. This course will provide you with informative tools and practical strategies to help infuse creativity into the workplace. Creativity plays a big role in building a positive work environment, in which employees will feel confident in expressing their ideas. When this creativity emerges, powerful opportunities and advancements can happen.

#### Course Duration

10 hours of instruction Day 1 (6.5 hours): 1 hour lunch and 2, 15-minute breaks Day 2 (3.5 hours): one 15-minute break

Distinguish between creativity and innovation.

Identify the stages of the creative process.

Recognize the barriers to creativity.

Utilize tools to help spark your creativity.

#### Pre-requisites

A pre-assignment will be provided upon completion of registration.

How to Enroll

CLICK HERE TO REGISTER:

WE LOOK FORWARD TO SEEING YOU IN CLASS.

### **TABLE OF CONTENTS**

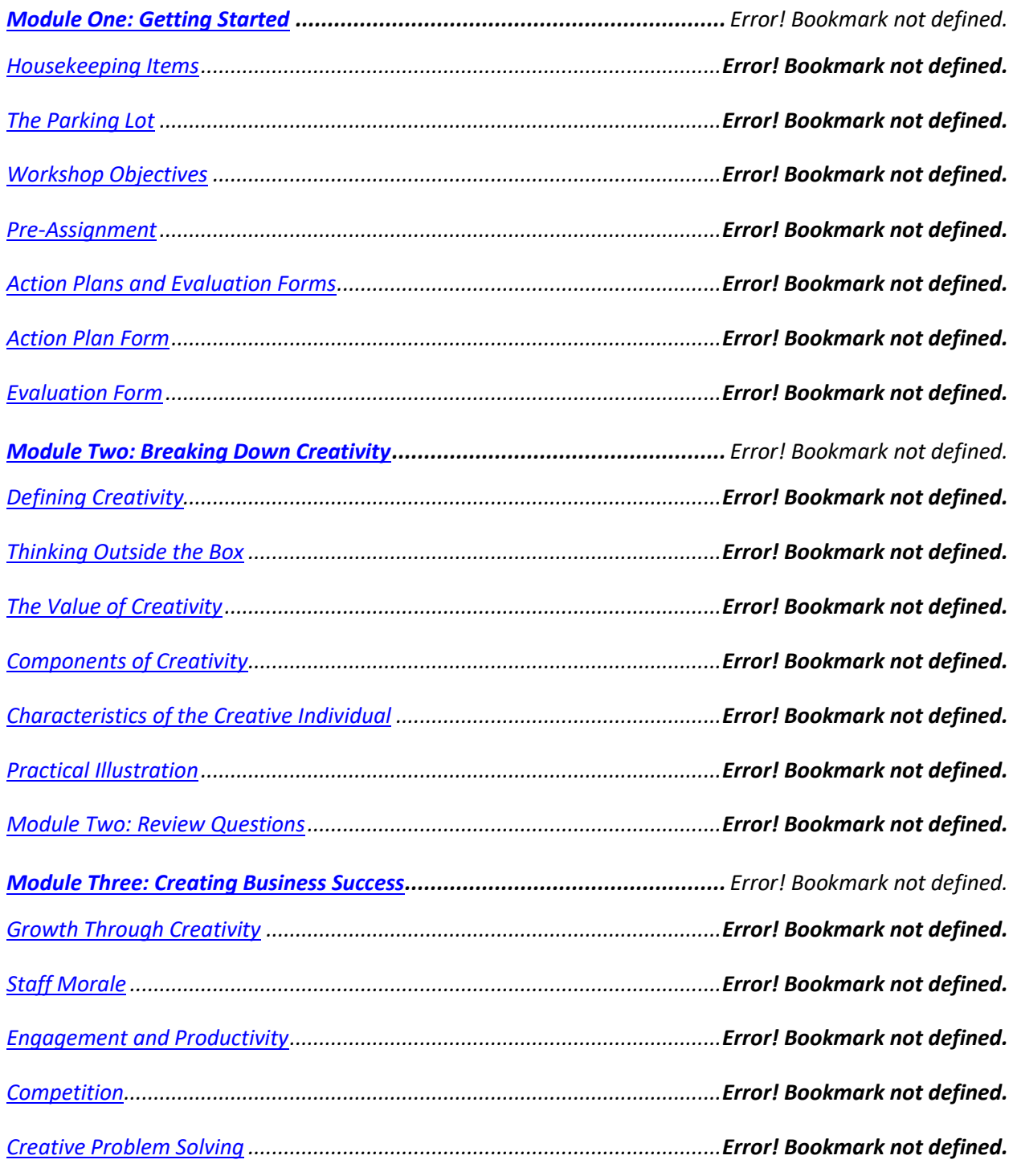

### **Prioritizing People over Profits**

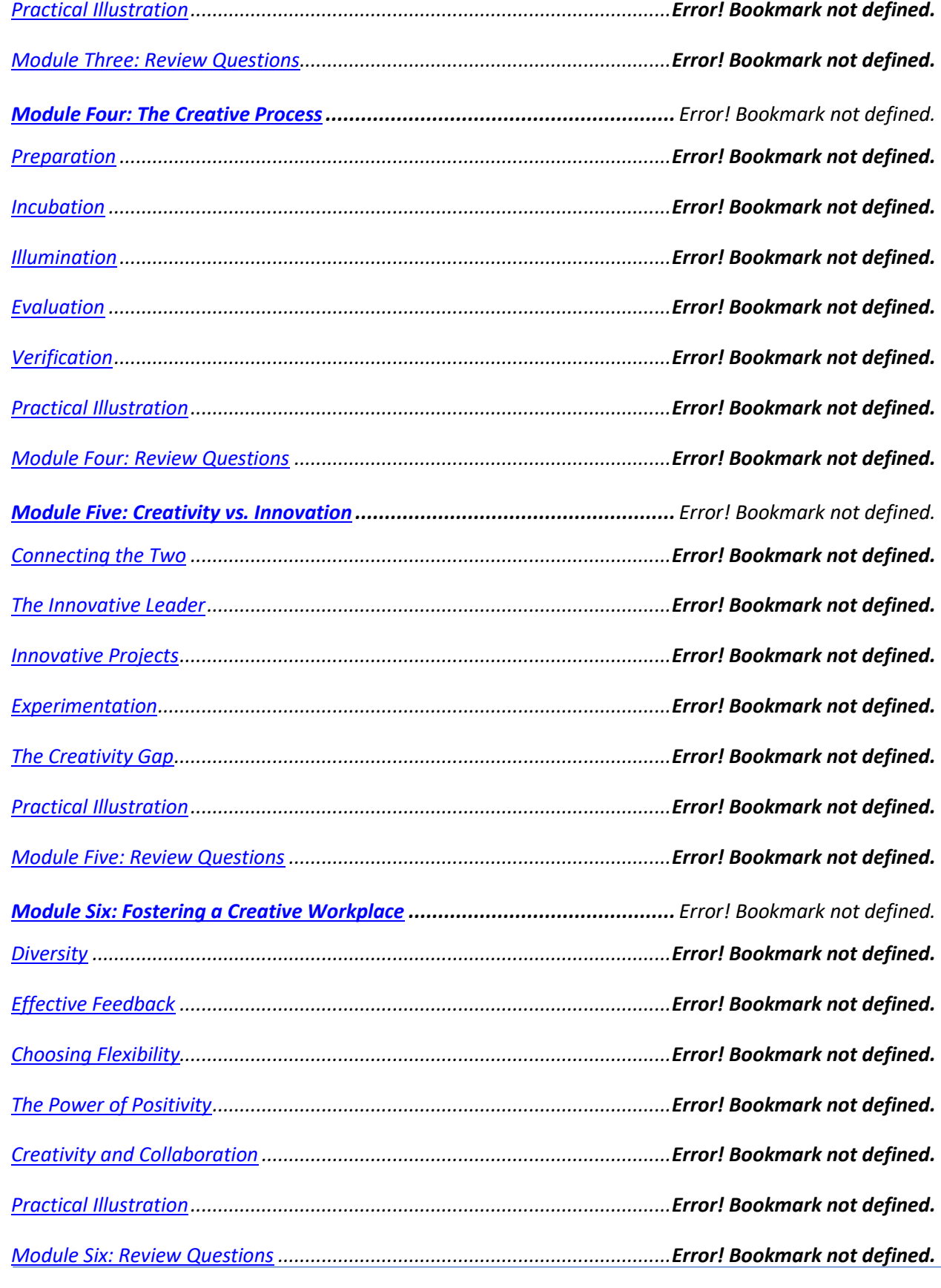

### **Prioritizing People over Profits**

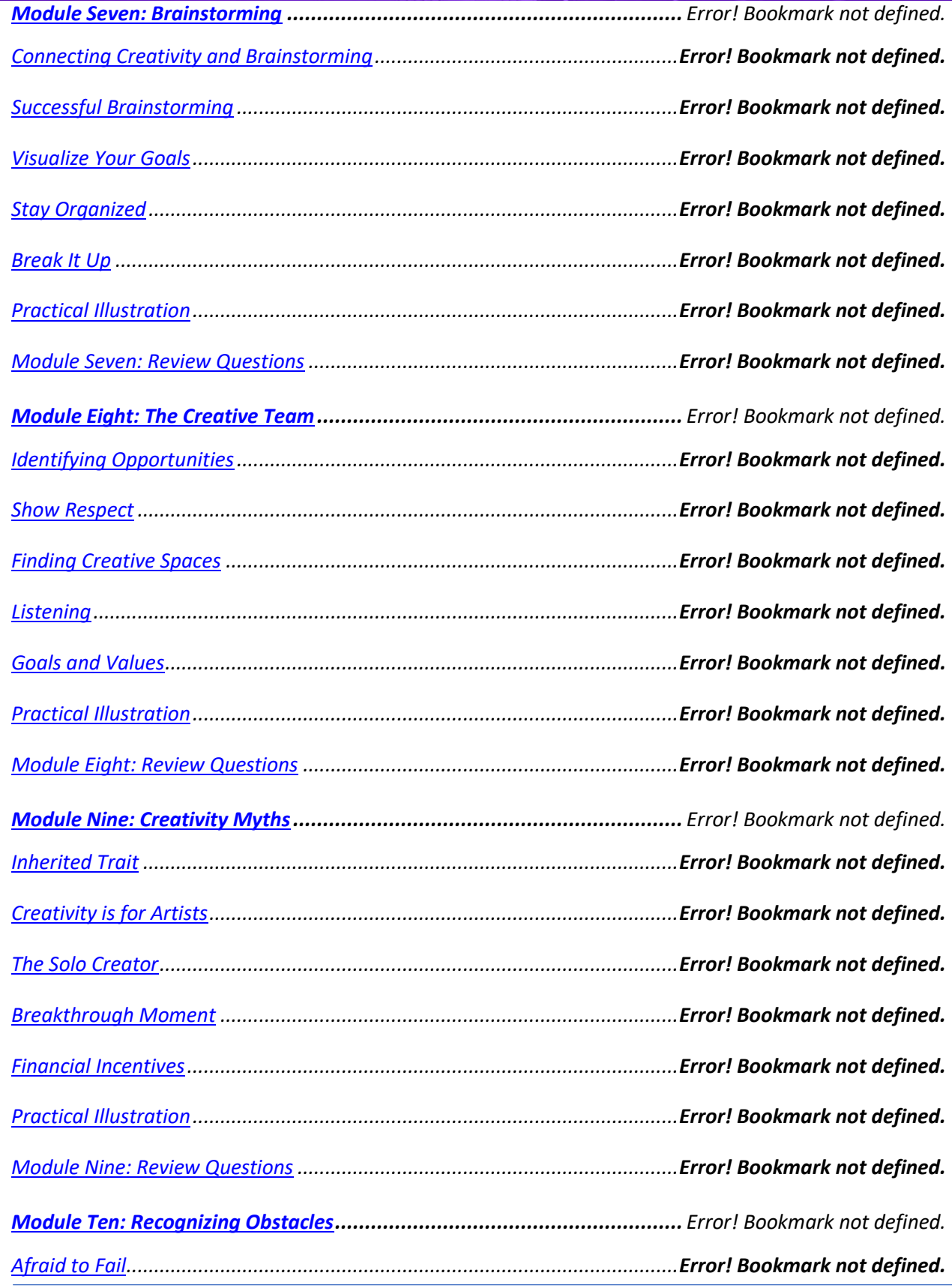

### **Prioritizing People over Profits**

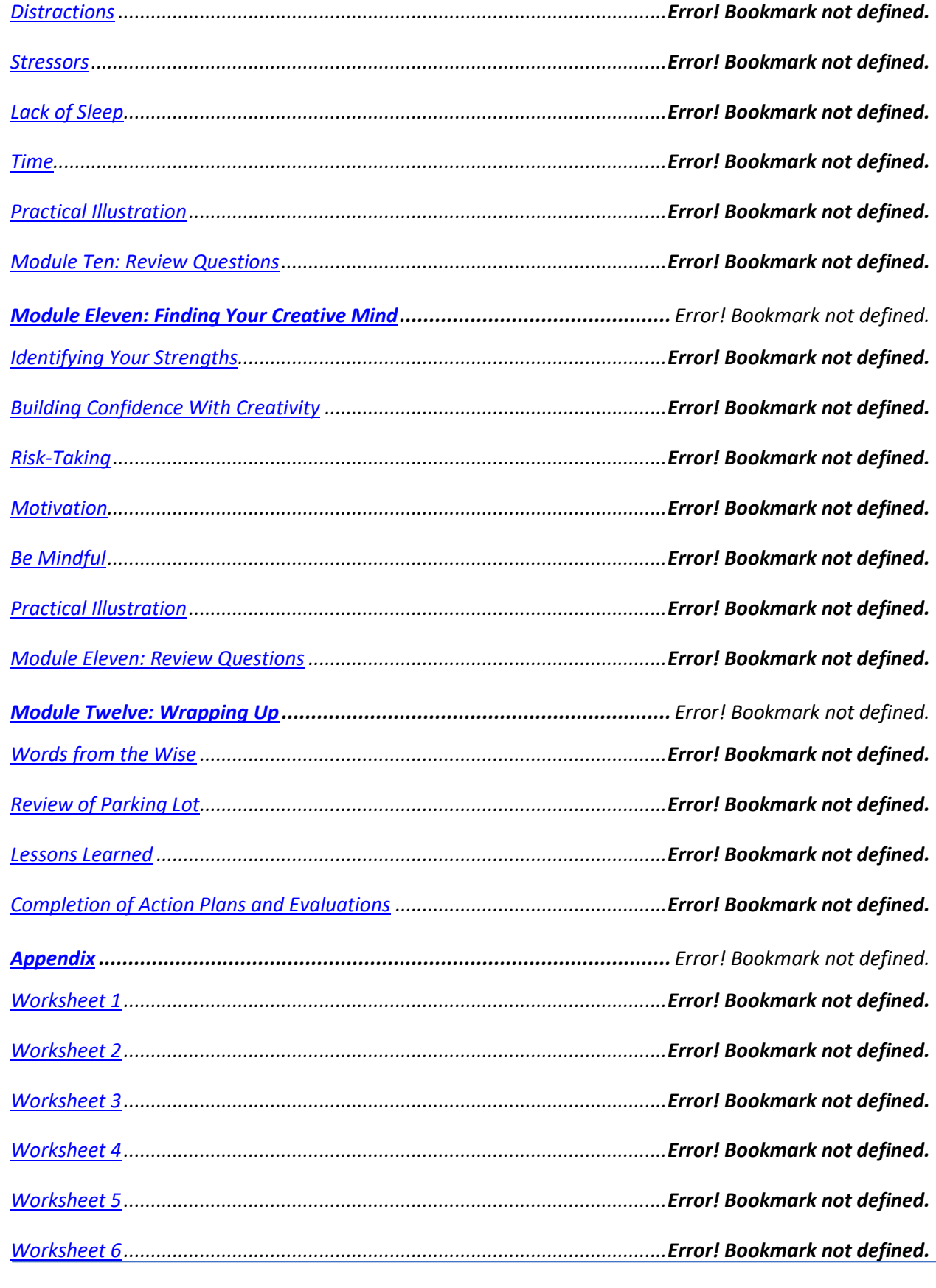

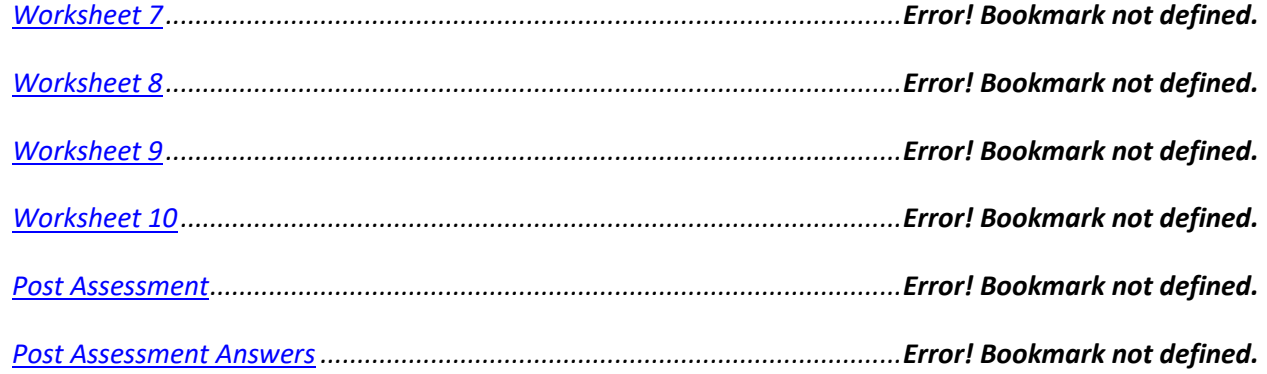

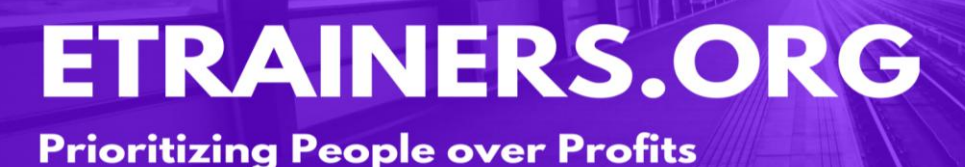

# CRITICAL THINKING

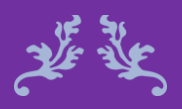

Critical thinking has the power to launch students on unforgettable learning experiences. Unknown

We live in a knowledge-based society, and the more critically we think, the better our knowledge will be. Critical thinking provides the skills to analyze and evaluate information so that we can obtain the greatest amount of knowledge from it. Critical thinking affords us the best chance of making the correct decision and minimizes damages if a mistake does occur.

This course will help you be a more rational and disciplined thinker, while allowing you to take notice of your prejudice and biases to provide you with a better understanding of your environment. You will learn the skills needed to evaluate, identify, and distinguish between relevant and irrelevant information. It will lead you to be more productive in your career and provide you with a great skill to use in your everyday life.

#### **Critical Thinking Course Objectives**

Identify the components and benefits of critical thinking.

Use logical and non-linear thinking.

Evaluate information using critical thinking. skills.

Revise your perspective to problem solve.

#### Course Duration

10 hours of instruction Day 1 (6.5 hours): 1 hour lunch and 2, 15-minute breaks Day 2 (3.5 hours): one 15-minute break

#### Pre-requisites

A pre-assignment will be provided upon completion of registration.

How to Enroll

CLICK HERE TO REGISTER:

WE LOOK FORWARD TO SEEING YOU IN CLASS.

### **TABLE OF CONTENTS**

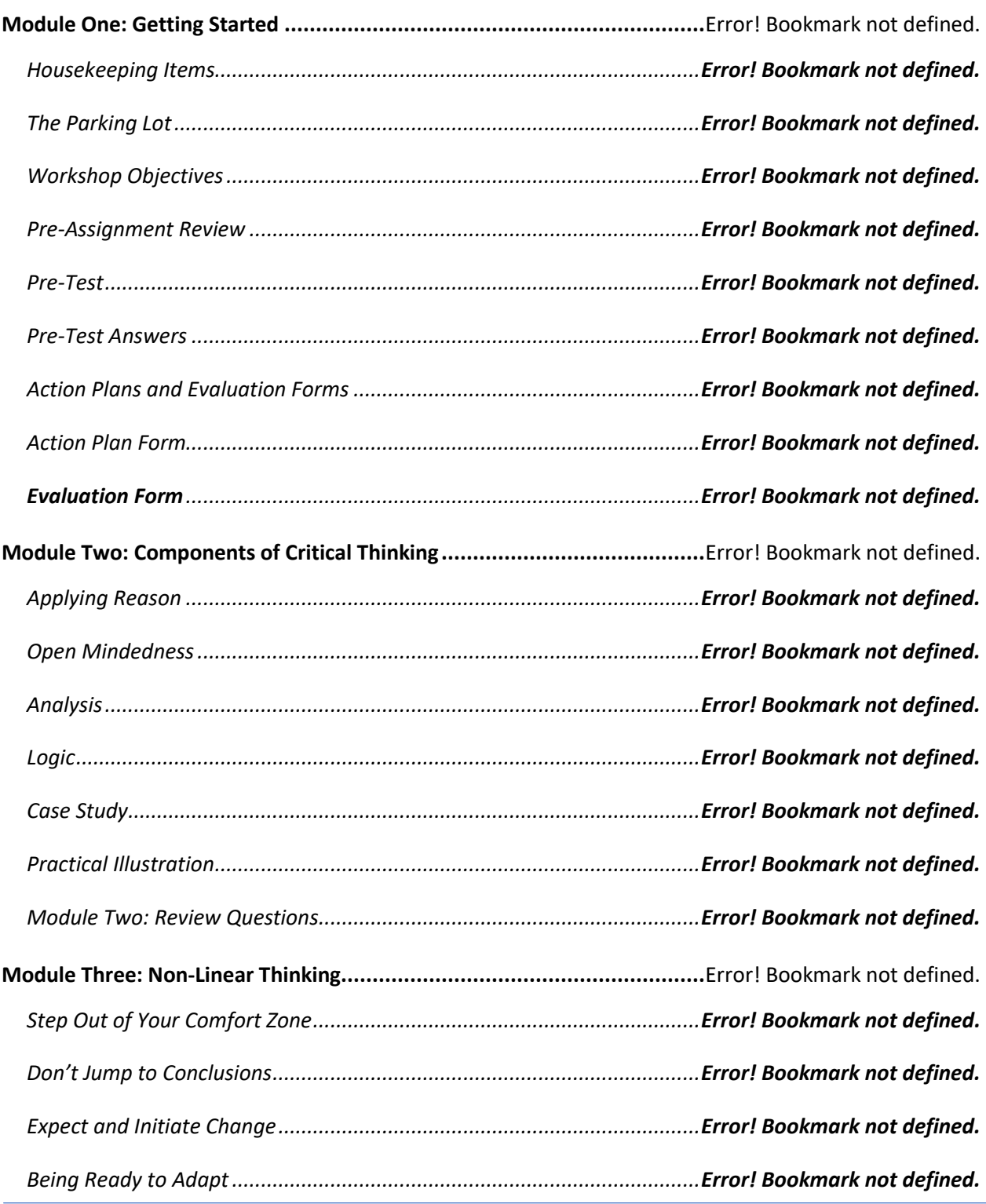

### **Prioritizing People over Profits**

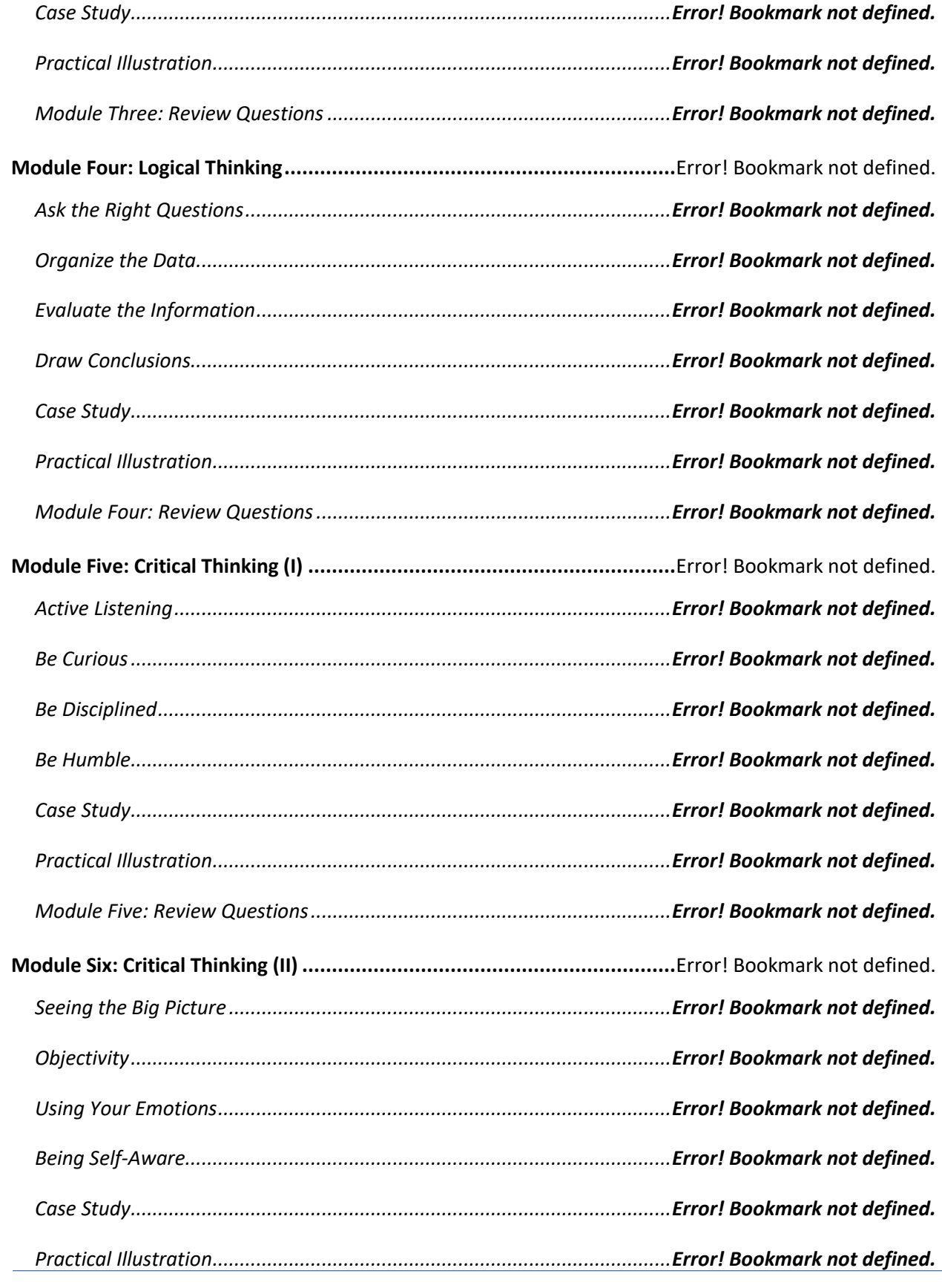

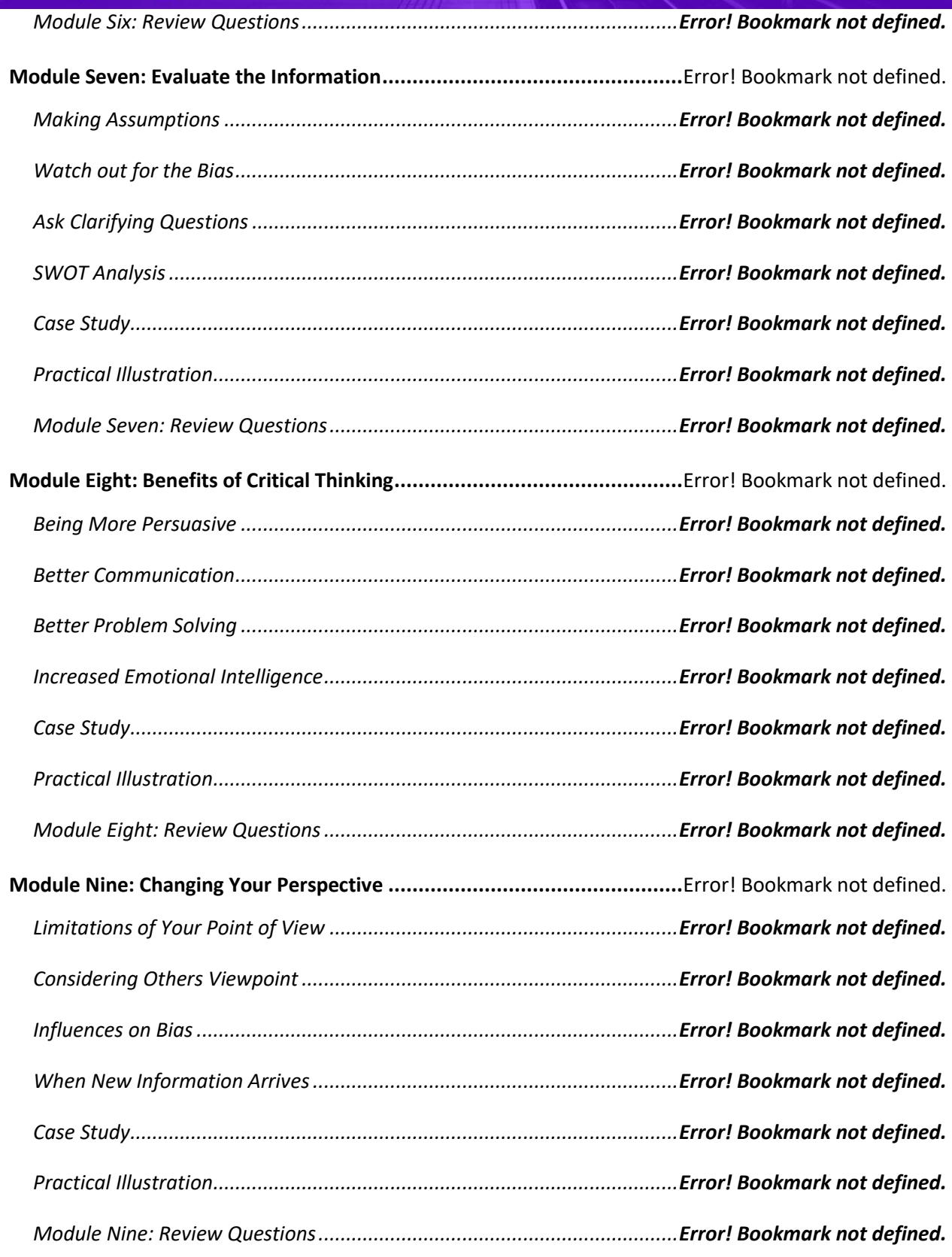

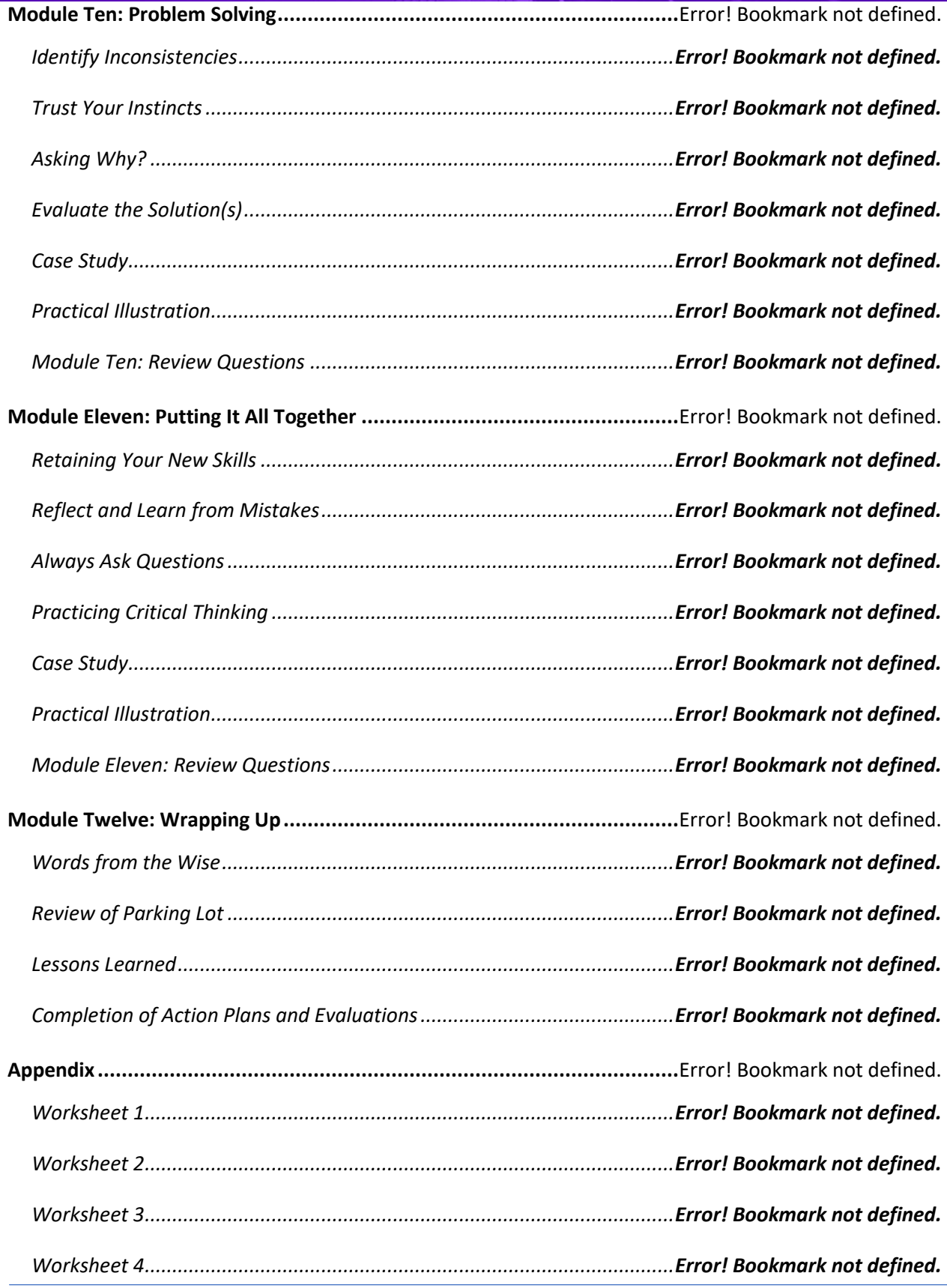

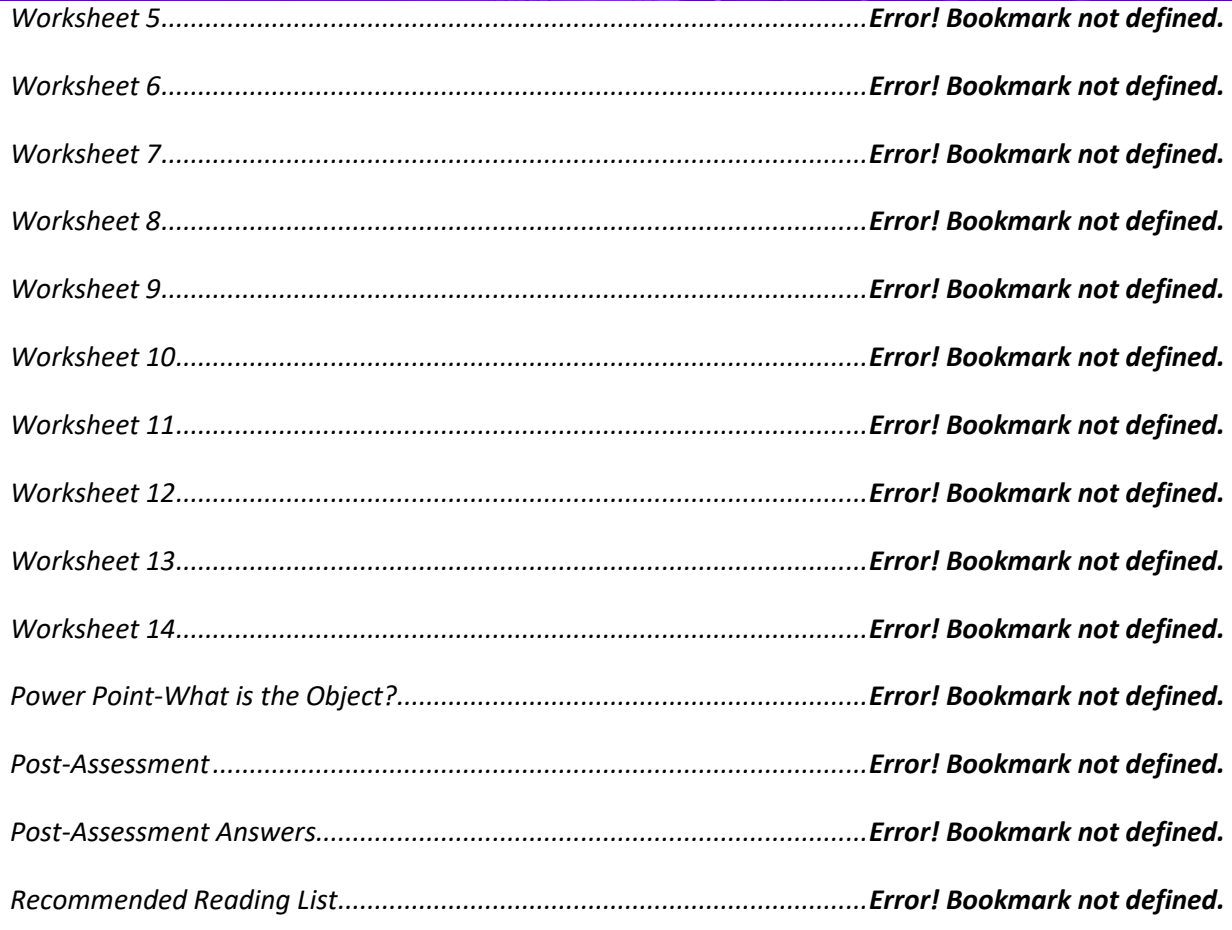

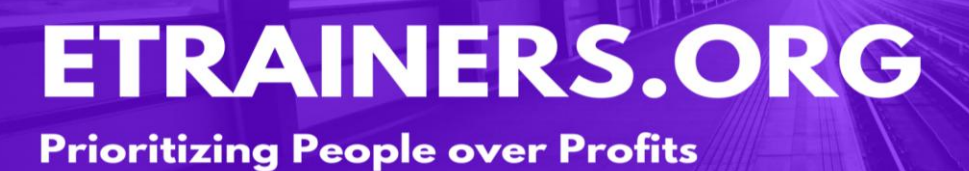

# CUSTOMER SERVICE

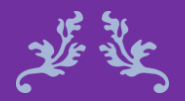

It takes months to find a customer…seconds to lose one. Vince Lombardi

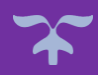

Customers are those to whom we provide a service; therefore, we all have customers. Maybe you're on the frontlines of a company serving the people who buy your products, or you're an accountant, serving the employees by producing their pay checks and keeping the company running. Or maybe you're a company owner, serving your staff and your customers.

The Customer Service course will look at all types of customers and how we can serve them better and improve ourselves in the process. You will be provided a strong skillset including in-person and over the phone techniques, dealing with difficult customers and generating return business.

#### Course Duration

6.5 hours of instruction 1 hour lunch 2, 15-minute breaks

#### **Customer Service Course Objectives**

Recognize how your attitude effects customer service.

Identify your customers' needs and how you can build goodwill.

Serve customers over the phone and through online tools.

Utilize your skills to turn unhappy customers into those who provide repeat business.

#### Pre-requisites

A pre-assignment will be provided upon completion of registration.

How to Enroll

CLICK HERE TO REGISTER:

WE LOOK FORWARD TO SEEING YOU IN CLASS.

### **TABLE OF CONTENTS**

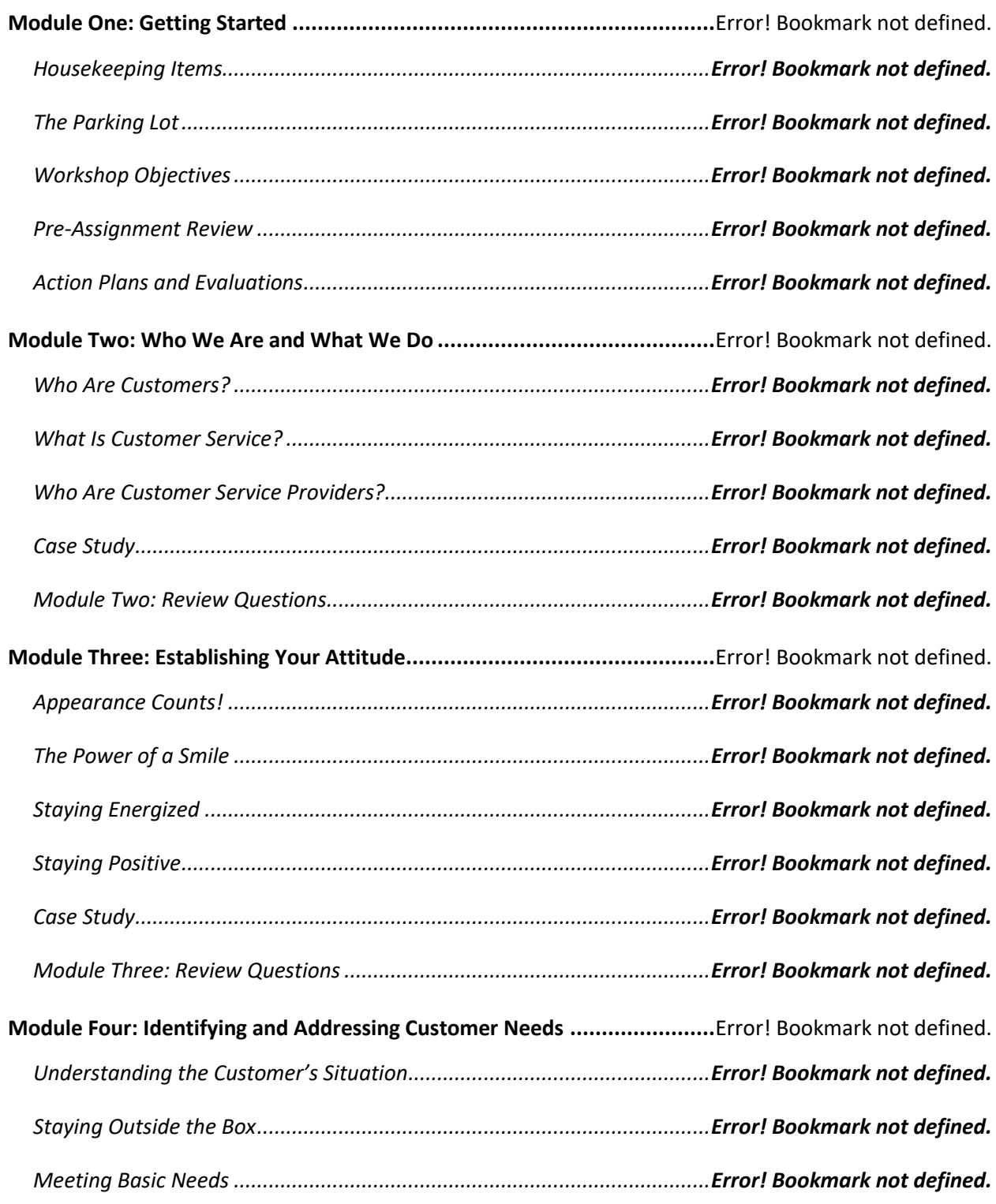

### **Prioritizing People over Profits**

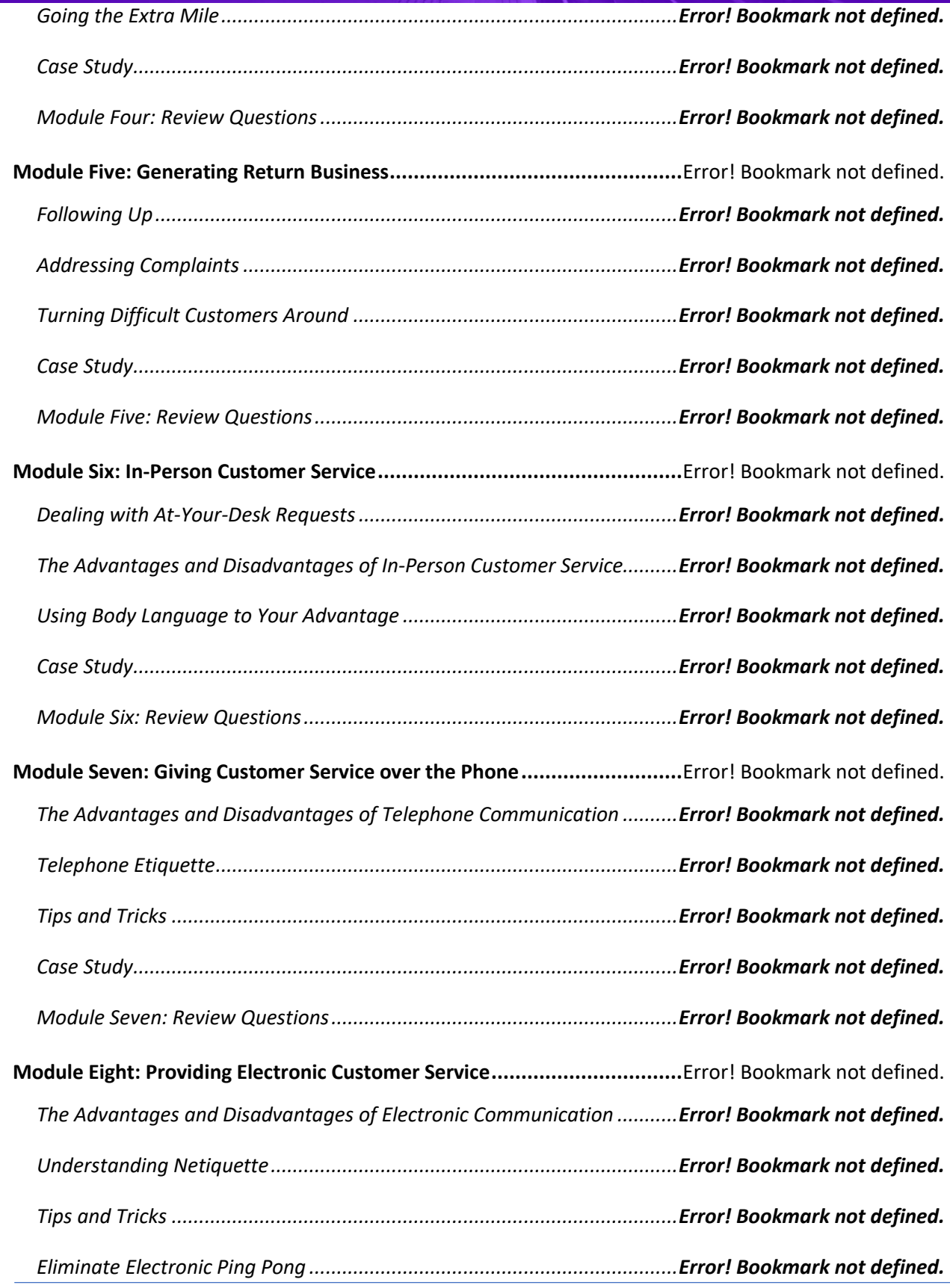

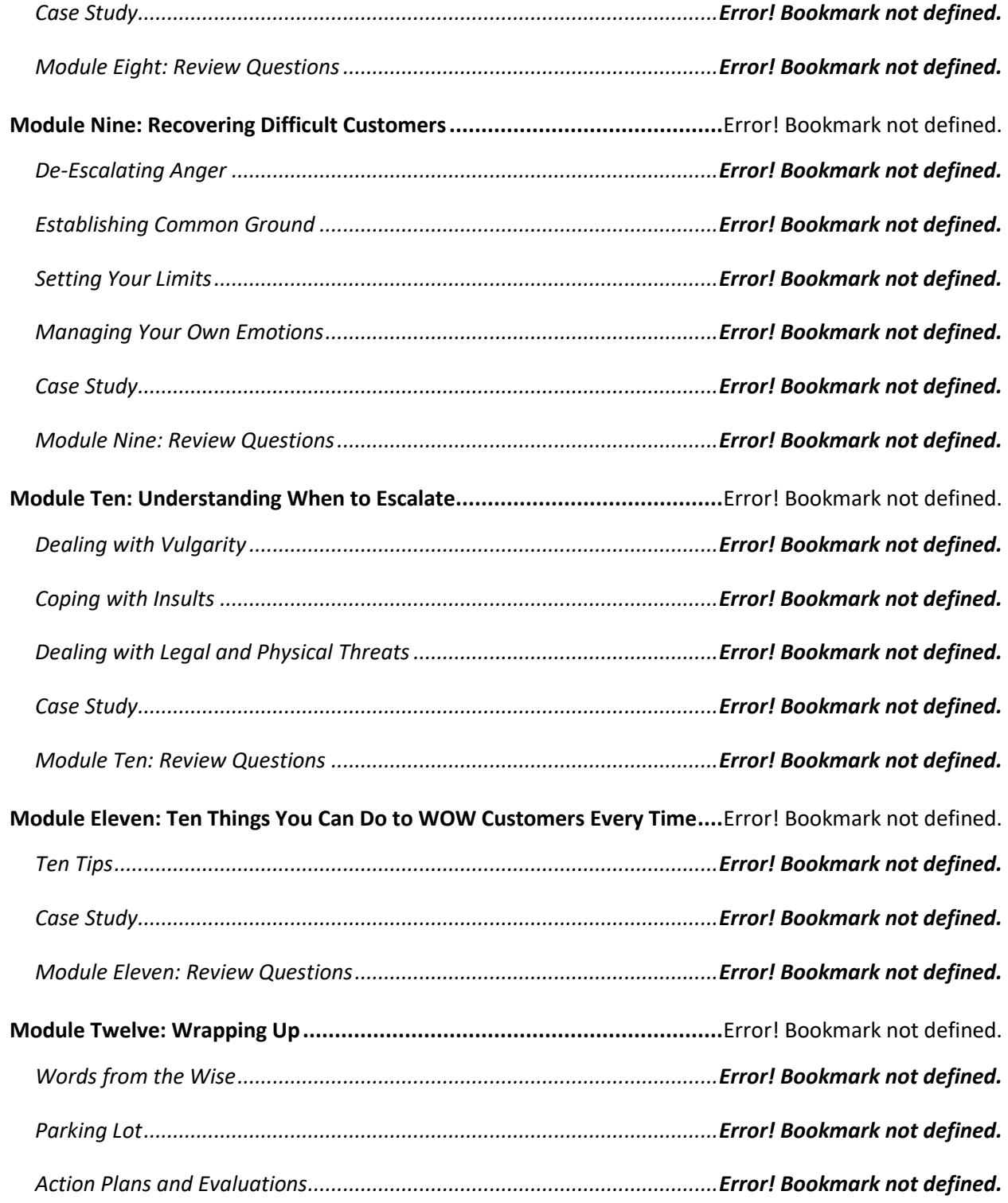

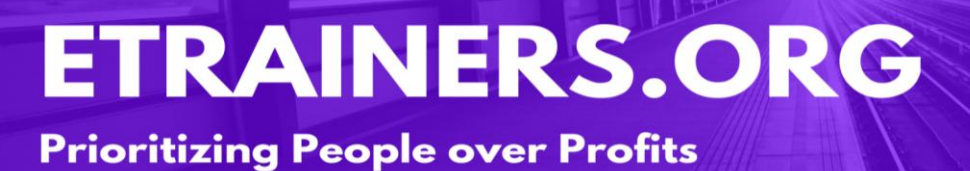

# GOAL SETTING

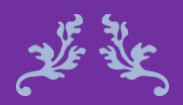

### If you aim for nothing, you'll hit it every time. Unknown

Goal Setting is one of the most common and essential skills to develop, and in this course, we explore the question "What makes a good goal?" We touch on goal characteristics, time management, making a to do list, and what to do when setbacks occur. This course will provide the knowledge and skills you need to complete more tasks and get things done.

We cover strategies to help you overcome procrastination and increase satisfaction in your professional and personal lives. You will also learn about the goal setting characteristics of successful people and how you, too, can become happier and more productive.

#### Course Duration

6.5 hours of instruction 1 hour lunch 2, 15-minute breaks

#### Goal Setting **Course Objectives**

Create SMART Goals.

Manage time effectively and accomplish important tasks.

Recognize procrastination habits and learn to selfmotivate.

#### Pre-requisites

A pre-assignment will be provided upon completion of registration.

How to Enroll

CLICK HERE TO REGISTER:

WE LOOK FORWARD TO SEEING YOU IN CLASS.

### **TABLE OF CONTENTS**

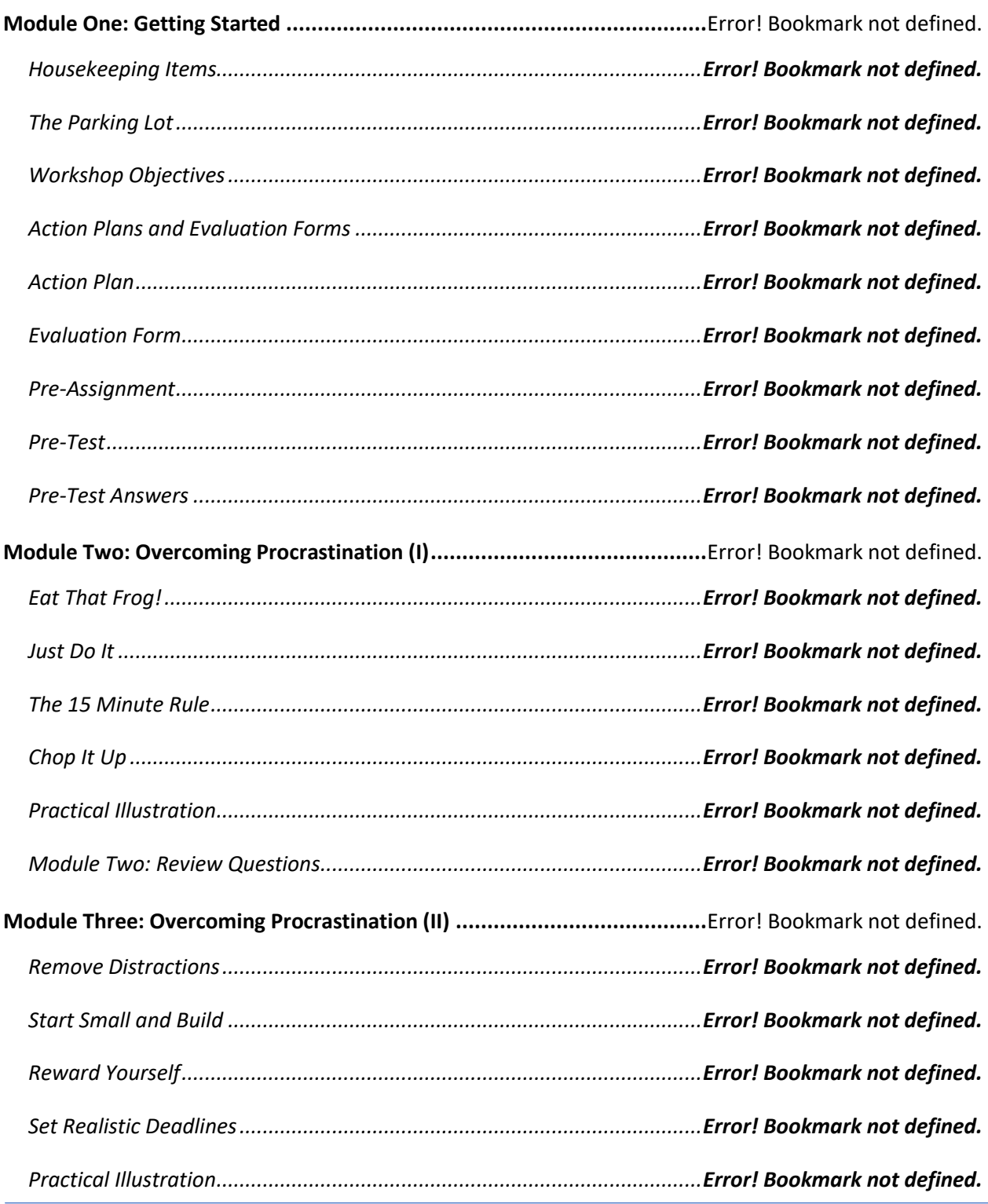

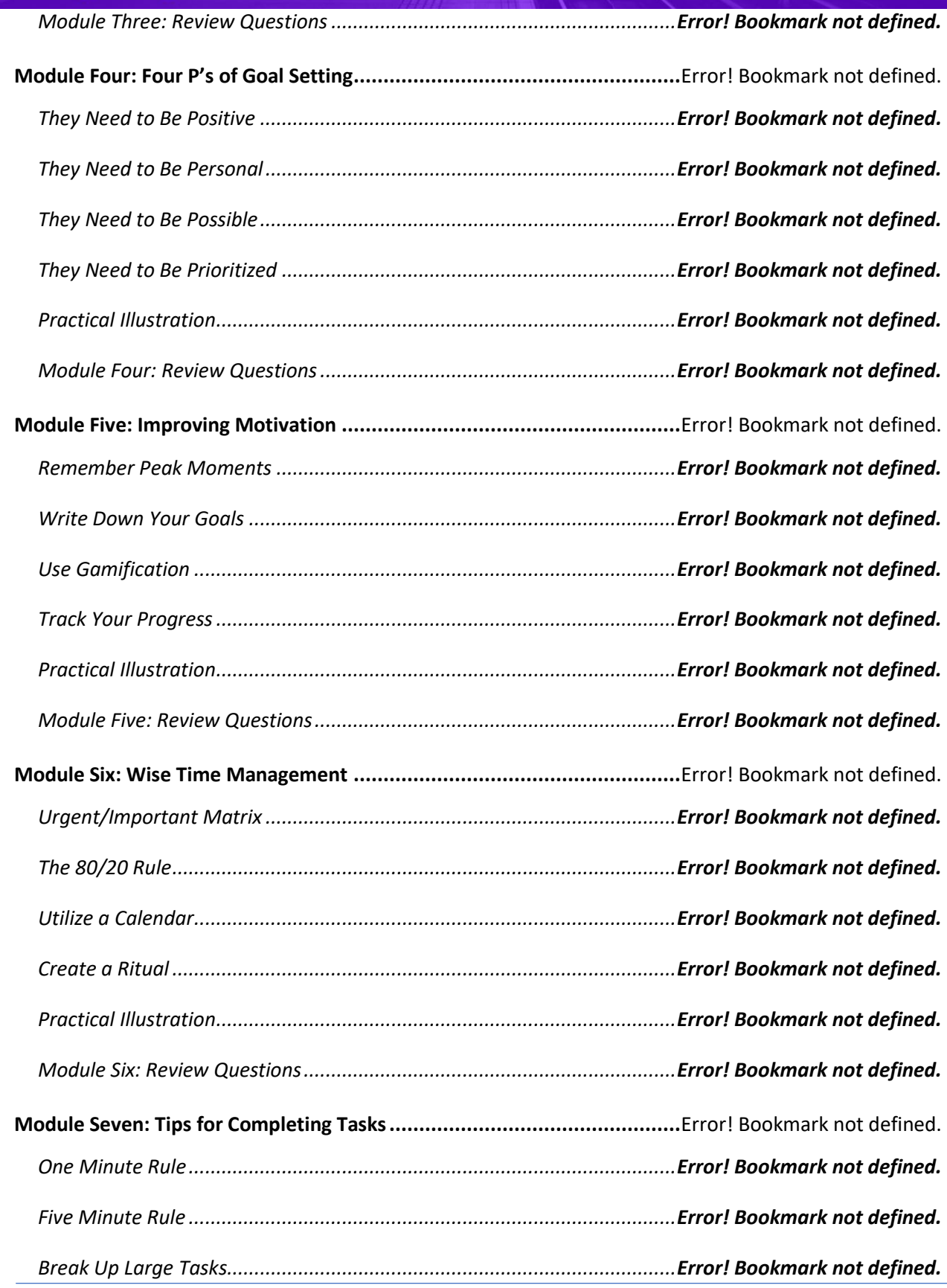

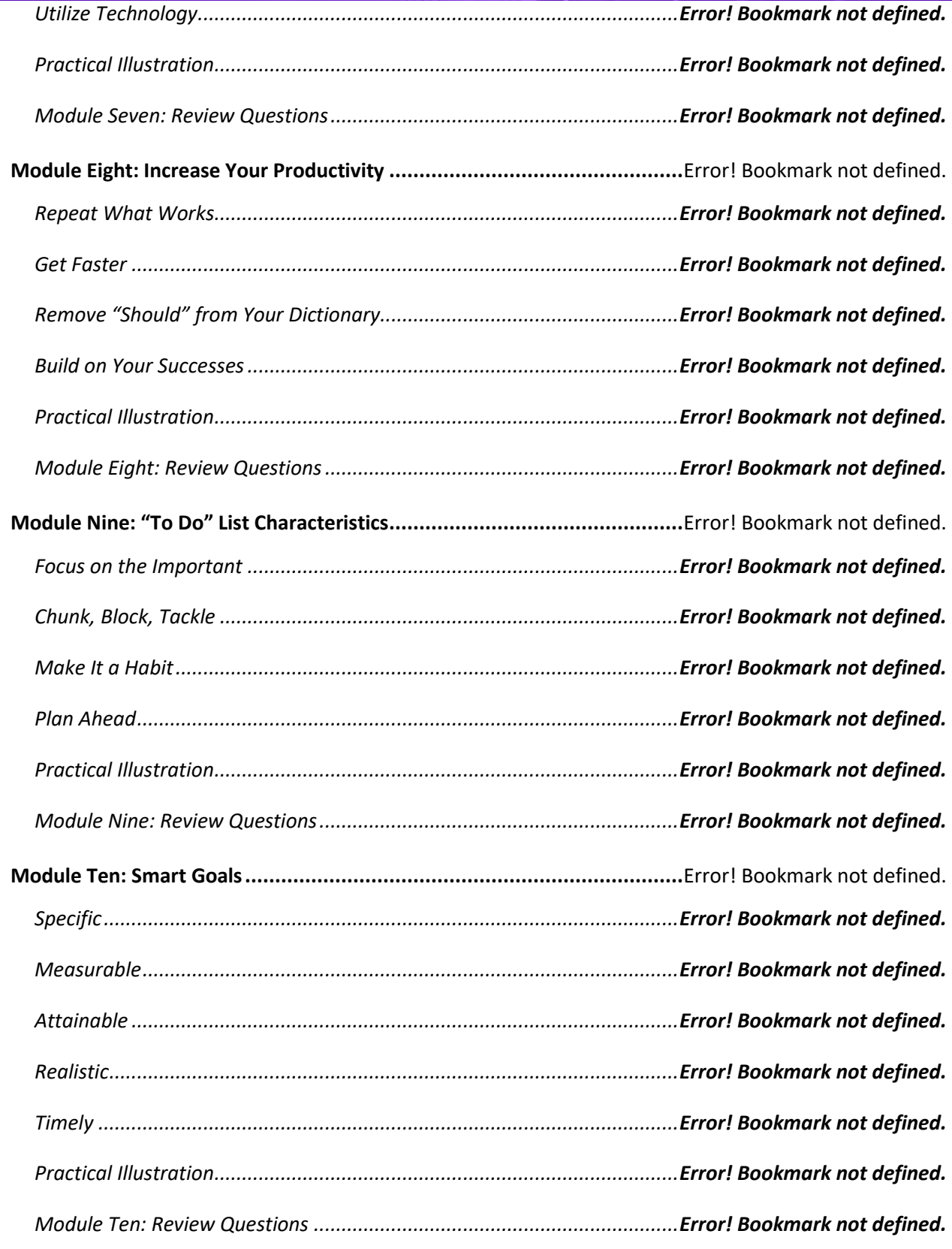

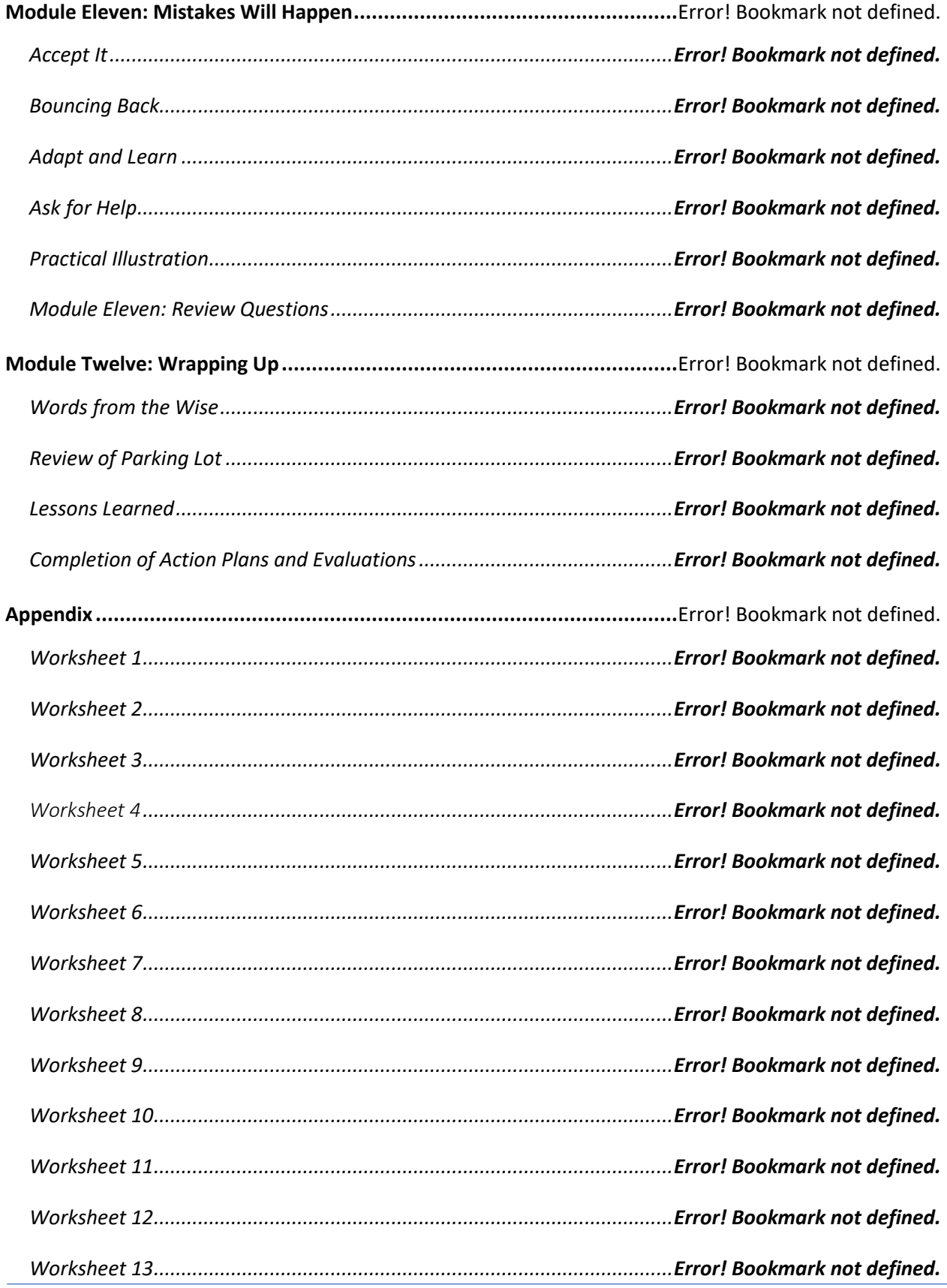

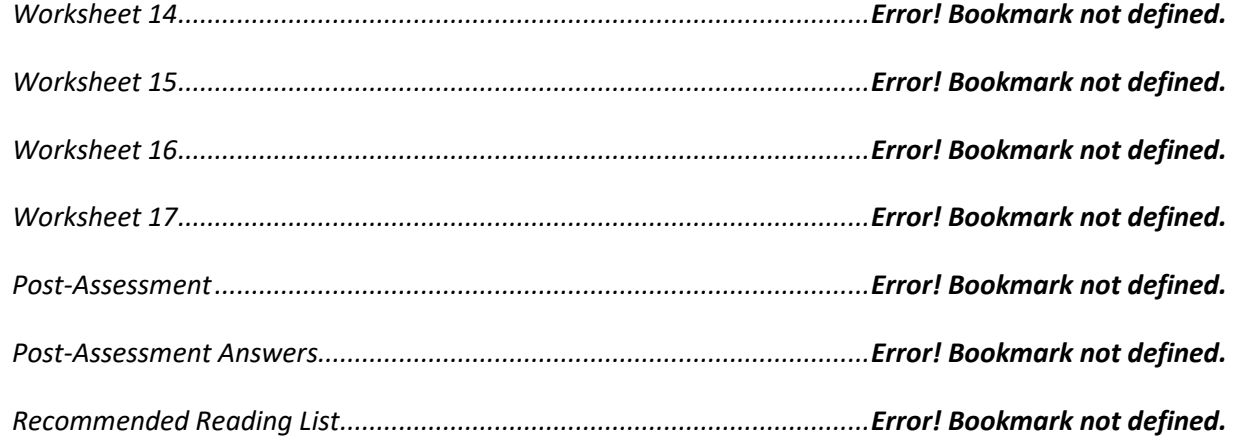

# HEALTH AND

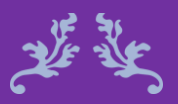

Your body hears everything your mind says. Naomi Judd

**WELLNESS** 

#### Health and Wellness **Course Objectives**

A healthy employee is a happy and productive employee, and that is a goal for every organization. Through our Health and Wellness at Work course you will be informed of the benefits of a healthier lifestyle and workplace.

This course can be instrumental in creating a "Culture of Wellness" within your organization. Your participants will learn of common issues such as smoking cessation, nutrition & weight loss, and preventative care. Health and wellness are the responsibility of everyone in an organization, so take the positive step and create a program at your workplace.

Determine which health and wellness needs are within your organization.

Plan a health and wellness program for your organization.

Implement the health and wellness program.

Maintain the health and wellness program.

#### Course Duration

6.5 hours of instruction 1 hour lunch 2, 15-minute breaks

#### Pre-requisites

A pre-assignment will be provided upon completion of registration.

How to Enroll

CLICK HERE TO REGISTER:

WE LOOK FORWARD TO SEEING YOU IN CLASS.

.

### **TABLE OF CONTENTS**

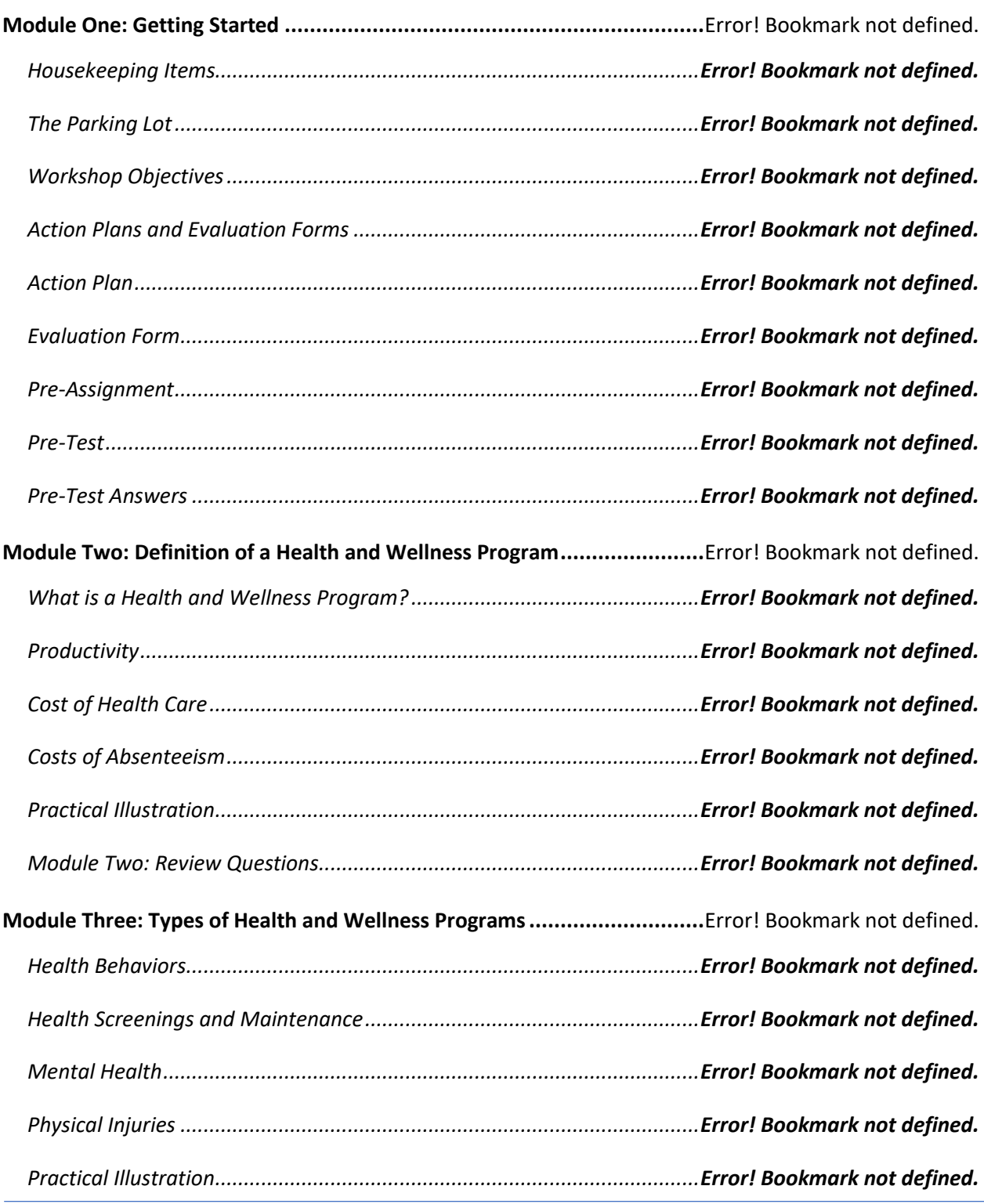

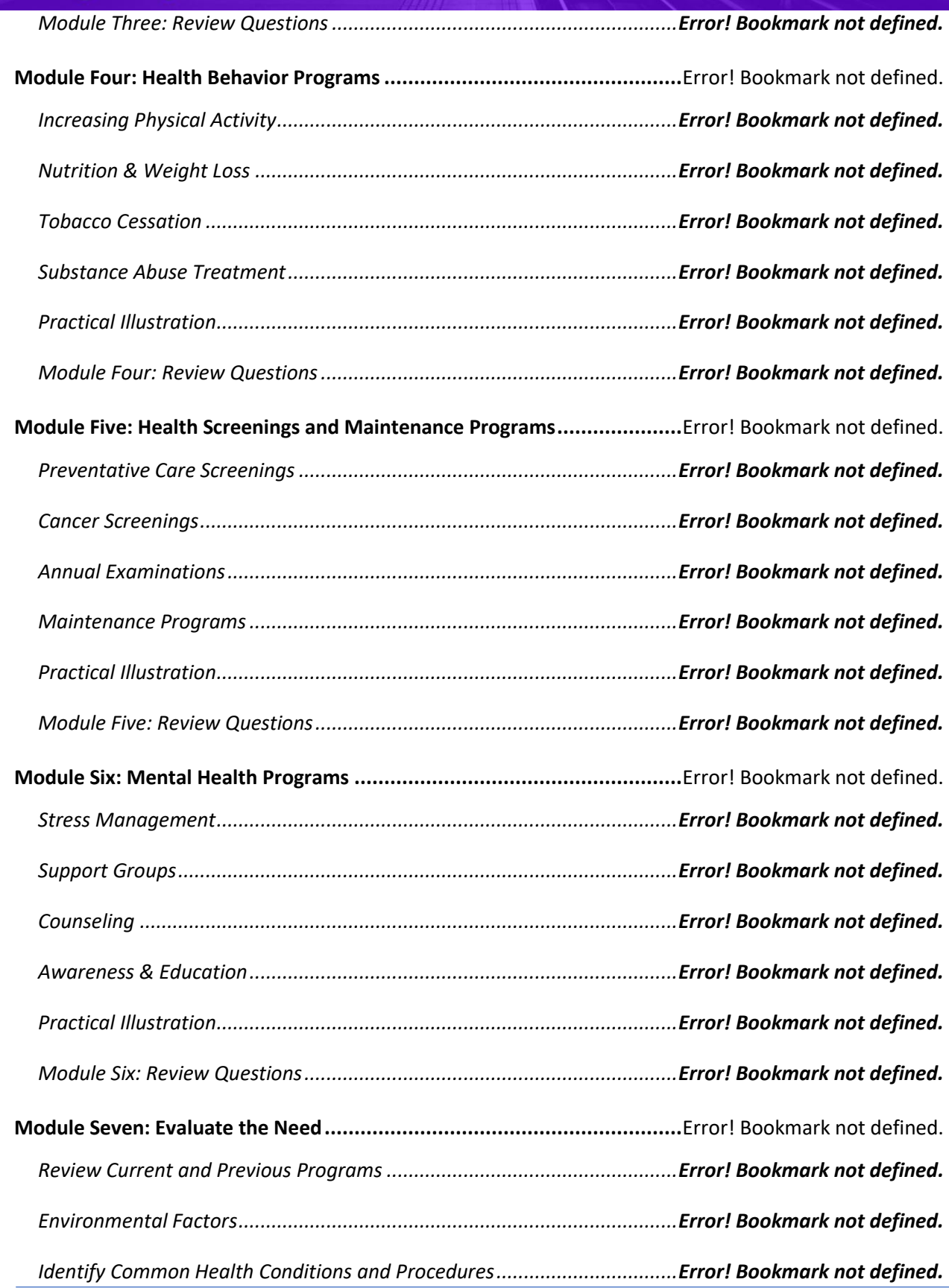

### **Prioritizing People over Profits**

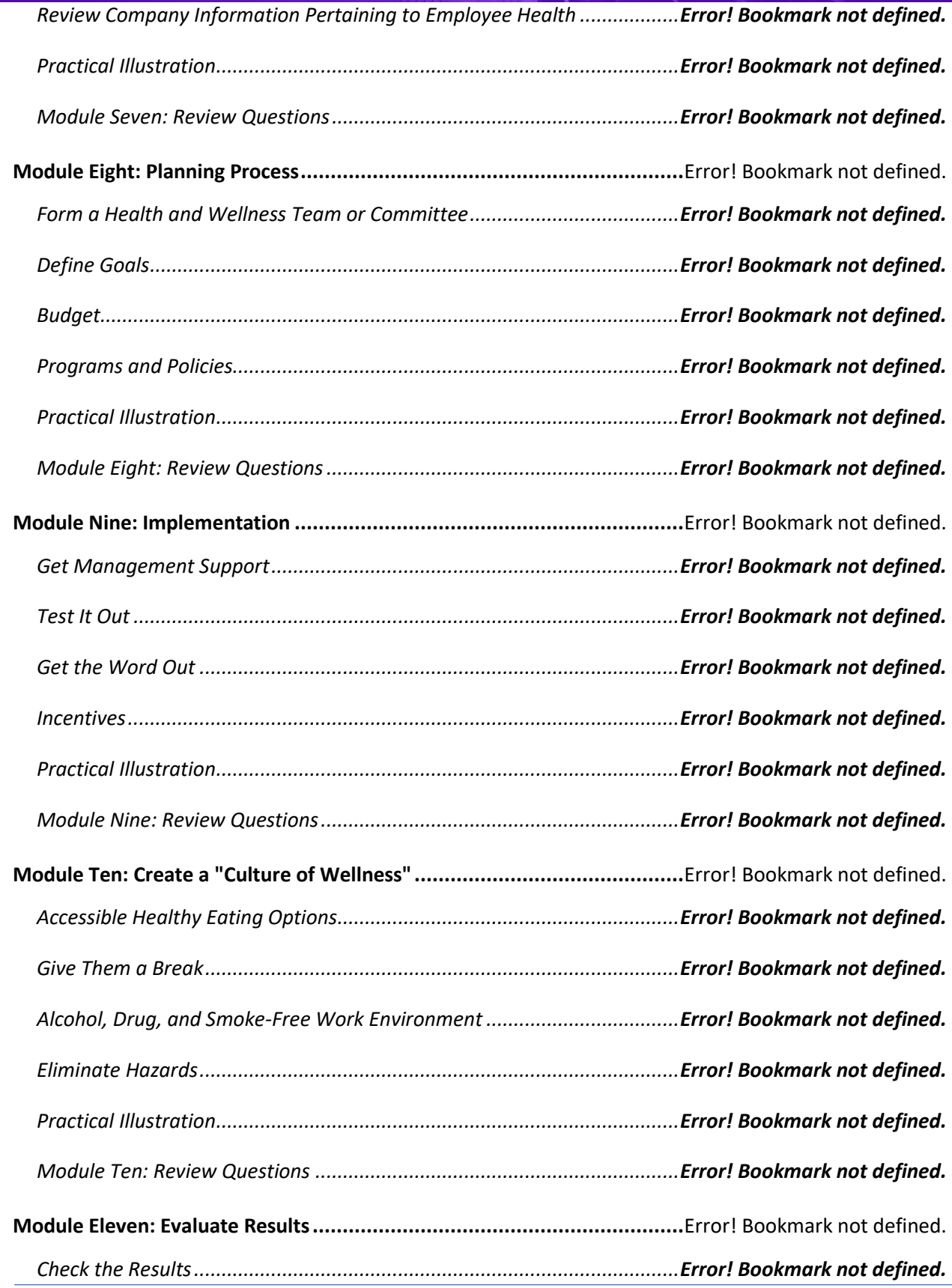

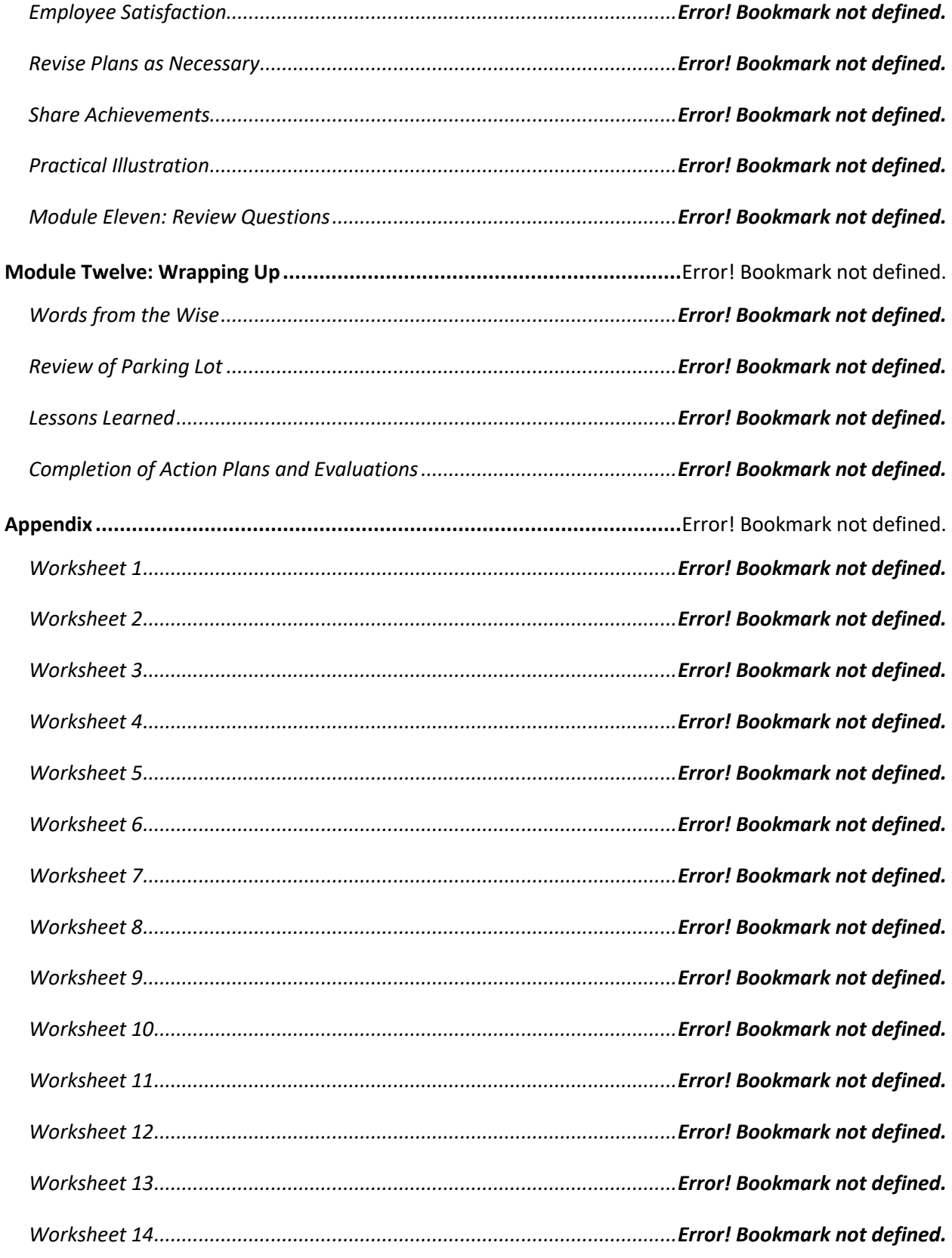

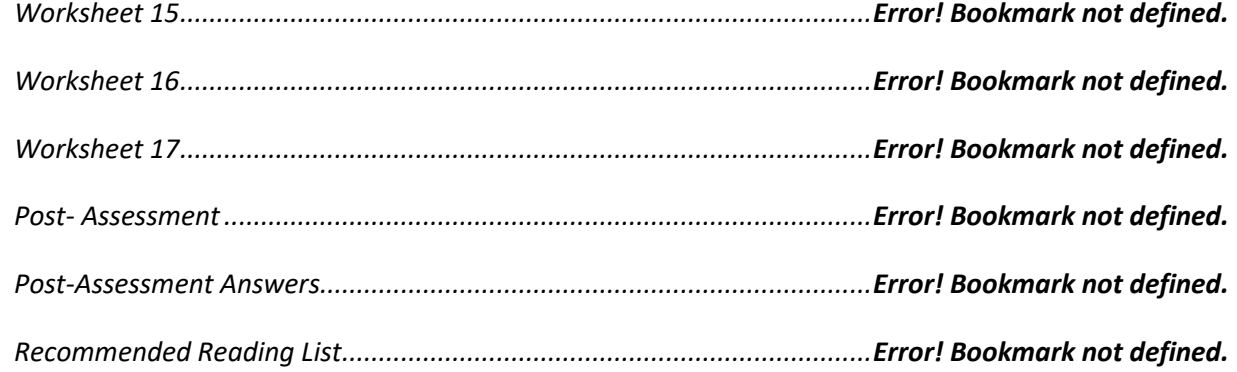

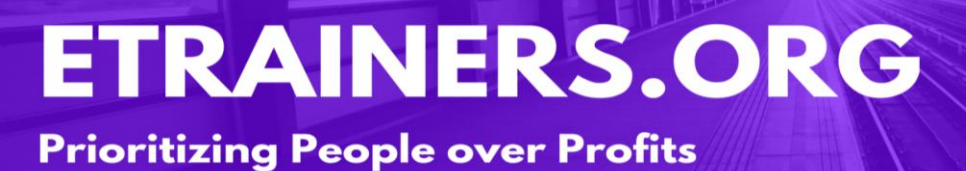

# HIRING STRATEGIES

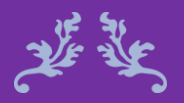

Human talent is the most important talent. Unknown

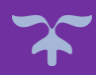

Successful companies are made up of great employees, but how do they hire great employees? Hiring and training employees is an expensive venture, because recruiters must be sure to hire the right person for the right position. Hiring the right person is more than skills and abilities; it is about finding the right combination of skills, attitude, and fit for your organization's culture.

Hiring Strategies will save your company time and money as you will be recruiting and hiring the right candidates. Your hiring department will benefit from this course as it prepares them to seek out that great candidate and make sure they are a fit for your company. Your HR department will obtain the necessary tools required in finding that diamond-in-the rough.

#### Course Duration

6.5 hours of instruction 1 hour lunch 2, 15-minute breaks

### Hiring Strategies **Course Objectives**

Develop a workable hiring strategy.

Present open positions to attract great candidates.

Utilize proven interviewing techniques to narrow selection.

Hire and onboard new employees.

#### Pre-requisites

A pre-assignment will be provided upon completion of registration.

#### How to Enroll

CLICK HERE TO REGISTER:

WE LOOK FORWARD TO SEEING YOU IN CLASS.
### **TABLE OF CONTENTS**

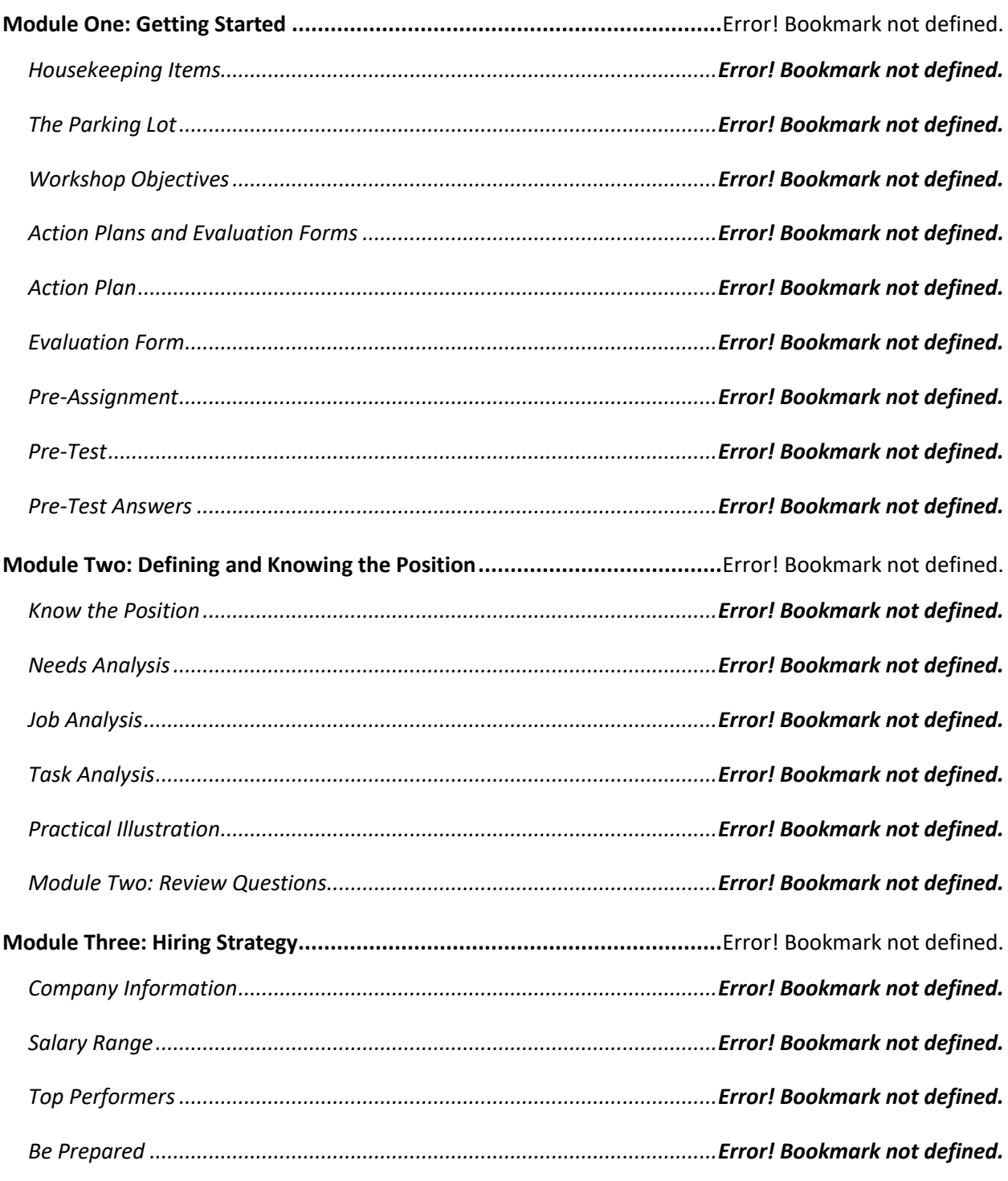

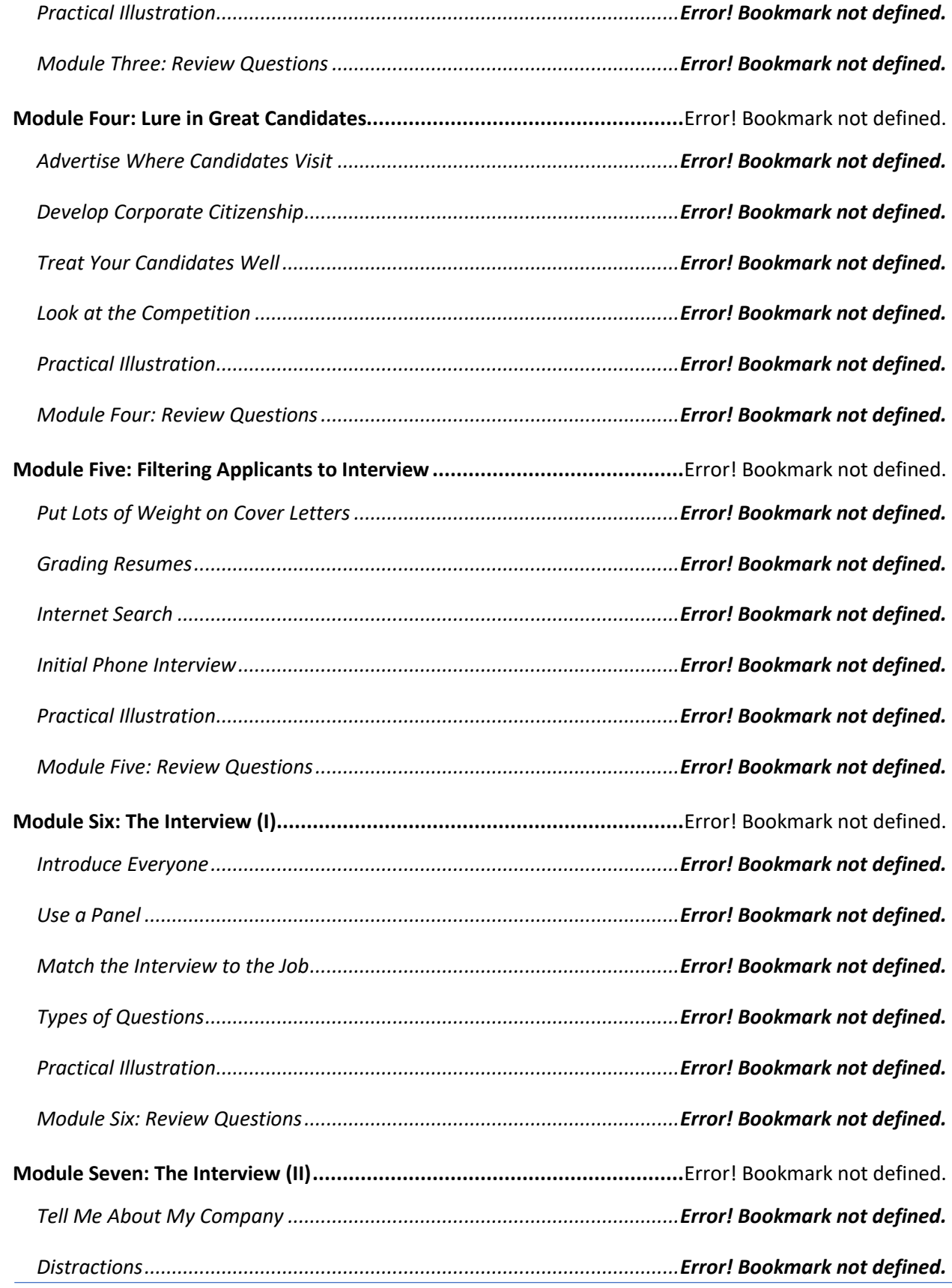

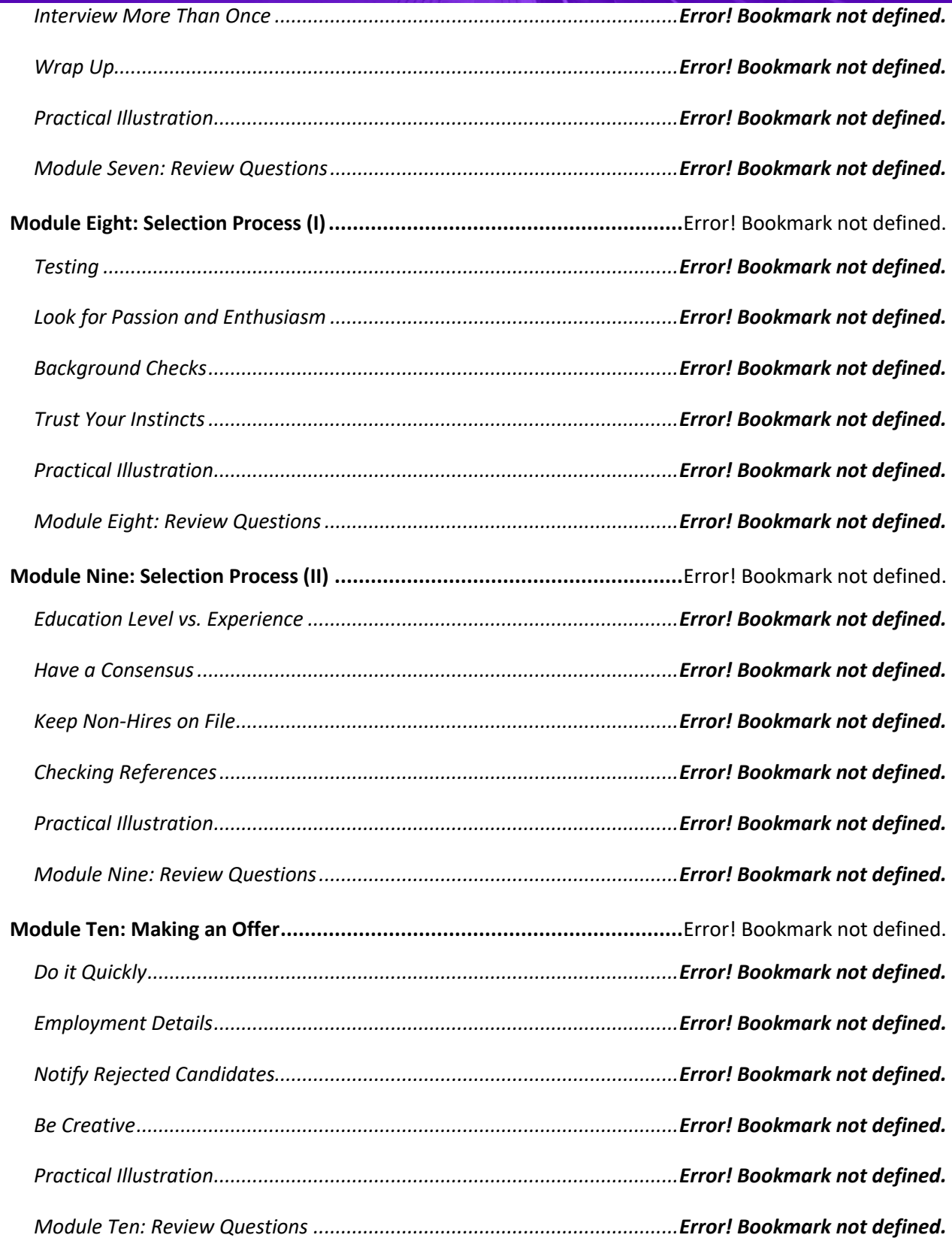

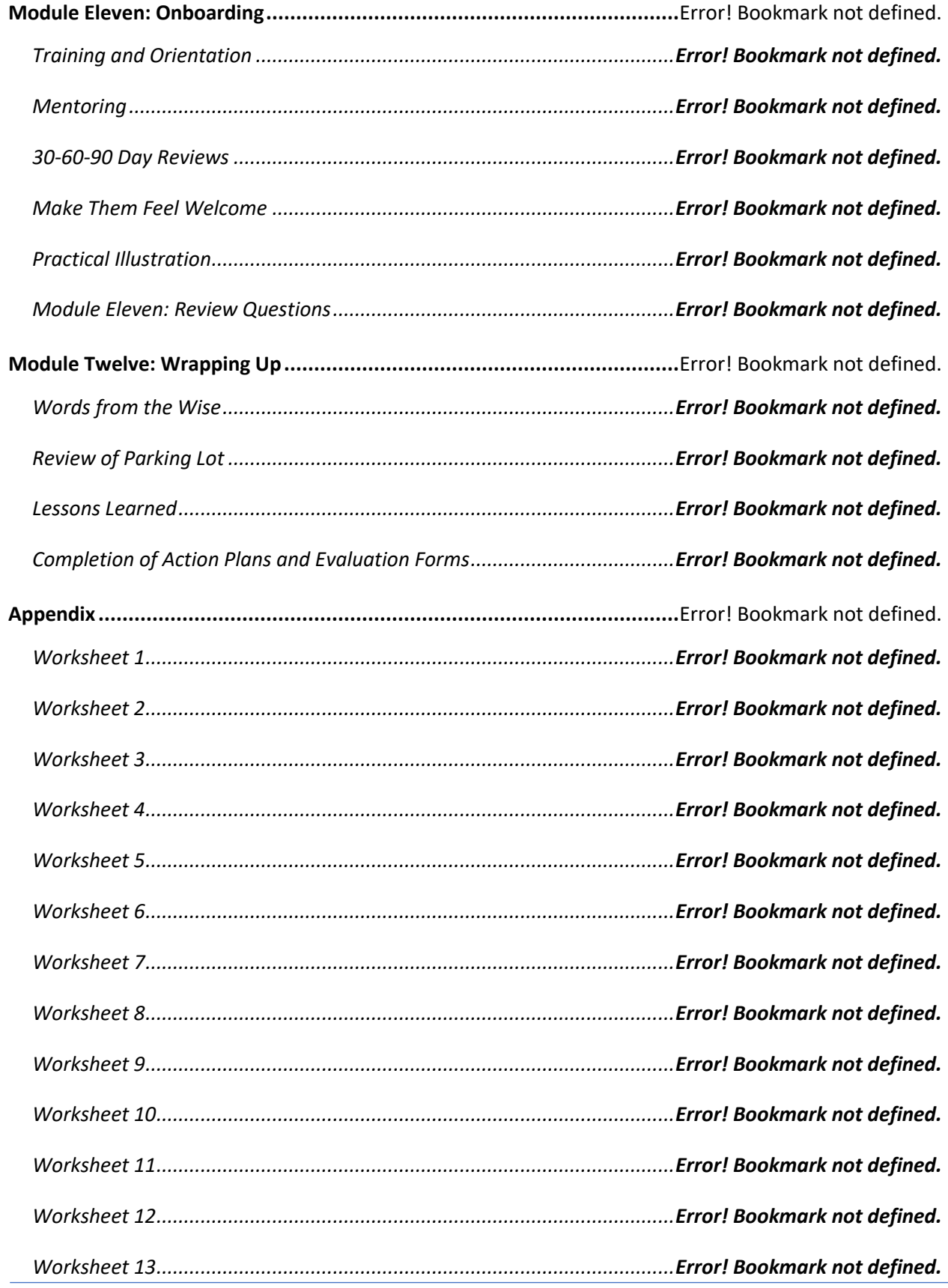

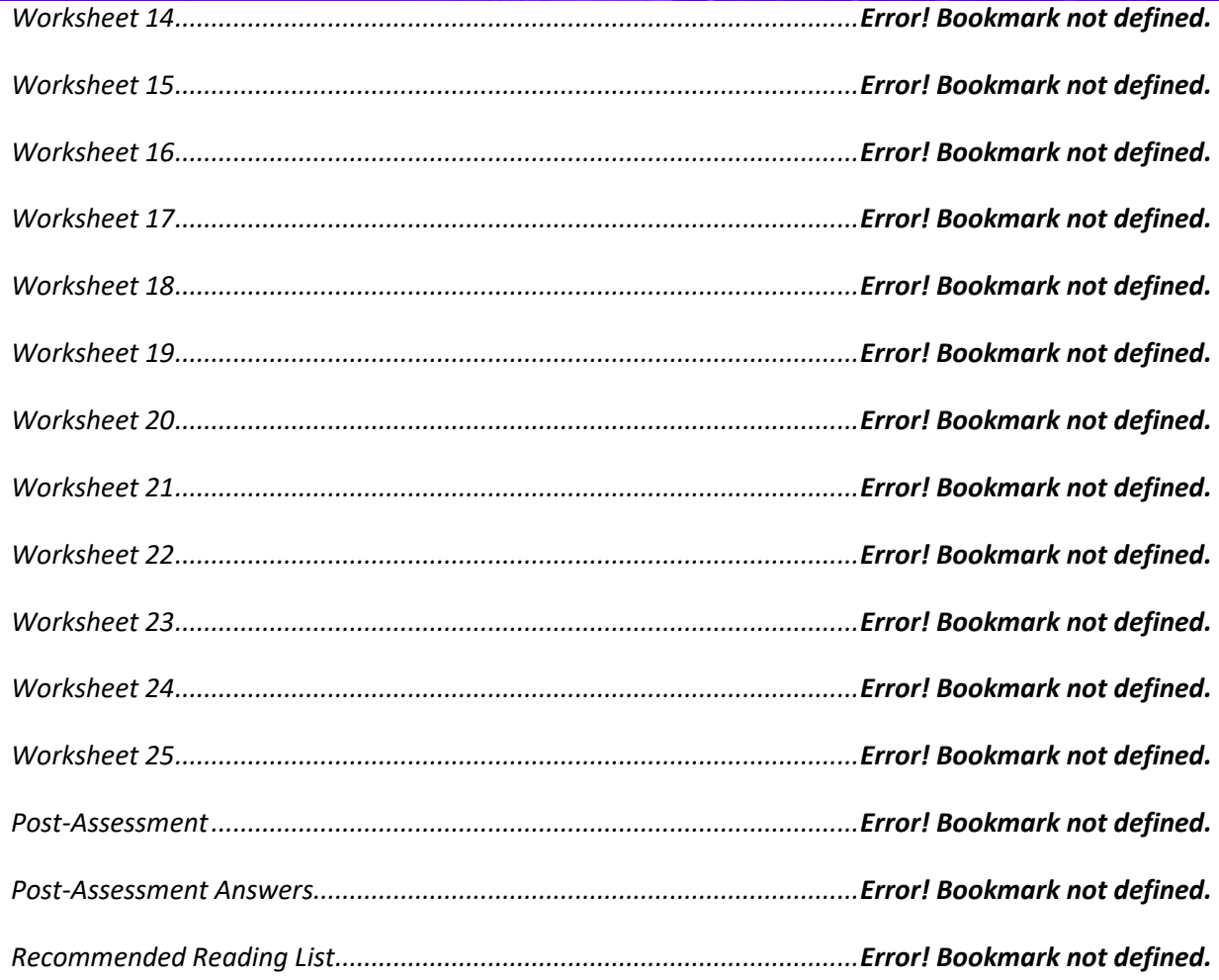

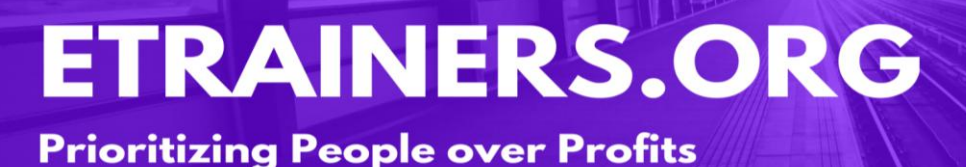

# HUMAN RESOURCE

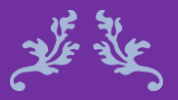

Our greatest resource is the human resource. Mal Fletcher

# MANAGEMENT

#### Human Resource Management **Course Objectives**

In recent years, tasks that were originally thought to fall under the responsibility of the human resources department have become a part of many managers' job descriptions. The sharing and diffusion of these tasks throughout the organization has had an impact; particularly on those that are not equipped with the skills or knowledge to deal with these issues.

The Human Resource Management course will give managers the basic tools to handle numerous human resource related situations such as interviewing, orientation, safety, harassment, discrimination, violence, discipline, and termination. This course provides your participants those skills and equips them with better manage Human Resource situations.

#### Course Duration

6.5 hours of instruction 1 hour lunch 2, 15-minute breaks

Define HR terms and subject matter.

Recruit, interview, and retain employees more effectively.

Advocate for employees health and safety.

Provide feedback and manage discipline and termination.

#### Pre-requisites

A pre-assignment will be provided upon completion of registration.

#### How to Enroll

CLICK HERE TO REGISTER:

WE LOOK FORWARD TO SEEING YOU IN CLASS.

### **TABLE OF CONTENTS**

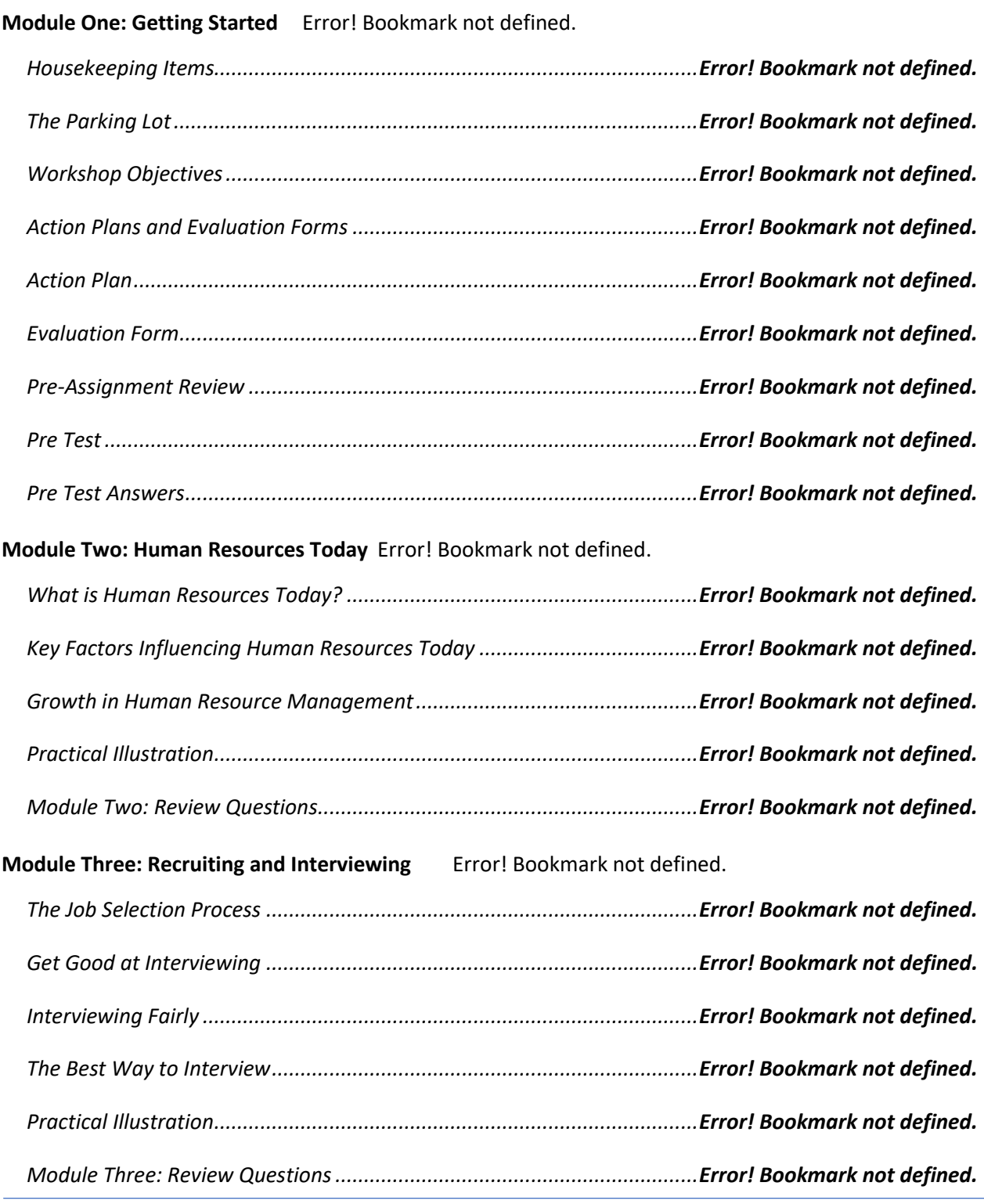

#### **Prioritizing People over Profits [Module Four: Retention and Orientation](file:///C:/Users/cheri/AppData/Local/Temp/Temp2_Human_Resource_Management2841e.zip/02-Instructor%20Guide/Instructor%20Guide.docx%23_Toc96588120) Error! Bookmark not defined.**

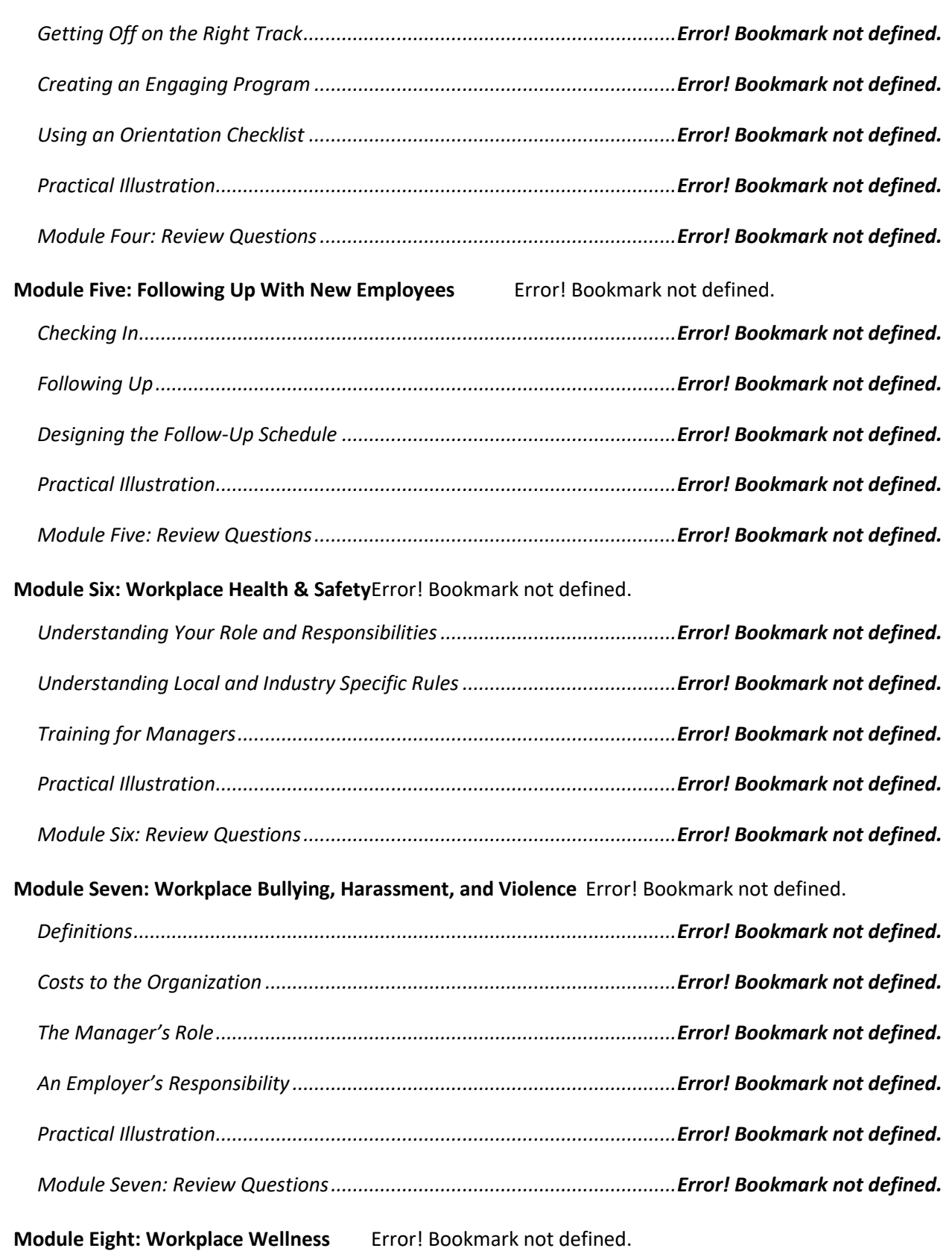

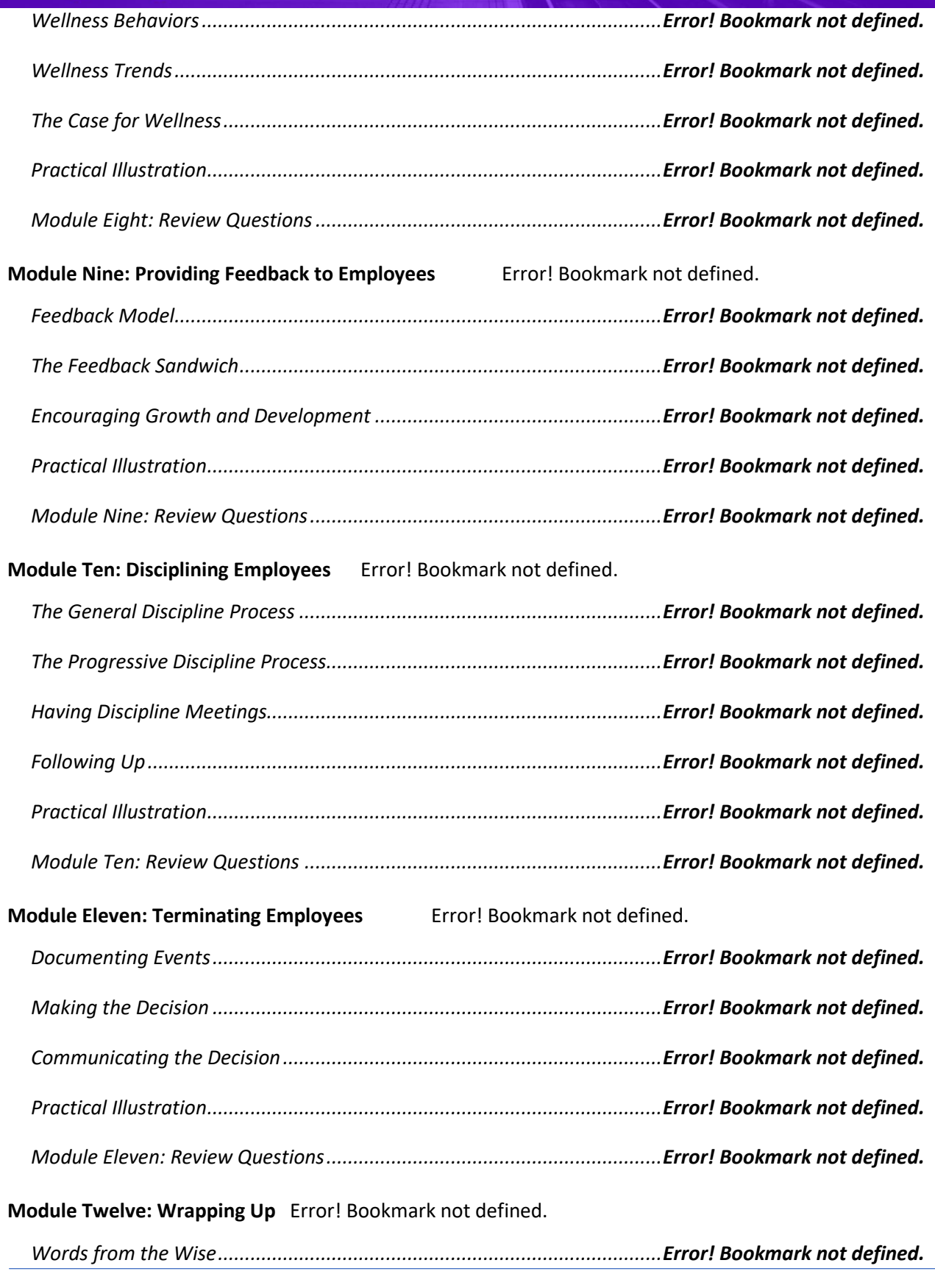

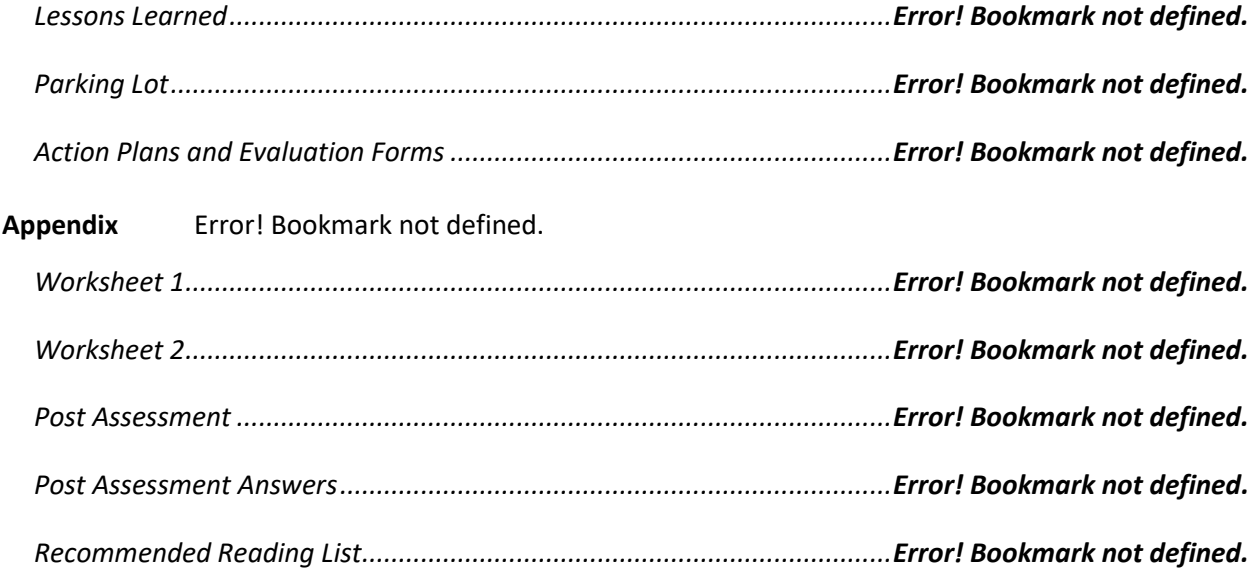

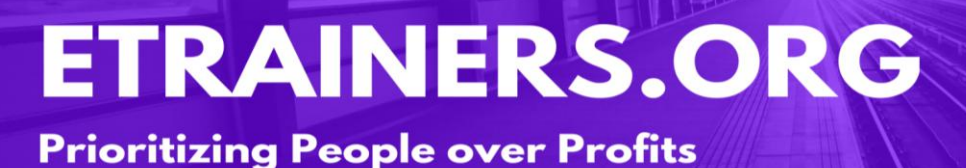

# INCREASING YOUR

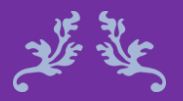

Life is full of choices. Choose happiness. Unknown

25

# HAPPINESS

#### Increasing your Happiness **Course Objectives**

This course examines the possibility of increasing happiness through the power of positive thinking. Happiness will spread throughout the organization and have a positive effect on everyone.

Increasing Your Happiness course helps you to engage in unique and helpful ways to increase your happiness. The increase in happiness will have a robust effect on your professional and personal lives by improving your communication skills, increasing productivity, and making work enjoyable.

.

Correlate how thinking positively increases happiness.

Utilize routines and daily plans to impact workplace happiness

Improve workplace relationships.

Create greater workplace happiness.

Course Duration 4 hours of instruction

1, 15-minute break

#### Pre-requisites

A pre-assignment will be provided upon completion of registration.

How to Enroll

CLICK HERE TO REGISTER:

WE LOOK FORWARD TO SEEING YOU IN CLASS.

### **TABLE OF CONTENTS**

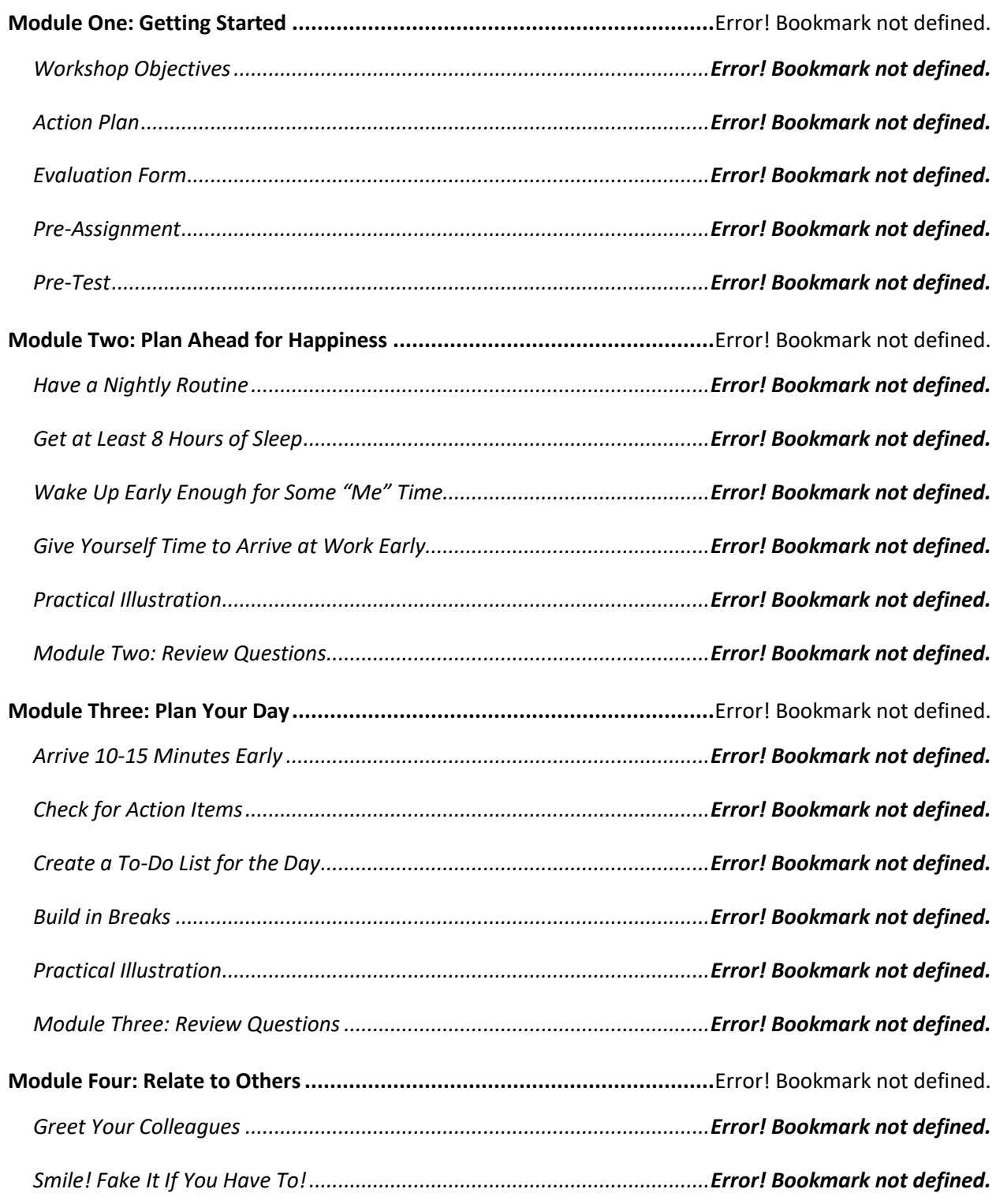

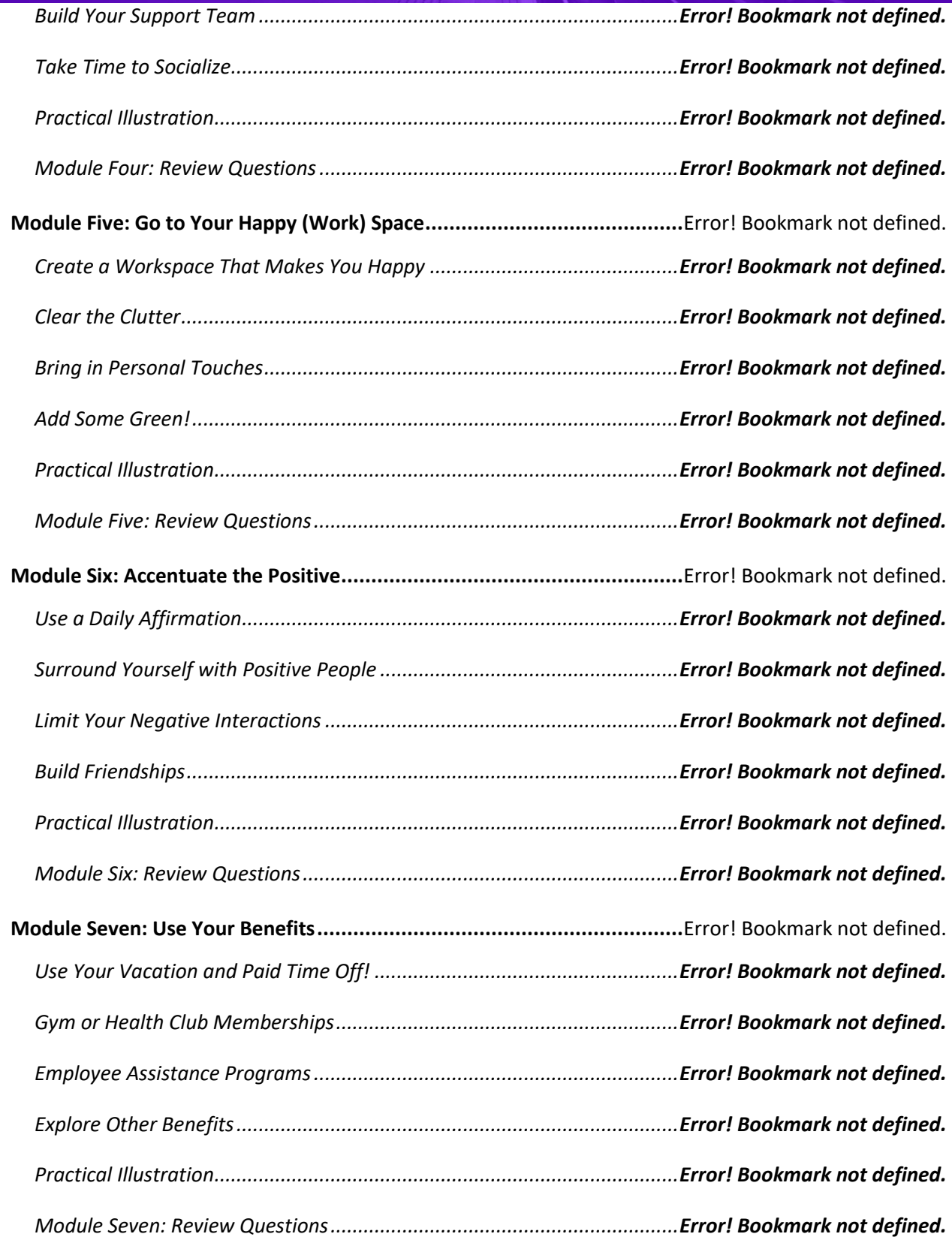

Prio

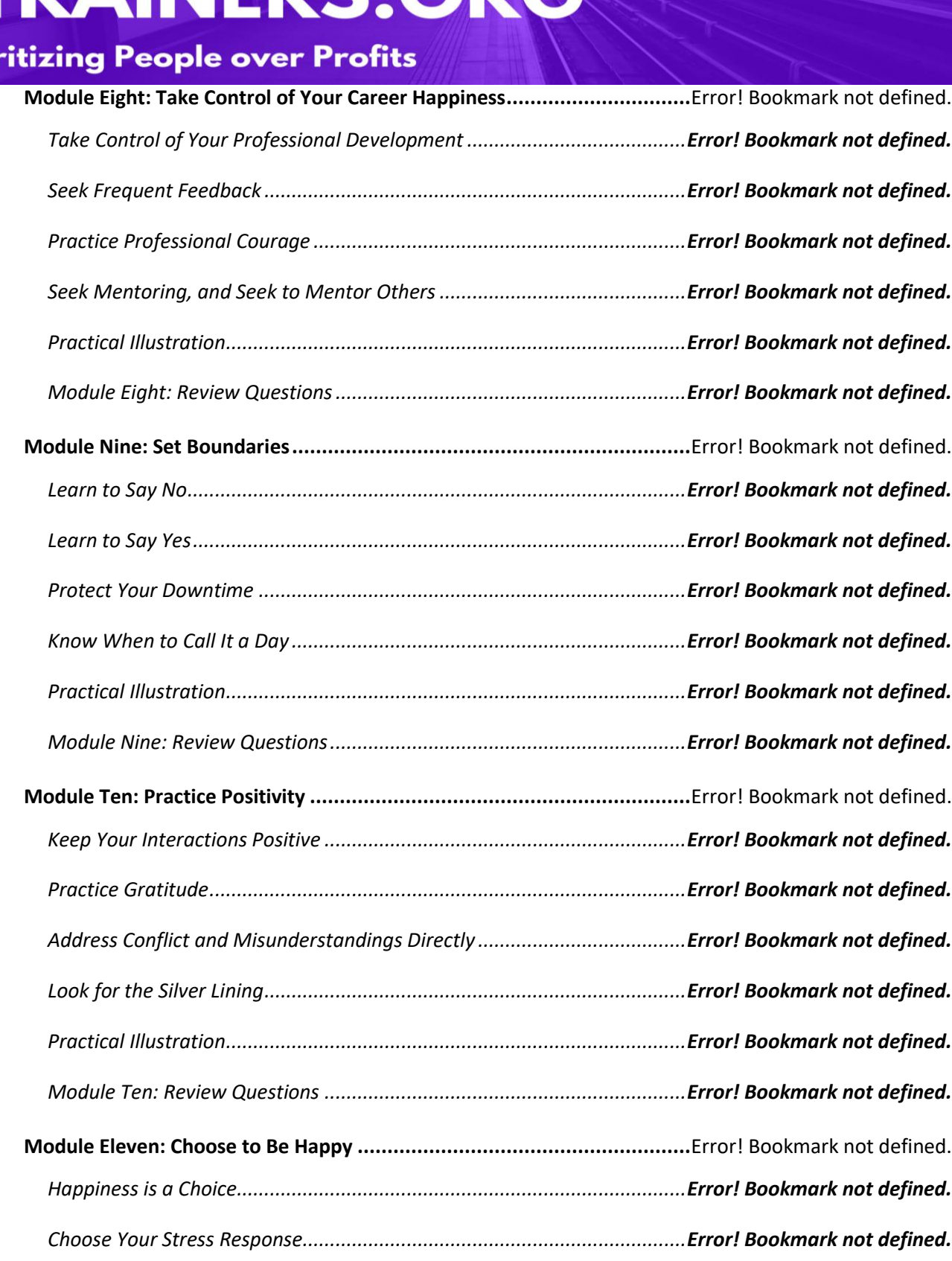

*[Do One Thing Every Day That You Love and Enjoy](file:///C:/Users/cheri/AppData/Local/Temp/Temp1_Increasing_Your_Happiness2119e.zip/01-Training%20Manual/Training%20Manual.docx%23_Toc83971940) .....................................Error! Bookmark not defined.*

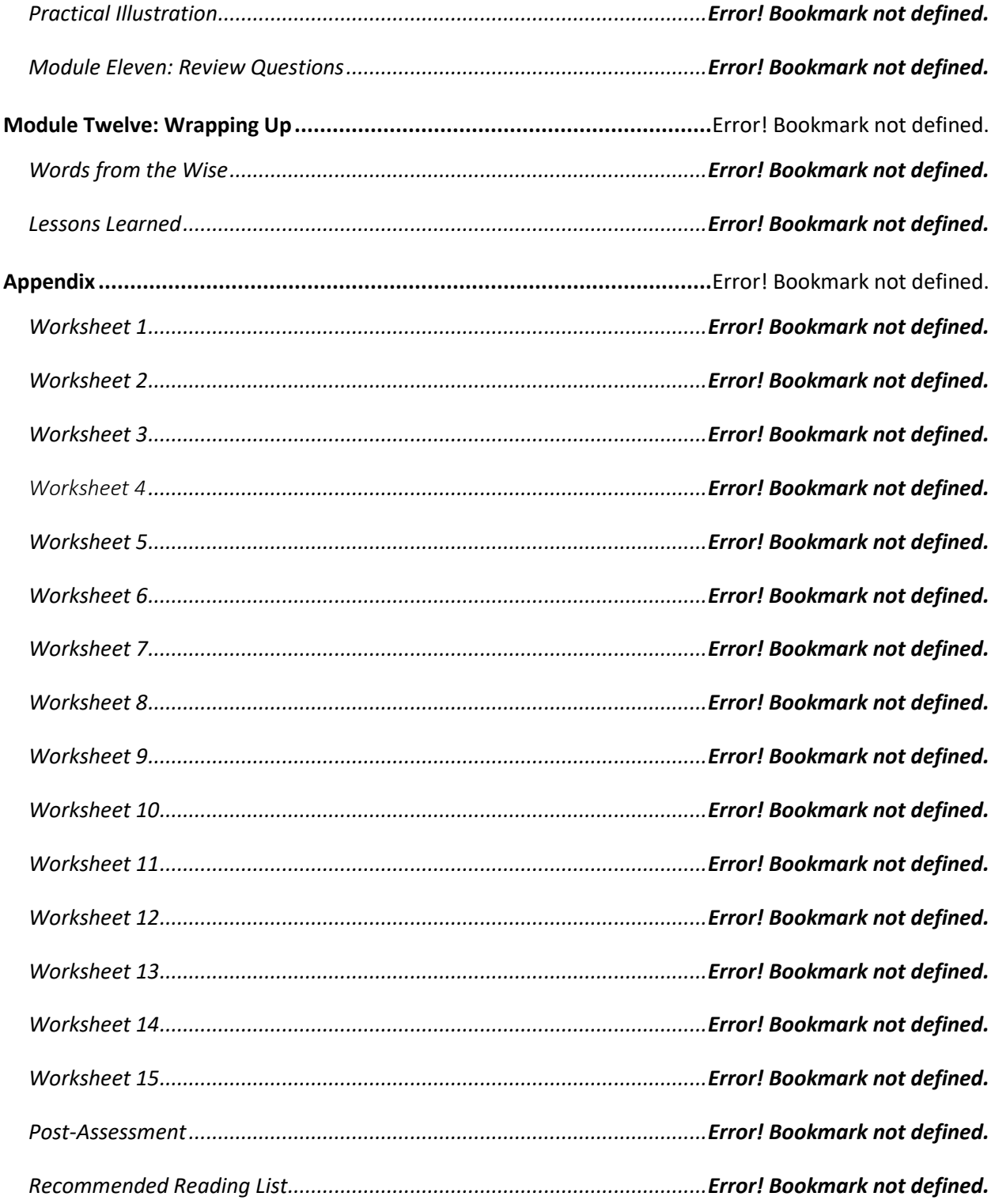

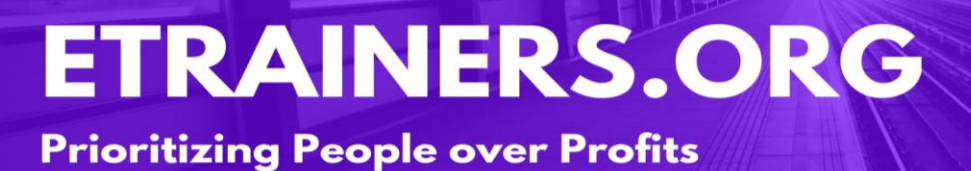

# INTERPERSONAL

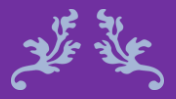

How you treat the one reveals how you regard the many. Stephen Covey

**PS** 

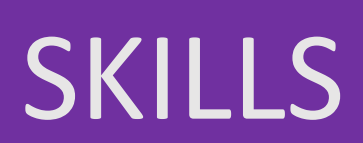

#### Interpersonal Skills **Course Objectives**

Have you ever met someone who was dynamic, charismatic, personable, and memorable? While some people naturally have these characteristics, others can develop them. You will identify ways of creating a powerful introduction, remembering names, and managing situations when you've forgotten someone's name.

The Interpersonal Skills course will help you work towards being that unforgettable person by providing communication skills, negotiation techniques, tips on making an impact, and advice on networking and starting conversations. You will also identify the skills needed in starting a conversation, moving a conversation along, and progressing to higher levels of communication.

Identify how hearing and listening differs. Utilize non-verbal communication to enhance relationships.

Initiate conversations and cultivate connections.

Share opinions constructively.

#### Course Duration

6.5 hours of instruction 1 hour lunch 2, 15-minute breaks

#### Pre-requisites

A pre-assignment will be provided upon completion of registration.

#### How to Enroll

CLICK HERE TO REGISTER:

WE LOOK FORWARD TO SEEING YOU IN CLASS.

### **TABLE OF CONTENTS**

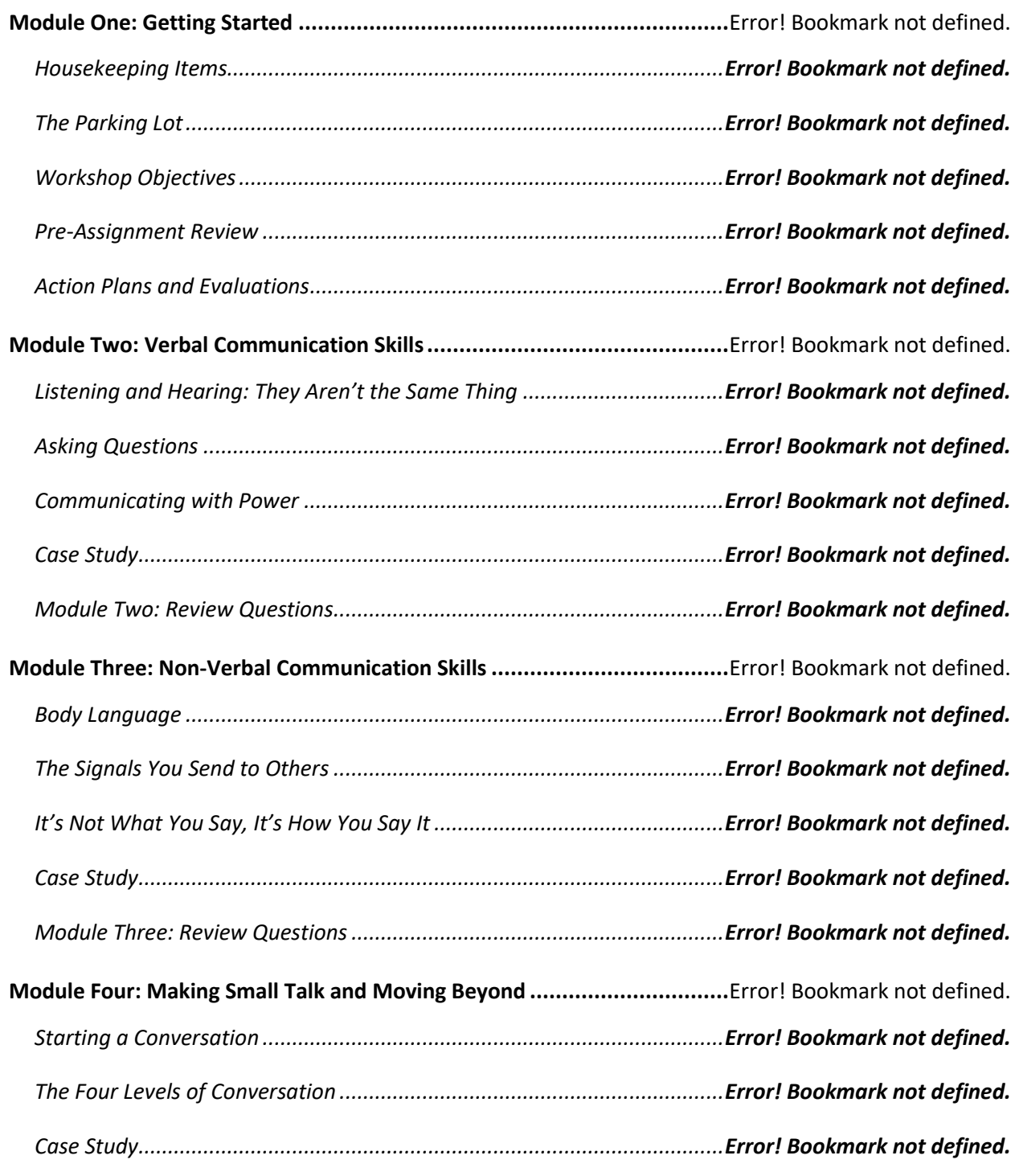

### **Prioritizing People over Profits**

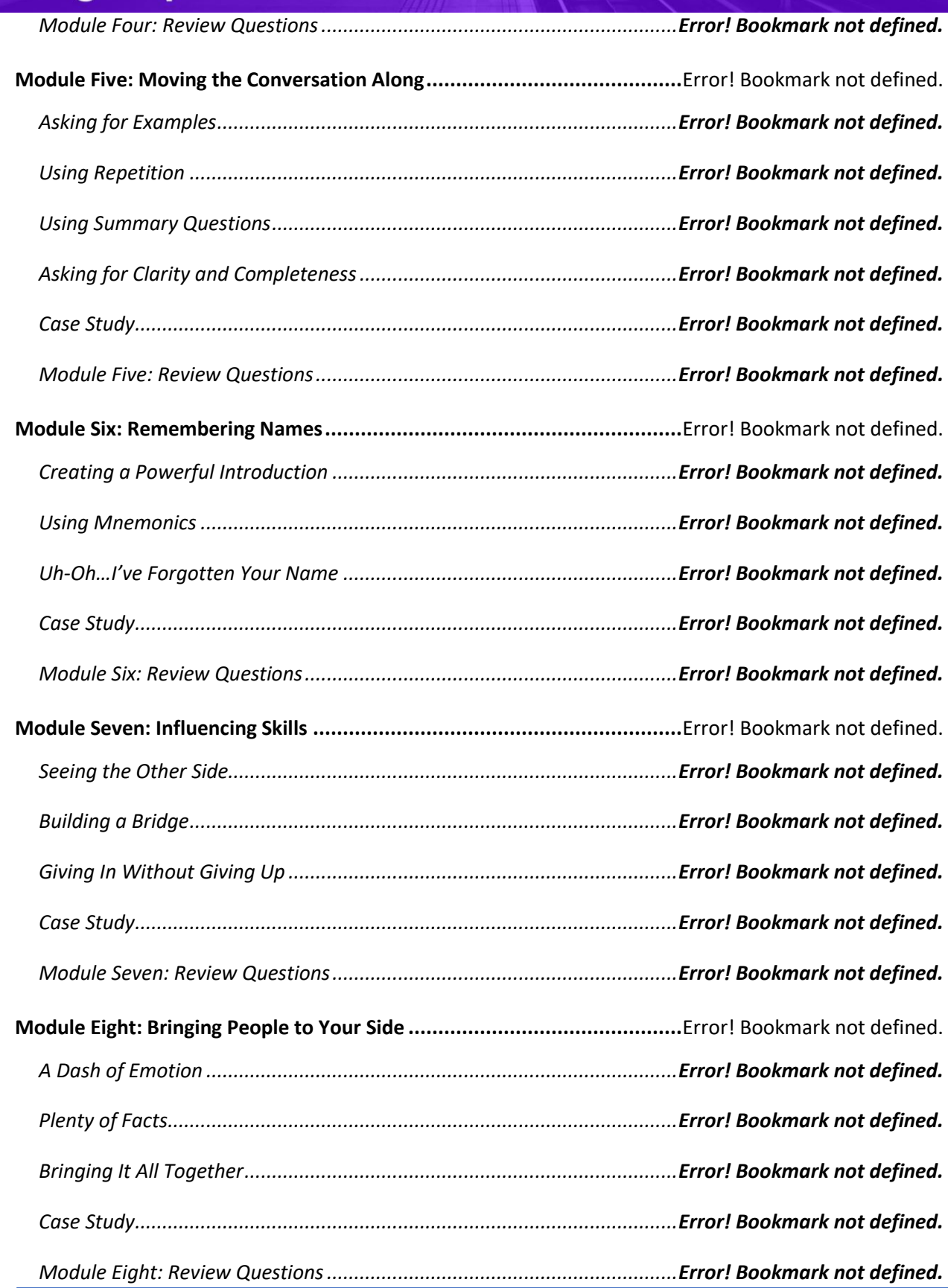

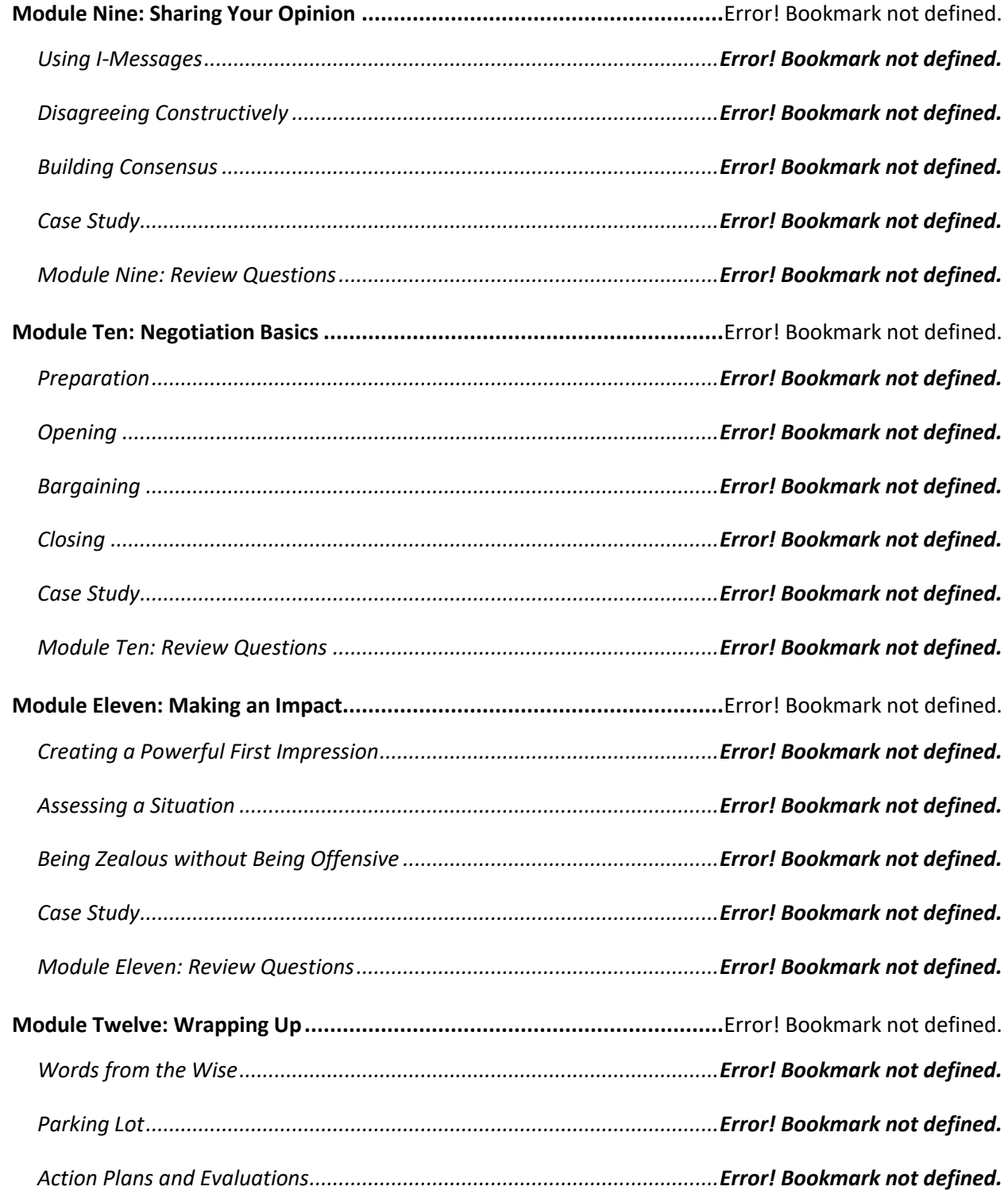

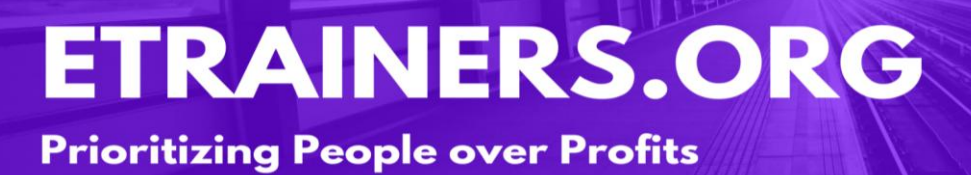

# JOB SEARCH SKILLS

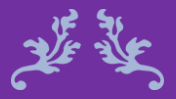

### I never dreamed about success, I worked for it. Estee Lauder

Searching for a job can be intimidating. How do you know where your skills are most needed? How do you build a winning resume and cover letter? Where can you find job leads? How do you network without feeling nervous? What happens when you land an interview? And most importantly, where do you find help when you need it?

The Job Search Skills course will prepare you for the interview and help you present yourself to potential employers. After completing this course, you'll be more than ready to start your search for your perfect job. Identifying the purpose for working and the assessment of skills can help determine the types of jobs for which you are best qualified.

#### Course Duration

10 hours of instruction Day 1 (6.5 hours): 1 hour lunch and 2, 15-minute breaks Day 2 (3.5 hours): one 15-minute break

#### **Job Search Skills Course Objectives**

Define the purpose of your job search.

Utilize SMART goals in the jobhunt process.

Develop an action plan for your search and interviews.

Write an attractive cover letter and effective resume.

#### Pre-requisites

A pre-assignment will be provided upon completion of registration.

#### How to Enroll

CLICK HERE TO REGISTER:

WE LOOK FORWARD TO SEEING YOU IN CLASS.

### **Table of Contents**

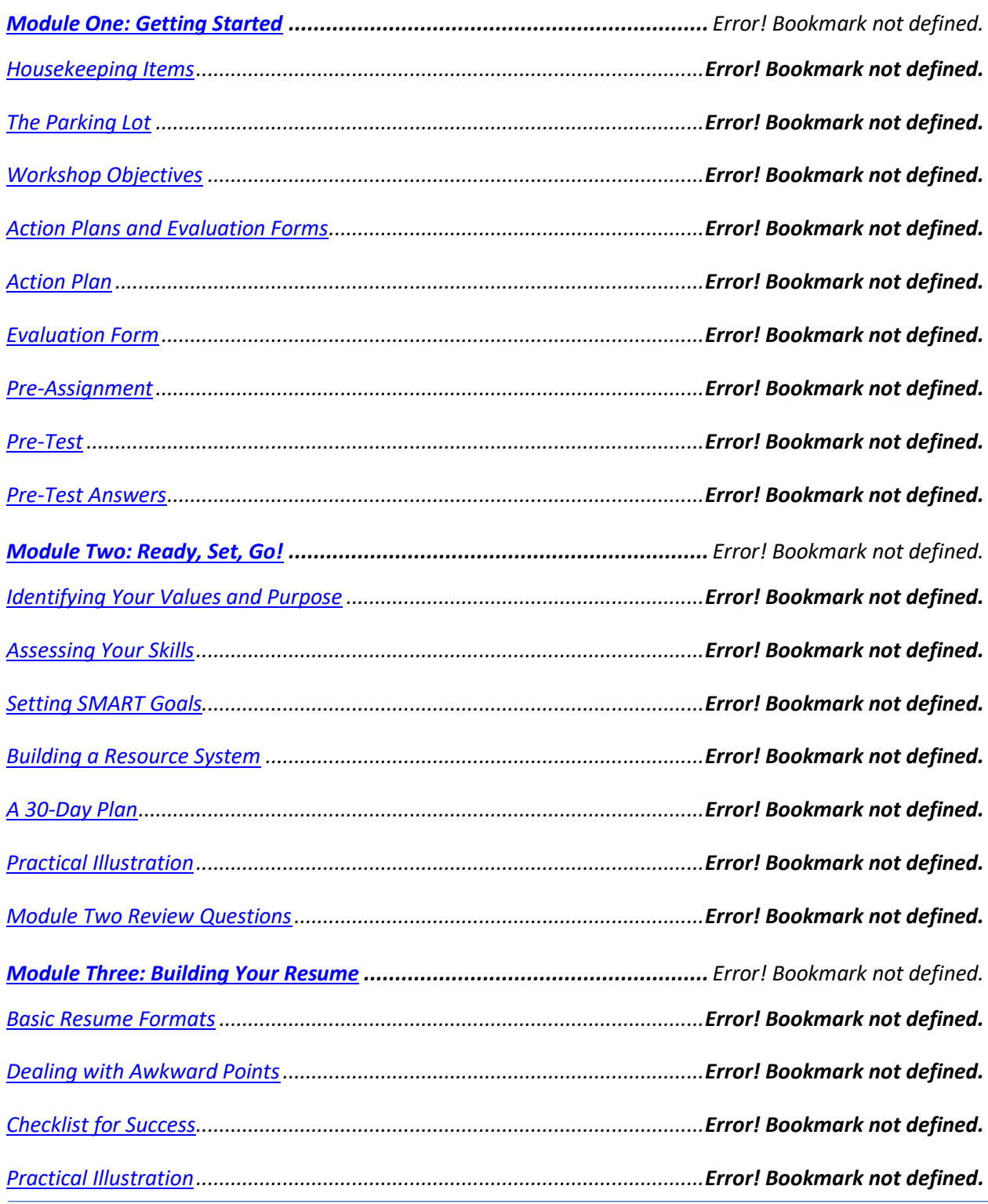

### **Prioritizing People over Profits**

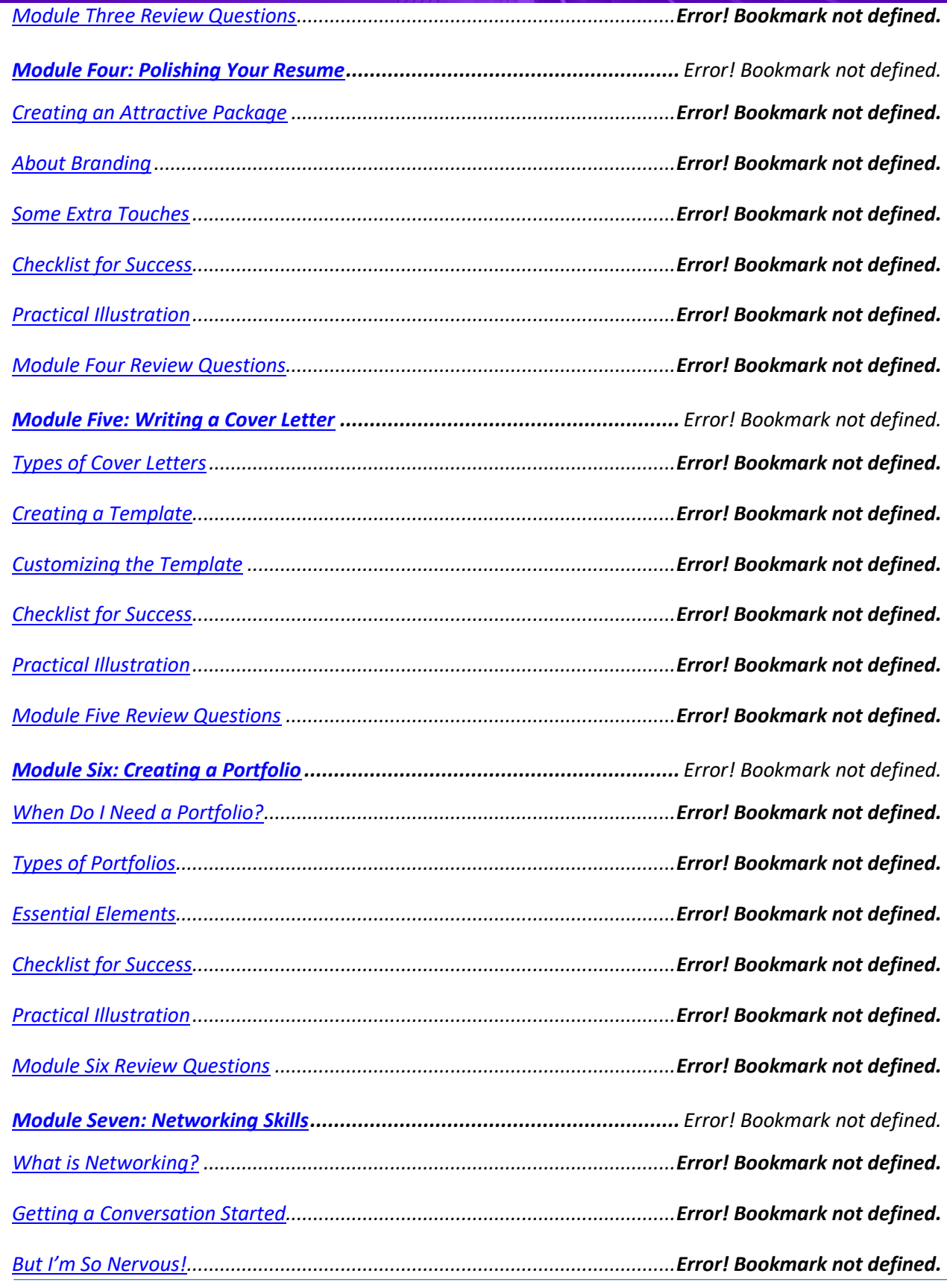

### **Prioritizing People over Profits**

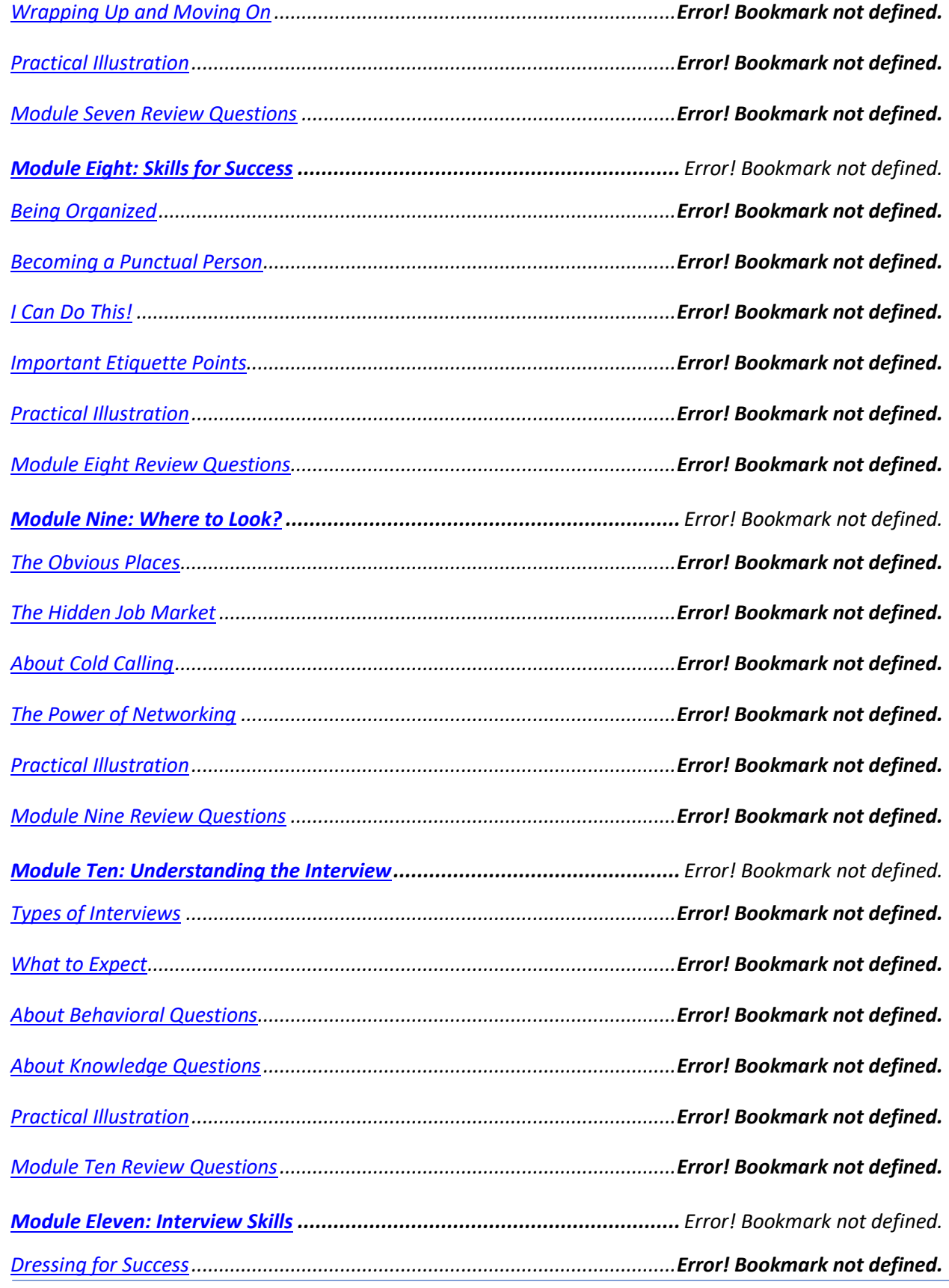

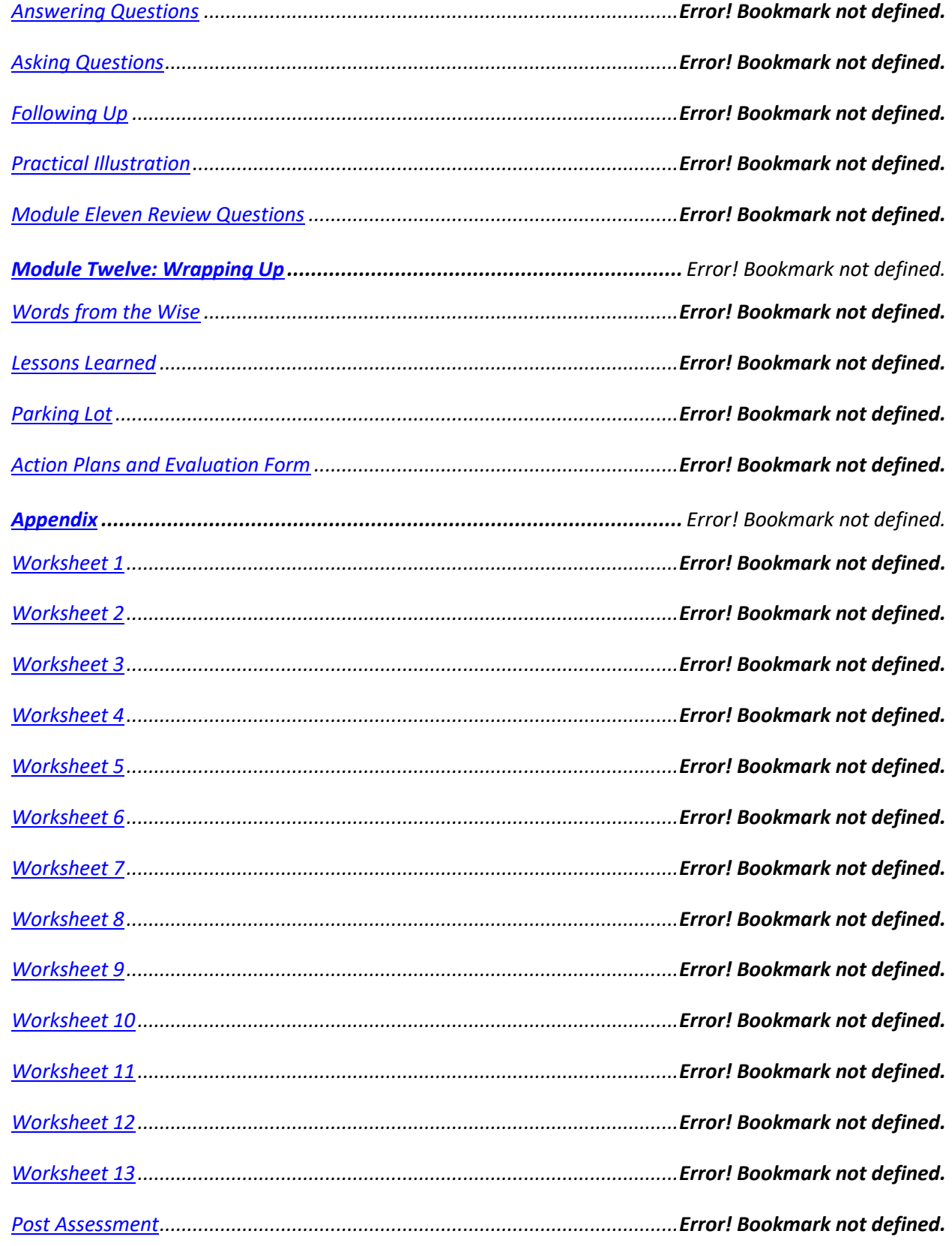

#### **Prioritizing People over Profits**

*[Post Assessment Answers...............................................................................](file:///C:/Users/cheri/AppData/Local/Temp/Temp1_Job_Search_Skills7358e.zip/02-Instructor%20Guide/Instructor%20Guide.docx%23_Toc96429066)Error! Bookmark not defined.*

*[Recommended Reading List............................................................................](file:///C:/Users/cheri/AppData/Local/Temp/Temp1_Job_Search_Skills7358e.zip/02-Instructor%20Guide/Instructor%20Guide.docx%23_Toc96429067)Error! Bookmark not defined.*

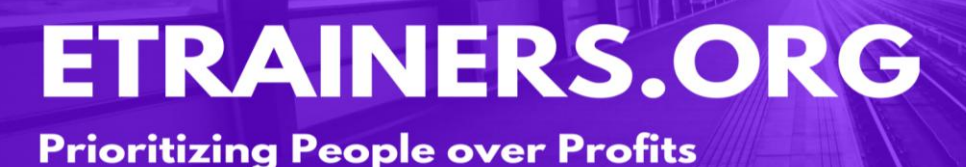

# LEADERSHIP &

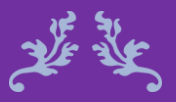

The key to successful leadership is influence, not authority. Ken Blanchard

# INFLUENCE

#### Leadership & Influence Course Objectives

They say that leaders are born, not made. While it is true that some people are born leaders, some leaders are born during adversity. Often, certain people who have never had a leadership role will stand up and take the lead when a situation they care about arises. An example is parenting. When a child arrives, many parents discover leadership abilities they never knew existed in order to guide and protect their offspring.

However, once you learn the techniques of true Leadership & Influence, you will be able to build the confidence it takes to take the lead. The more experience you have acting as a genuine leader, the easier it will be for you. It is never easy to take the lead, as you will need to make decisions and face challenges, but it can become natural and rewarding.

Define leadership and influence.

Explain leading by directing, participating, and delegating.

Assess the people you lead and adapt your leadership style.

Create a personal inventory and action plan.

#### Course Duration

6.5 hours of instruction 1 hour lunch 2, 15-minute breaks

#### Pre-requisites

A pre-assignment will be provided upon completion of registration.

#### How to Enroll

CLICK HERE TO REGISTER:

WE LOOK FORWARD TO SEEING YOU IN CLASS.

### **TABLE OF CONTENTS**

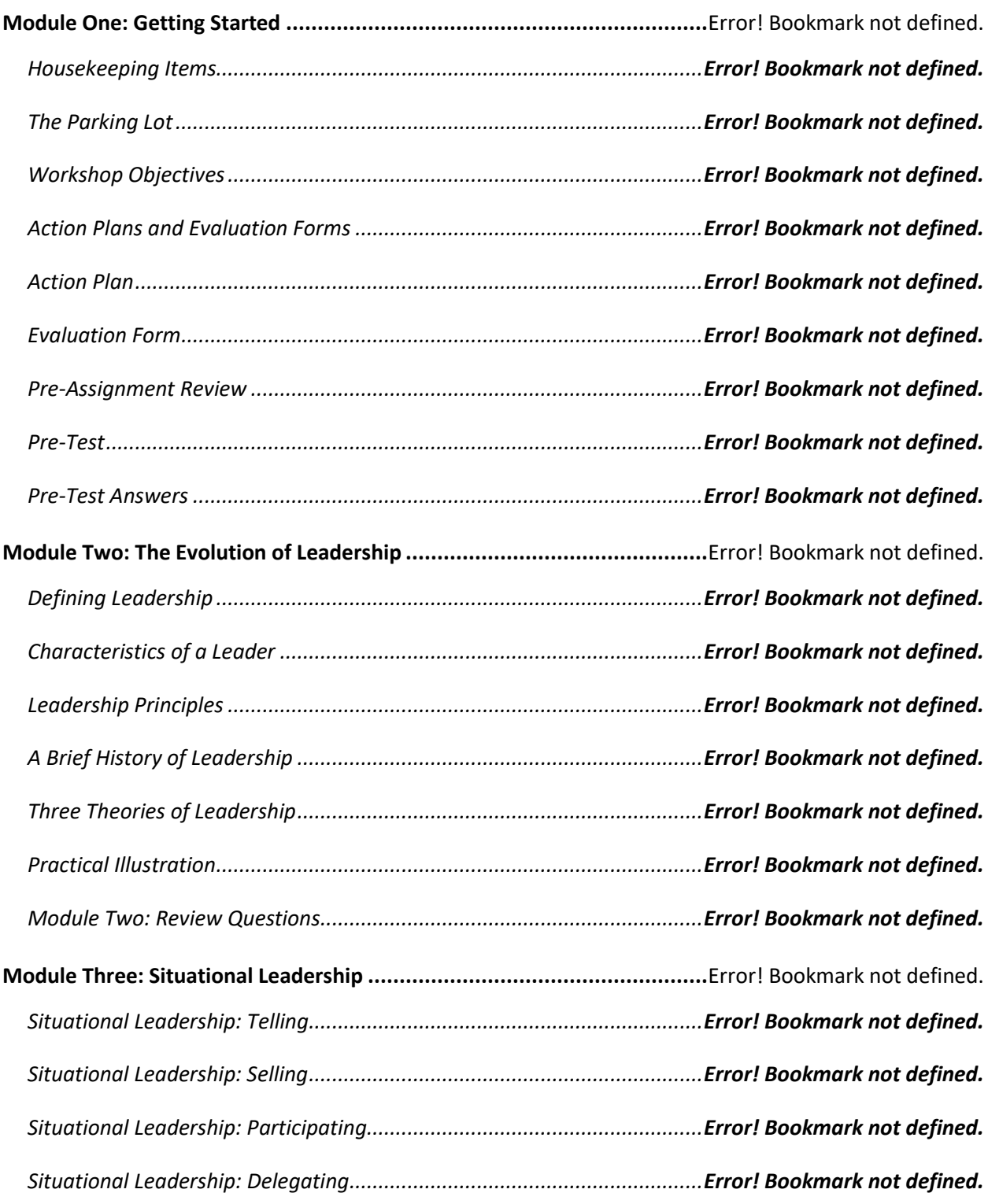

### **Prioritizing People over Profits**

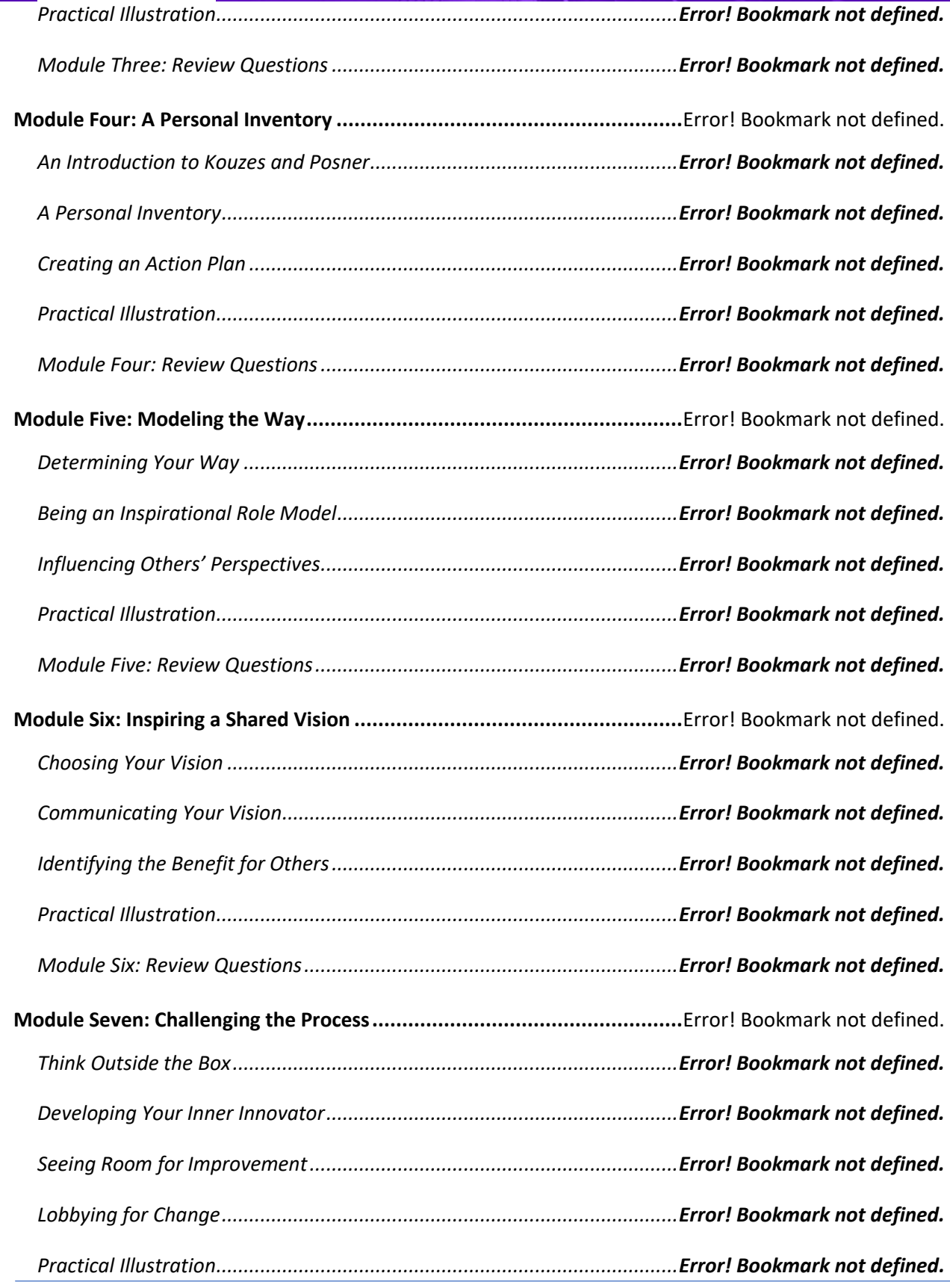

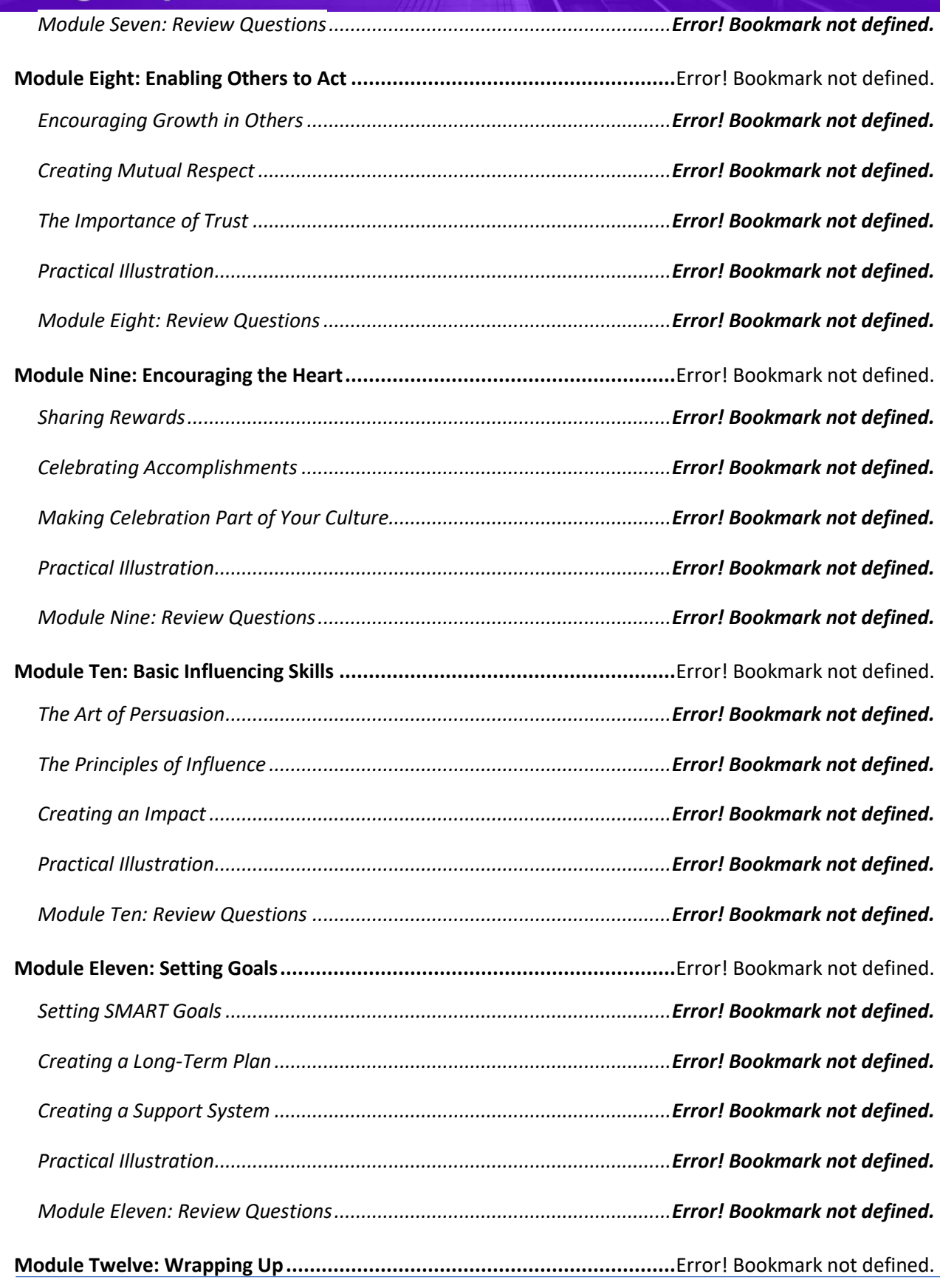

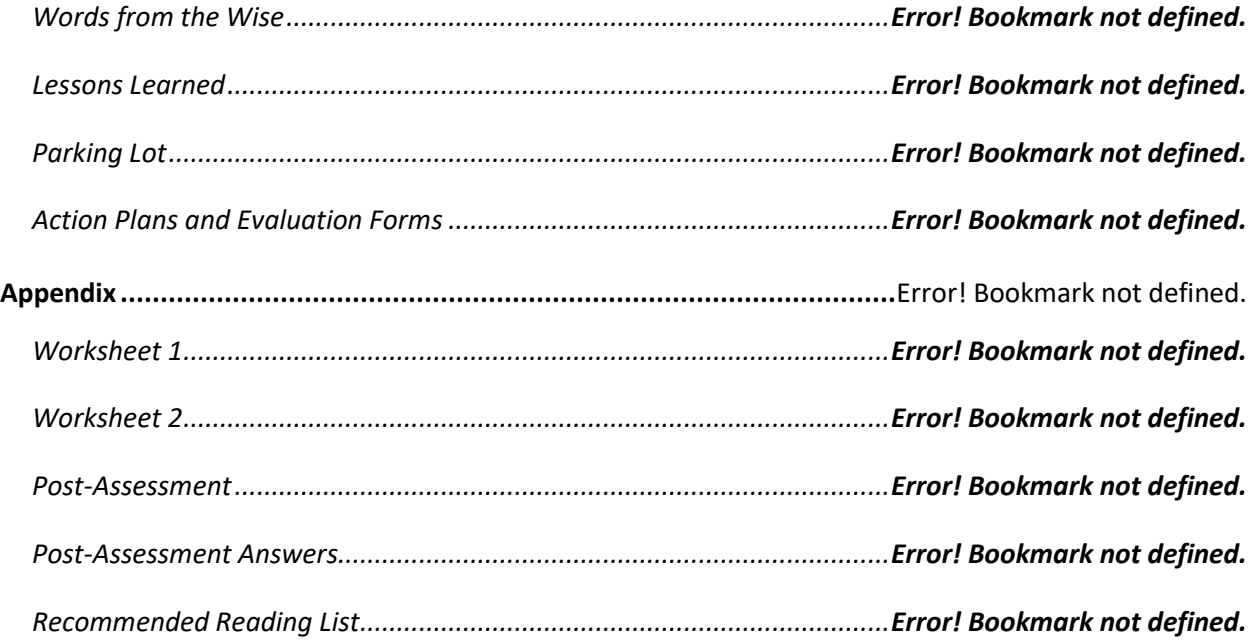

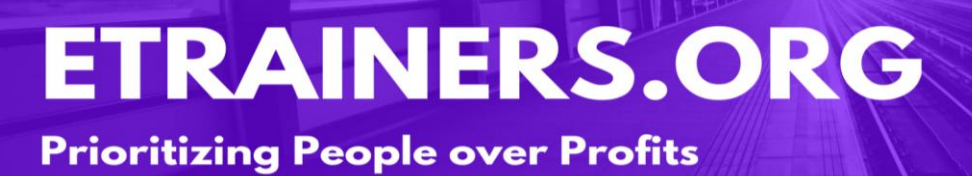

# Managing Managers 基準 Be the leader you would follow. Chelsea
### **Managing Managers Course Objectives**

Managing Managers provides the skills, guidance, and empowerment to your team of managers, who will be better at leading and motivating their team and producing measurable results. To be a successful manager means having a wide range of skills and, post this course, you will be able to disperse your knowledge and experience throughout your leadership team.

Managing Managers requires a skilled leader, and this course will expand your knowledge and provide a way for you to teach and lead new and experienced managers. As every manager knows that learning never stops, this workshop will have something for everyone.

Coach and mentor direct reports.

Measure and evaluate performance.

Manage conflicts and complications.

Improve communications between managers and employers.

### Course Duration

6.5 hours of instruction 1 hour lunch 2, 15-minute breaks

### Pre-requisites

A pre-assignment will be provided upon completion of registration.

### How to Enroll

CLICK HERE TO REGISTER:

WE LOOK FORWARD TO SEEING YOU IN CLASS.

# **TABLE OF CONTENTS**

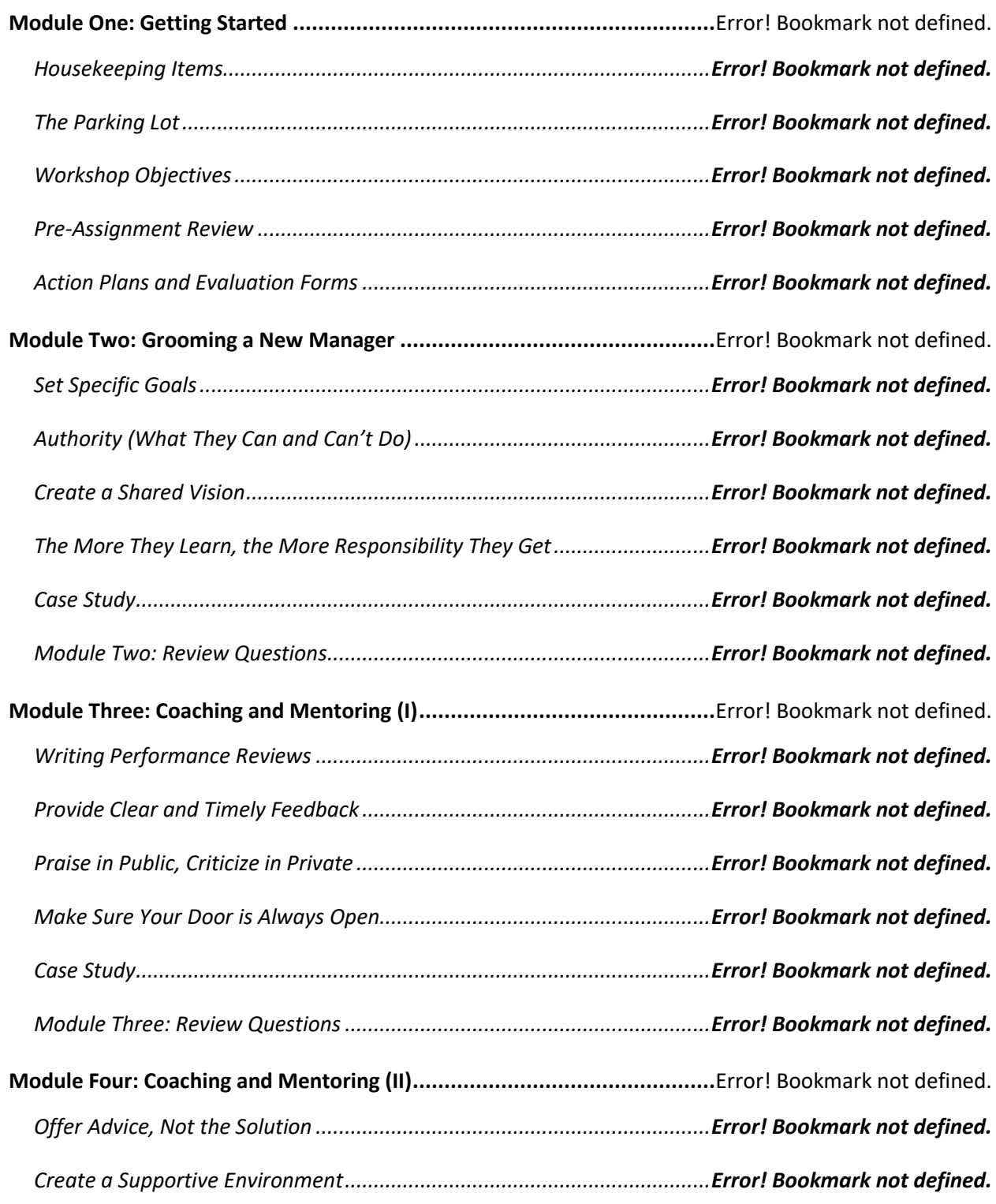

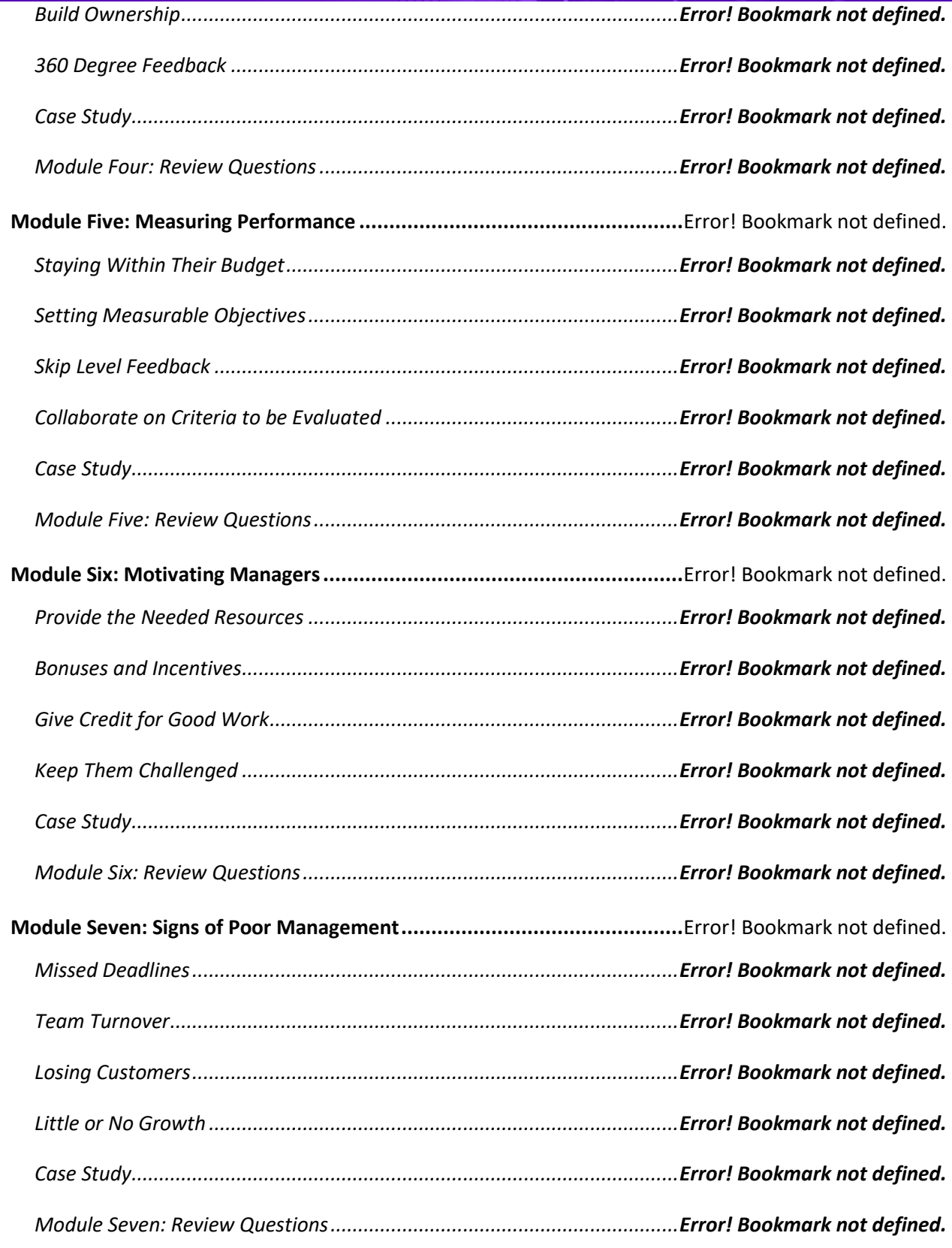

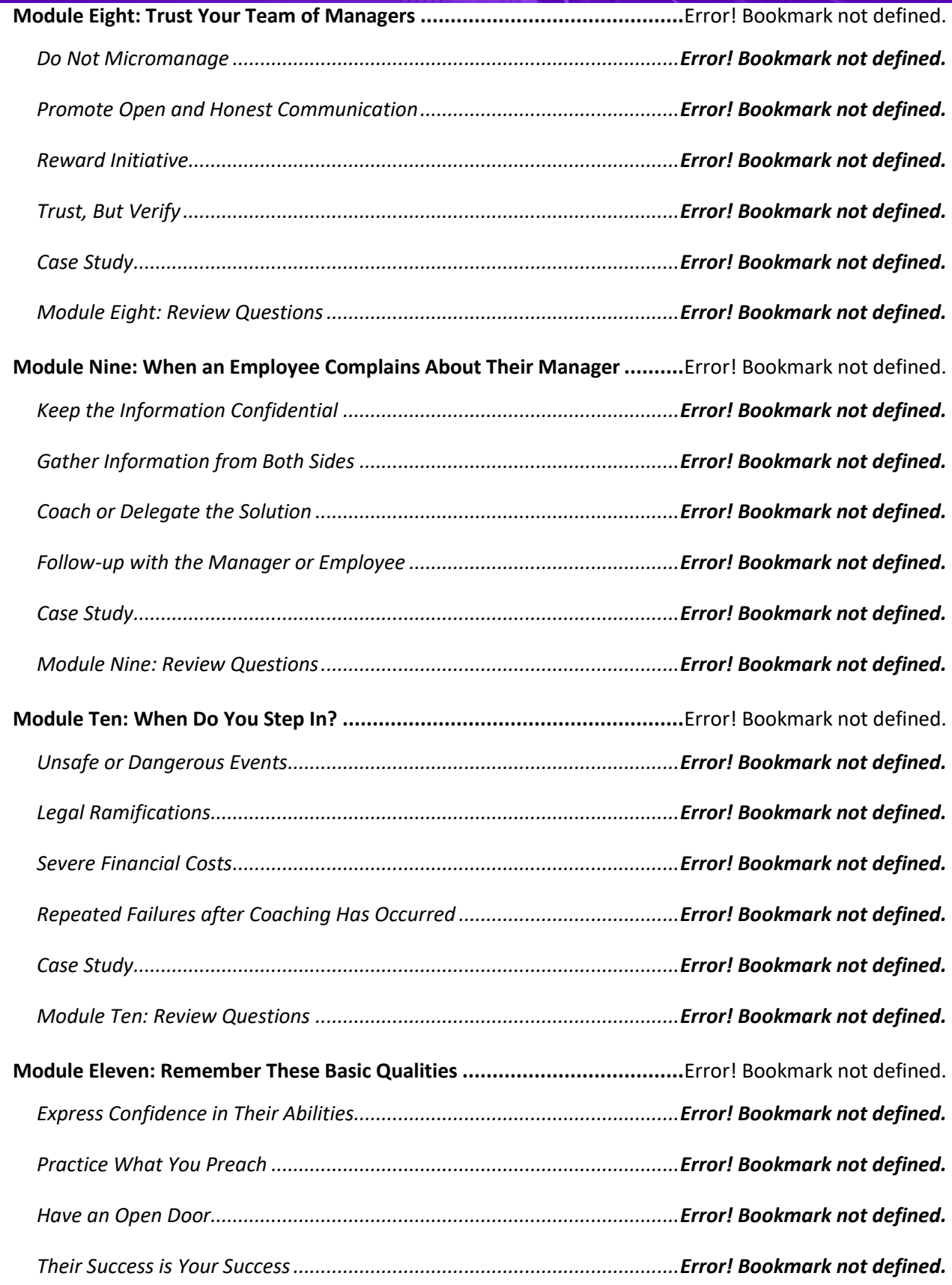

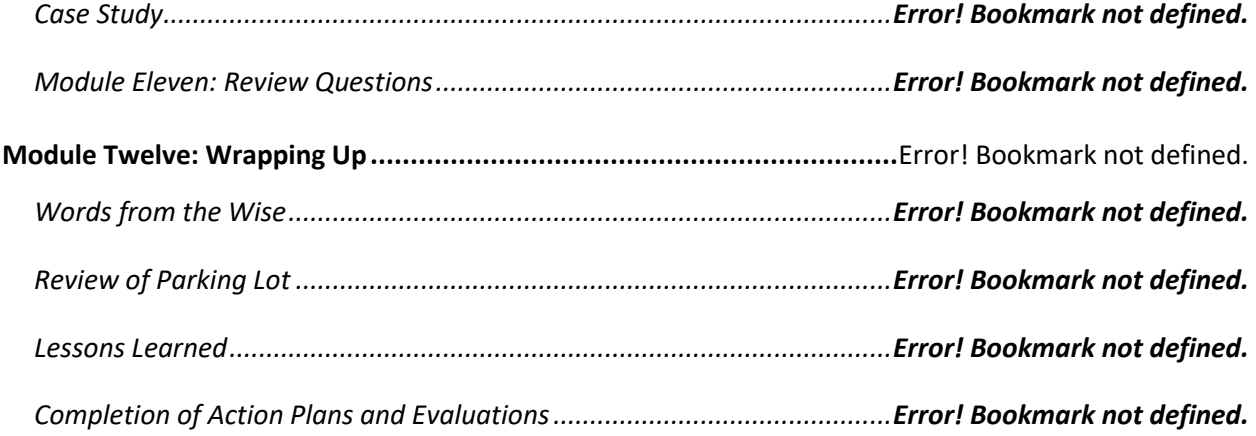

# Managing Workplace Anxiety

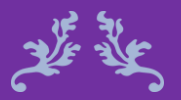

If it's out of your hands, it deserves freedom from your mind too. Ivan Nuru

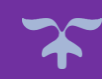

### Managing Workplace Anxiety **Course Objectives**

The workplace is one of the leading locations where people experience stress and anxiety. Every employee will encounter it sometime during their career, and everyone should be aware of the signs of anxiety and the tools needed to cope and deal with it.

The Managing Workplace Anxiety course provides you with the important skills and resources to recognize and manage workplace anxiety. By identifying these symptoms and coping skills, employees and managers will be better suited in dealing with these common situations. Through this course you will be better equipped to manage the challenges that the workplace can bring.

Explore different type of workplace anxieties.

Identify anxiety symptoms and warning signs.

Determine ways of coping and managing problems.

Recognize common triggers and accelerants.

### Course Duration

6.5 hours of instruction 1 hour lunch 2, 15-minute breaks

### Pre-requisites

A pre-assignment will be provided upon completion of registration.

### How to Enroll

CLICK HERE TO REGISTER:

WE LOOK FORWARD TO SEEING YOU IN CLASS.

# **TABLE OF CONTENTS**

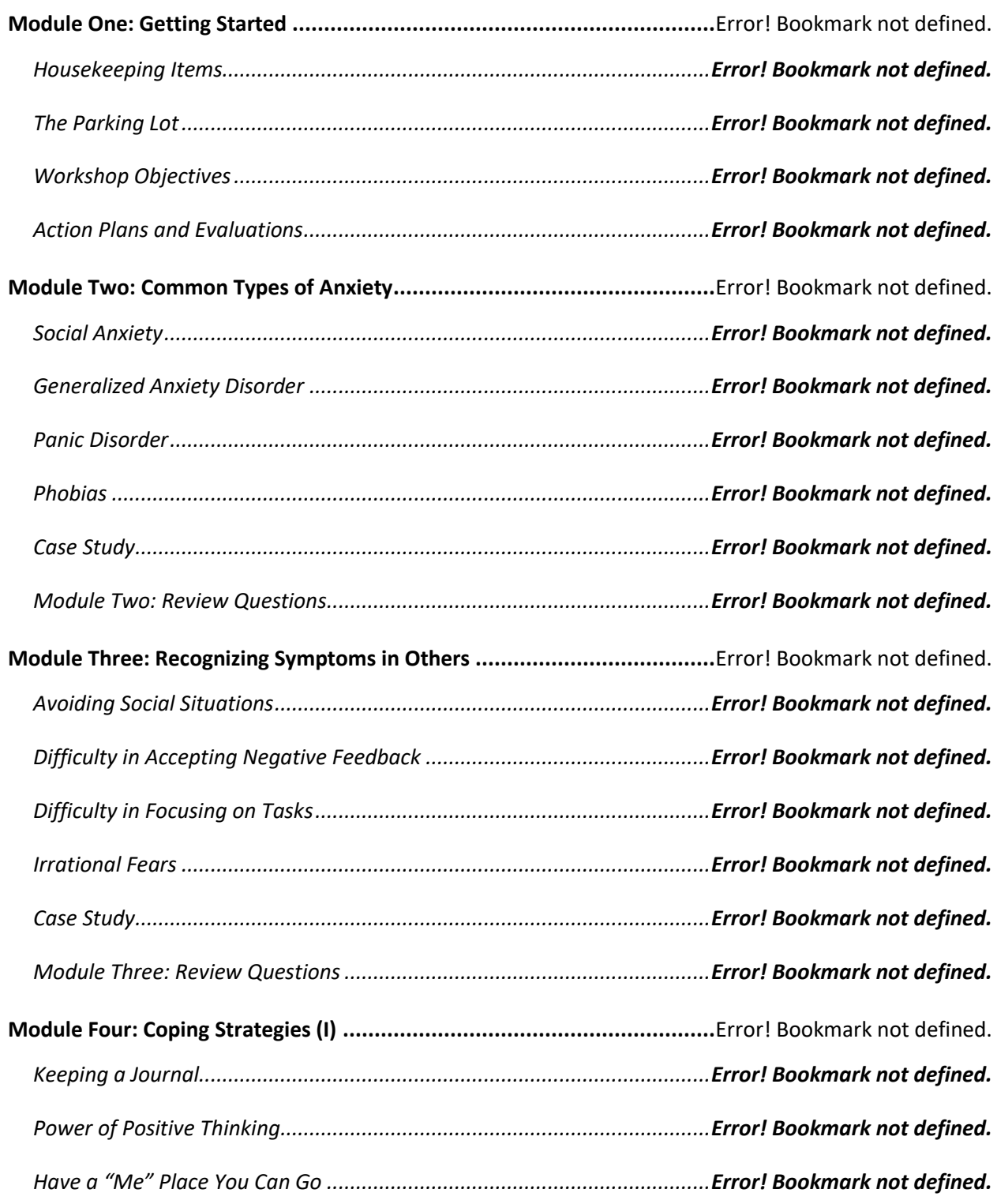

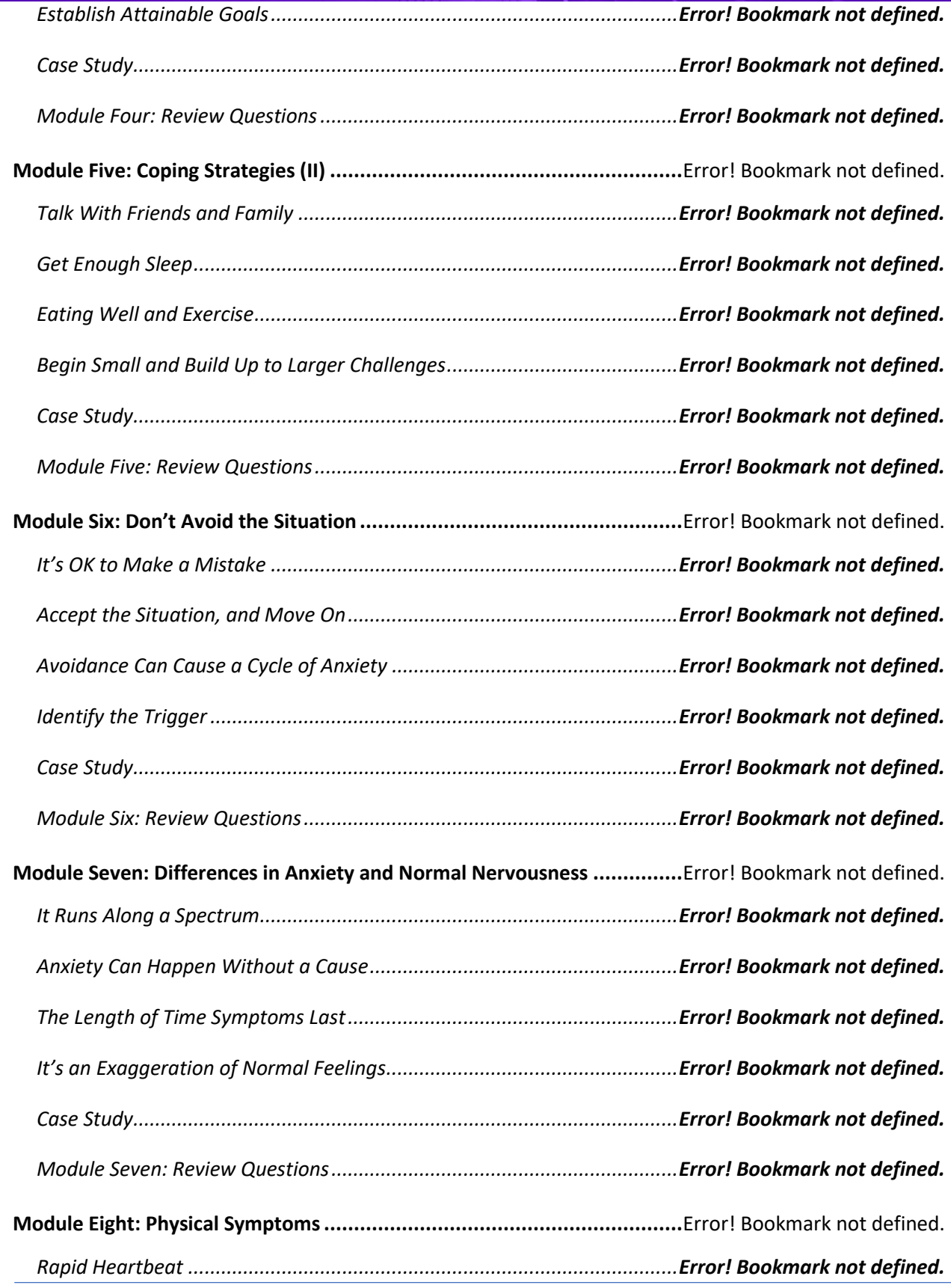

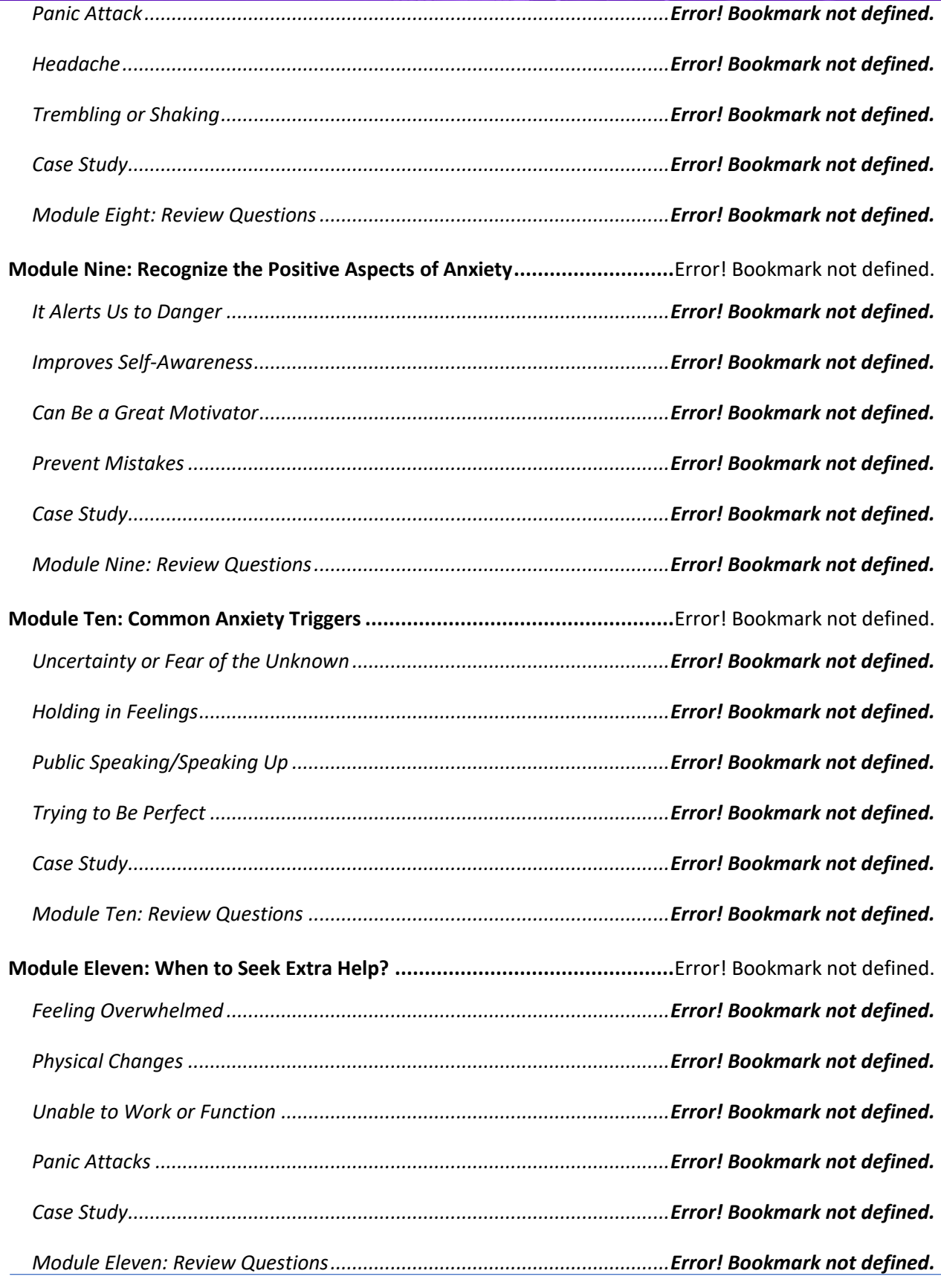

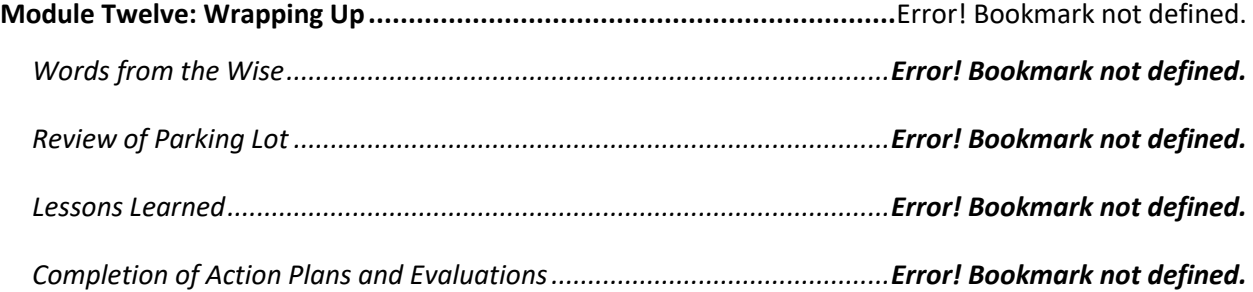

# MANAGING **WORKPLACE**

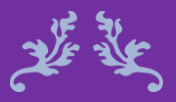

Victims and harassers can be of any gender and status in the workplace.

Mark Dorosz

25

# HARASSMENT

http://www.etrainers.org 469-677-8136 info@etrainers.org

### **Managing Workplace Harassment Course Objectives**

Workplace harassment is a growing problem in America. Oh, you may say, "not in my office," or "not our team," but workplace harassment is an increasing issue in many organizations today. It can come in the form of a slap, a phrase, an email, or reassignment of duties.

Workplace harassment is illegal and should not be tolerated. It should always+ be reported so that the company can handle the issue properly and remediate any future problems.

Define workplace harassment and recognize its signs.

Recognize the different types of harassment.

Identify the correct reporting process and employer's responsibilities.

Remediate workplace harassment with the required steps needed for reporting.

### Course Duration

6.5 hours of instruction 1 hour lunch 2, 15-minute breaks

### Pre-requisites

A pre-assignment will be provided upon completion of registration.

### How to Enroll

CLICK HERE TO REGISTER:

WE LOOK FORWARD TO SEEING YOU IN CLASS.

# **TABLE OF CONTENTS**

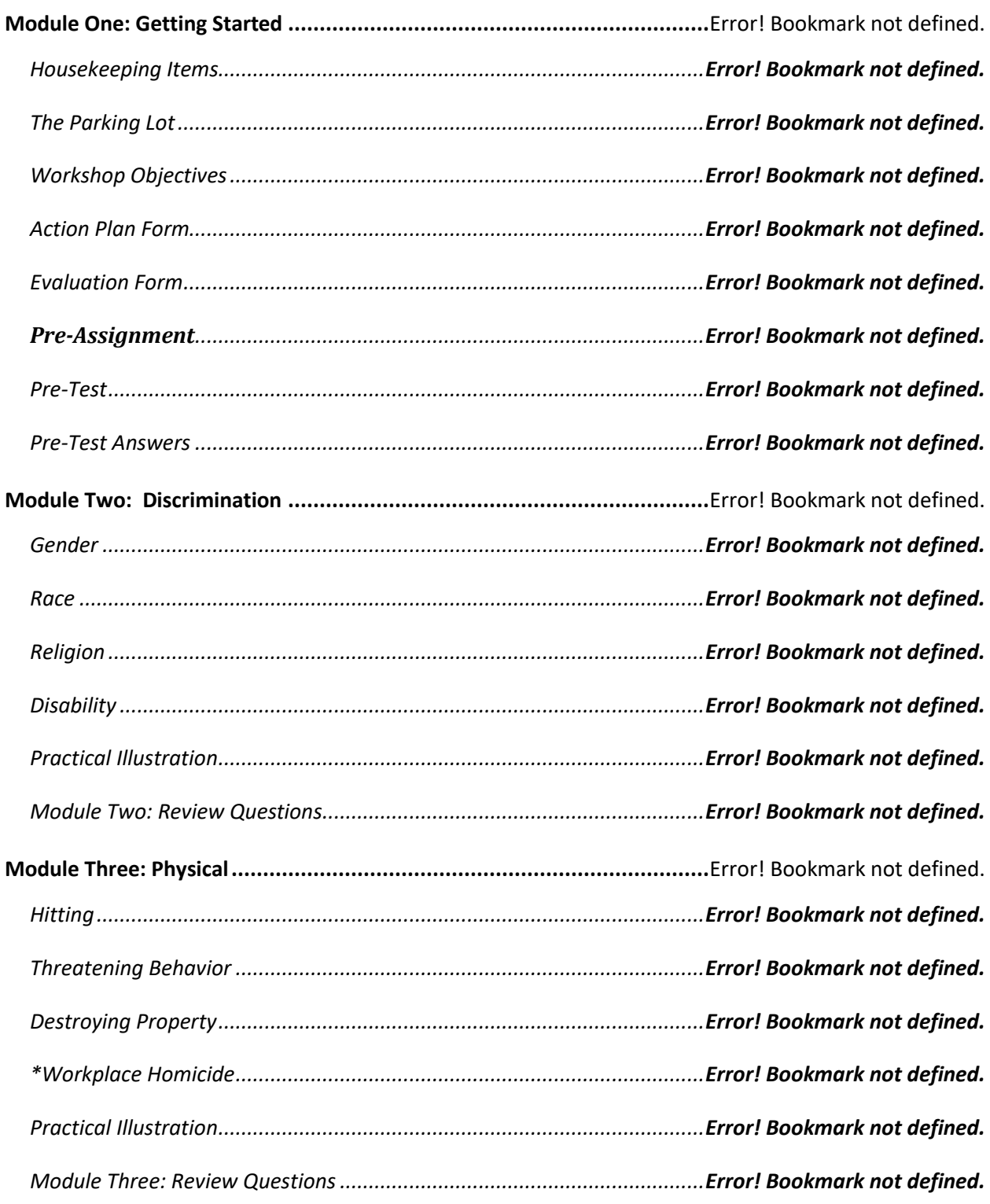

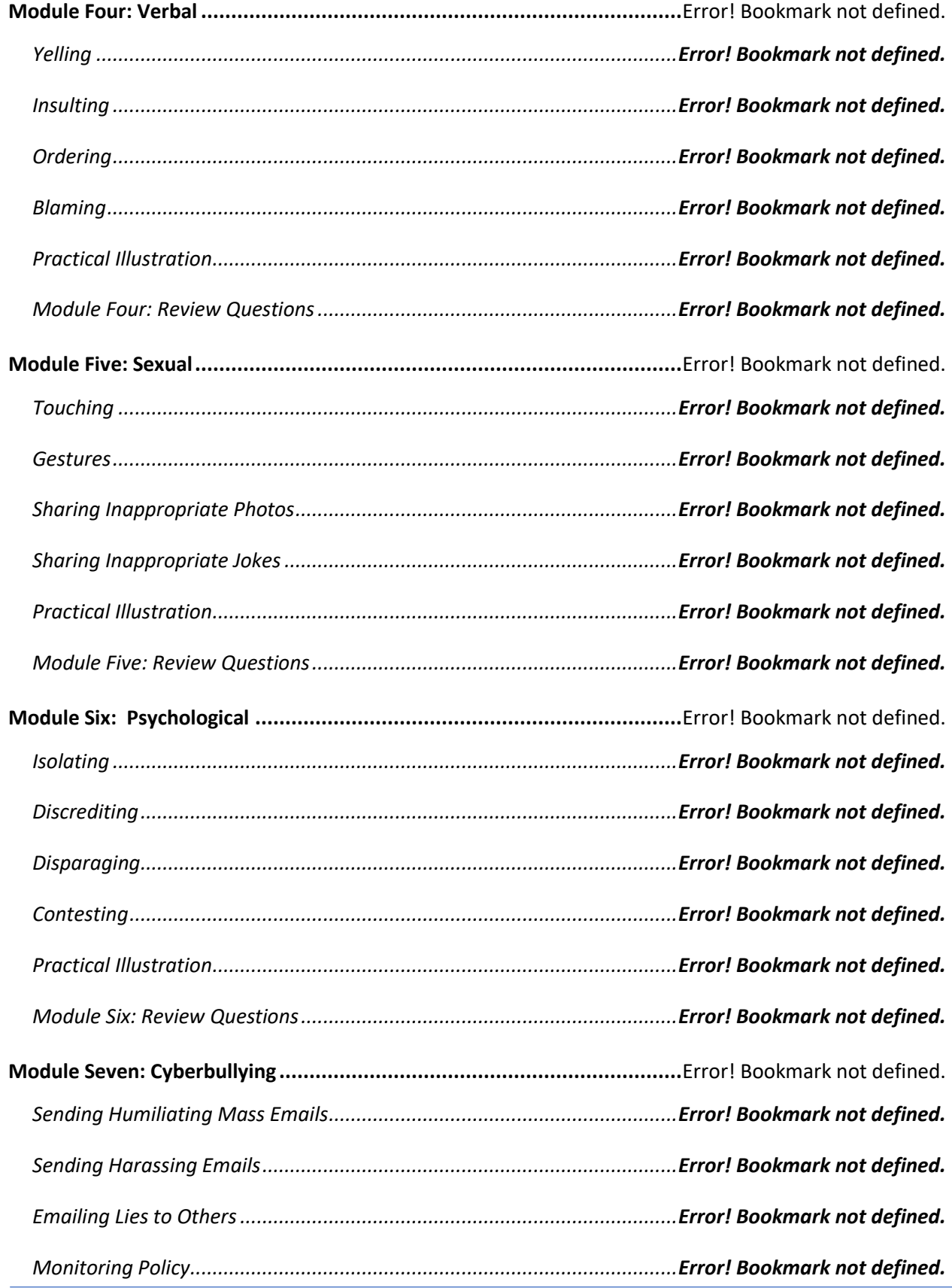

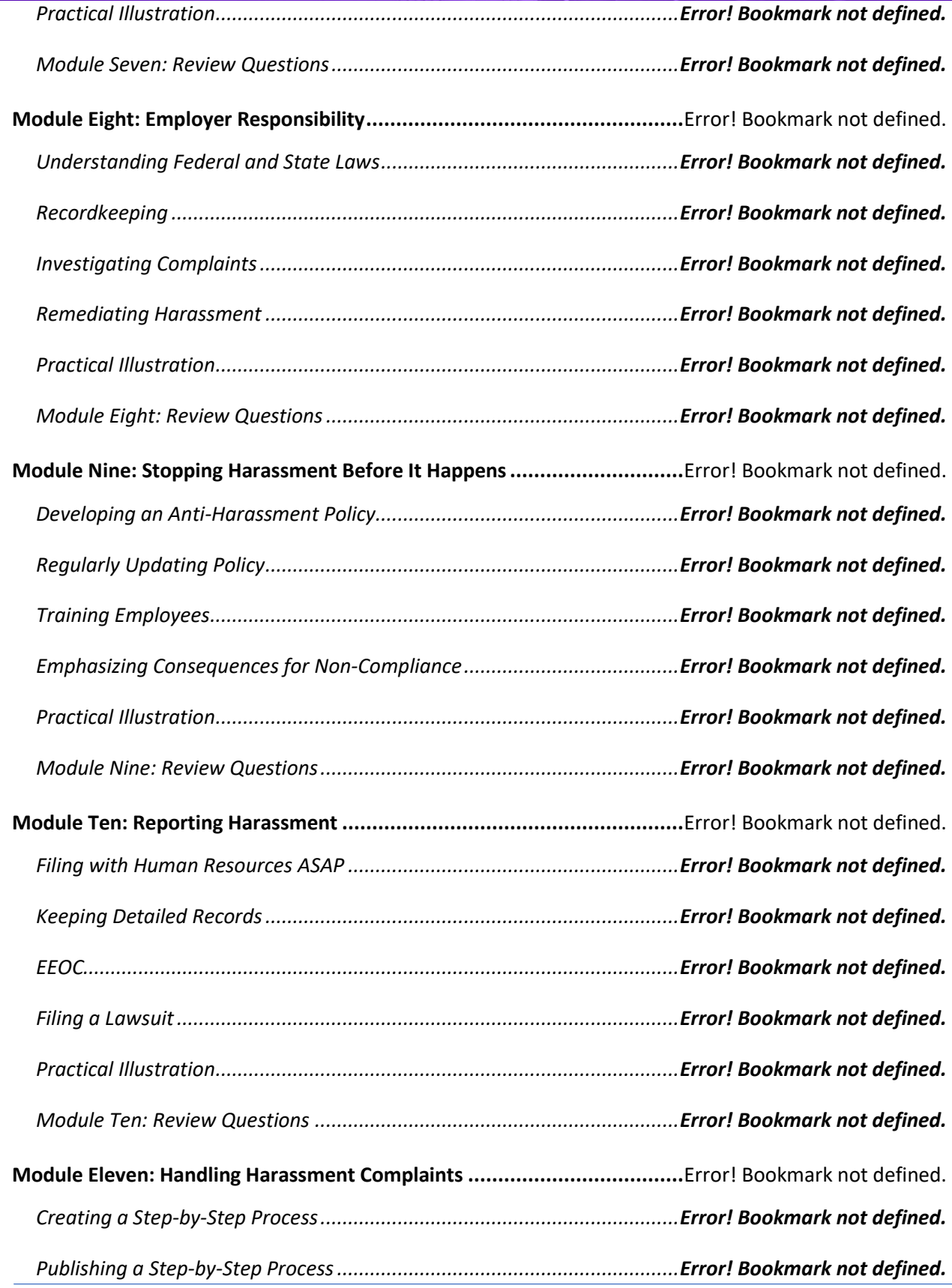

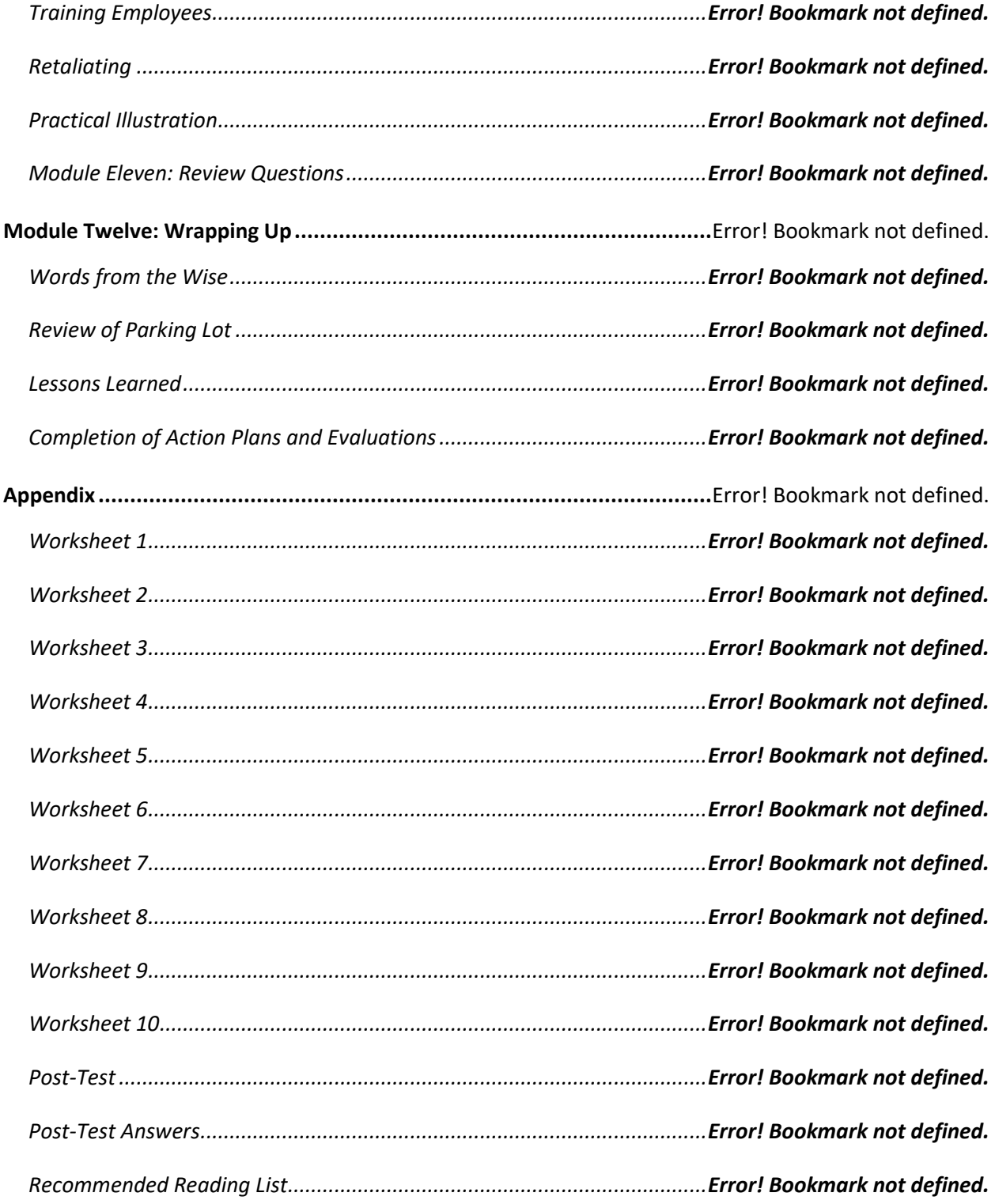

# Managing Meetings

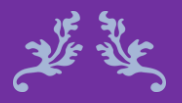

Meetings should have as few people as possible, but all the right people.

Charles W. Scharf

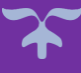

http://www.etrainers.org 469-677-8136 info@etrainers.org

### Managing Meetings **Course Objectives**

This course is designed to give you the basic tools you need to initiate and manage your meetings. You will learn planning and leading techniques that will give you the confidence to run a meeting that engages the attendees and leaves a positive and lasting impression. Through Managing Meetings, you will learn the needed skills in planning and implementing a successful meeting.

The Managing Meetings course will explore how to reduce waste and make meetings more efficient. This is a hands-on course and will be a valuable experience. Use this time to begin the process of developing your skills along with other participants who share the same desire to improve their meeting management skills.

### Course Duration

6.5 hours of instruction 1 hour lunch 2, 15-minute breaks

Plan and prepare for your meetings.

Create the agenda and arrange logistics.

Facilitate the meeting and manage disruptions.

Utilize games and activities to engage participants.

### Pre-requisites

A pre-assignment will be provided upon completion of registration.

### How to Enroll

CLICK HERE TO REGISTER:

WE LOOK FORWARD TO SEEING YOU IN CLASS.

# **TABLE OF CONTENTS**

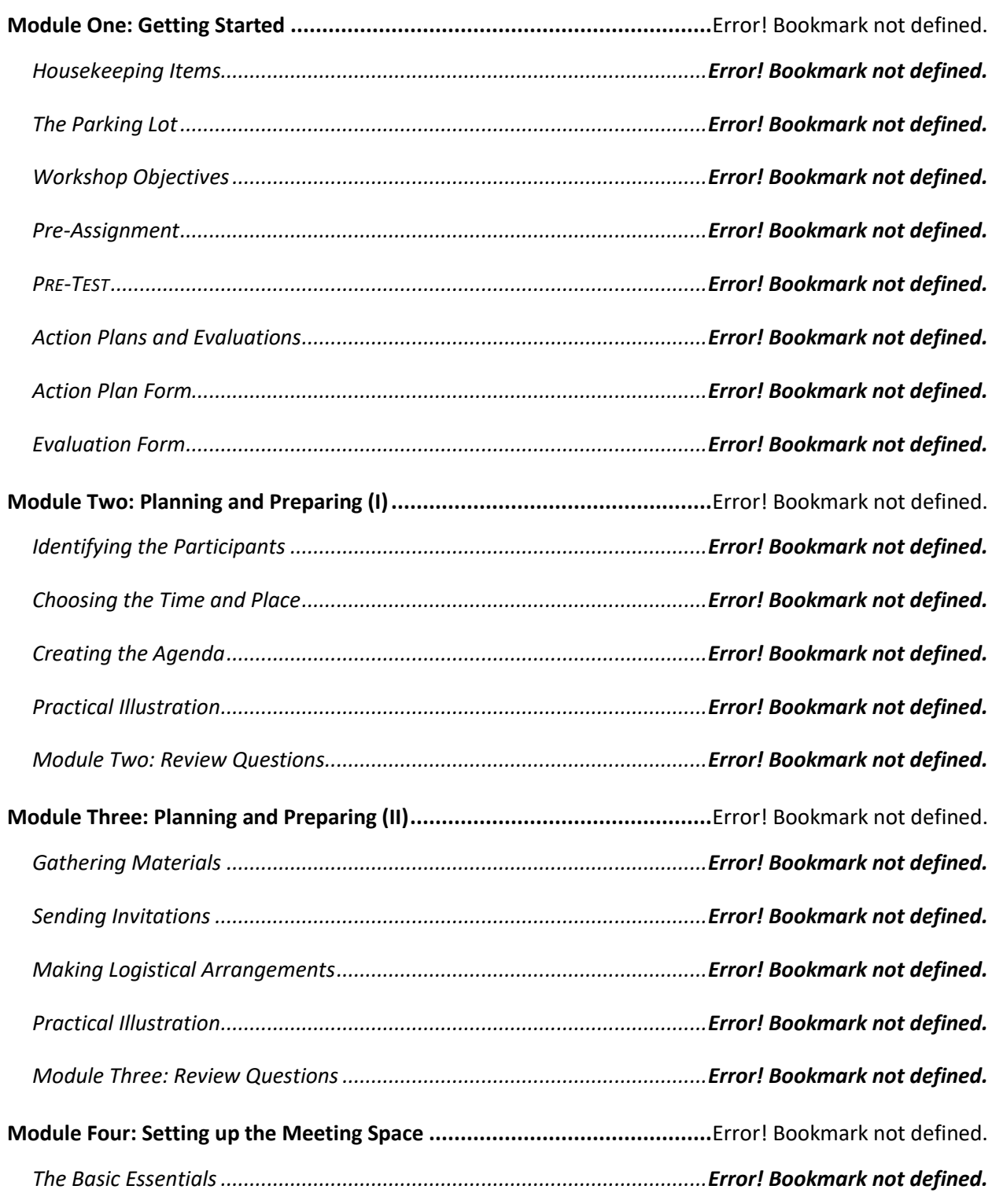

## **Prioritizing People over Profits**

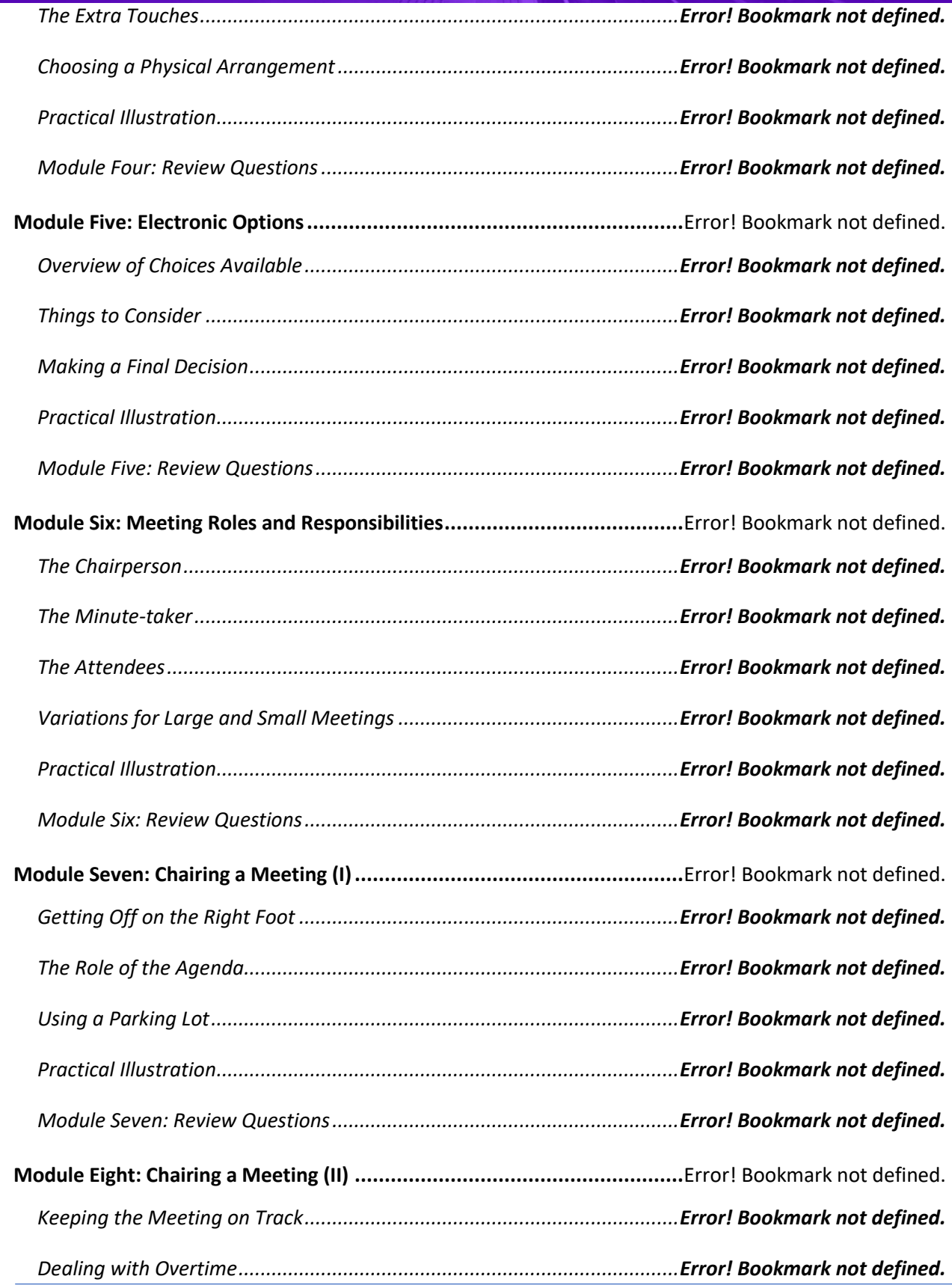

http://www.etrainers.org 469-677-8136 info@etrainers.org

## **Prioritizing People over Profits**

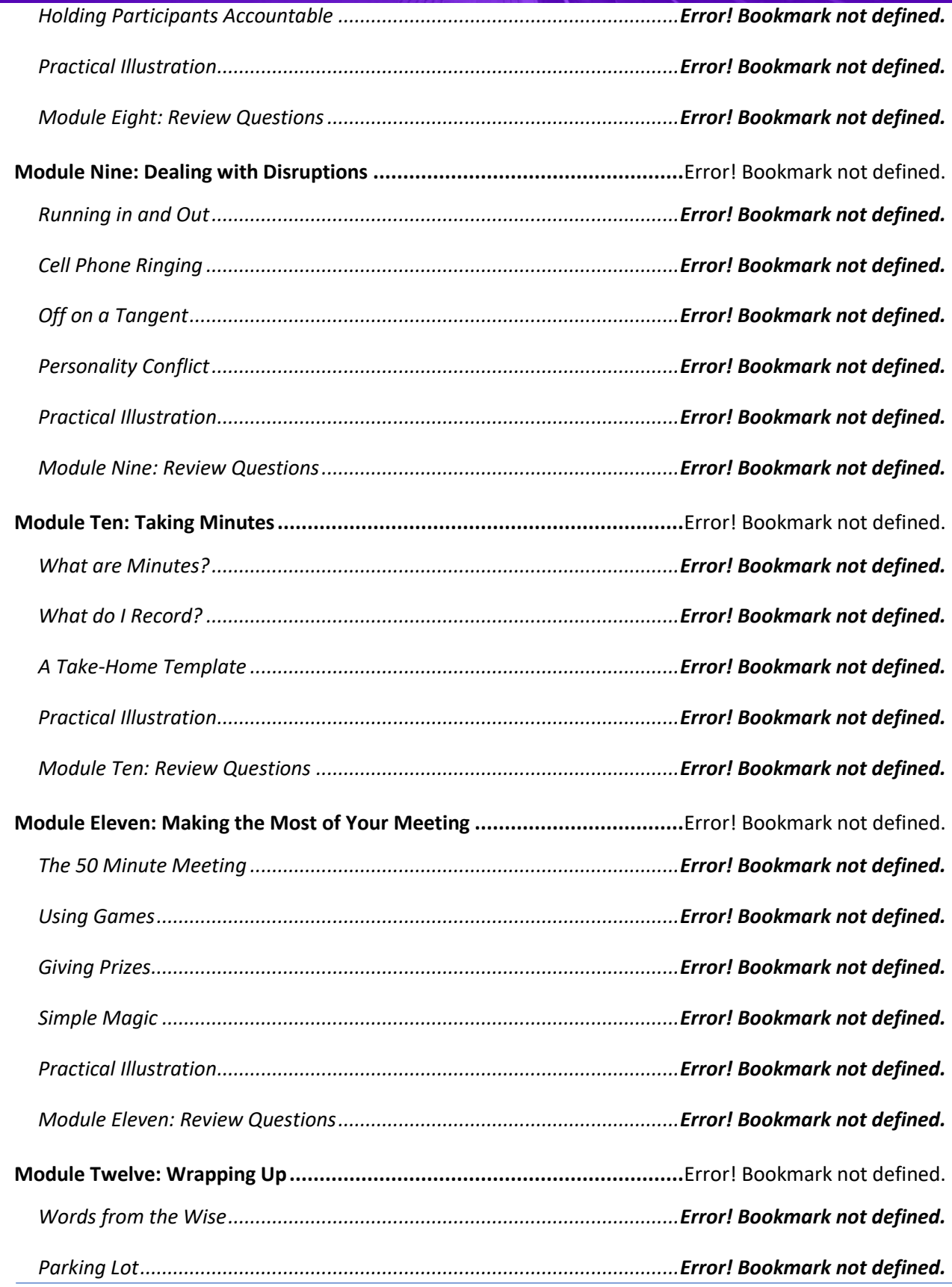

http://www.etrainers.org 469-677-8136 info@etrainers.org

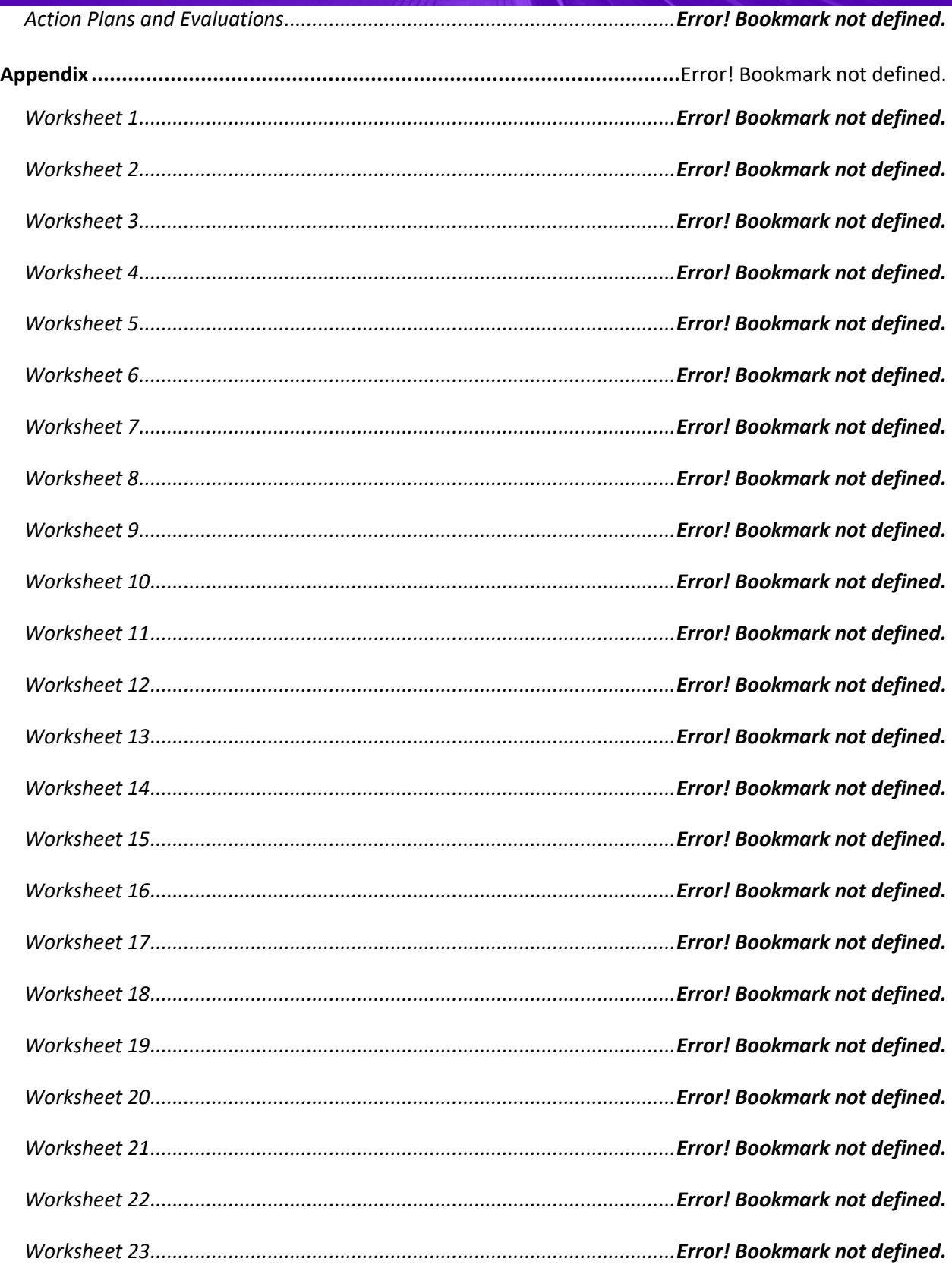

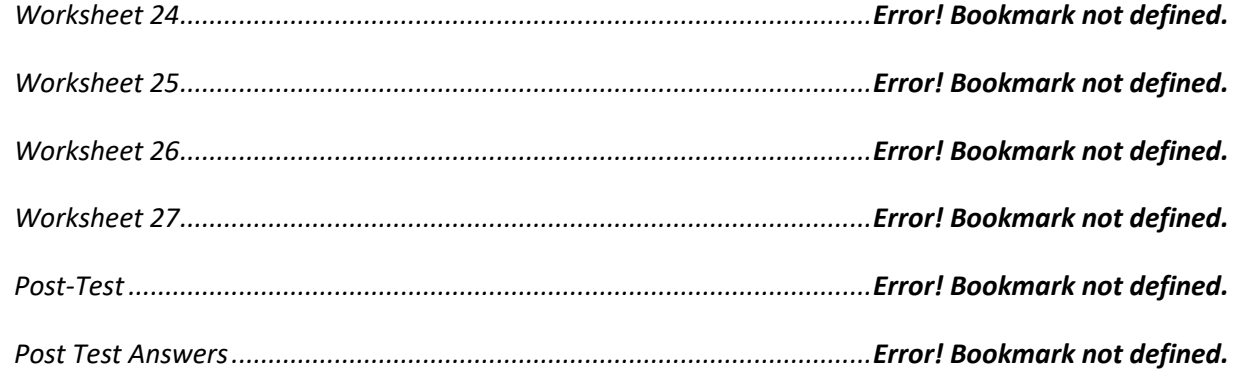

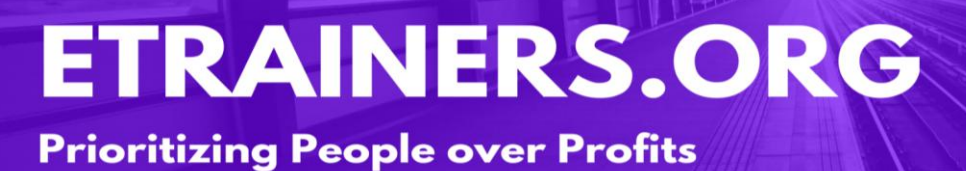

# NEGOTIATION SKILLS

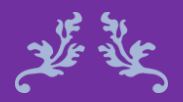

Information is a negotiator's greatest weapon. Victor Kiam

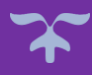

http://www.etrainers.org 469-677-8136 info@etrainers.org

Although people often think of boardrooms, suits, and million dollar deals when they hear the word *negotiation*, the truth is that we negotiate all the time. Through this course you will be able to understand the basic types of negotiations, the phases of negotiations, and the skills needed for successful negotiating.

The Negotiation Skills course will give you the ability to understand your opponent and the confidence to not settle for less than you think, and feel is fair. You will learn that an atmosphere of respect is essential, as uneven negations could lead to problems in the future.

### **Negotiation Skills Course Objectives**

Define the basic types and phases of negotiations.

Apply basic negotiation concepts.

Utilize basic bargaining techniques.

Solve problems, reach consensus, and set terms of agreement.

### Course Duration

6.5 hours of instruction 1 hour lunch 2, 15-minute breaks

### Pre-requisites

A pre-assignment will be provided upon completion of registration.

### How to Enroll

CLICK HERE TO REGISTER:

WE LOOK FORWARD TO SEEING YOU IN CLASS.

# **TABLE OF CONTENTS**

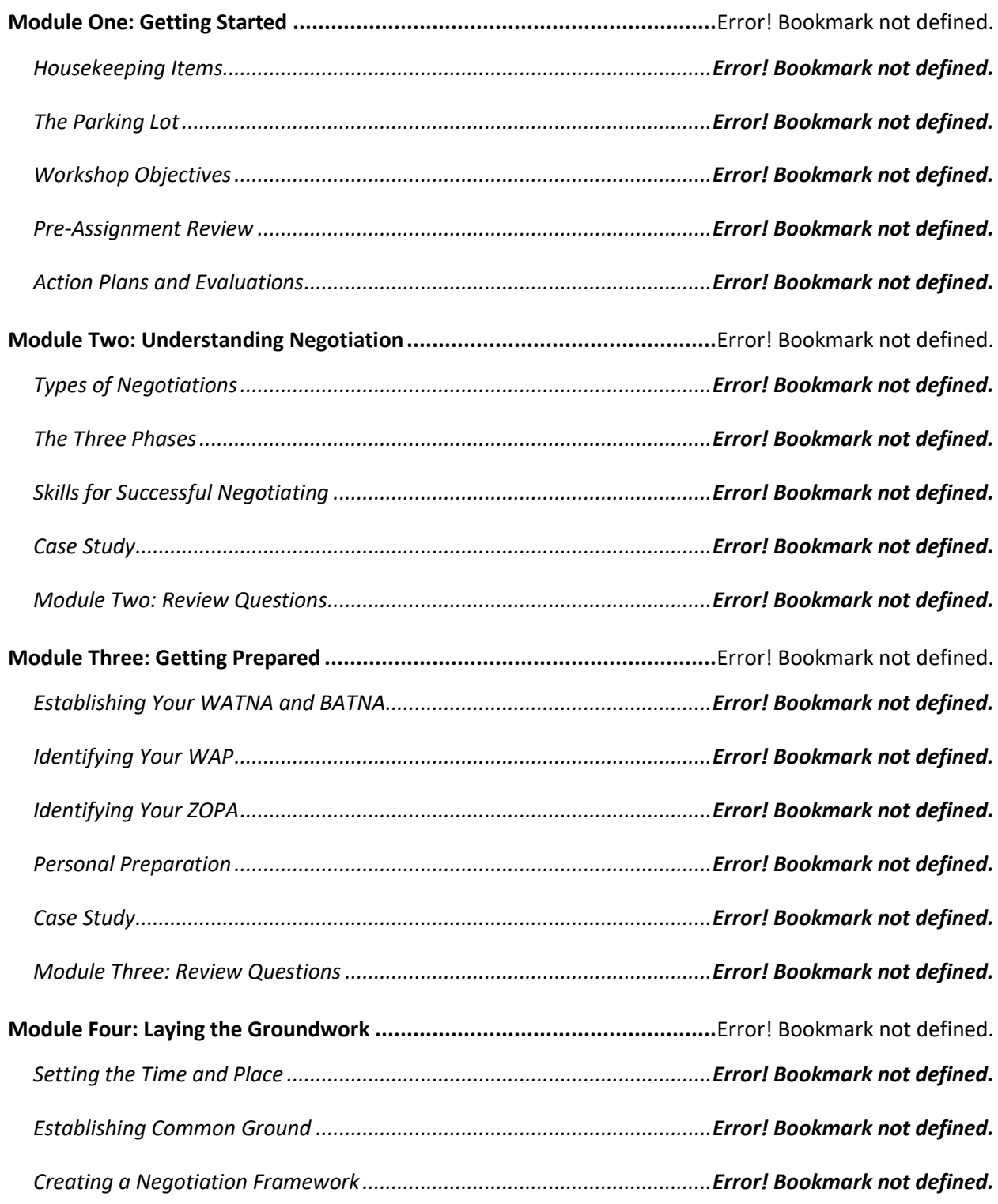

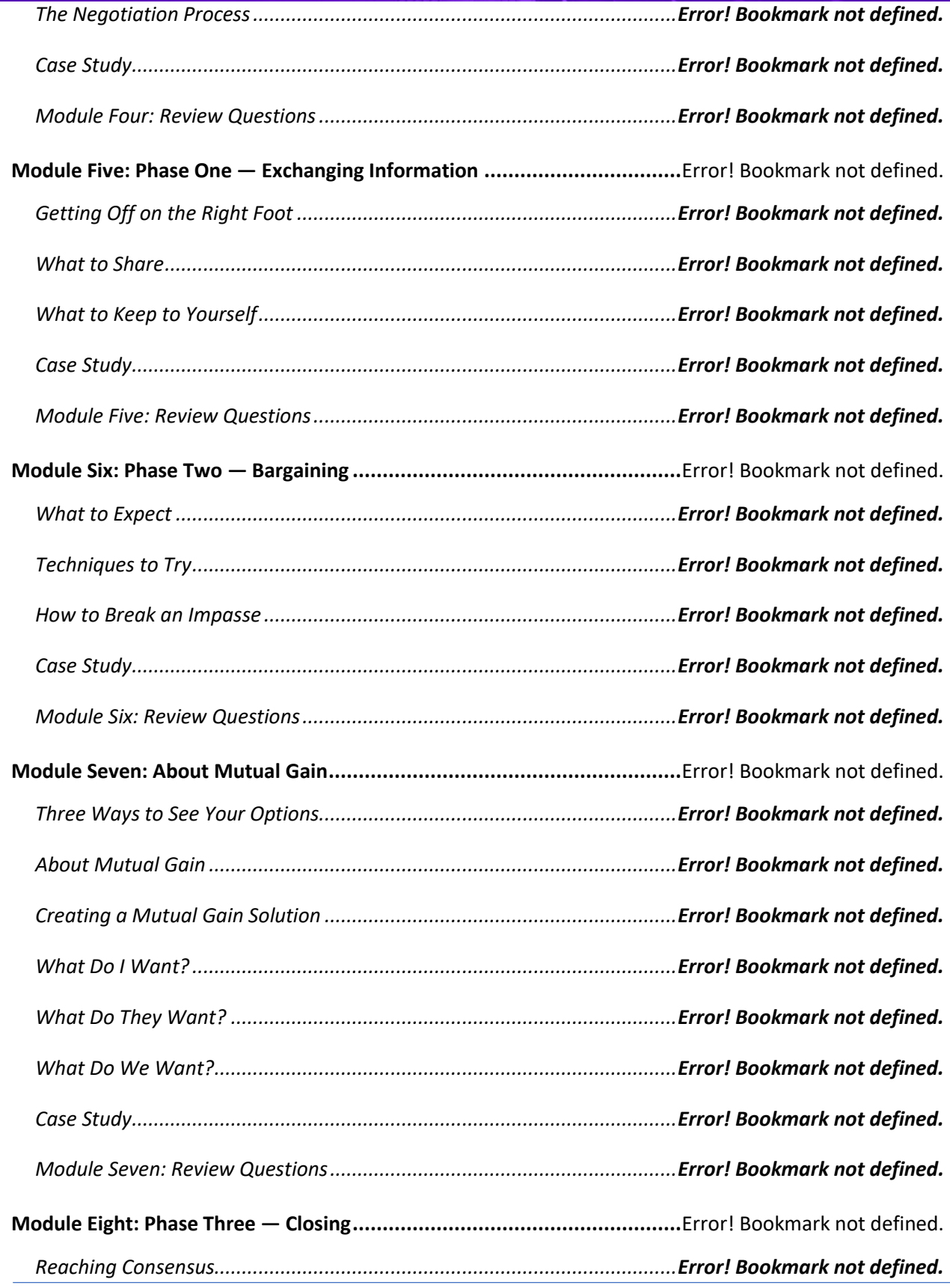

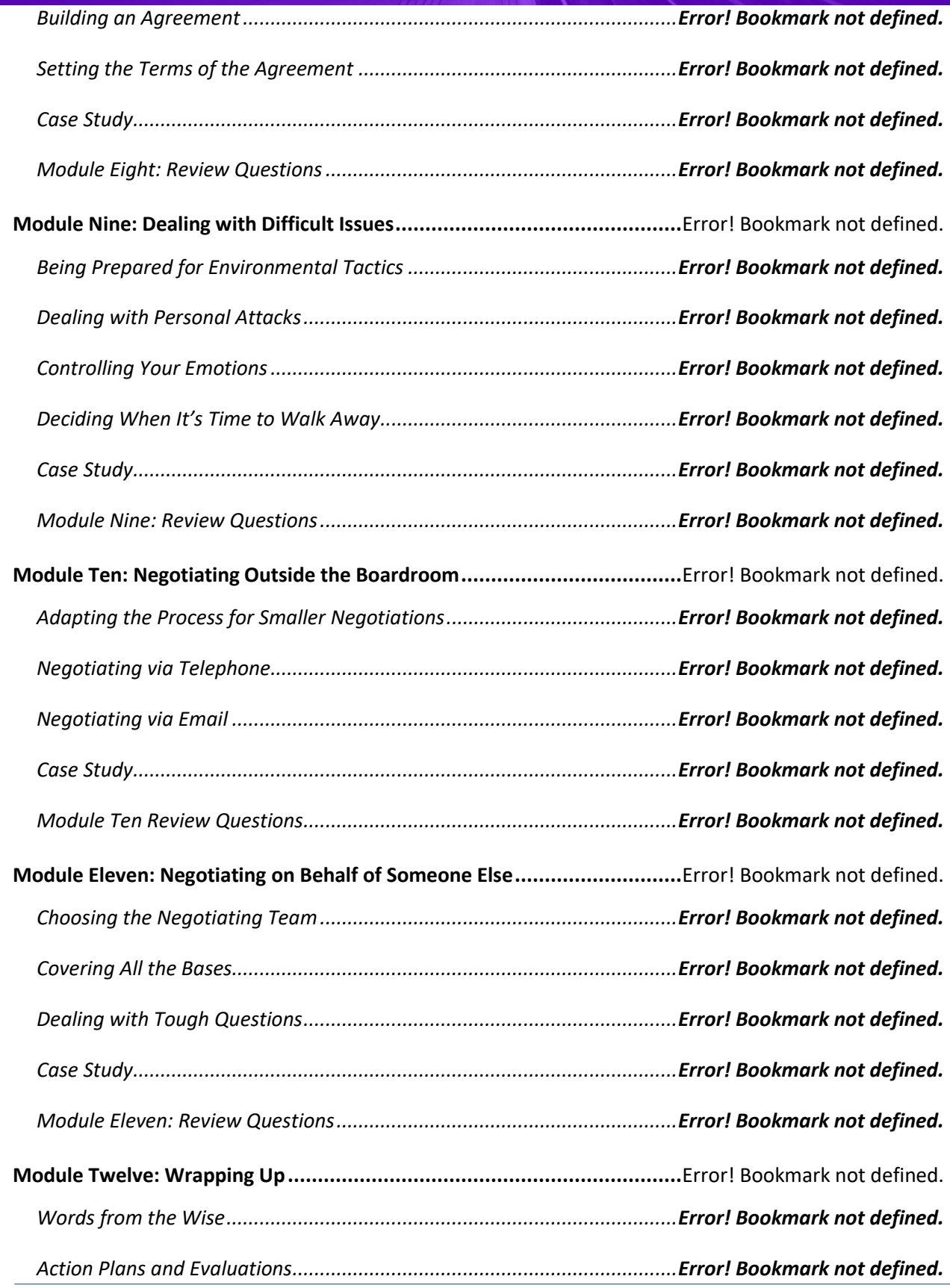

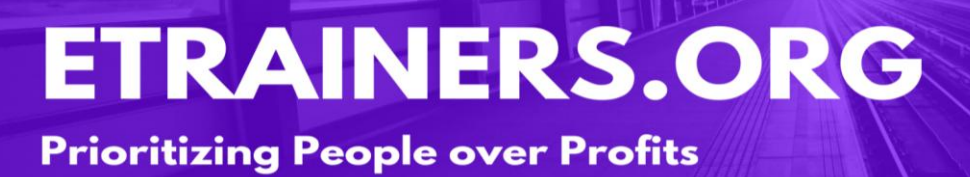

# PERFORMANCE MANAGEMENT

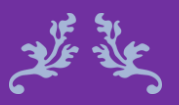

It is much more difficult to measure nonperformance than performance. Harold S. Geneen

## **Prioritizing People over Profits**

## Performance Management Course Objectives

Performance Management is making sure that the employee and the organization are focused on the same priorities. Performance Management within an organization improves production and reduces waste. It helps the employee set and meet goals and improves the employee/manager relationship. The key to keeping an organization and employee aligned; improving performance and productivity, is through Performance Management.

When changes occur, Performance Management helps the transition to be smoother and less hectic. It helps the organization and employee create a stream-lined relationship, which improves communication and interaction. Performance Management will help close any gaps that exist in an employee's skill-set and makes them a more valuable employee through feedback and coaching.

Define performance management and how it works.

Identify Kolb's learning cycle and the importance of motivation.

Provide performance management feedback.

Develop a performance journal and plan.

### Course Duration

6.5 hours of instruction 1 hour lunch 2, 15-minute breaks

### Pre-requisites

A pre-assignment will be provided upon completion of registration.

### How to Enroll

CLICK HERE TO REGISTER:

WE LOOK FORWARD TO SEEING YOU IN CLASS.

# **TABLE OF CONTENTS**

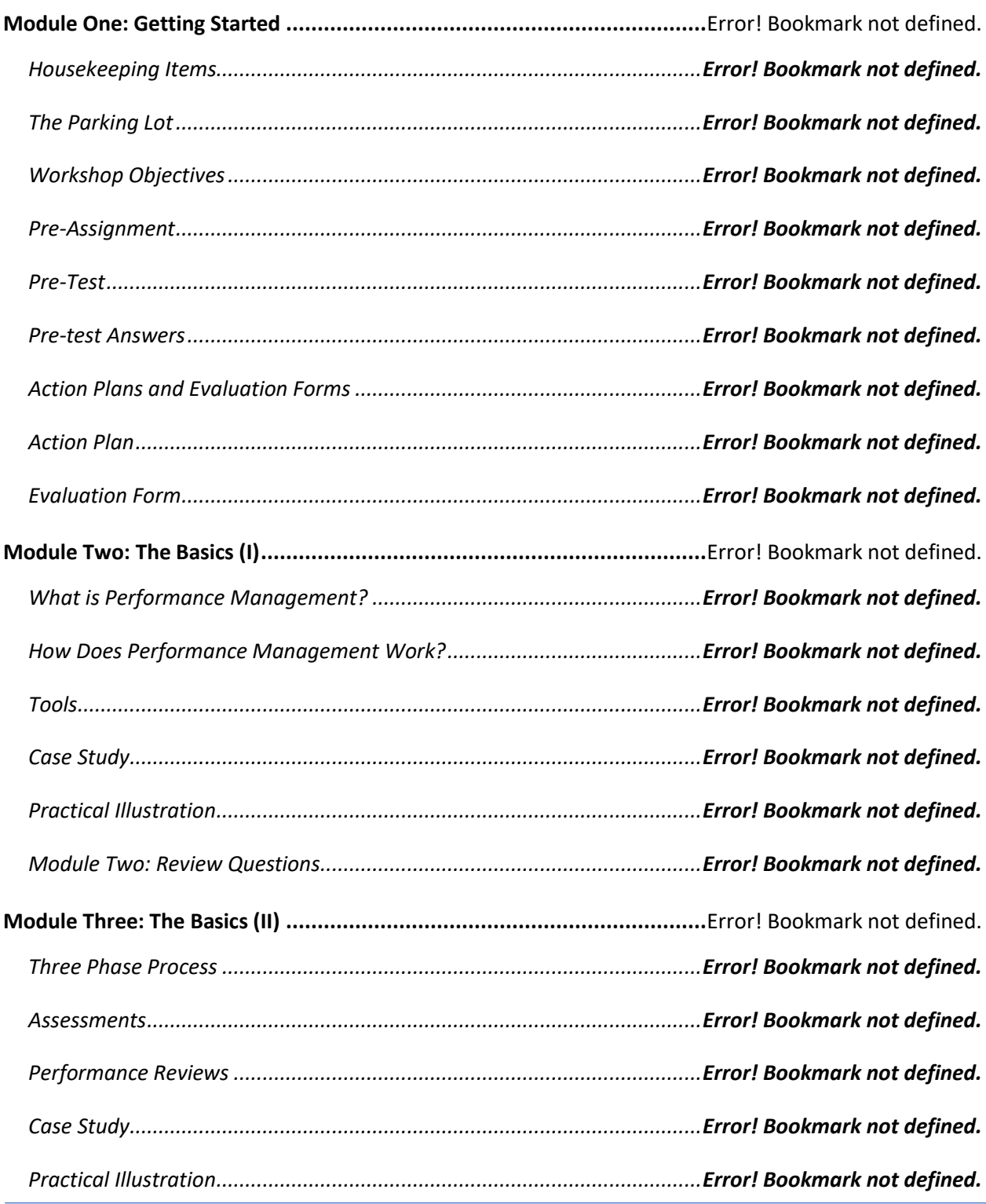

## **Prioritizing People over Profits**

*[Module Three: Review Questions...............................................................](file:///C:/Users/cheri/AppData/Local/Temp/Temp1_Performance_Management2211e.zip/02-Instructor%20Guide/Instructor%20Guide.docx%23_Toc73529456)Error! Bookmark not defined.*

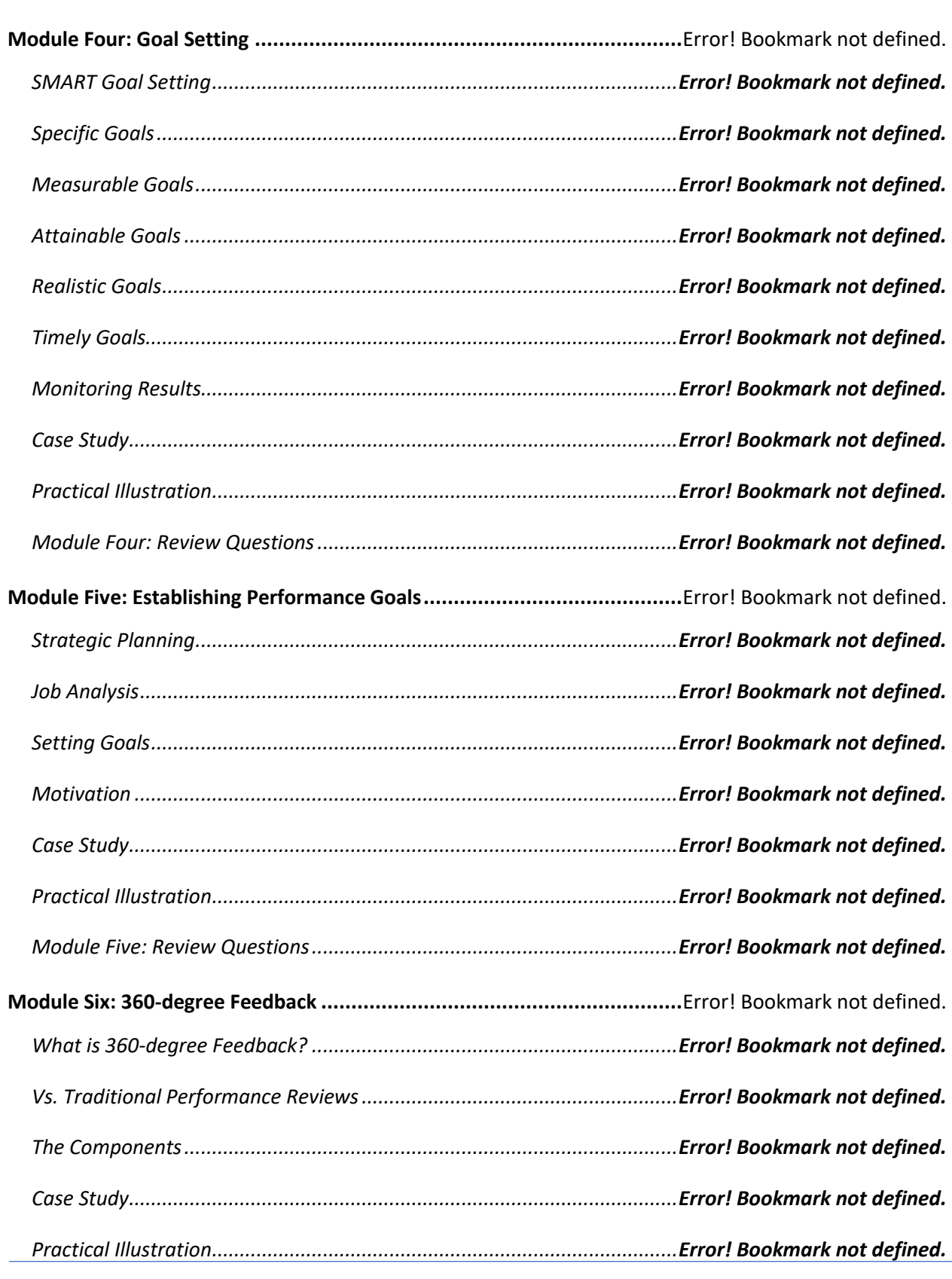

# **Prioritizing People over Profits**

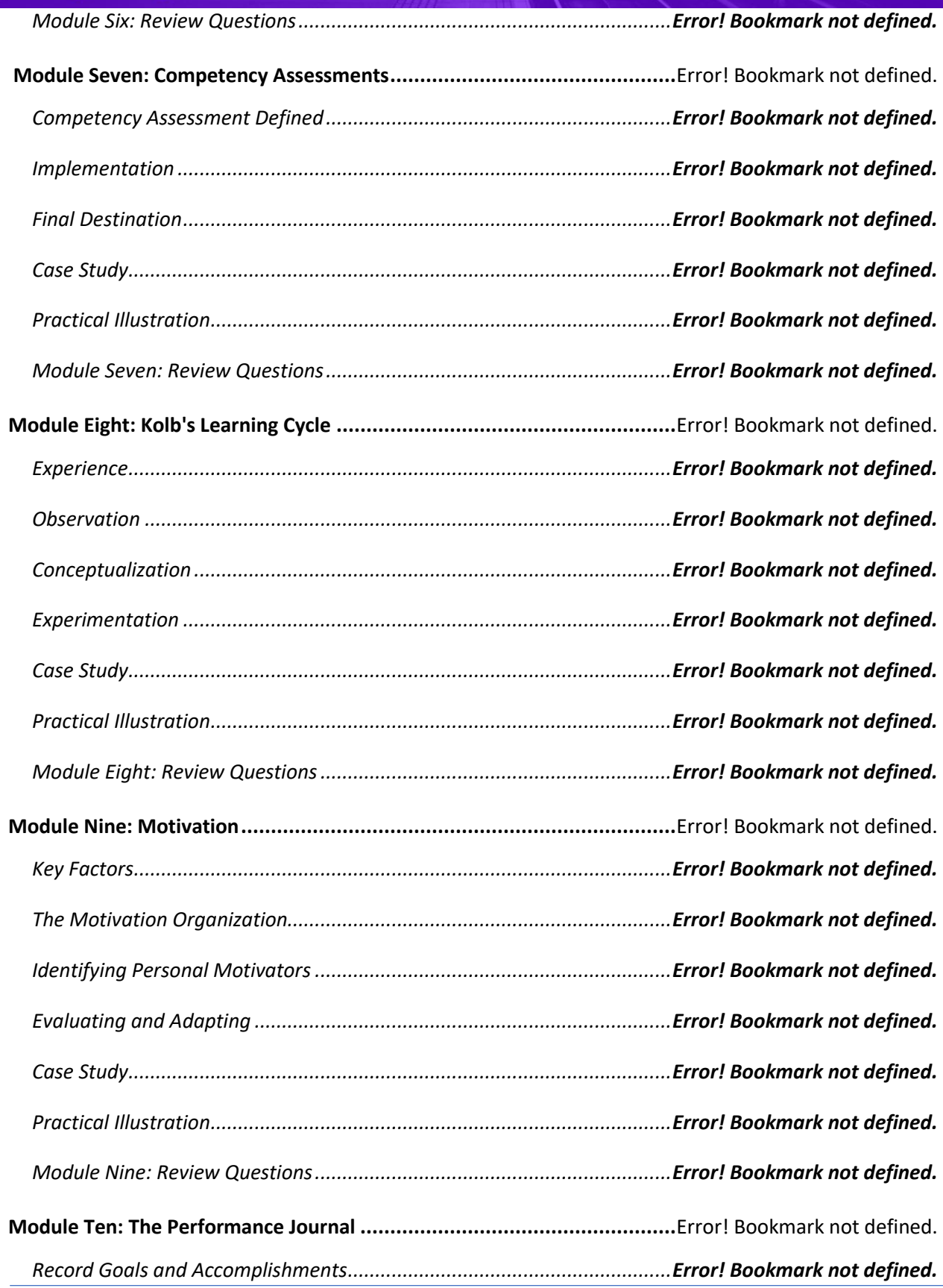

http://www.etrainers.org 469-677-8136 info@etrainers.org

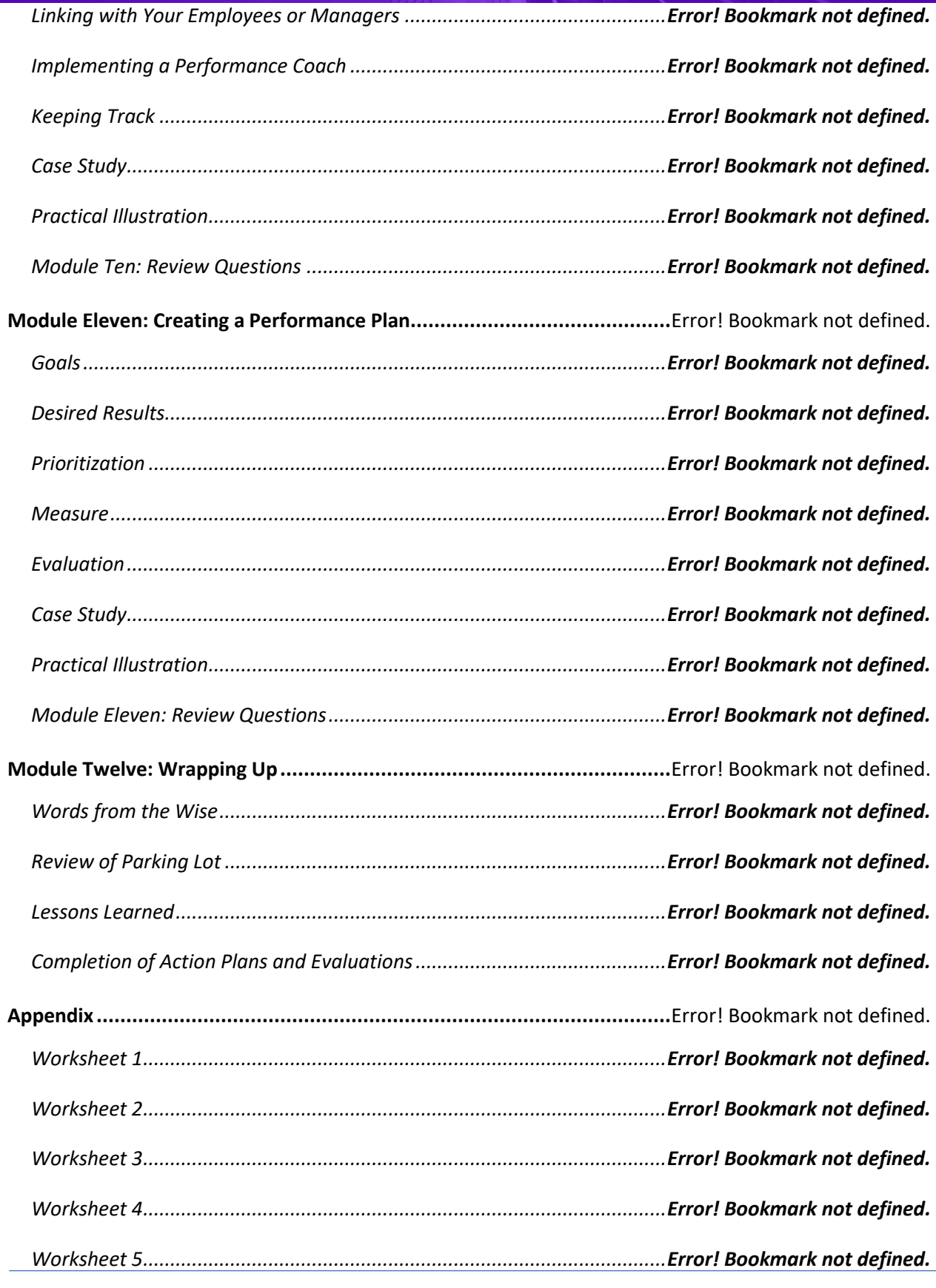

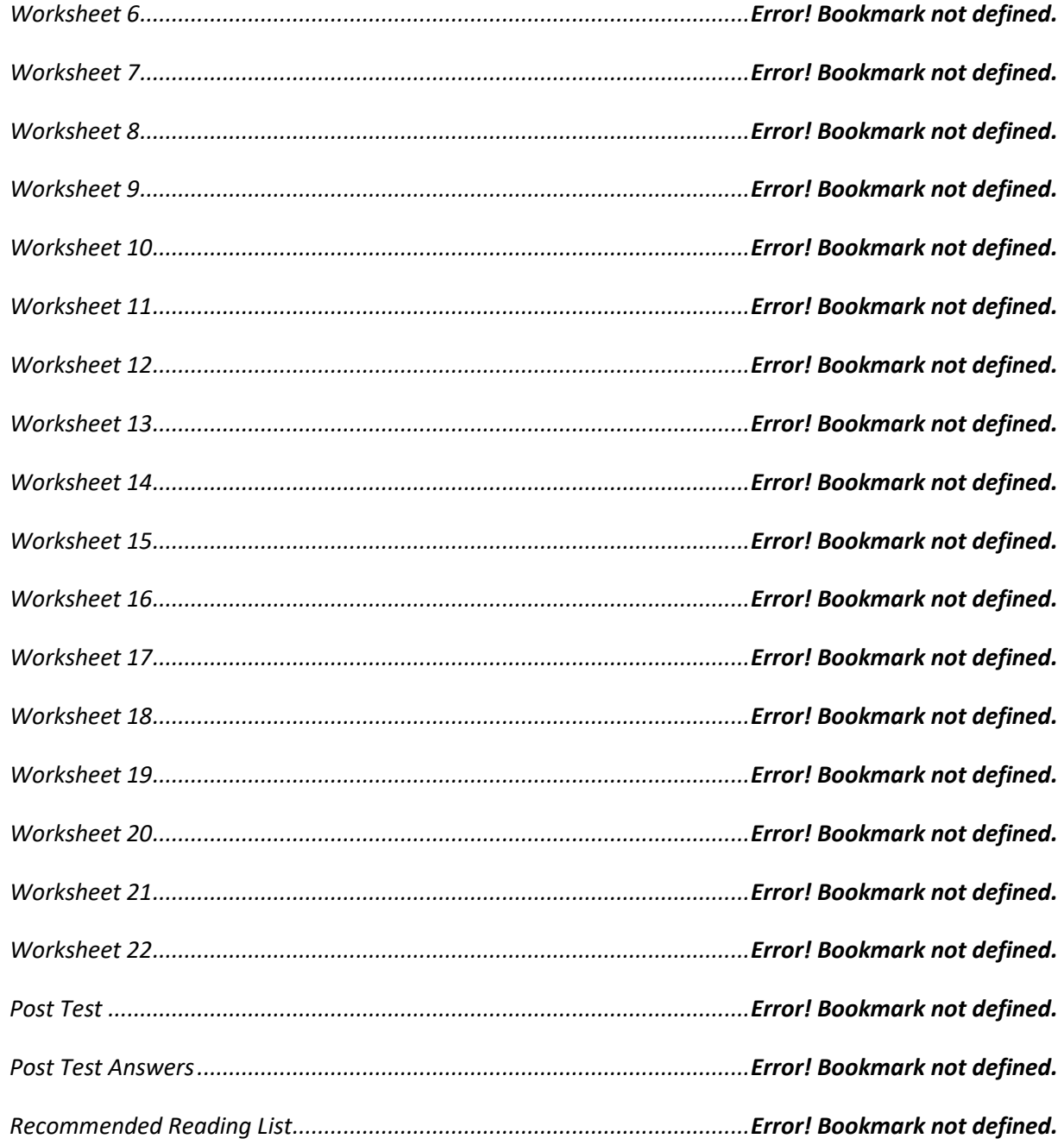
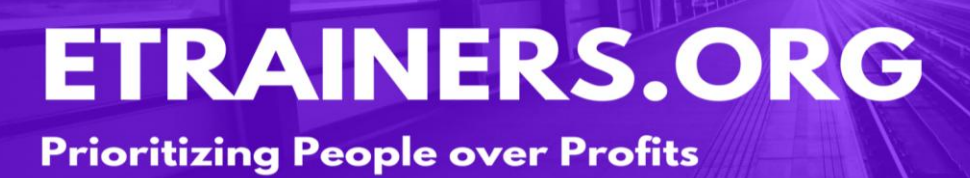

# PERSONAL PRODUCTIVITY

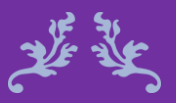

Discipline is the bridge between goals and accomplishments. Jim Rohn

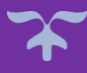

### Personal Productivity **Course Objectives**

Most people find that they wish they had more time in a day. This workshop will show you how to organize your lives and find those hidden moments. You will learn how to establish routines, set goals, create an efficient environment, and use time-honored planning and organizational tools to maximize your personal productivity.

Personal Productivity is a goal most of us have. Through this course you will get on the right track to achieving that goal. Some people blame everything that goes wrong in their lives on something or someone else, but through this course you will take ownership and begin to lead a more productive life.

Set and evaluate SMART goals.

Utilize tools to manage your time and maximize your productivity.

Organize your physical and virtual workspaces.

Stop procrastinating and effectively utilize your time

### Course Duration

6.5 hours of instruction 1 hour lunch 2, 15-minute breaks

### Pre-requisites

A pre-assignment will be provided upon completion of registration.

How to Enroll

CLICK HERE TO REGISTER:

WE LOOK FORWARD TO SEEING YOU IN CLASS.

## **TABLE OF CONTENTS**

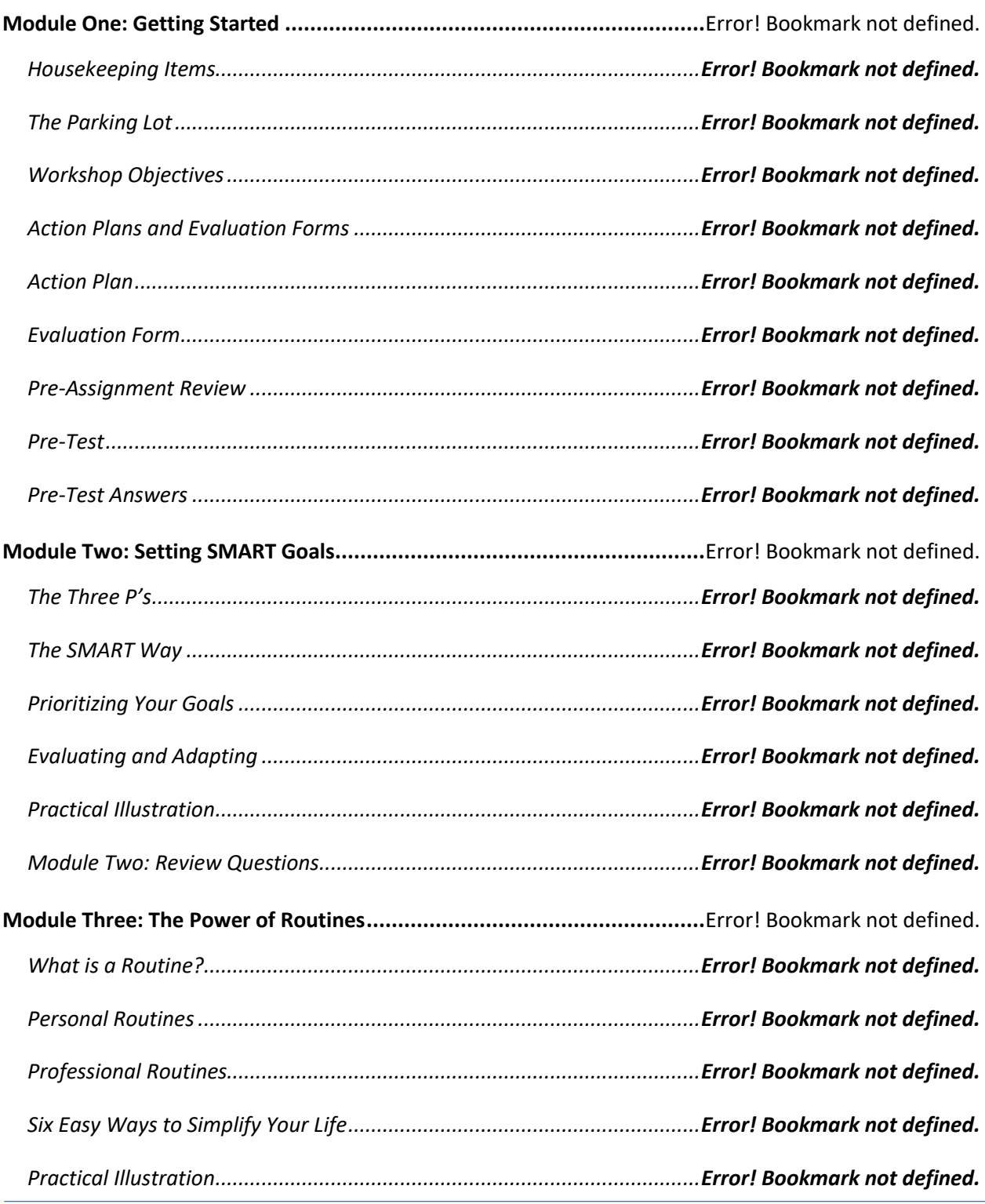

## **Prioritizing People over Profits**

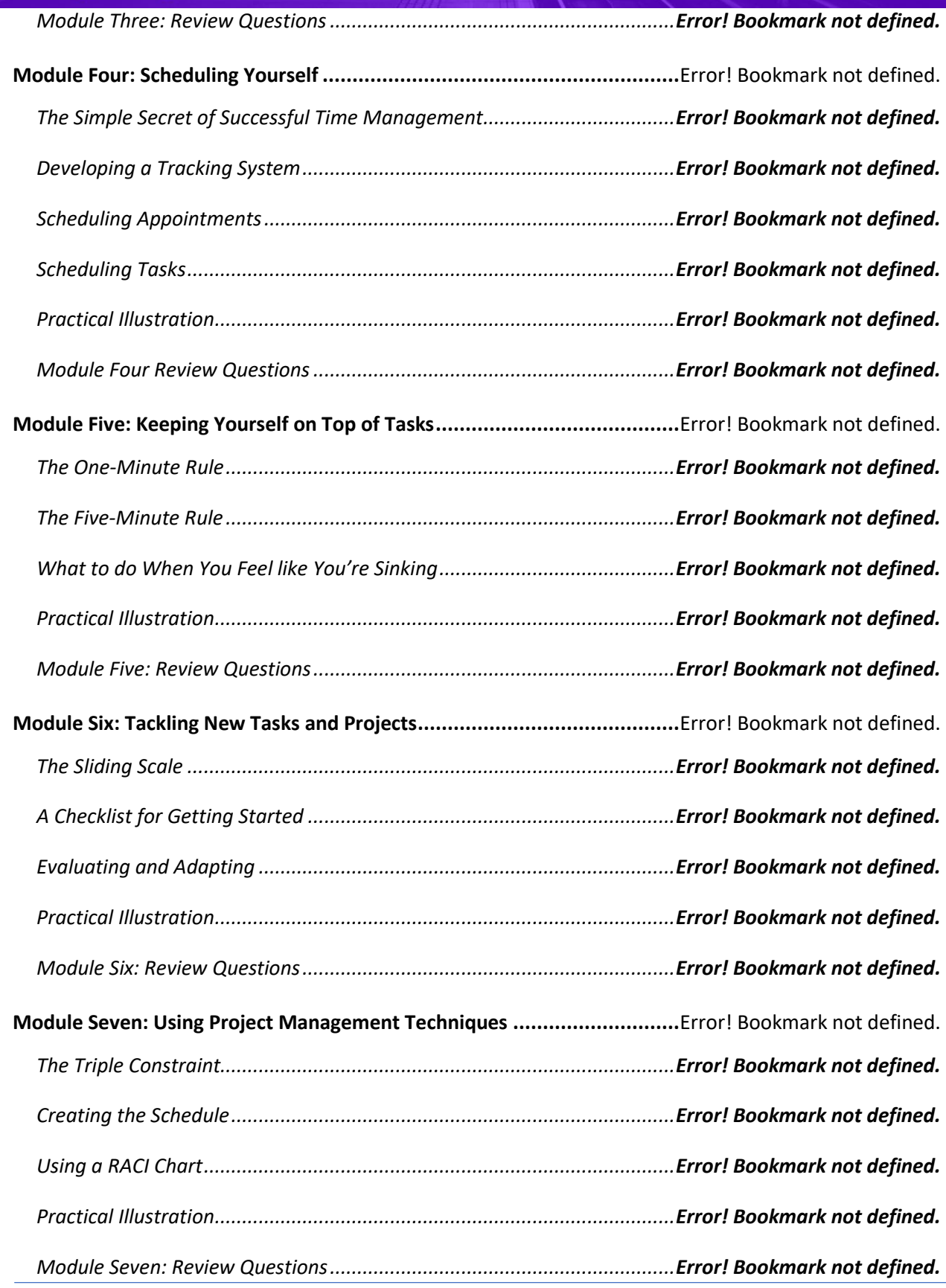

### **Prioritizing People over Profits**

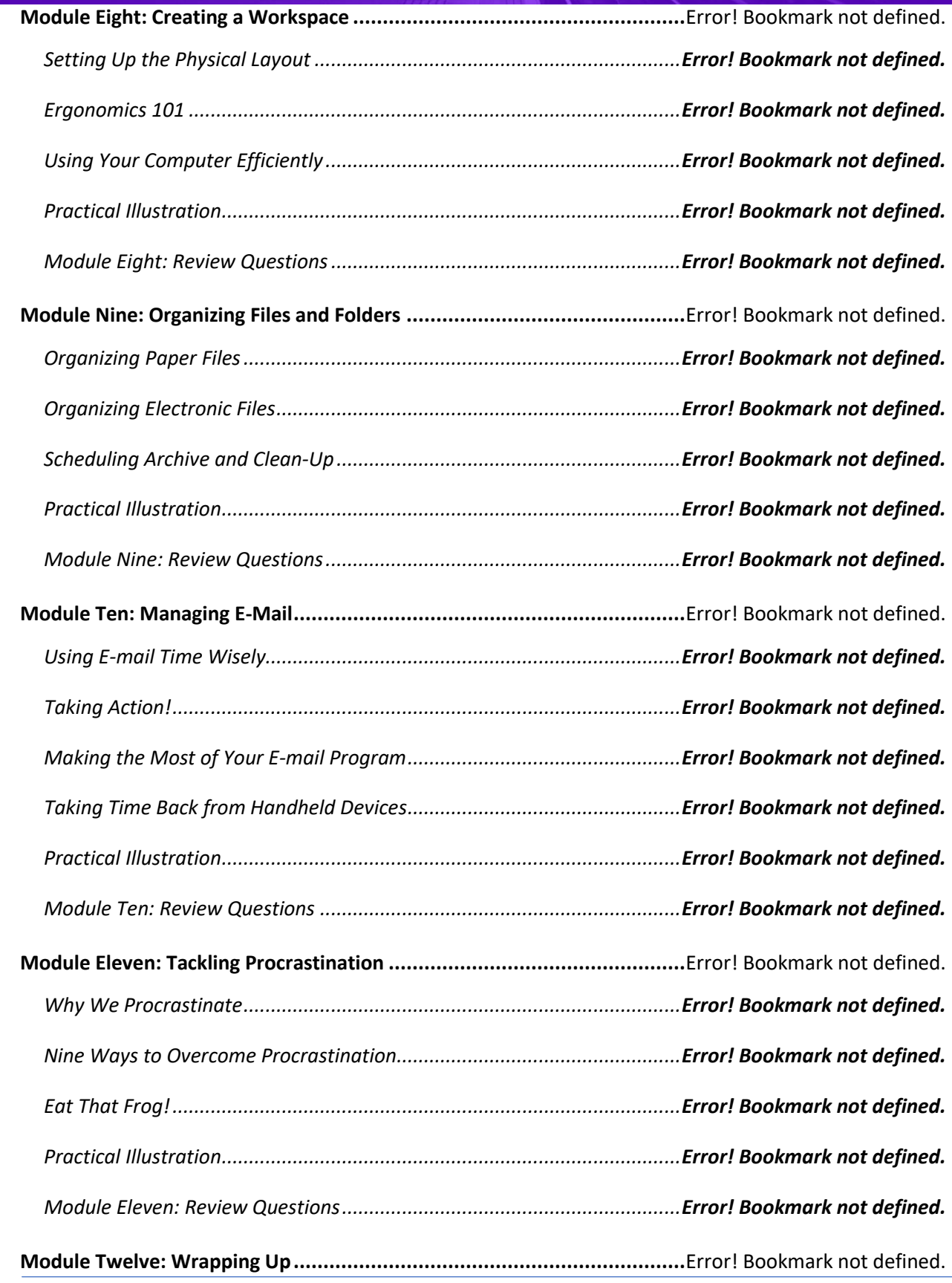

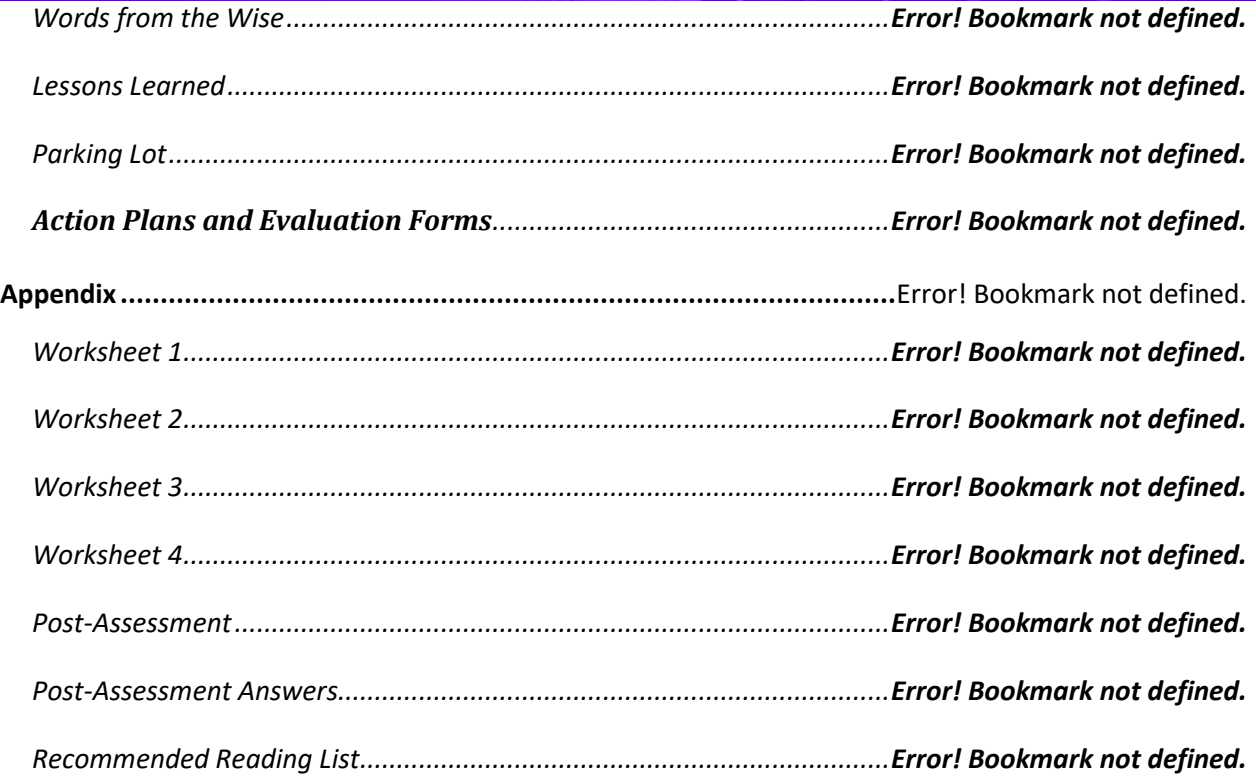

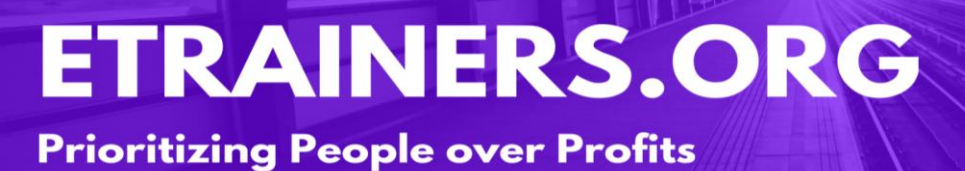

# PRESENTATION SKILLS

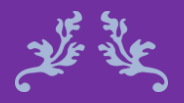

It takes three weeks to prepare an impromptu speech. Mark Twain

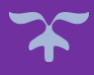

### Presentation Skills **Course Objectives**

Many studies have found that public speaking is the number one fear for most people: outranking flying, snakes, insects, and even death. Ironically, it is also one of the skills that can make or break a person's career. You will be provided with a set of skills that will enhance your current presentation skills—whatever that is.

The Presentation Skills course will give you presentation skills that will make speaking in public less terrifying and more enjoyable. This course includes topics that includes creating a compelling program, using various types of visual aids, and engaging the audience.

Prepare an audience analysis and prepare an outline.

Utilize verbal and non-verbal communication skills.

Select a presentation method and use audio and visual aids.

Manage nervousness by using humor, questions, and discussions.

### Course Duration

10 hours of instruction Day 1 (6.5 hours): 1 hour lunch and 2, 15-minute breaks Day 2 (3.5 hours): one 15-minute break

### Pre-requisites

A pre-assignment will be provided upon completion of registration.

### How to Enroll

CLICK HERE TO REGISTER:

WE LOOK FORWARD TO SEEING YOU IN CLASS.

## **TABLE OF CONTENTS**

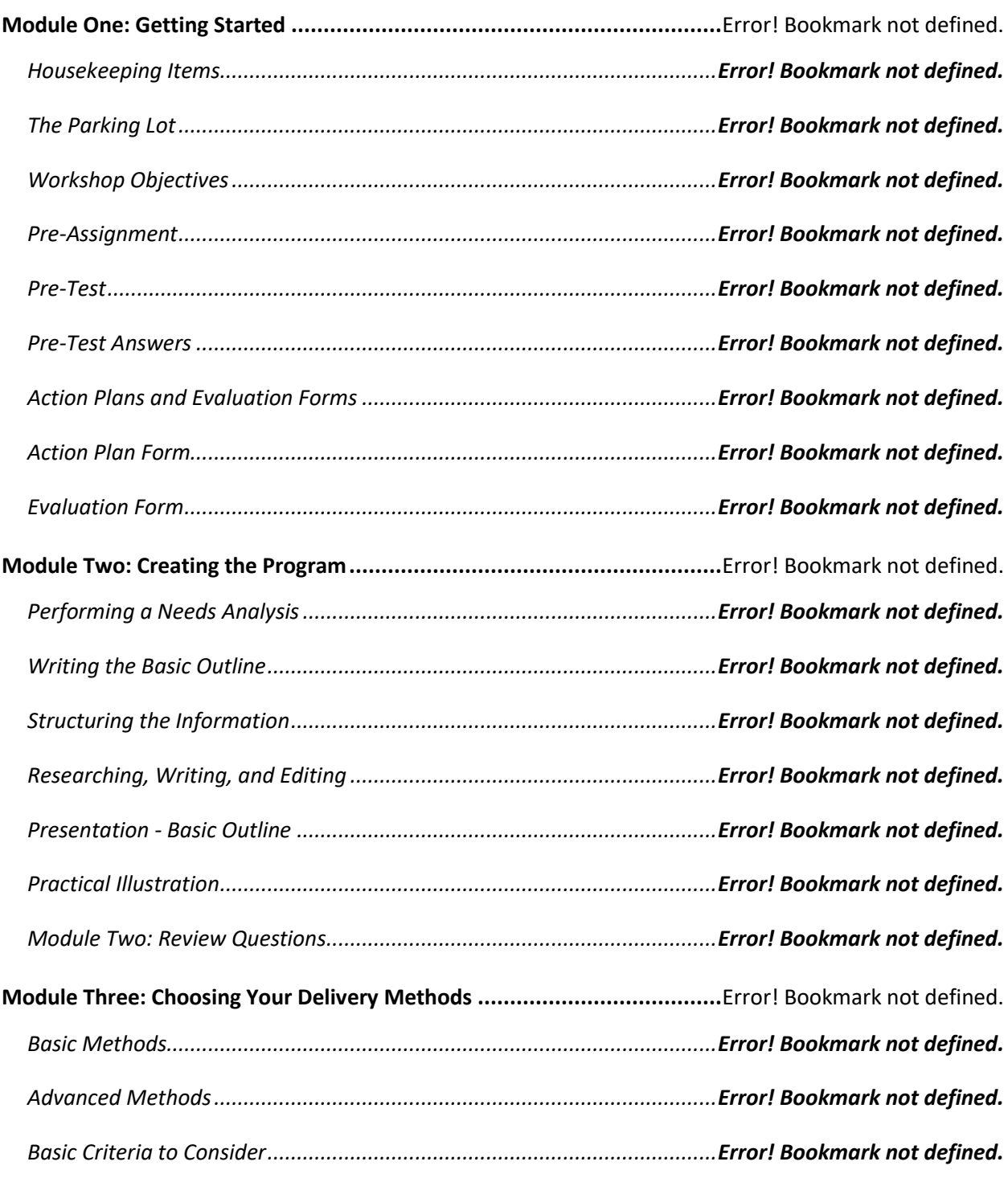

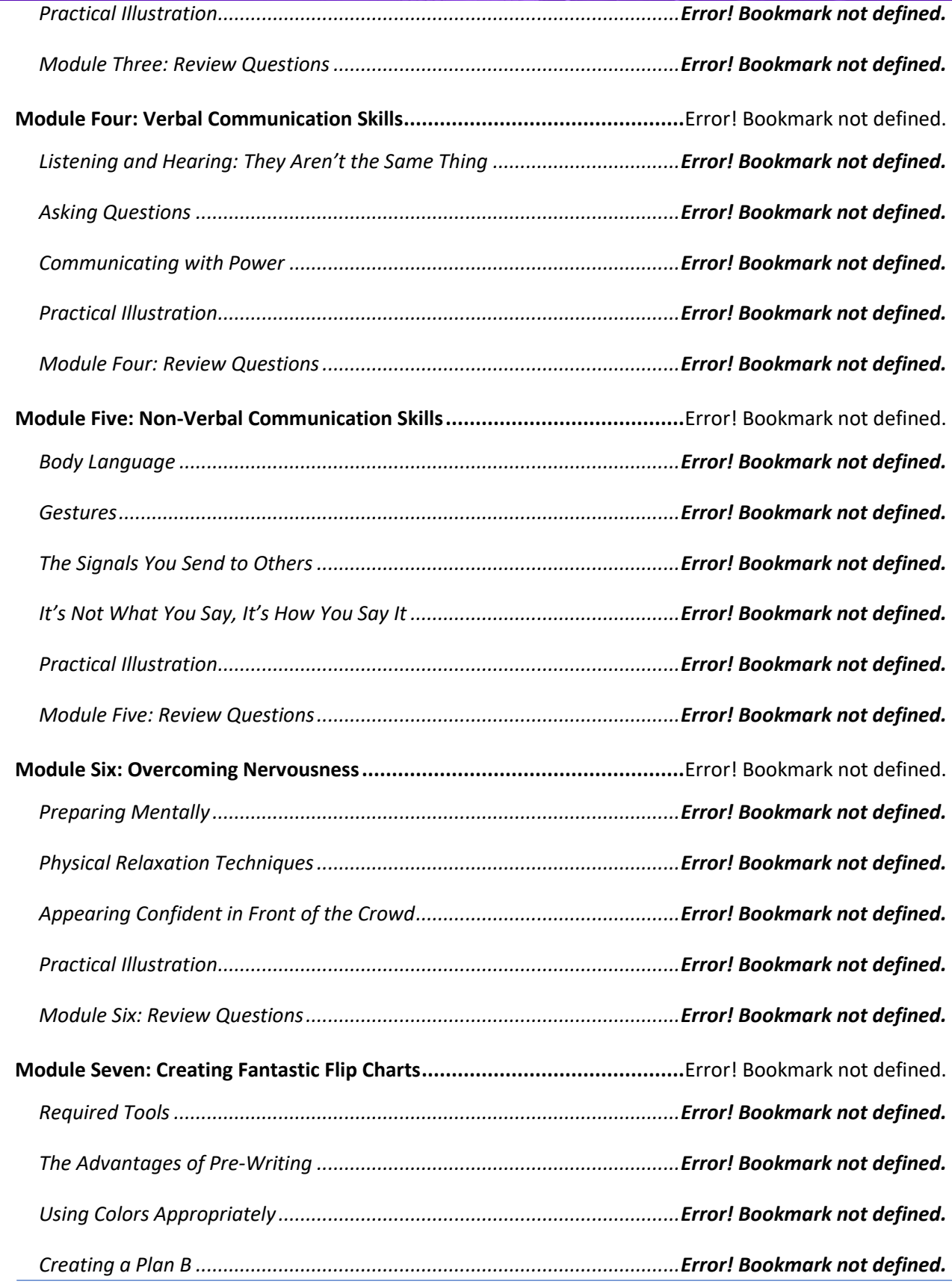

## **Prioritizing People over Profits**

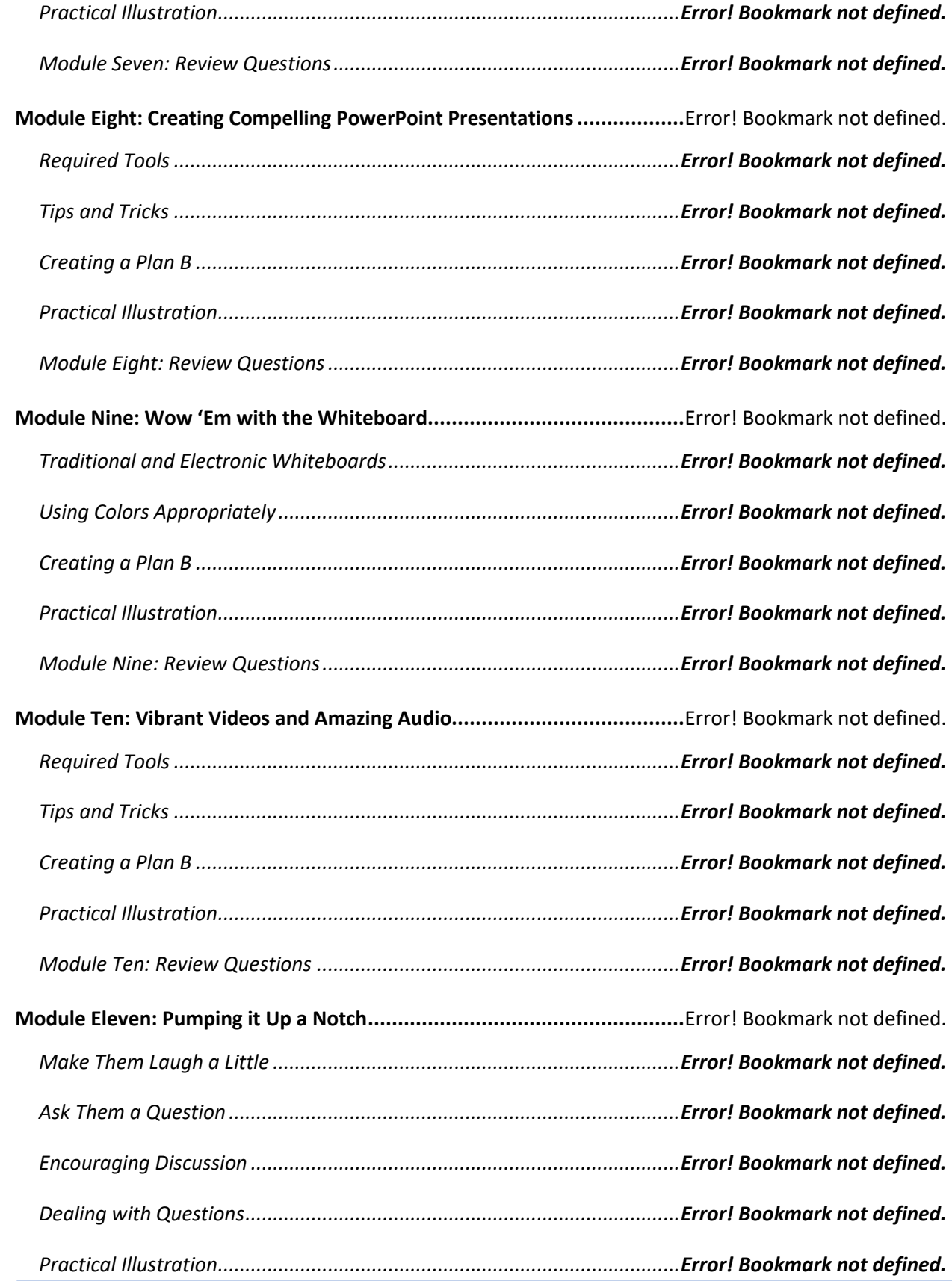

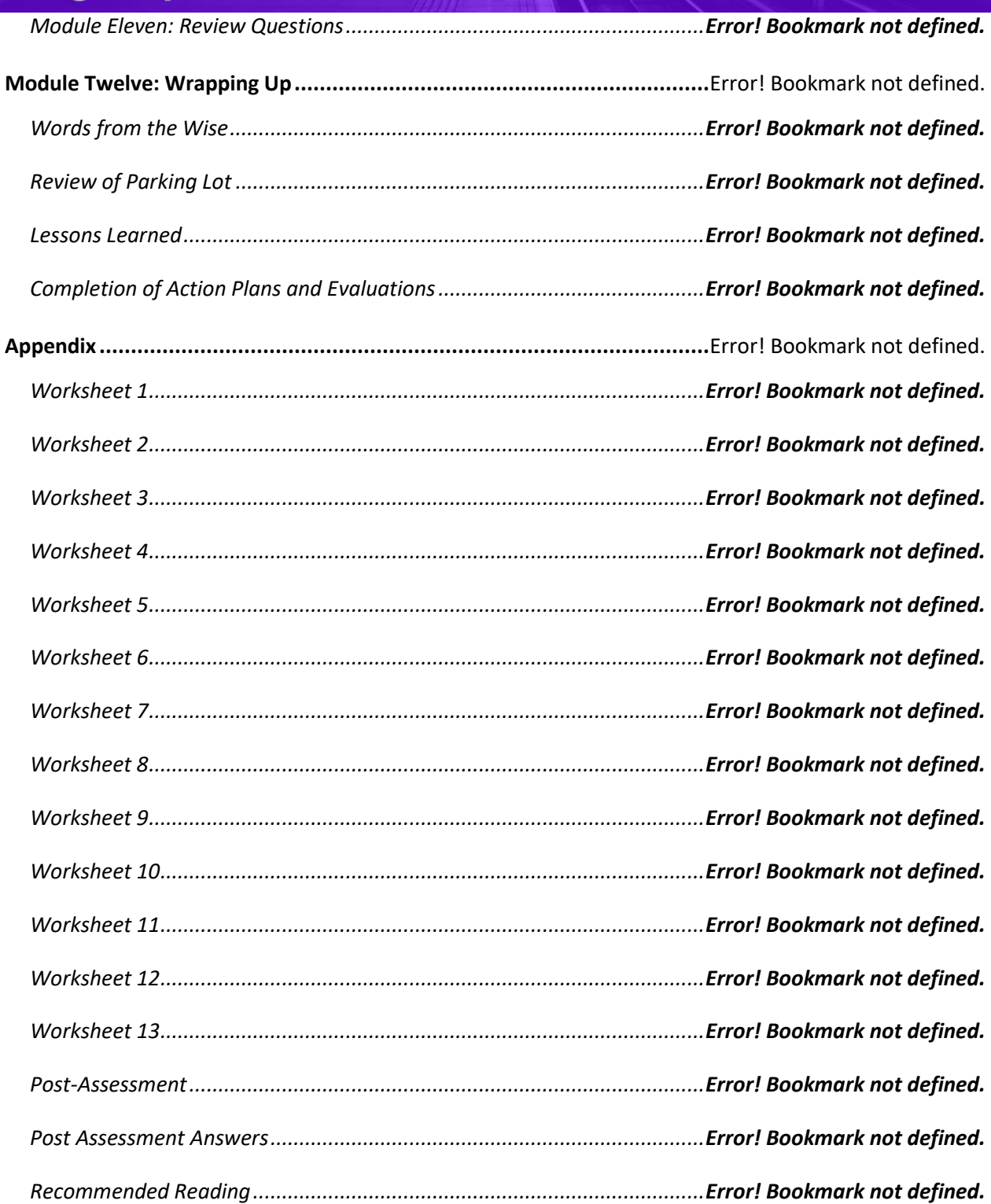

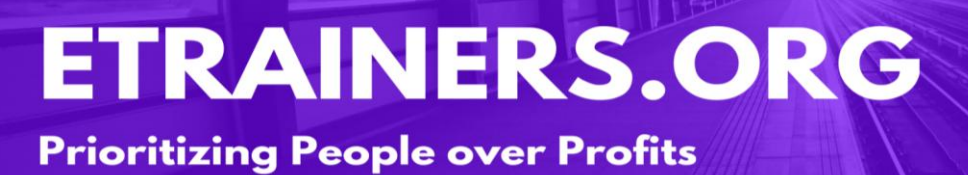

# PROJECT MANAGEMENT

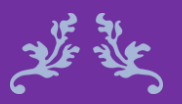

Expect the best, plan for the worst, and prepare to be surprised. Denis Waitley

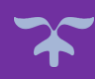

### Project Management Course Objectives

For the effective implementation of project management, you must be up-to-date on the latest trends and practices related to it. This course will define the ten (10) knowledge areas of Project Management, PMBOK, as well as outline processes, specific steps, and examples associated with it.

With our "Project Management, PMBOK course, you will discover the specifics of how project management works.

Define project management as well as its scope and schedule.

Identify the steps to manage costs, quality, and resources.

Establish communication and risk management plans.

Manage stakeholders and the procurement process.

### Course Duration

6.5 hours of instruction 1 hour lunch 2, 15-minute breaks

### Pre-requisites

A pre-assignment will be provided upon completion of registration.

### How to Enroll

CLICK HERE TO REGISTER:

WE LOOK FORWARD TO SEEING YOU IN CLASS.

## **TABLE OF CONTENTS**

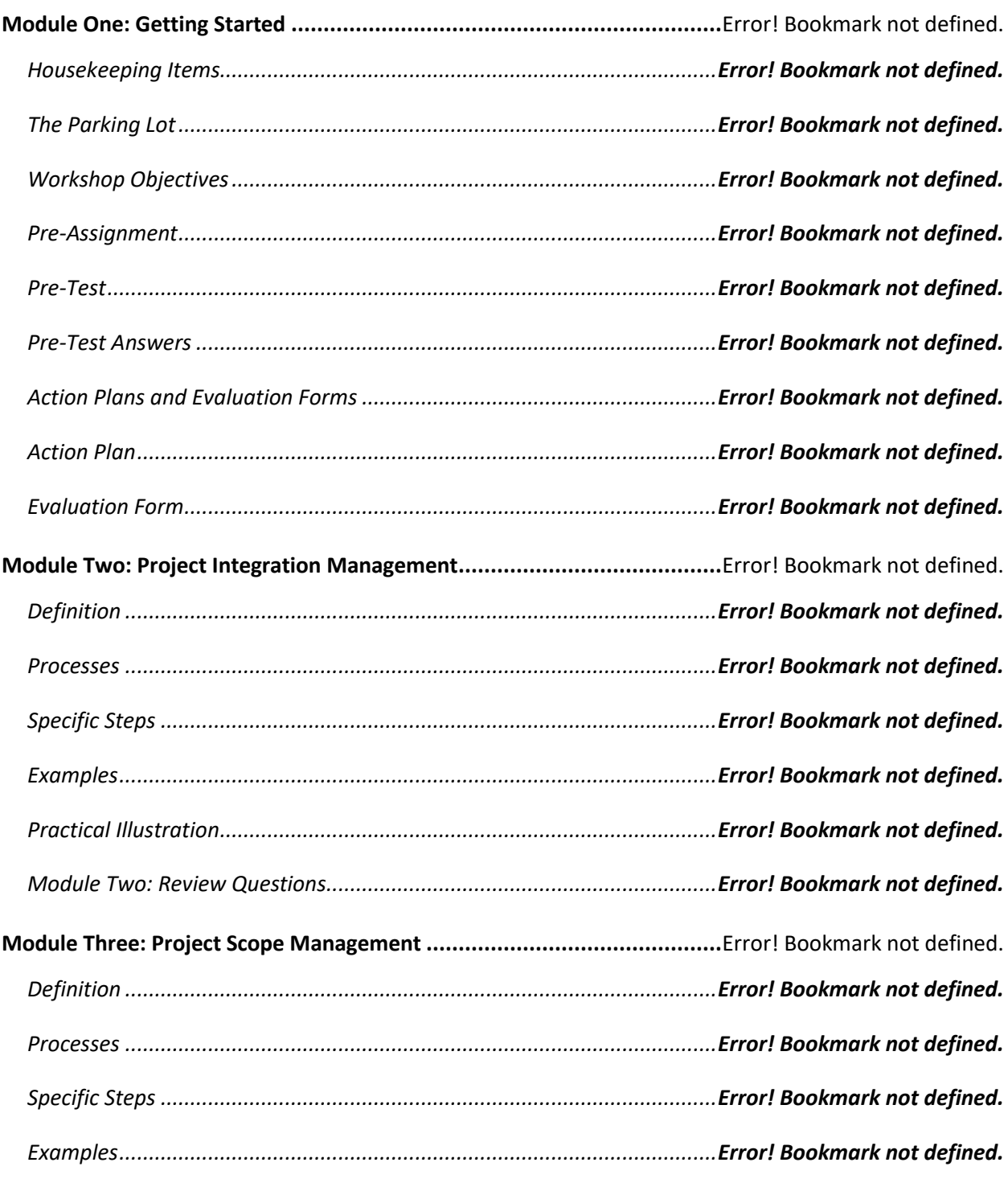

## **Prioritizing People over Profits**

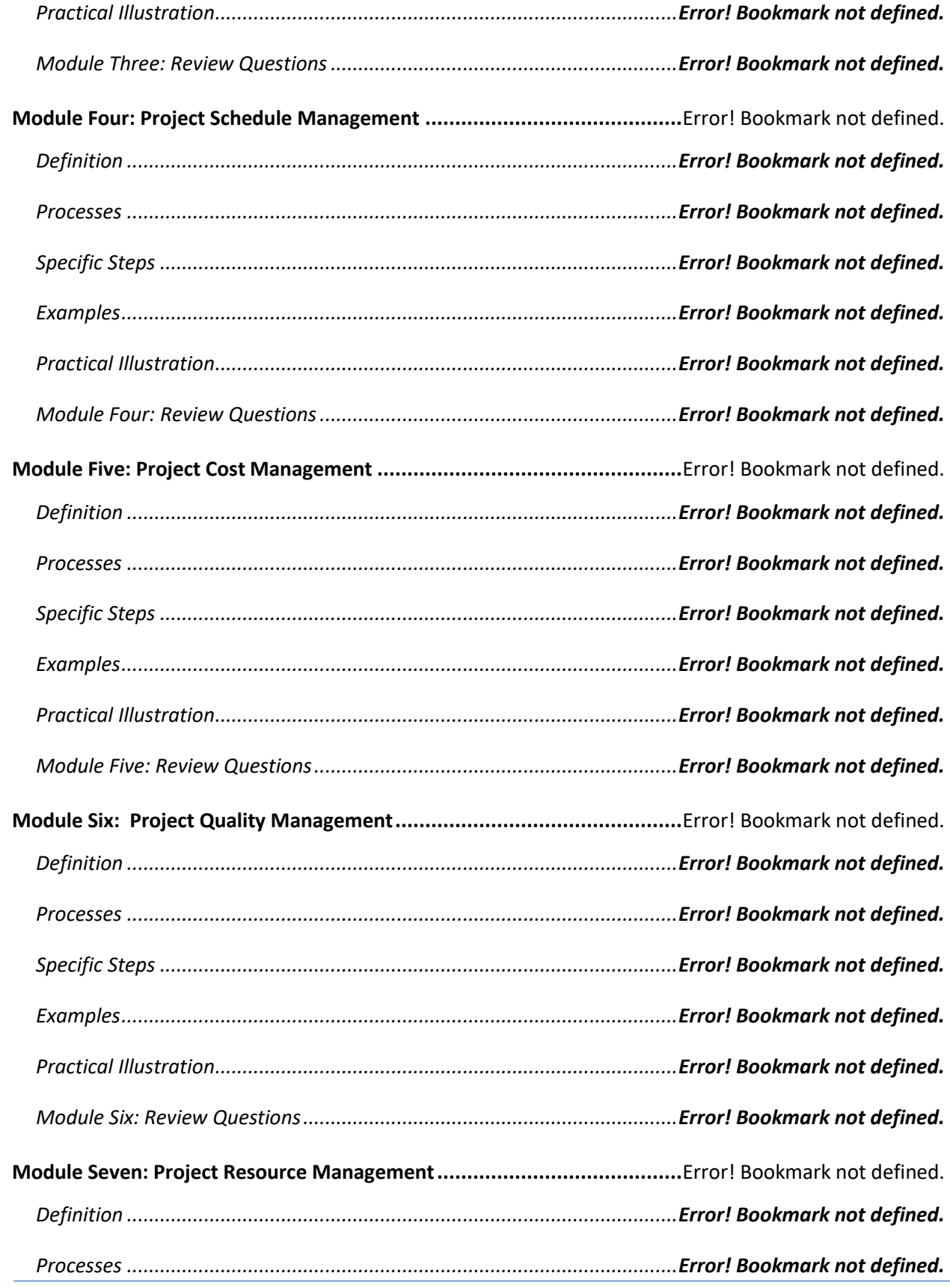

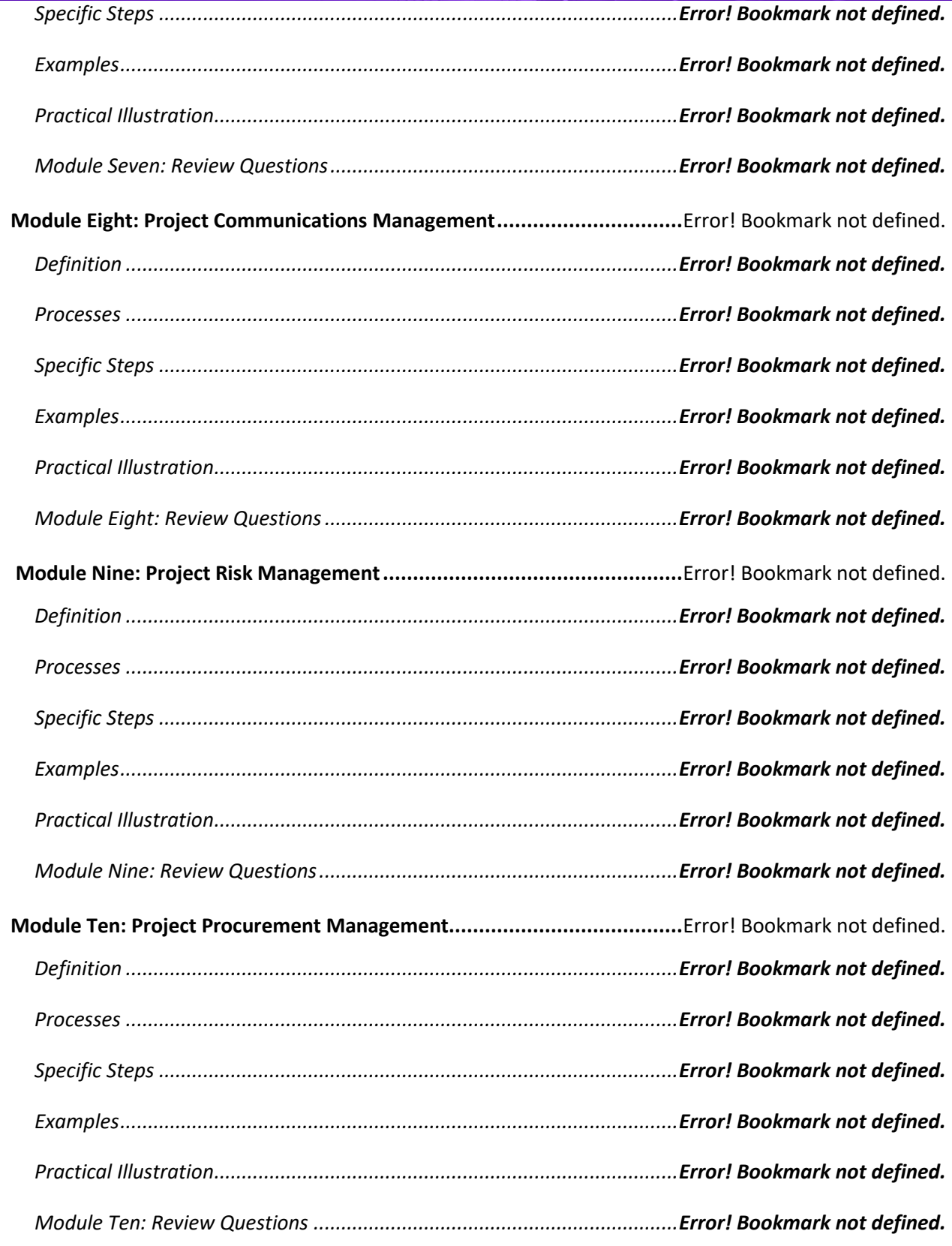

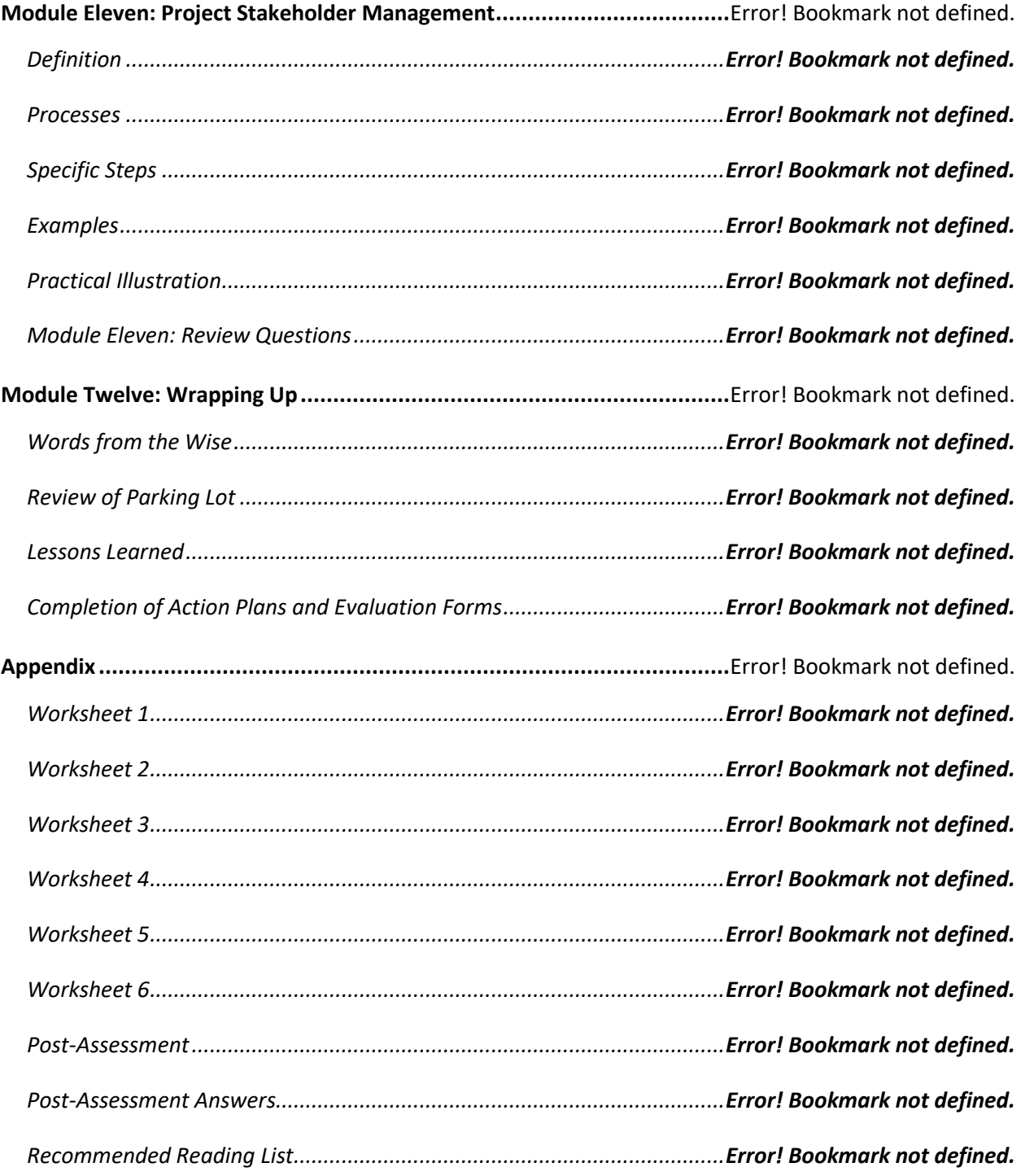

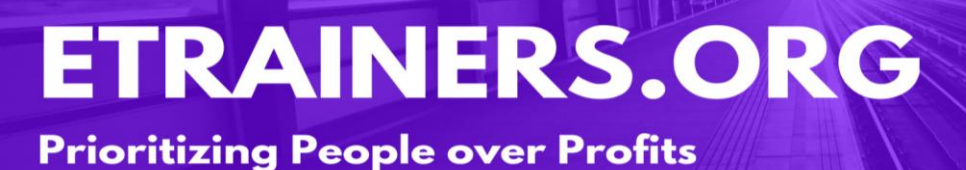

# STRESS MANAGEMENT

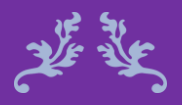

When stress is at its highest, remember it can only go down. Tom Rataj

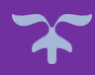

### **Stress Management Course Objectives**

Positive and negative stress is a constant influence on all our lives; however, the goal is to maximize the positive stress and to minimize the negative stress. You will learn how stress can be positive and negative, and how the Triple A approach provides the strategies to manage stress.

The Stress Management course provides you with a three-option method for addressing any stressful situation, as well as a toolbox of personal skills, including using routines, relaxation techniques, and a stress log system. You will also identify which lifestyle elements you can change to reduce stress.

Identify the best approach to manage stressful situations.

Use routines and relaxation techniques to reduce stress.

Implement lifestyle changes to manage stress.

Utilize a stress log to identify stressors and create a plan to cope with major events.

### Course Duration

6.5 hours of instruction 1 hour lunch 2, 15-minute breaks

### Pre-requisites

A pre-assignment will be provided upon completion of registration.

### How to Enroll

CLICK HERE TO REGISTER:

WE LOOK FORWARD TO SEEING YOU IN CLASS.

## **TABLE OF CONTENTS**

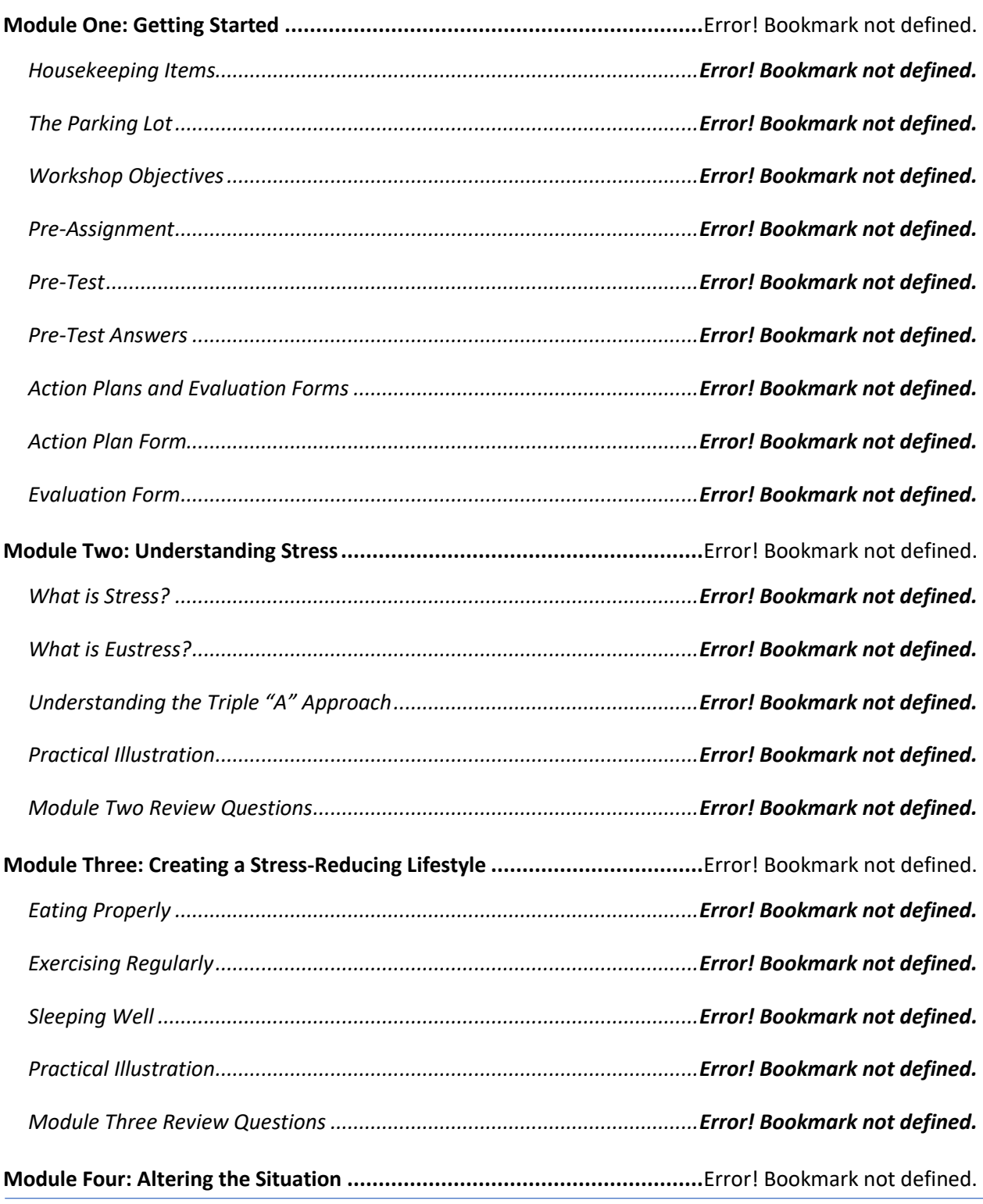

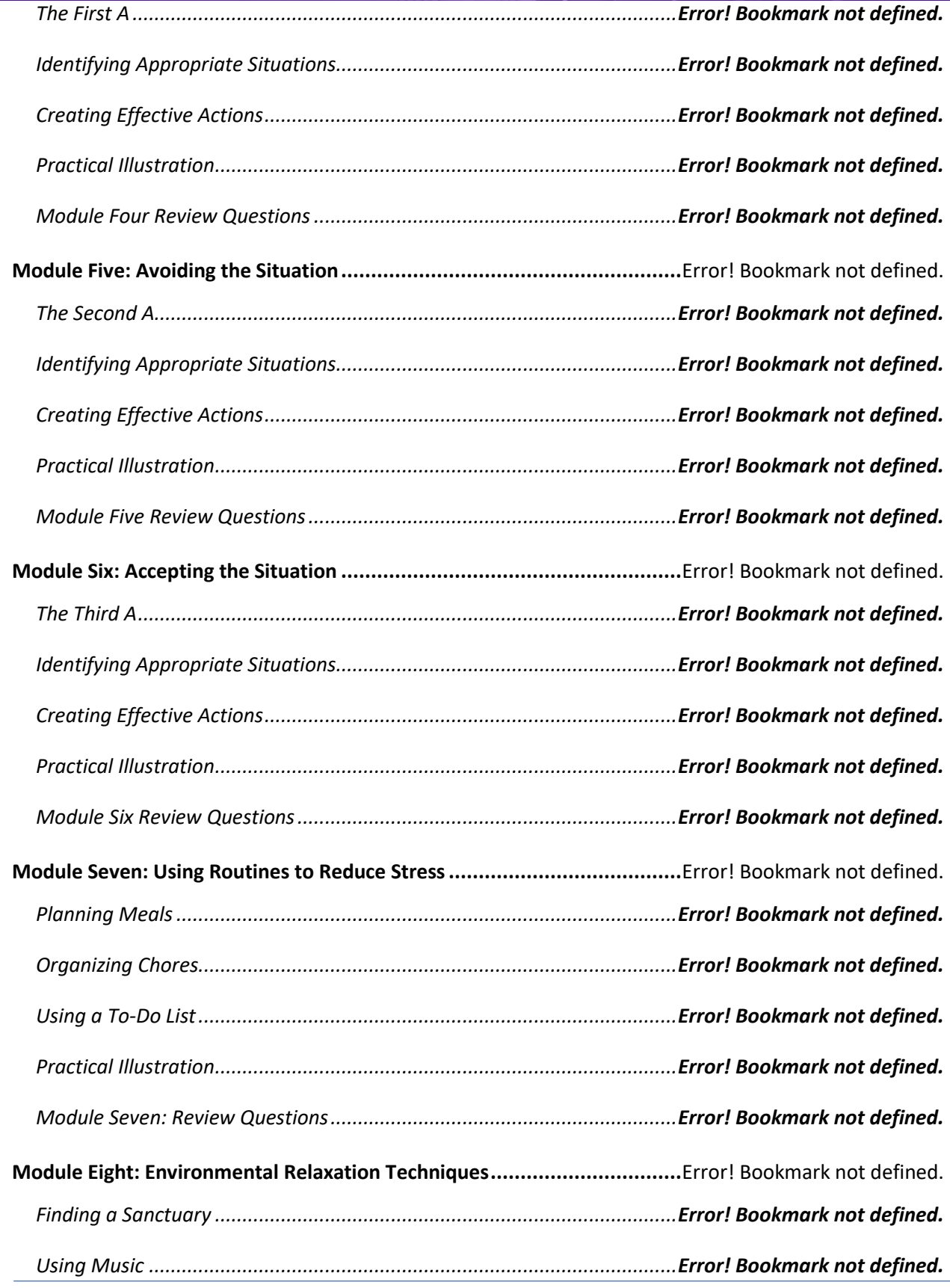

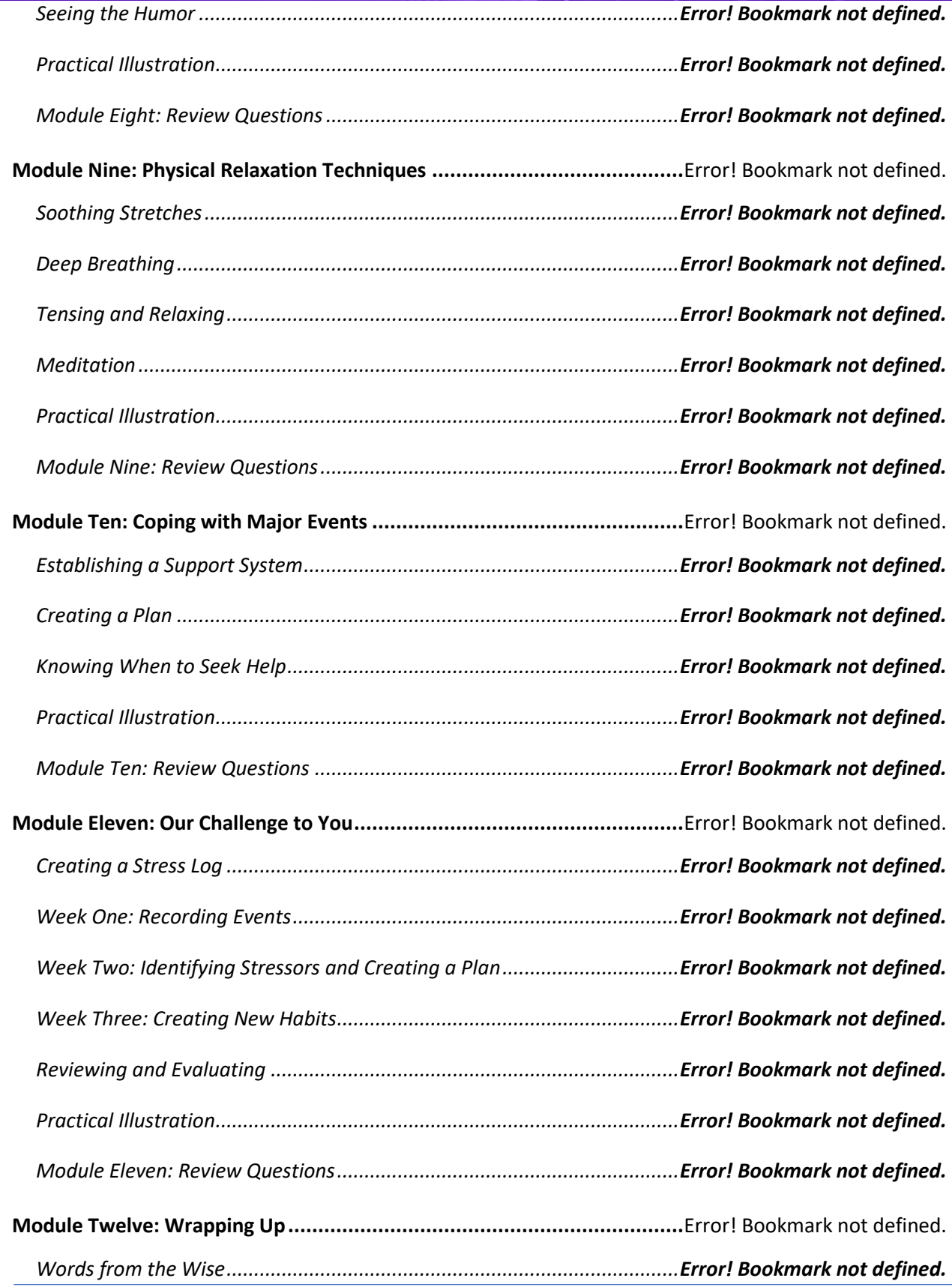

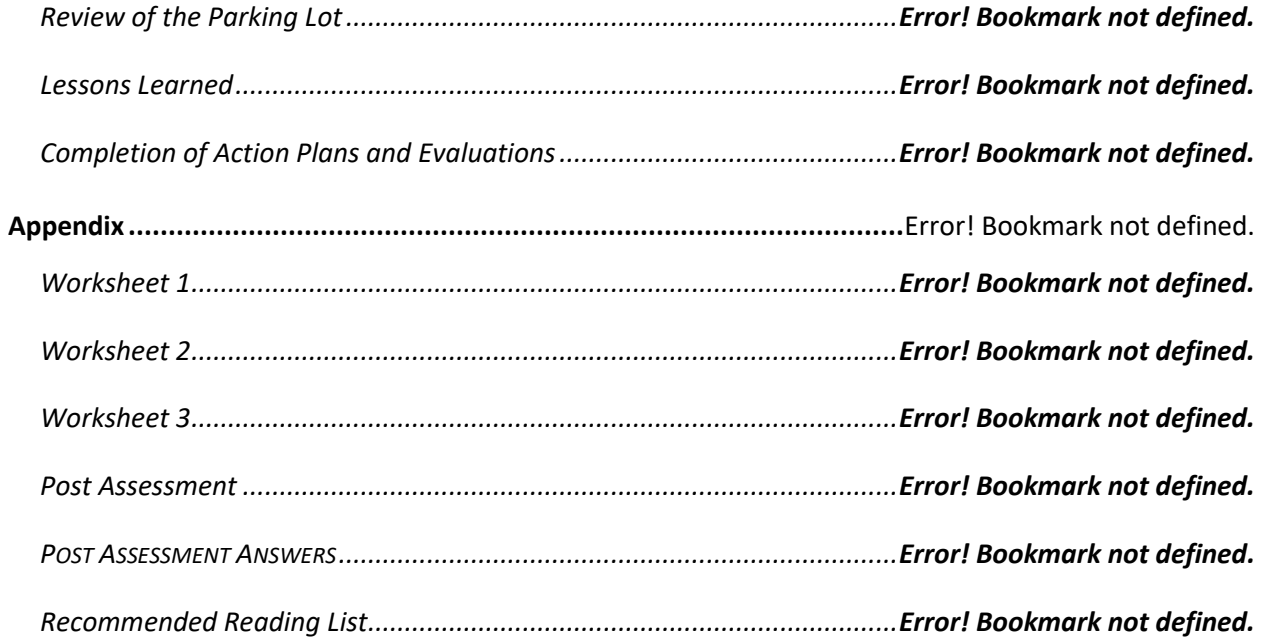

# SUPERVISING OTHERS

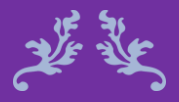

Management is nothing more than motivating other people. Lee Iacocca

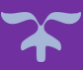

### Supervising Others **Course Objectives**

Supervising others can be a tough job. Between managing your own time and projects, helping your team members solve problems and complete tasks, and helping other supervisors, your day can be in overflow before you know it.

The Supervising Others course will help supervisors become more efficient and proficient, with information on delegating, managing time, setting goals and expectations (for themselves and others), providing feedback, resolving conflict, and administering discipline.

Define requirements and set expectations with staff.

Assign tasks and delegate as needed.

Provide feedback and resolve team conflicts.

Onboard new supervisors and set SMART goals.

Course Duration

6.5 hours of instruction 1 hour lunch 2, 15-minute breaks

### Pre-requisites

A pre-assignment will be provided upon completion of registration.

How to Enroll

CLICK HERE TO REGISTER:

WE LOOK FORWARD TO SEEING YOU IN CLASS.

## **TABLE OF CONTENTS**

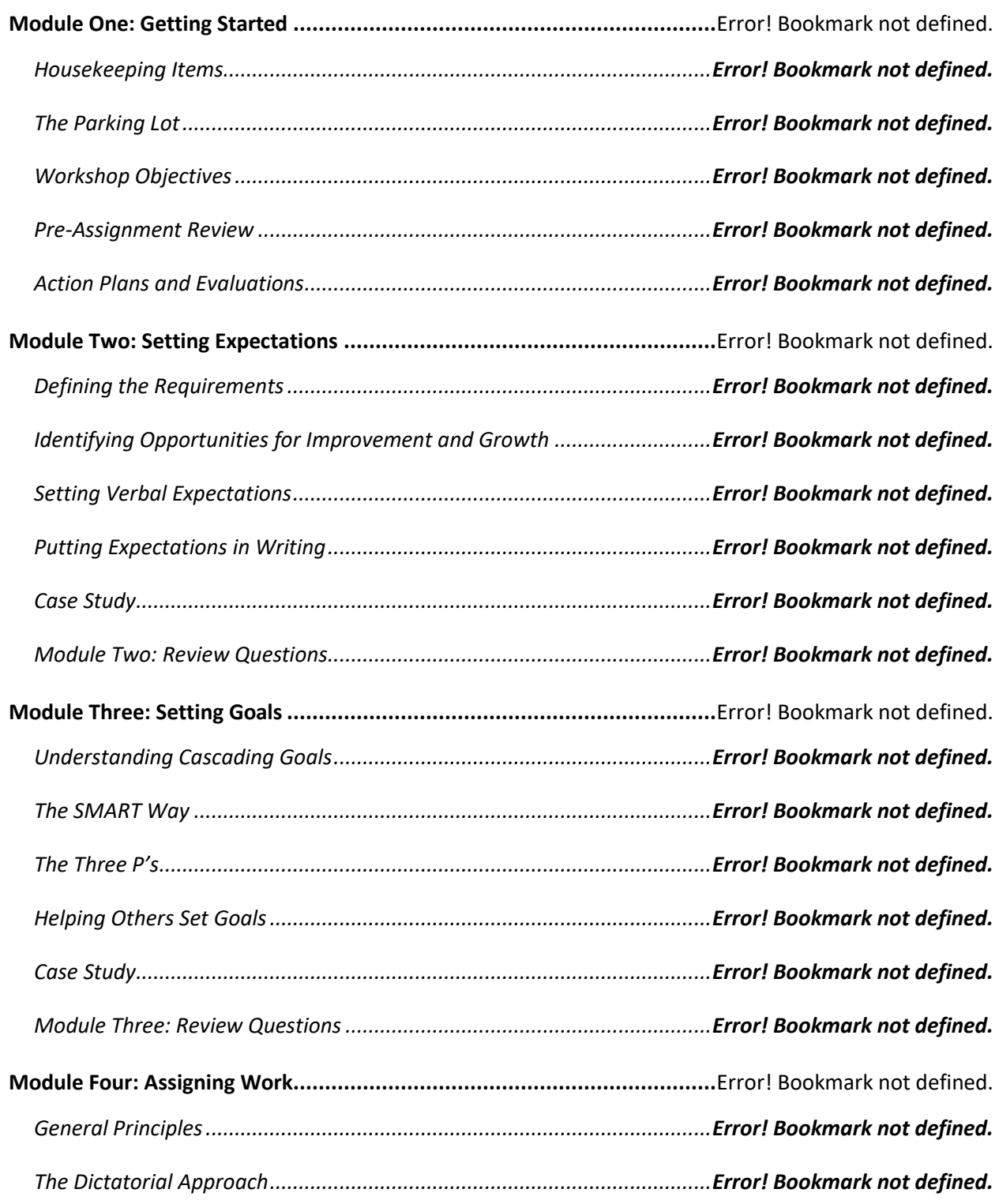

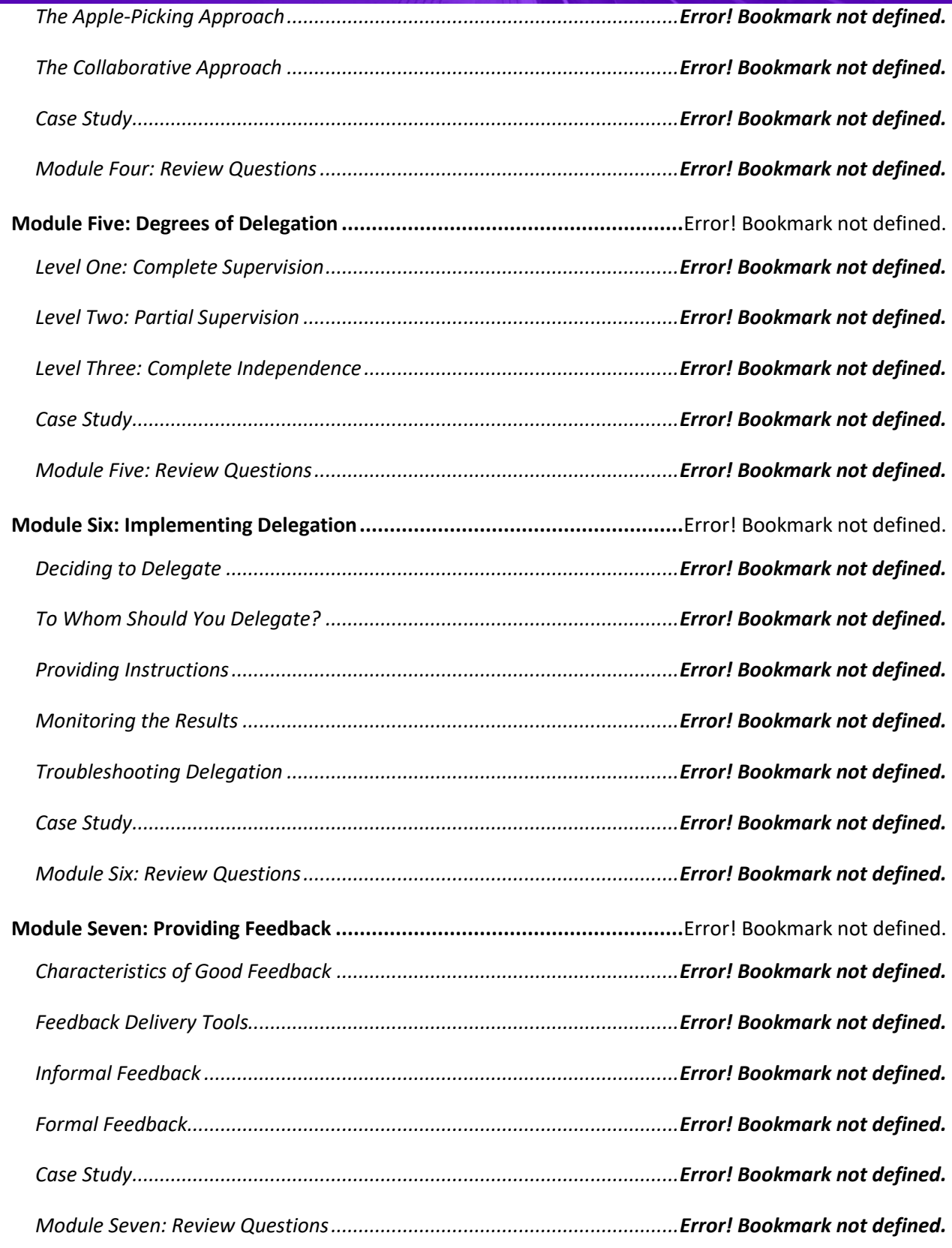

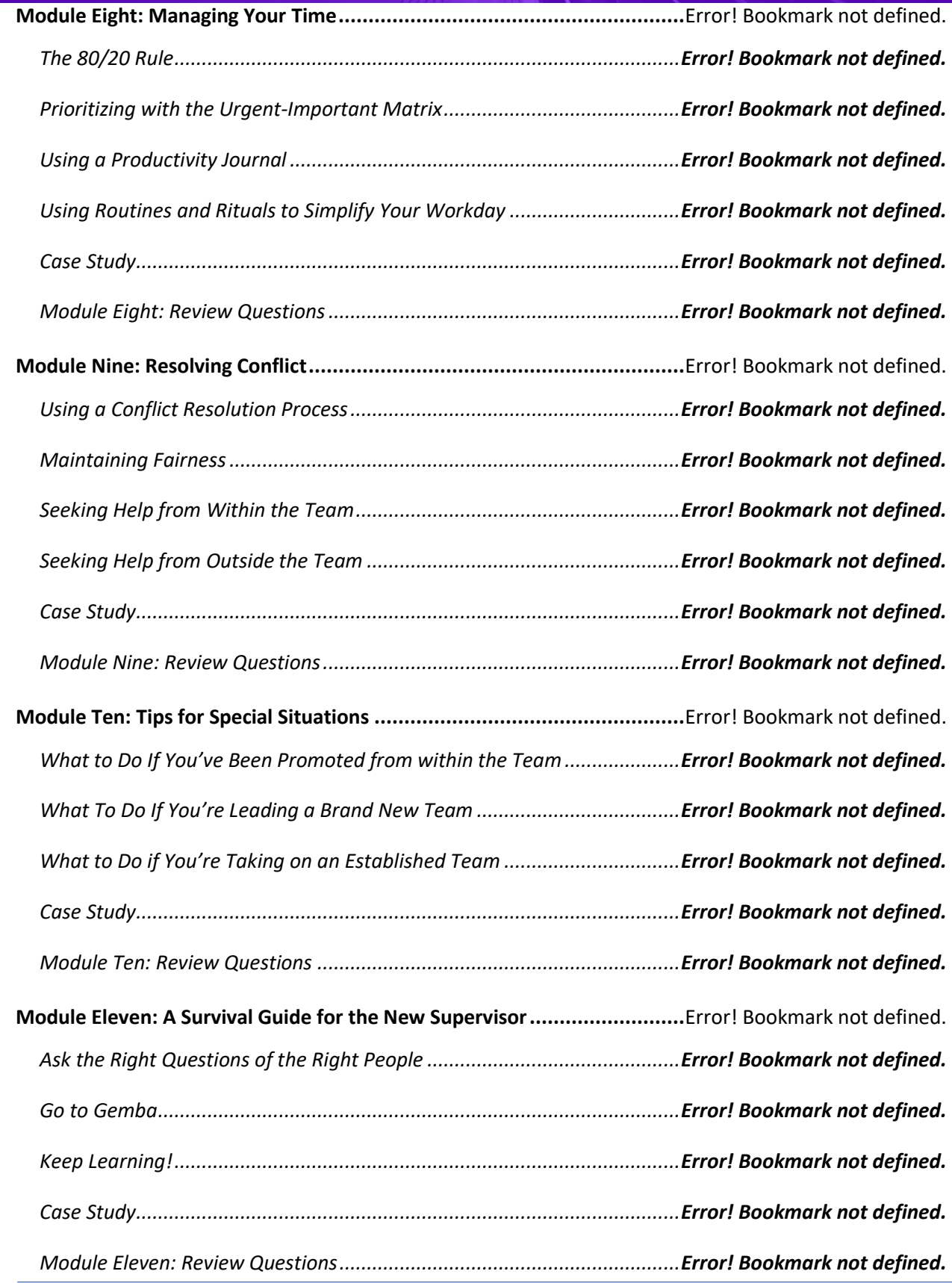

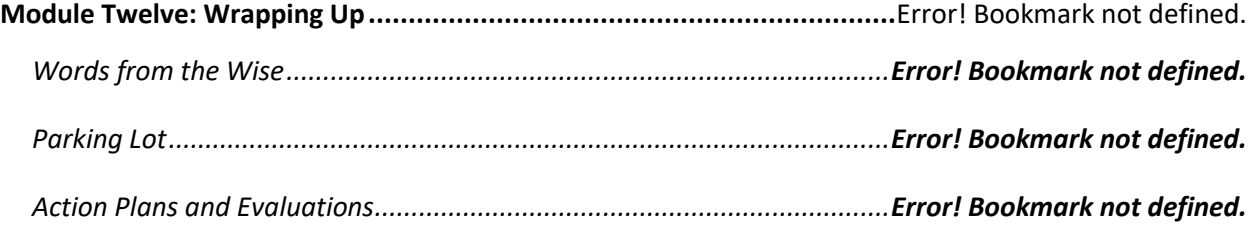

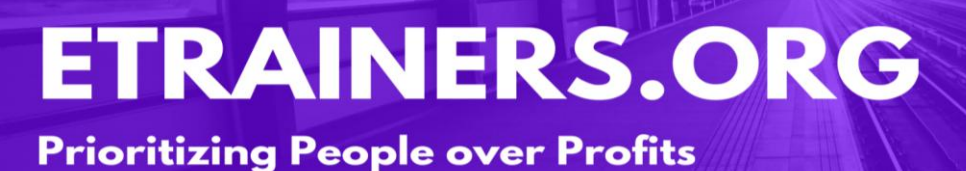

# TEAM BUILDING THROUGH CHEMISTRY

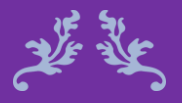

Talent wins games, but teamwork and intelligence wins championships. Michael Jordan

### Team Building through Chemistry **Course Objectives**

Teams are an integral part of any business. The key to successful team building is addressing the importance of chemistry between team members. It is not enough to have a group of people work on a project; people have to connect and balance each others' strengths. By focusing on the group's chemistry as you build the team, you will increase the chance of avoiding pitfalls and will develop a sense of unity among your coworkers.

In the Team Building Through Chemistry course, you will discover the specifics of how building a team through chemistry will lead to success.

Identify the team development model. Appreciate and utilize the team's diversity. Create visions and goals based on the team's chemistry. Manage team conflict.

**Course Duration**

6.5 hours of instruction 1 hour lunch 2, 15-minute breaks

### Pre-requisites

A pre-assignment will be provided upon completion of registration.

### How to Enroll

CLICK HERE TO REGISTER:

WE LOOK FORWARD TO SEEING YOU IN CLASS.

## **TABLE OF CONTENTS**

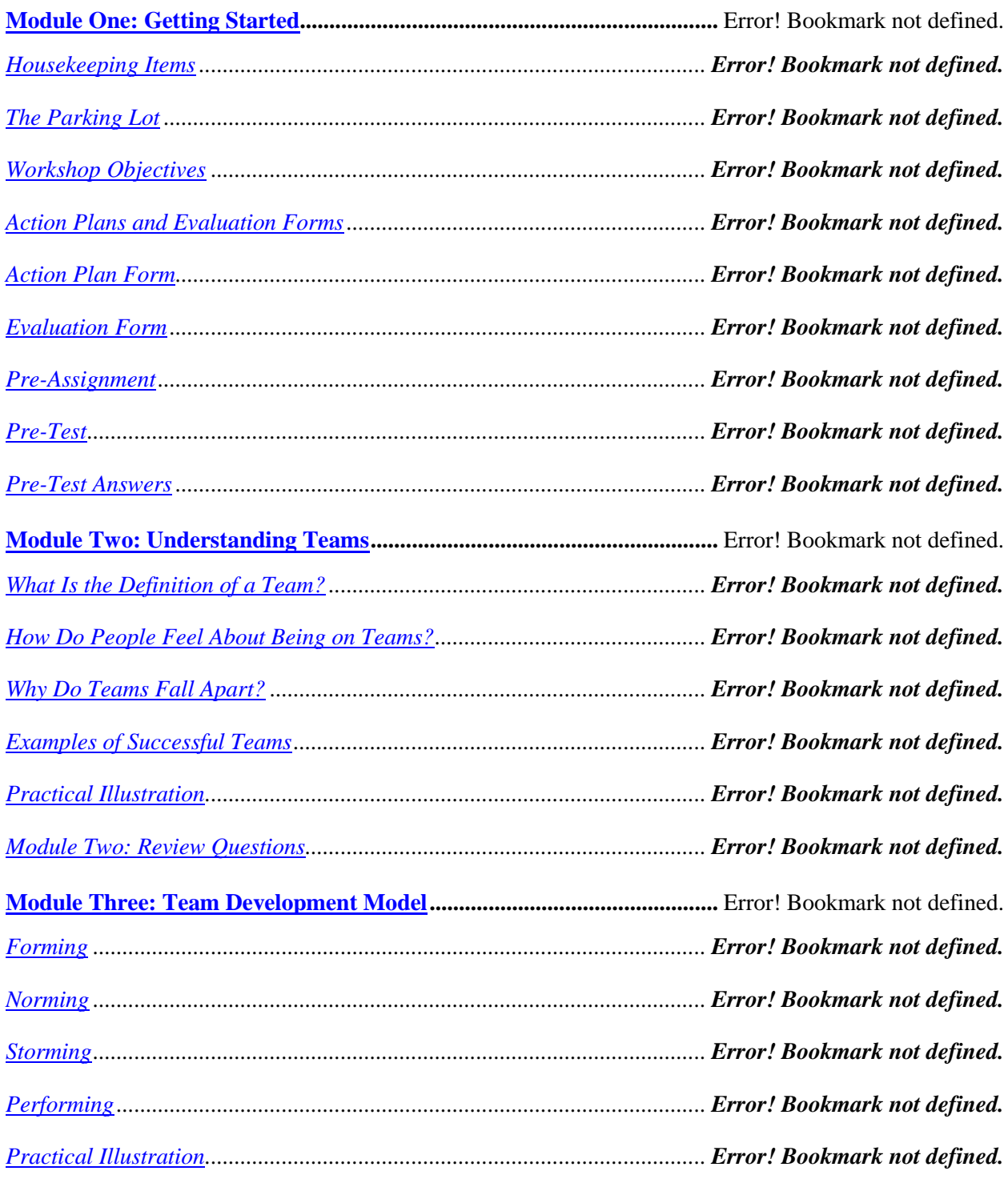

### **Prioritizing People over Profits**

*[Module Three: Review Questions.................................................................](file:///C:/Users/cheri/AppData/Local/Temp/Temp1_Team%20Building%20Through%20Chemistry8035e.zip/02-Instructor%20Guide/Instructor%20Guide.docx%23_Toc84341598) Error! Bookmark not defined.*

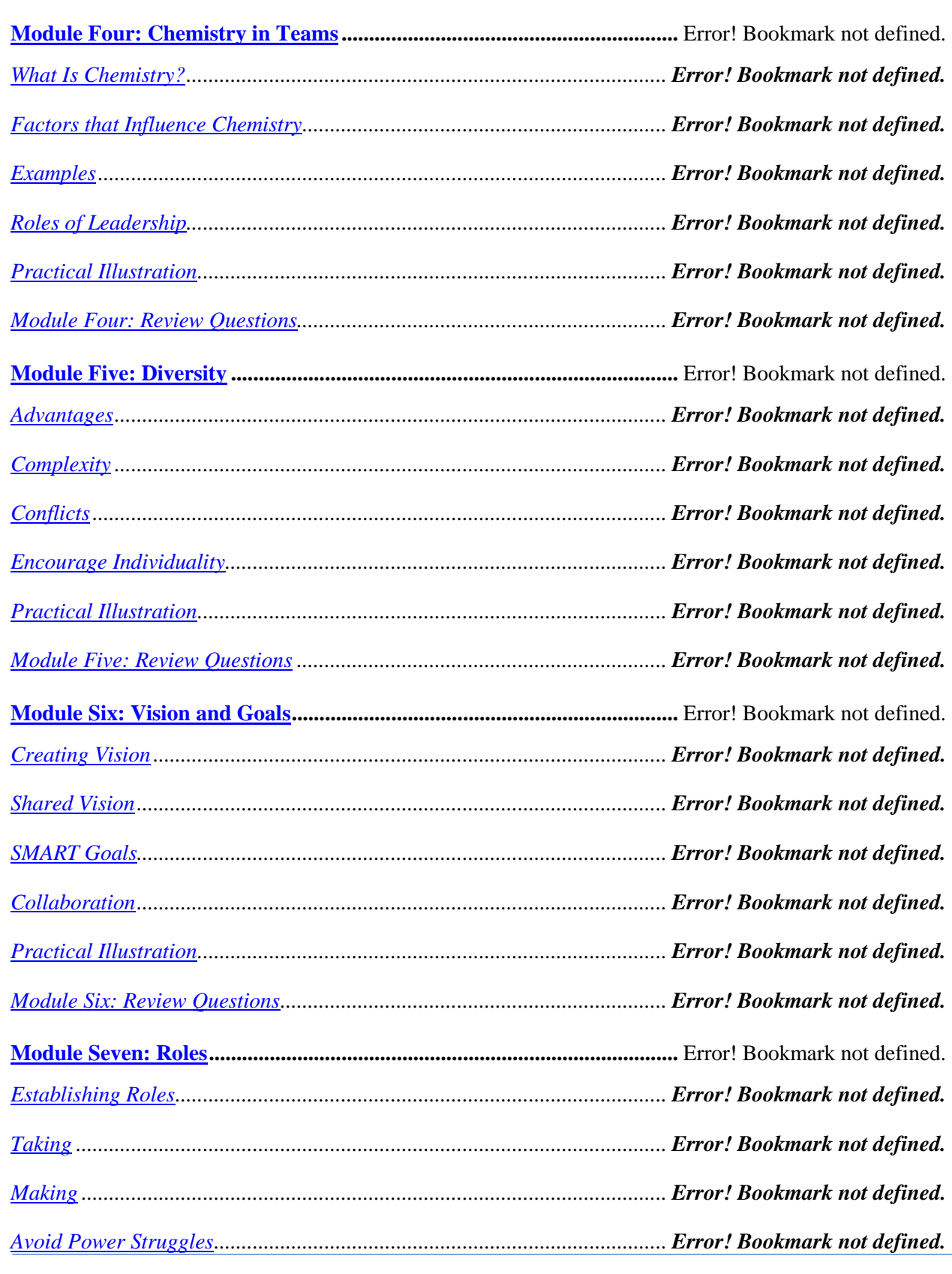

## **Prioritizing People over Profits**

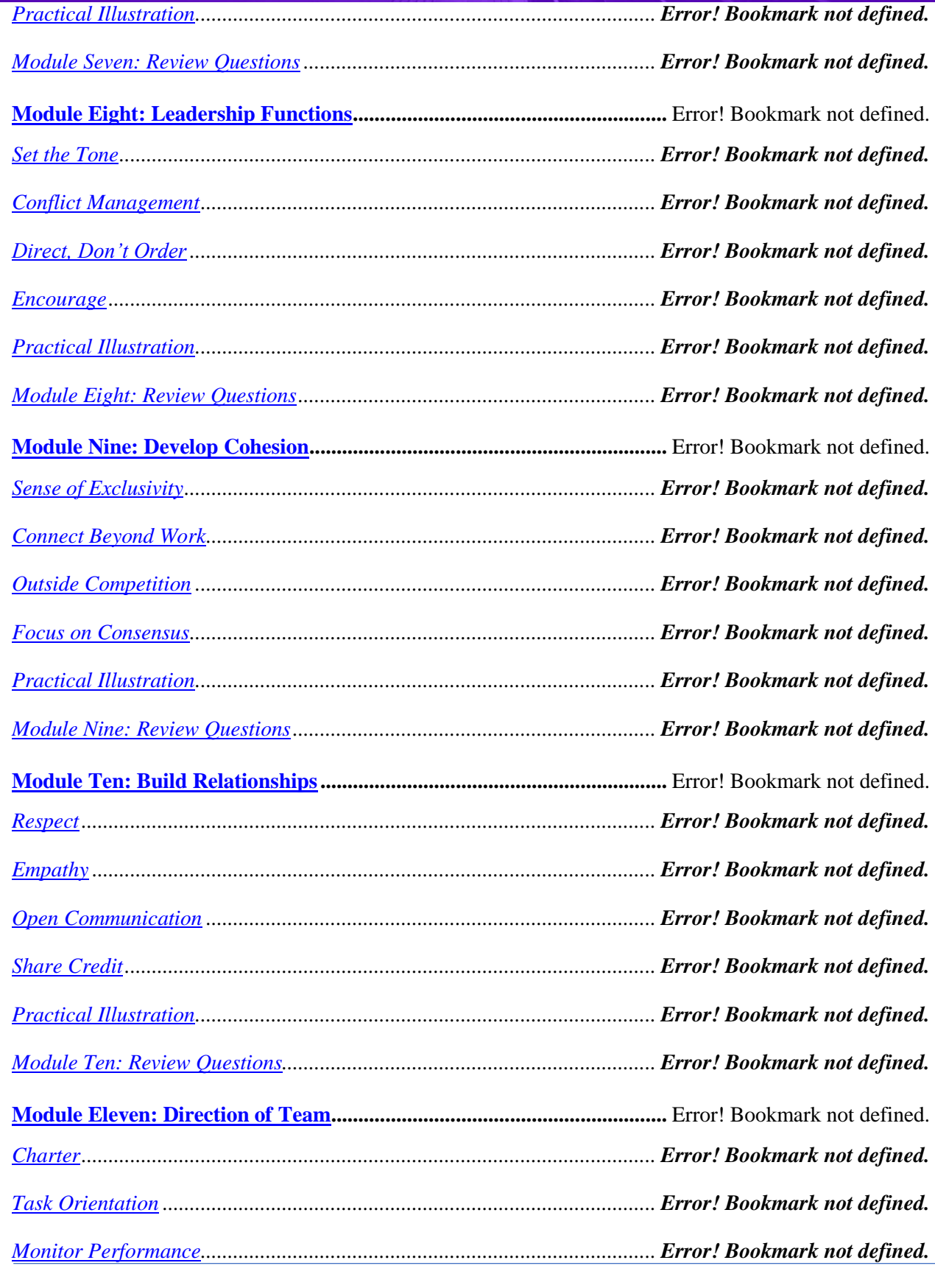

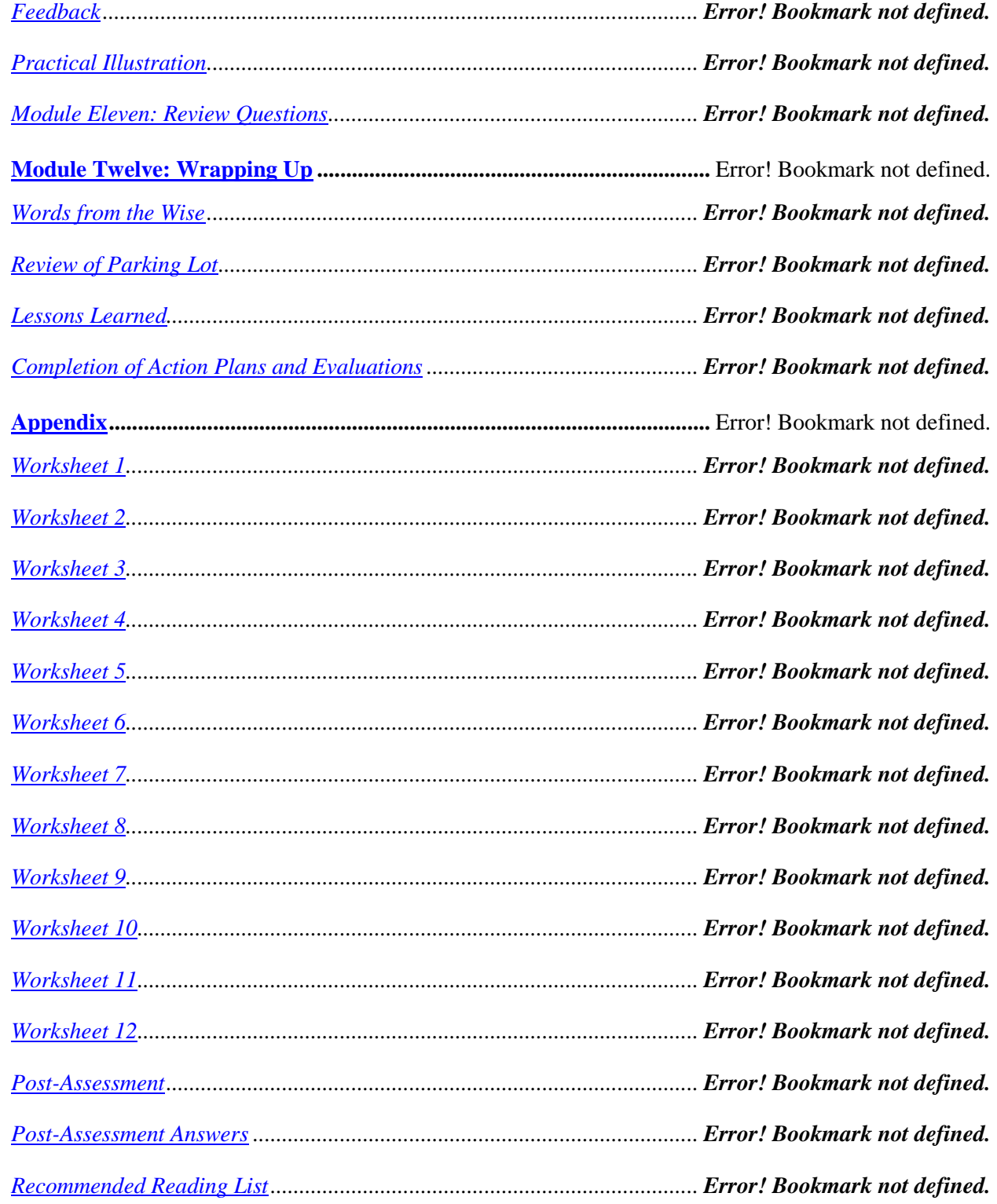
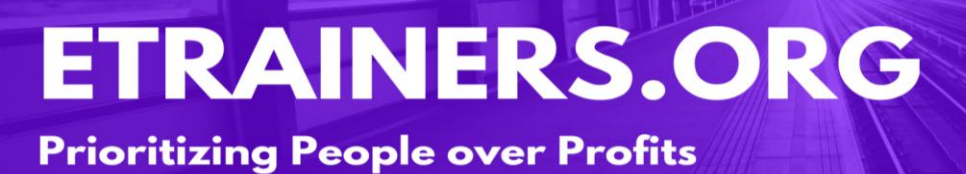

# TEAM BUILDING FOR MANAGERS

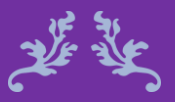

Your number one customer are your people. Ian Hutchinson

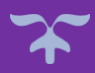

#### Team Building for Managers **Course Objectives**

Team building is an important part of the work experience. It is not only applicable to your work life, but also transfers over to your personal and social life. When working with a team, it is important to fully engage yourself. You should take the time and proper steps, to build the best team possible.

With our Team Building for Managers course, you will learn how important team building is and how beneficial it can be. Through this course, you will gain a new perspective on teamwork, and become a valuable member to any team you are managing. After this course, you will be able to create a positive atmosphere within your company among your team members.

Describe the benefits of teamwork.

Identify strategies that your organization can undertake in building teams.

Utilize games and social activities in building a team.

Implement the principles of team building in your organization and team.

#### Course Duration

6.5 hours of instruction 1 hour lunch 2, 15-minute breaks

#### Pre-requisites

A pre-assignment will be provided upon completion of registration.

#### How to Enroll

#### CLICK HERE TO REGISTER:

WE LOOK FORWARD TO SEEING YOU IN CLASS.

### **TABLE OF CONTENTS**

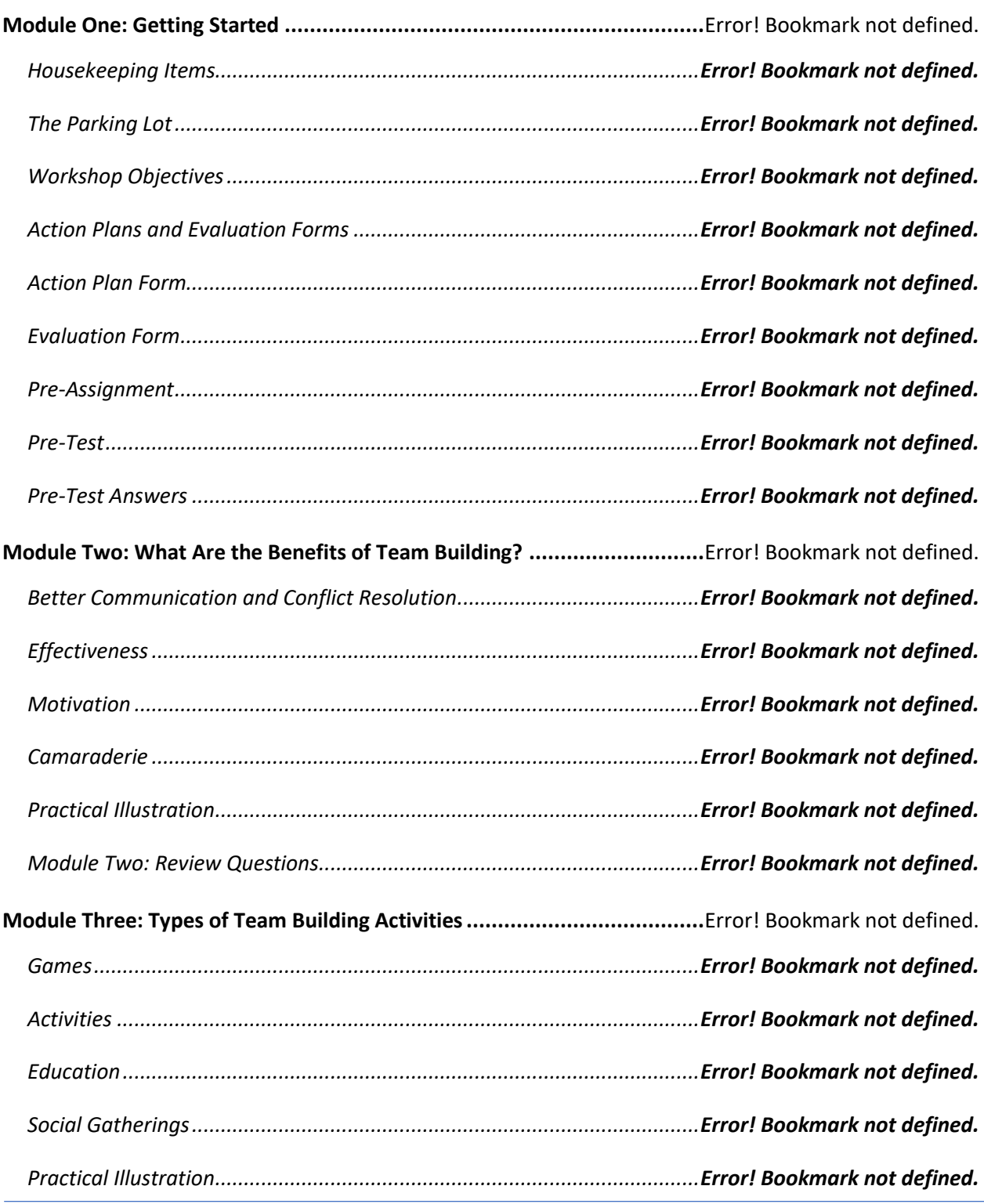

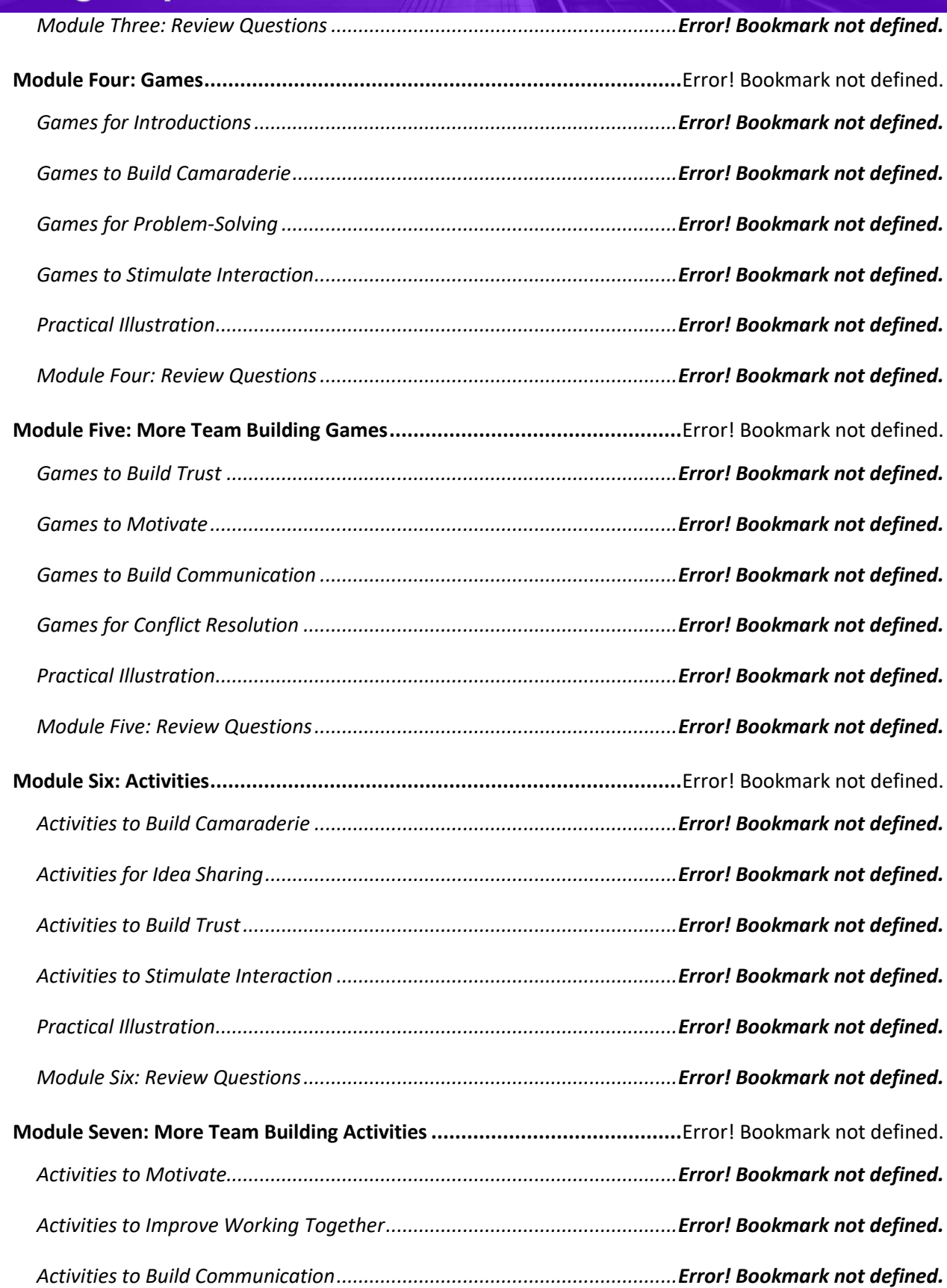

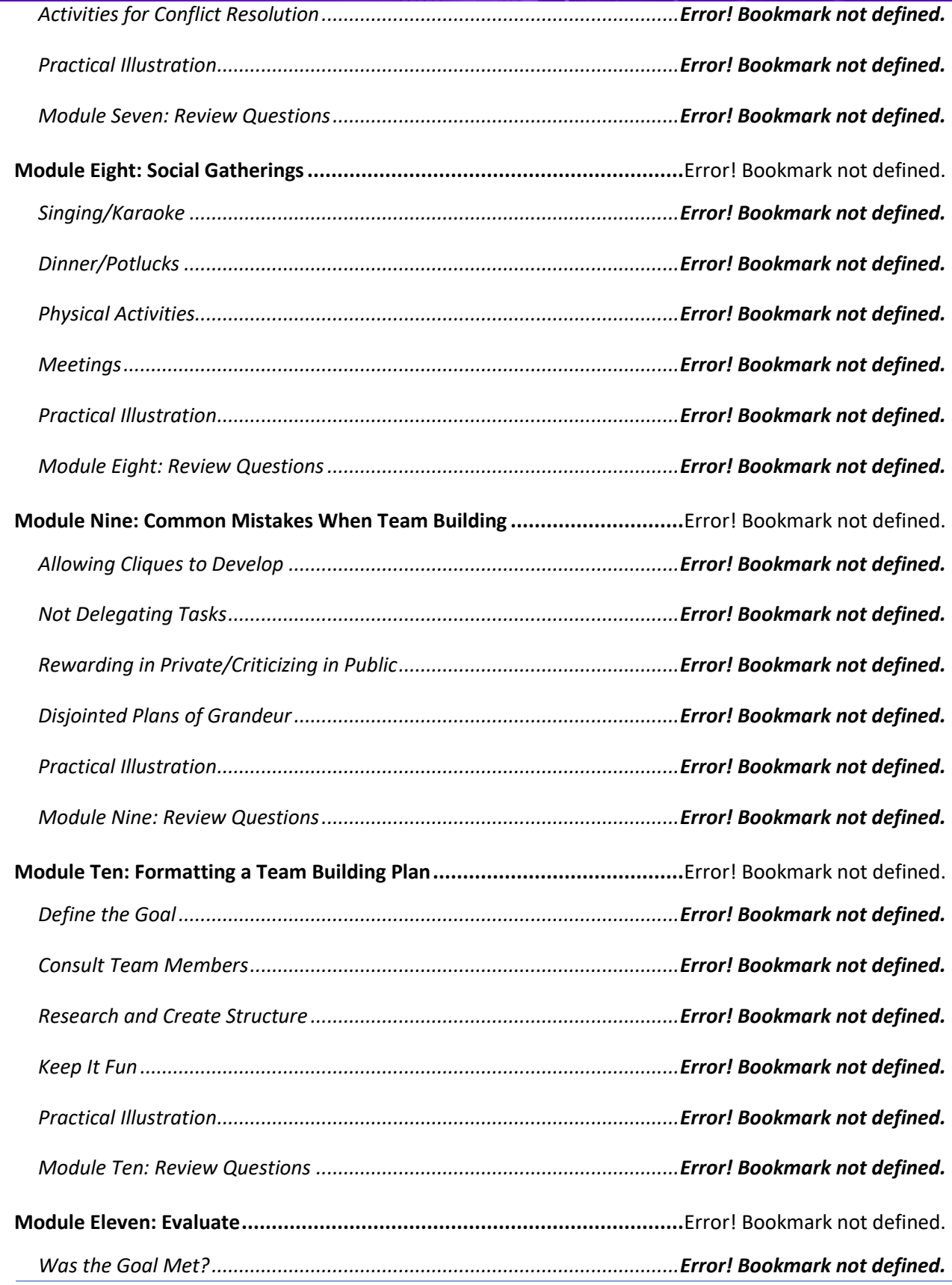

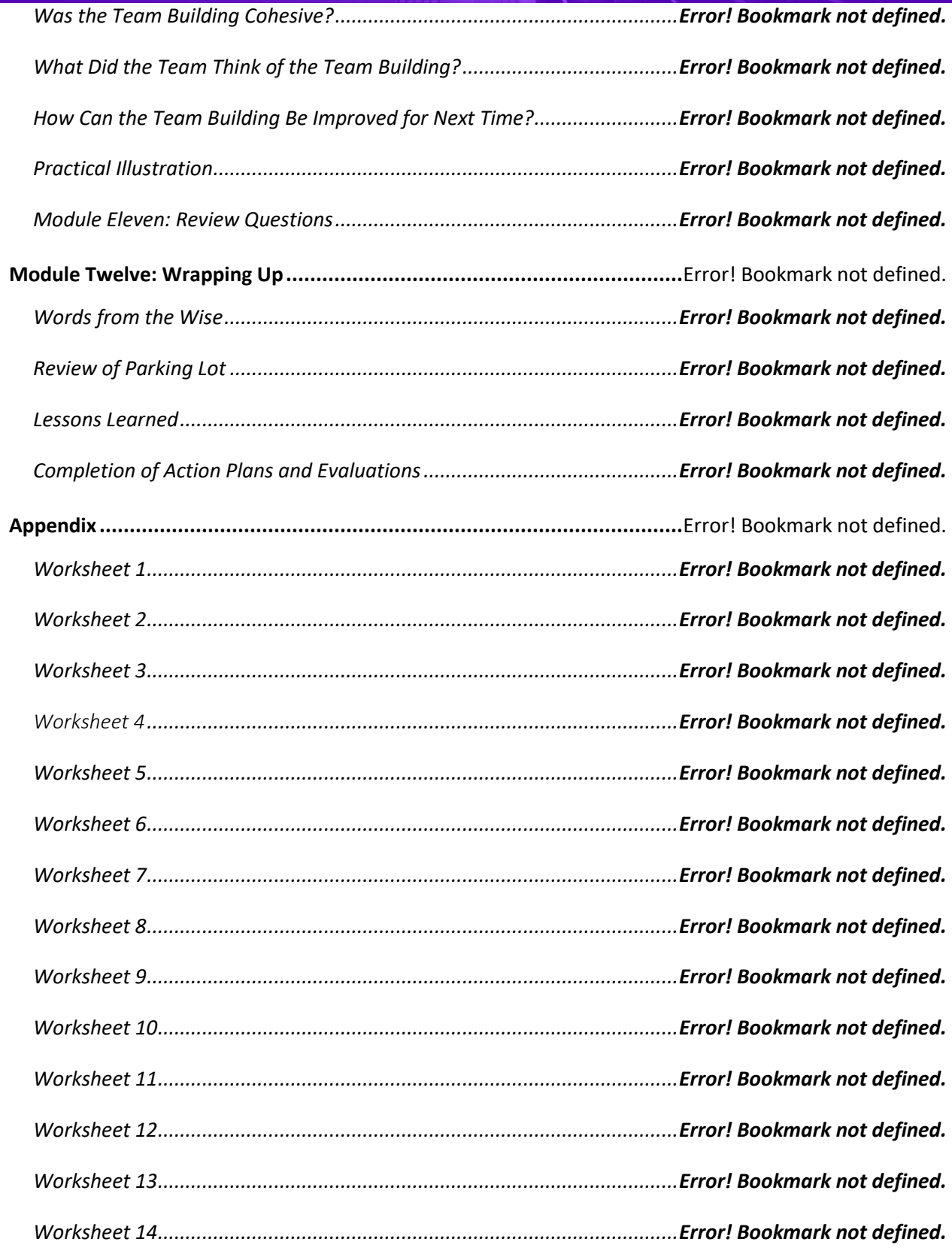

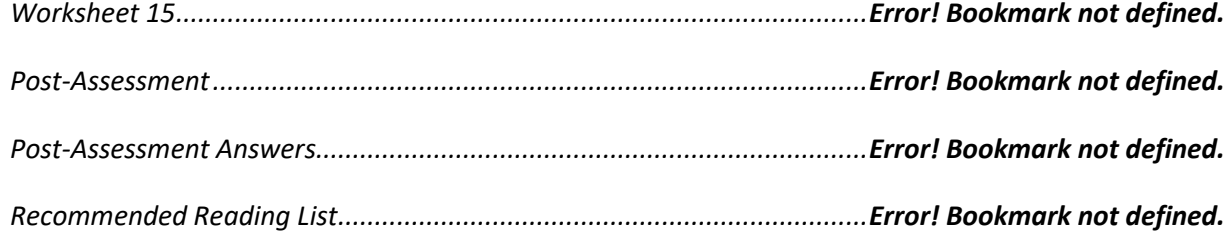

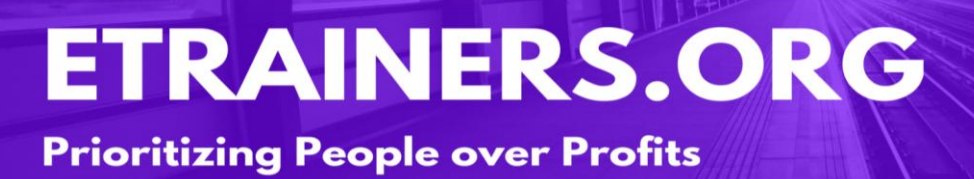

# TEAMWORK AND TEAM BUILDING

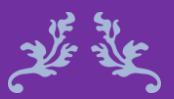

Getting good players is easy. Getting them to play together is the hard part. Casey Stengel

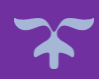

#### Teamwork and Team building Team Course Objectives

For most of us, teamwork is a part of everyday life. Whether it's at home, in the community, or at work, we are often expected to be a functional part of a performing team. Having a strong team will benefit any organization and will lead to more successes than not.

The Teamwork and Team Building course = encourages you to explore the different aspects of a team, as well as ways that you can become a top-notch team performer. You will be given the details and concepts of what makes up a team, and what factors into being a successful team and team member.

List the three types of teams and describe what makes them successful.

Explain the four phases of the Tuckman team development model.

Utilize team building activities and describe the advantages.

Use the Six Thinking Hats model for problem solving.

#### Course Duration

6.5 hours of instruction 1 hour lunch 2, 15-minute breaks

#### Pre-requisites

A pre-assignment will be provided upon completion of registration.

#### How to Enroll

#### CLICK HERE TO REGISTER:

WE LOOK FORWARD TO SEEING YOU IN CLASS.

### **TABLE OF CONTENTS**

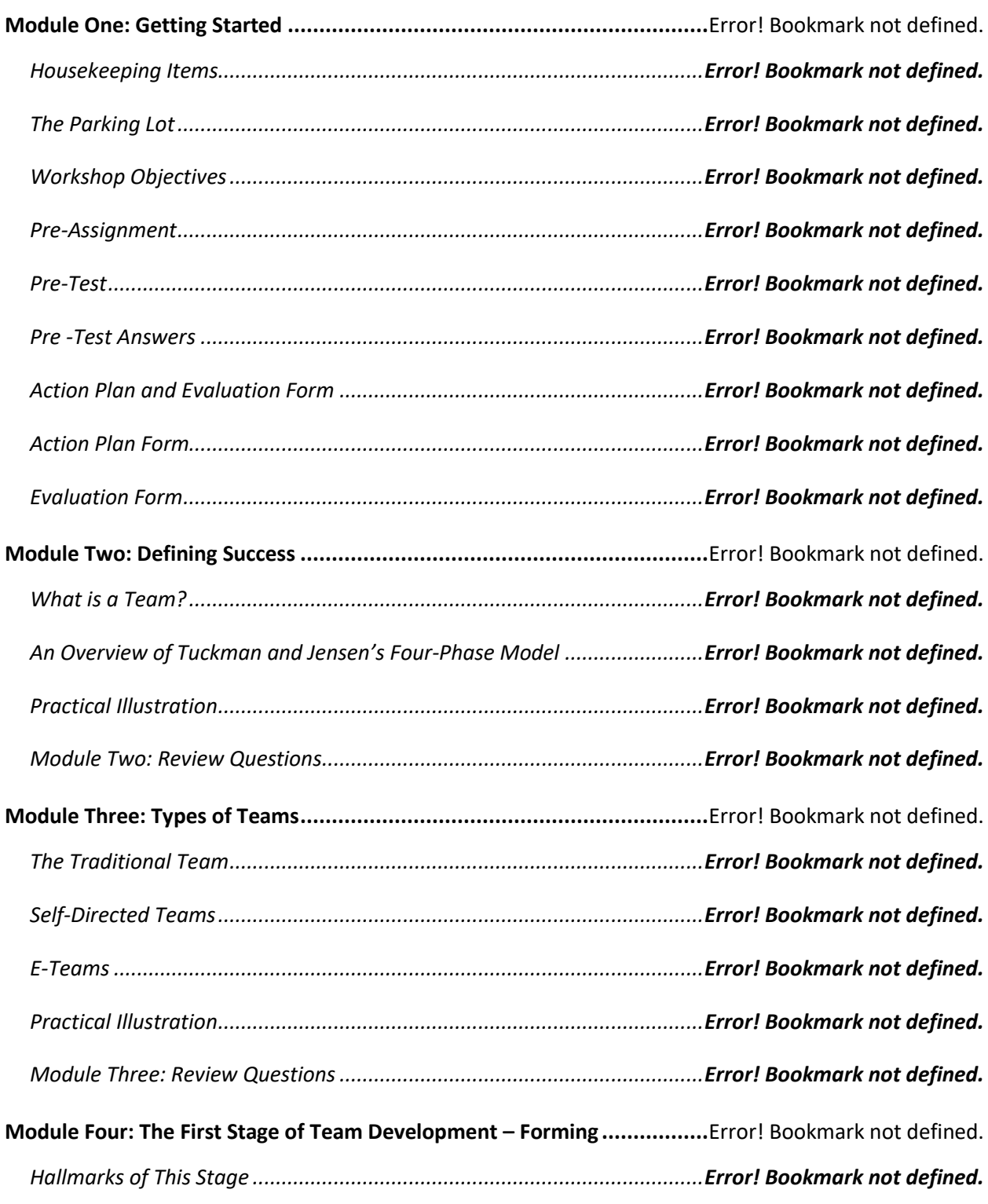

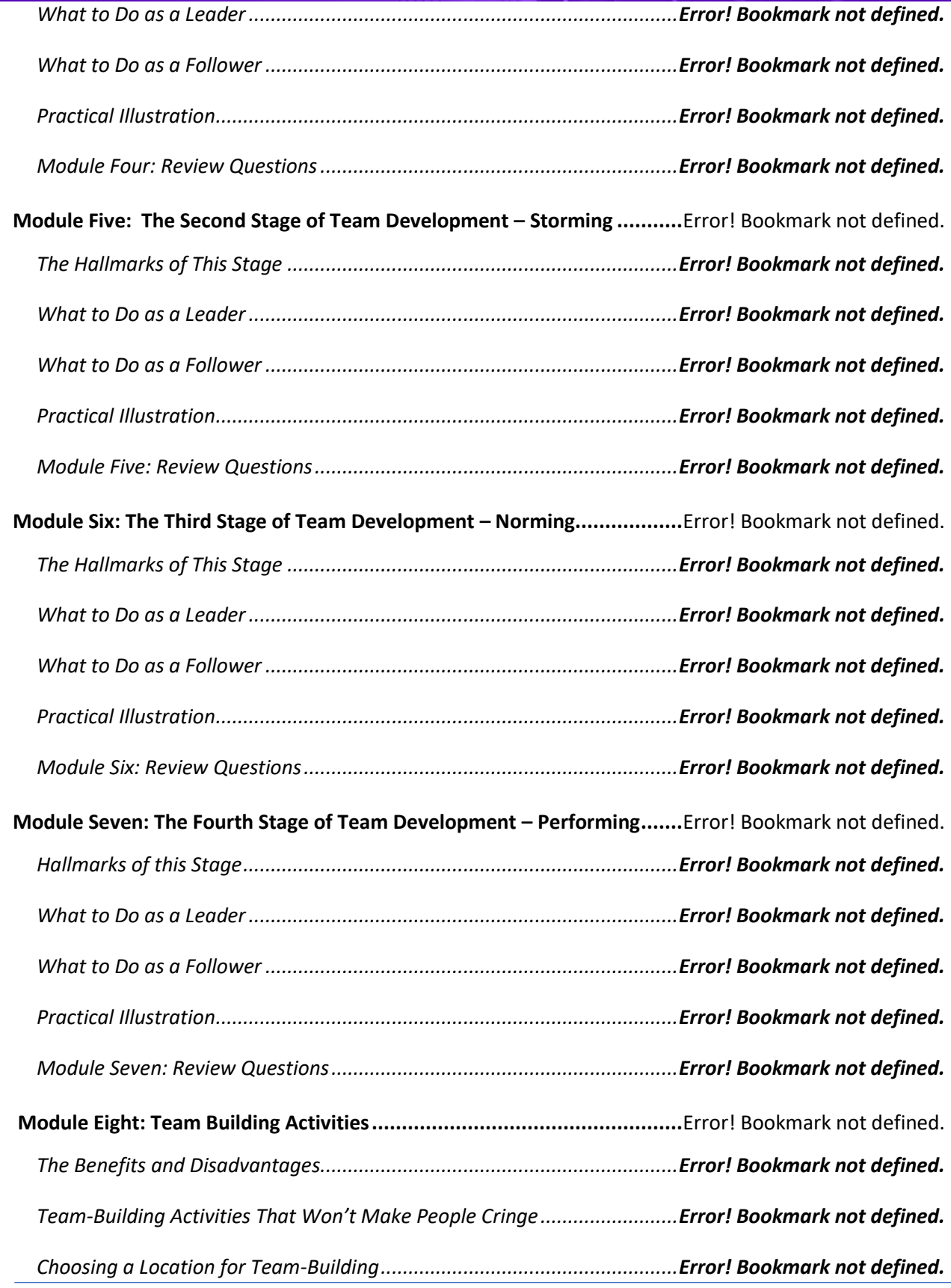

### **Prioritizing People over Profits**

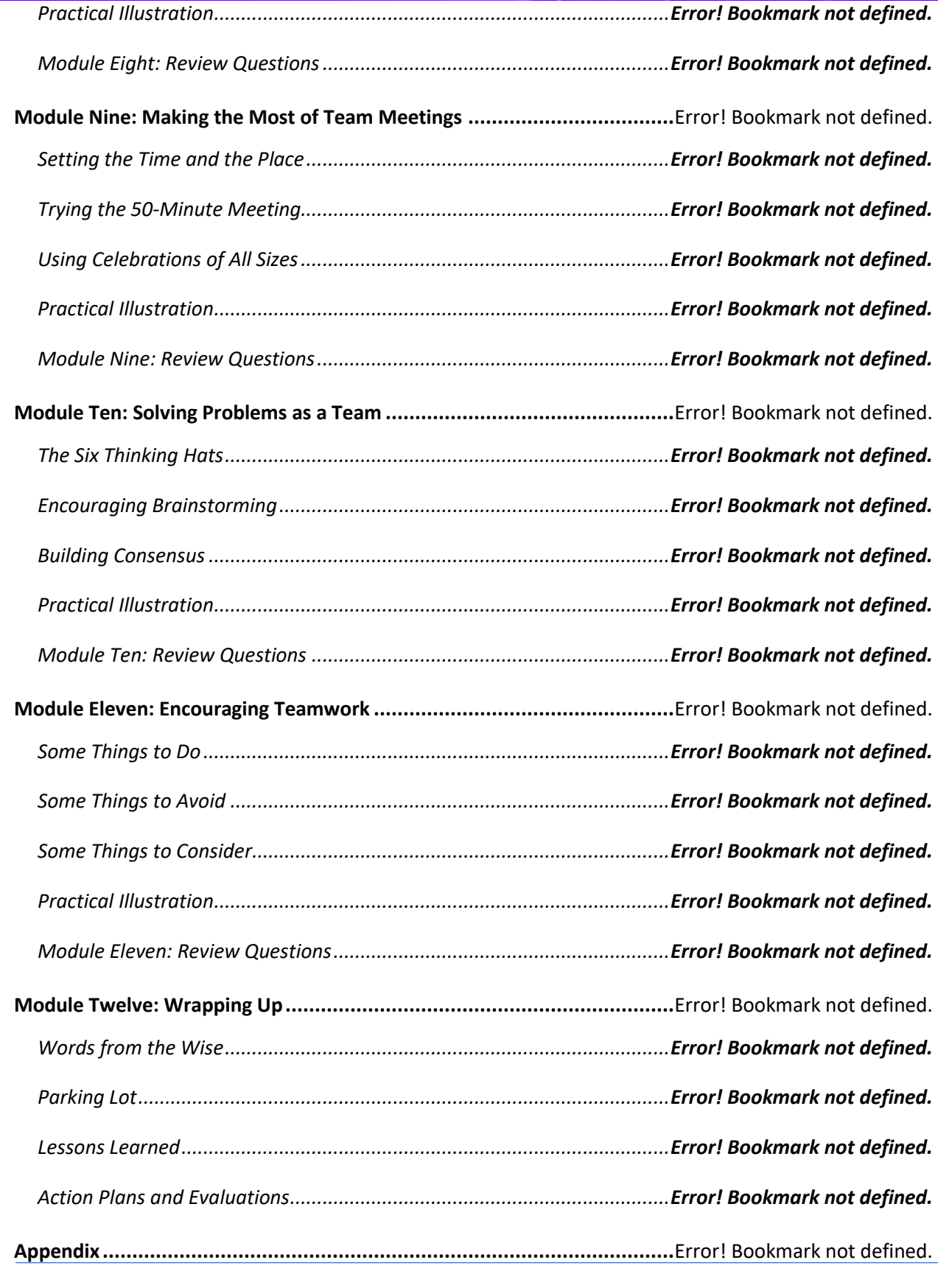

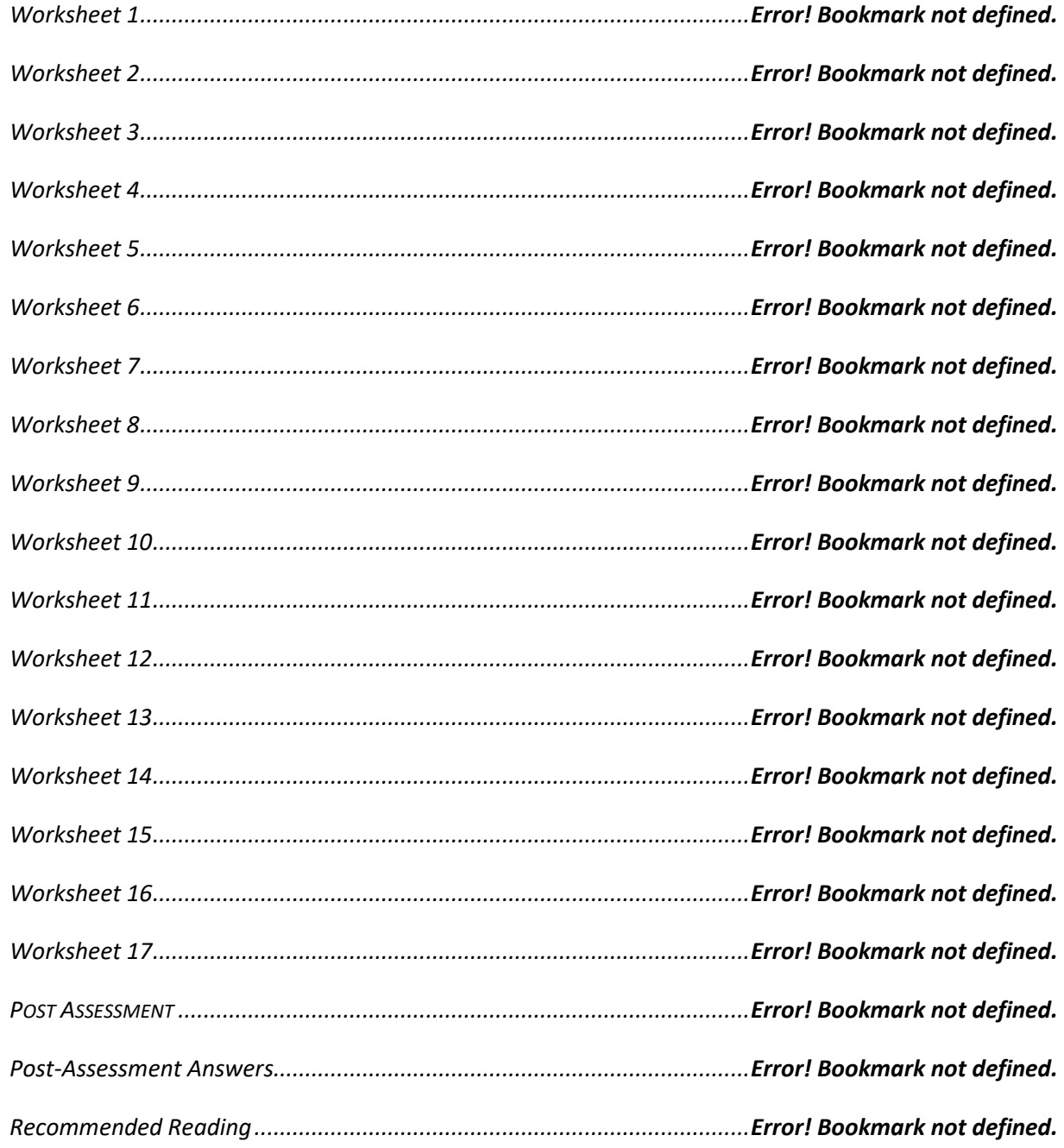

# TELEPHONE ETIQUETTE

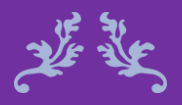

The test of good etiquette is to be patient with the bad ones. Anonymous

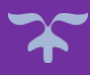

#### Telephone Etiquette **Course Objectives**

Proper Telephone Etiquette can facilitate great communication, inside and outside the office. It can be the special way that you show confidence in a challenging situation, or your pleasant day-to-day interaction with customers and co-workers alike. These and other communication skills can be achieved in this course.

In the Telephone Etiquette course, you will begin to see how important it is to develop better telephone communication skills. By improving how you communicate on the telephone and improving your basic communication skills, you will notice the benefits in other areas as well.

Recognize the different aspects of telephone language.

Manage inbound and outbound calls.

De-escalate angry callers

Accurately receive and relay phone messages.

#### Course Duration

6.5 hours of instruction 1 hour lunch 2, 15-minute breaks

#### Pre-requisites

A pre-assignment will be provided upon completion of registration.

#### How to Enroll

#### CLICK HERE TO REGISTER:

WE LOOK FORWARD TO SEEING YOU IN CLASS.

**Prioritizing People over Profits** 

### **TABLE OF CONTENTS**

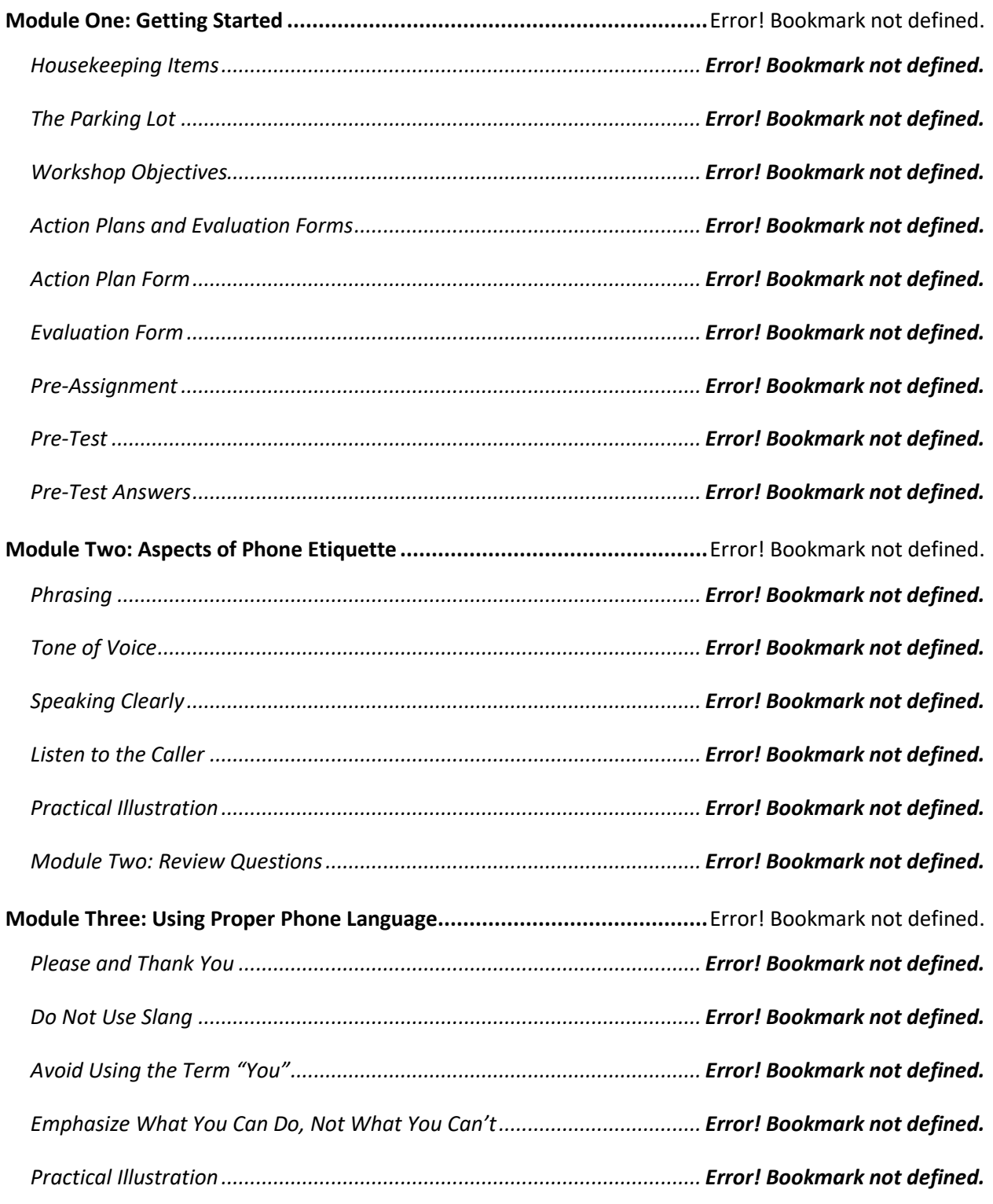

#### **Prioritizing People over Profits**

*Module Three: Review Questions............................................................... Error! Bookmark not defined.* **Module Four: Eliminate Phone Distractions..............................................**Error! Bookmark not defined. *Avoid Eating or Drinking ............................................................................ Error! Bookmark not defined. Minimize Multi-Tasking.............................................................................. Error! Bookmark not defined. Remove Office Distractions........................................................................ Error! Bookmark not defined. Do Not Let Others Interrupt You ................................................................ Error! Bookmark not defined. Practical Illustration................................................................................... Error! Bookmark not defined. Module Four: Review Questions................................................................. Error! Bookmark not defined.* **Module Five: Inbound Calls......................................................................**Error! Bookmark not defined. *Avoid Long Greeting Messages.................................................................. Error! Bookmark not defined. Introduce Yourself...................................................................................... Error! Bookmark not defined. Focus on Their Needs ................................................................................. Error! Bookmark not defined. Be Patient................................................................................................... Error! Bookmark not defined. Practical Illustration................................................................................... Error! Bookmark not defined. Module Five: Review Questions ................................................................. Error! Bookmark not defined.* **Module Six: Outbound Calls.....................................................................**Error! Bookmark not defined. *Be Prepared................................................................................................ Error! Bookmark not defined. Identify Yourself and Your Company.......................................................... Error! Bookmark not defined. Give Them the Reason for the Call............................................................. Error! Bookmark not defined. Keep Caller Information Private ................................................................. Error! Bookmark not defined. Practical Illustration................................................................................... Error! Bookmark not defined. Module Six: Review Questions ................................................................... Error! Bookmark not defined.* **Module Seven: Handling Rude or Angry Callers ........................................**Error! Bookmark not defined. *Stay Calm ................................................................................................... Error! Bookmark not defined. Listen to Their Needs.................................................................................. Error! Bookmark not defined.*

*Never Interrupt........................................................................................... Error! Bookmark not defined.*

### **Prioritizing People over Profits**

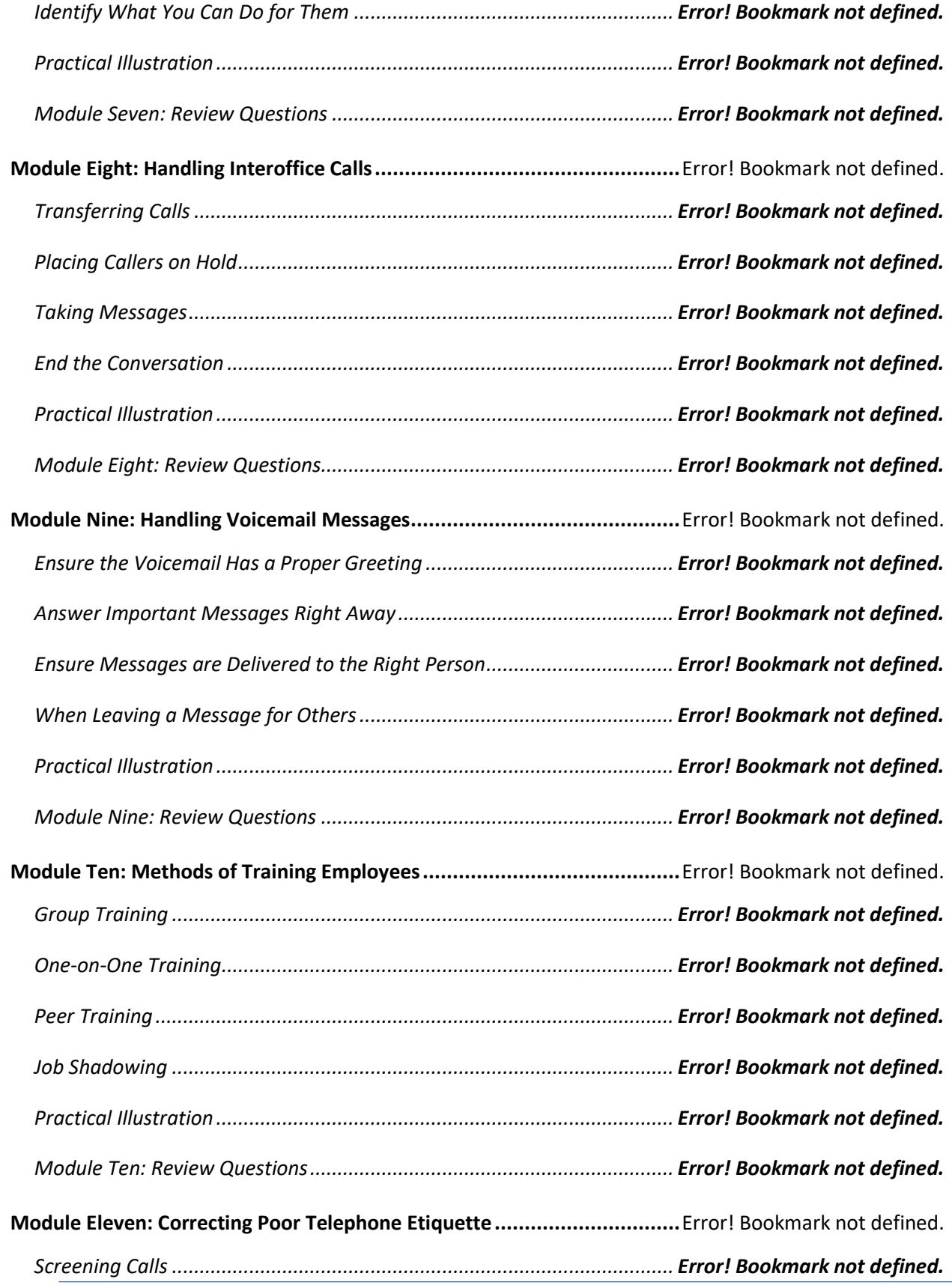

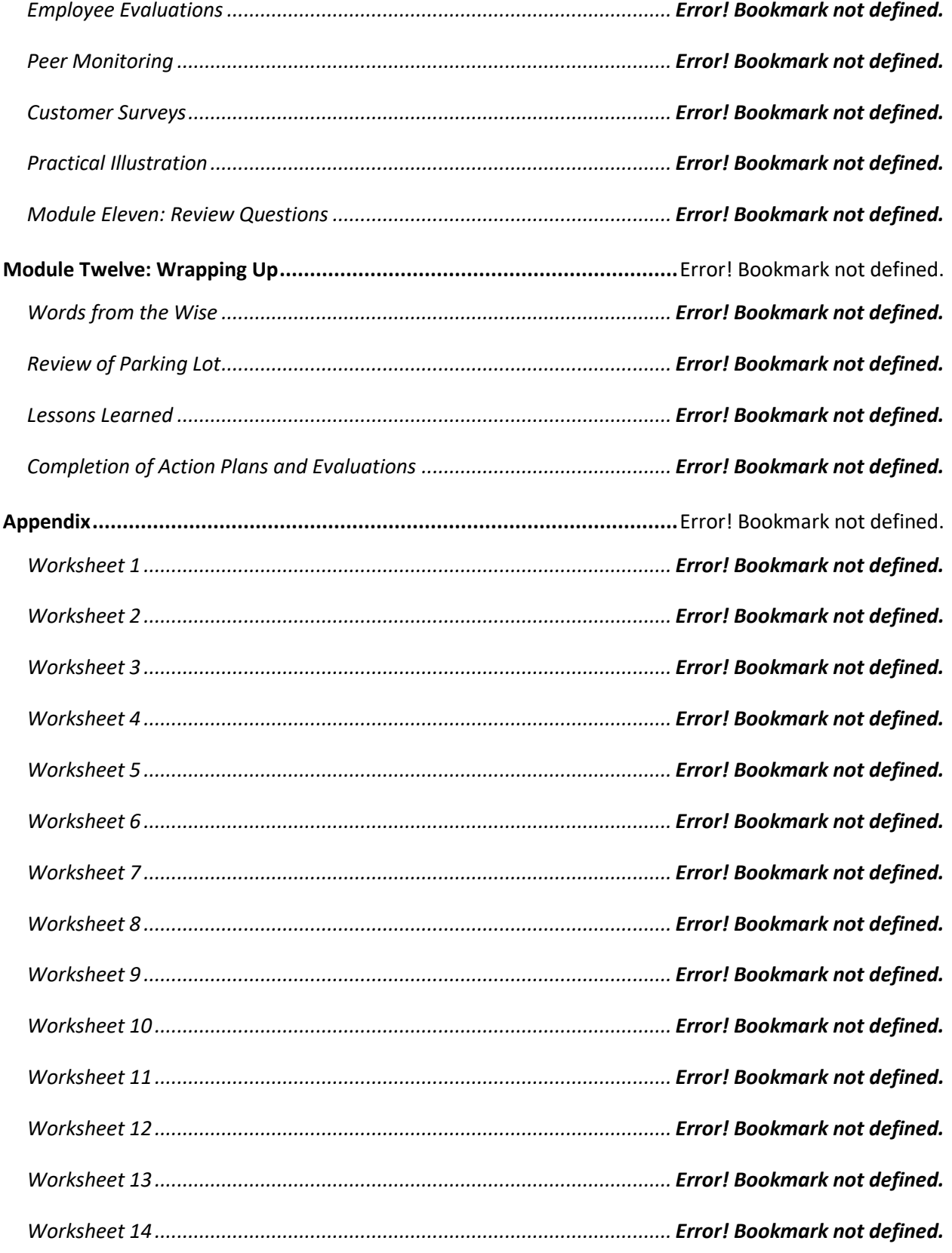

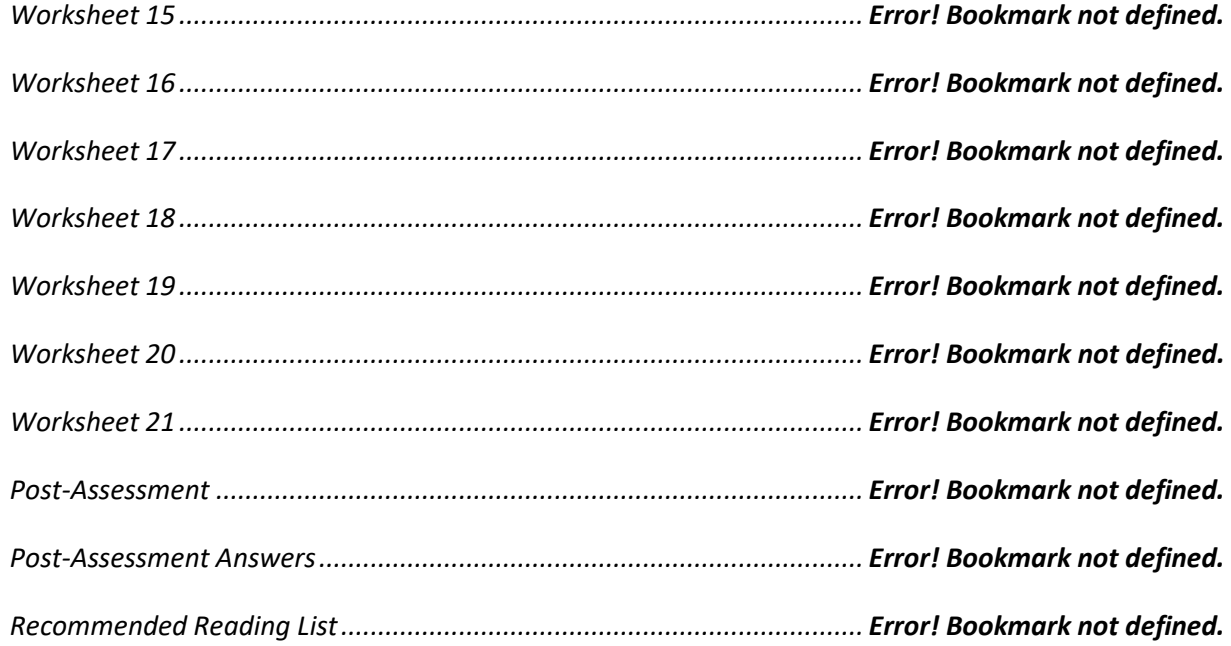

# Ten Soft Skills

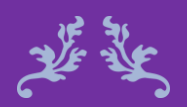

We all have empathy. We may not have the courage to display it. Maya Angelou

# You Need

#### Ten Soft Skills You Need Course Objectives

The meaning of Soft Skills can sometimes be difficult to describe. It can be that unique attribute or characteristic that facilitates great communication, or it can be the special way that you show confidence in a challenging situation. These are the type of skills that you will learn in this course.

In the Ten Soft Skills You Need course, you will begin to see how important it is to develop these core set of soft skills: communication, listening, teamwork, problem solving, time management, attitude and work ethic, building trust, adaptability and flexibility, self-confidence and the ability to learn. By managing your emotions and observing how people interact and seeing things in a new light, you will develop the skills of those with successful careers.

Correlate why soft skills are important to success in the workplace.

Utilize soft skills to improve workplace relationships.

Improve communication, problem solving, and conflict resolution skills.

Apply soft skills to overcome challenging situations.

#### Course Duration

6.5 hours of instruction 1 hour lunch 2, 15-minute breaks

#### Pre-requisites

A pre-assignment will be provided upon completion of registration.

How to Enroll

CLICK HERE TO REGISTER:

WE LOOK FORWARD TO SEEING YOU IN CLASS.

**Prioritizing People over Profits** 

### **TABLE OF CONTENTS**

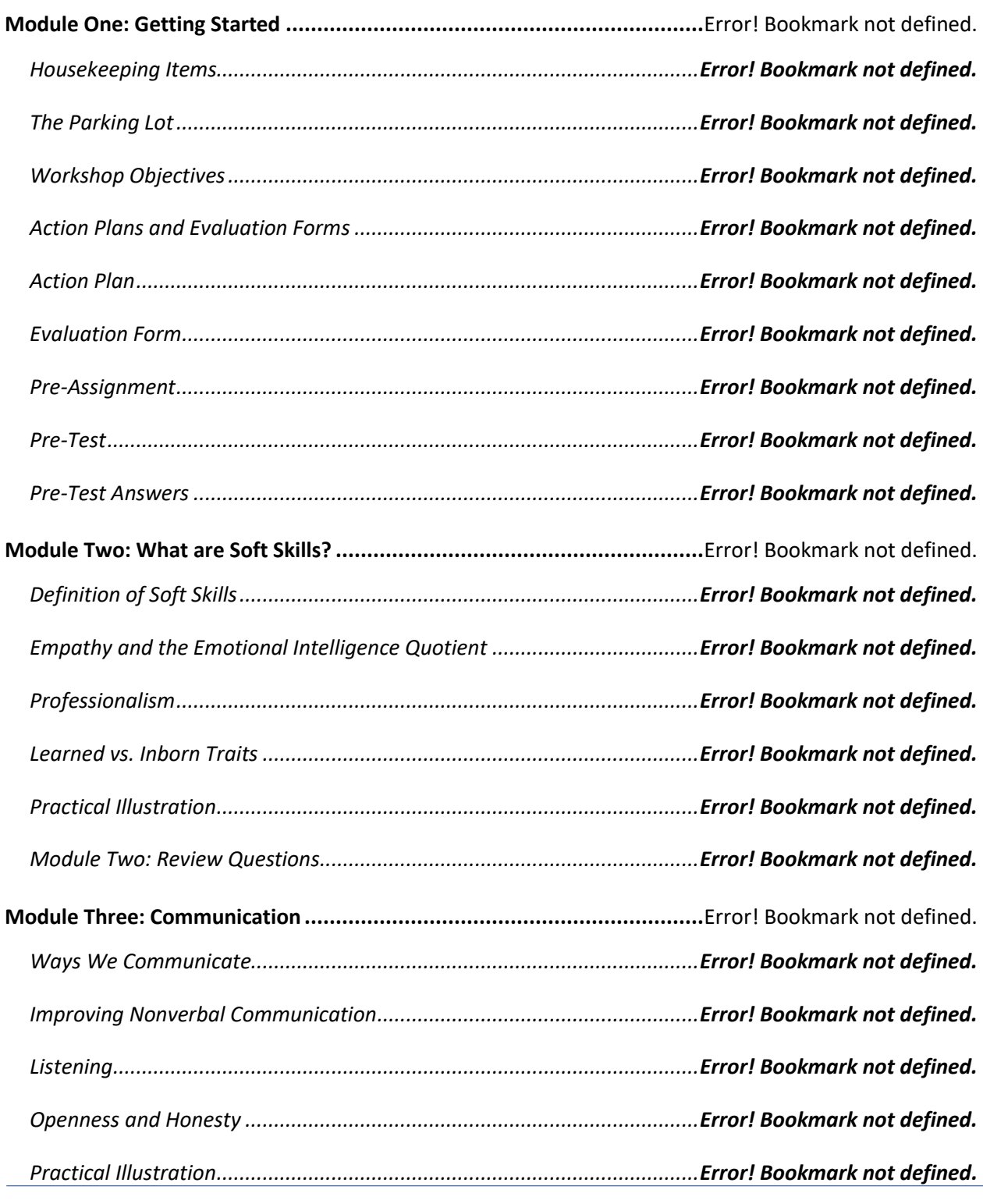

### **Prioritizing People over Profits**

*Module Three: Review Questions...............................................................Error! Bookmark not defined.*

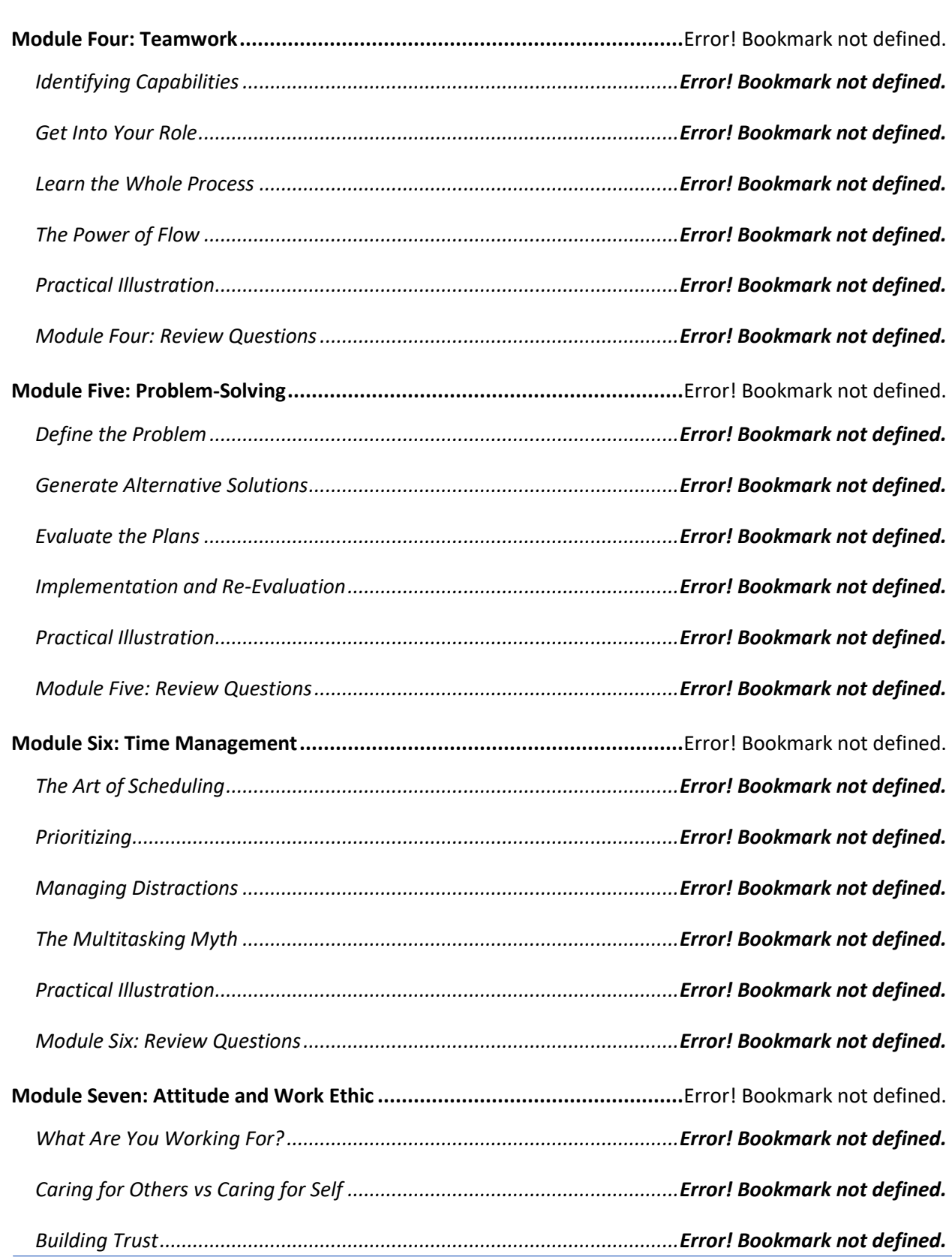

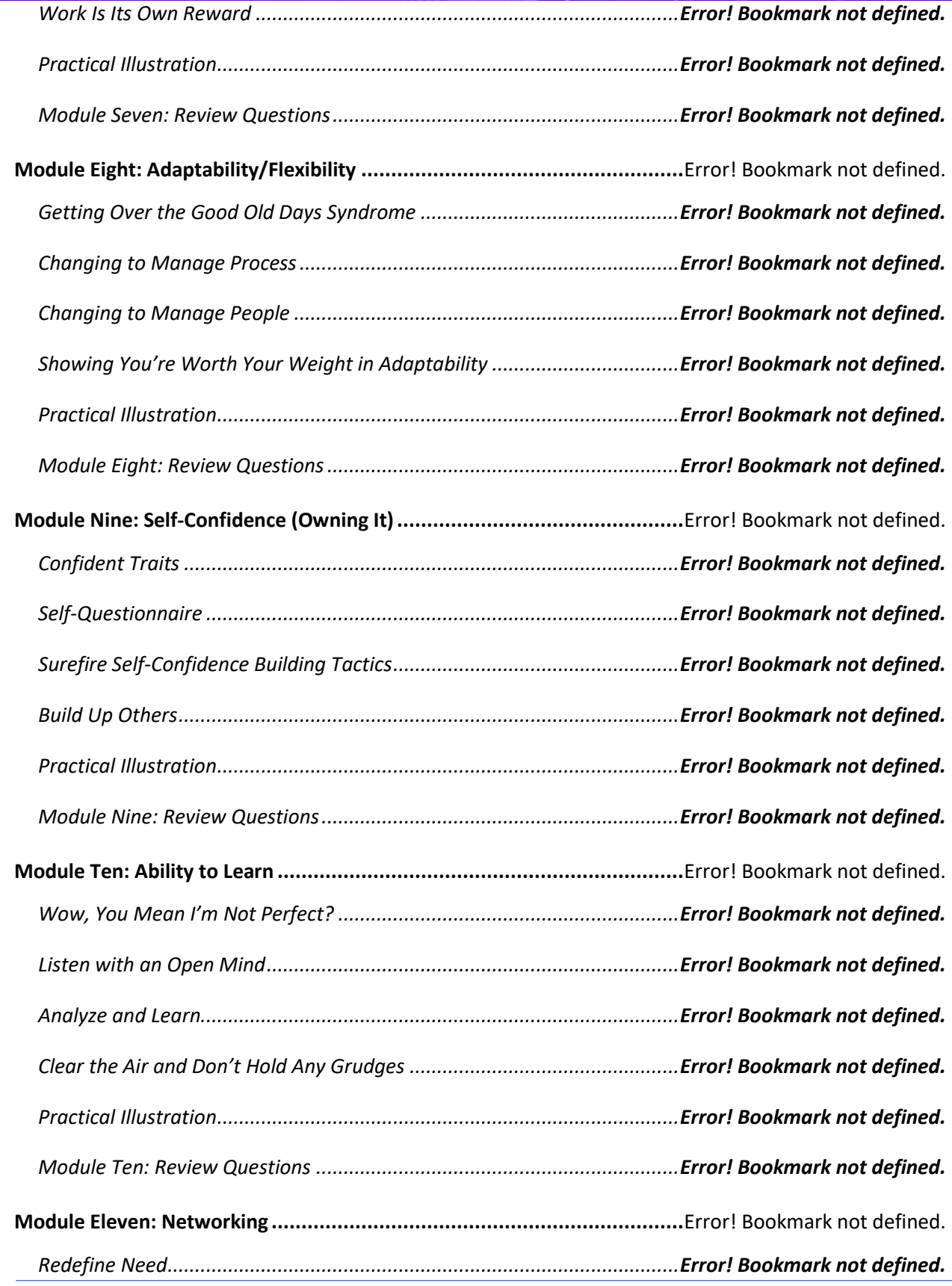

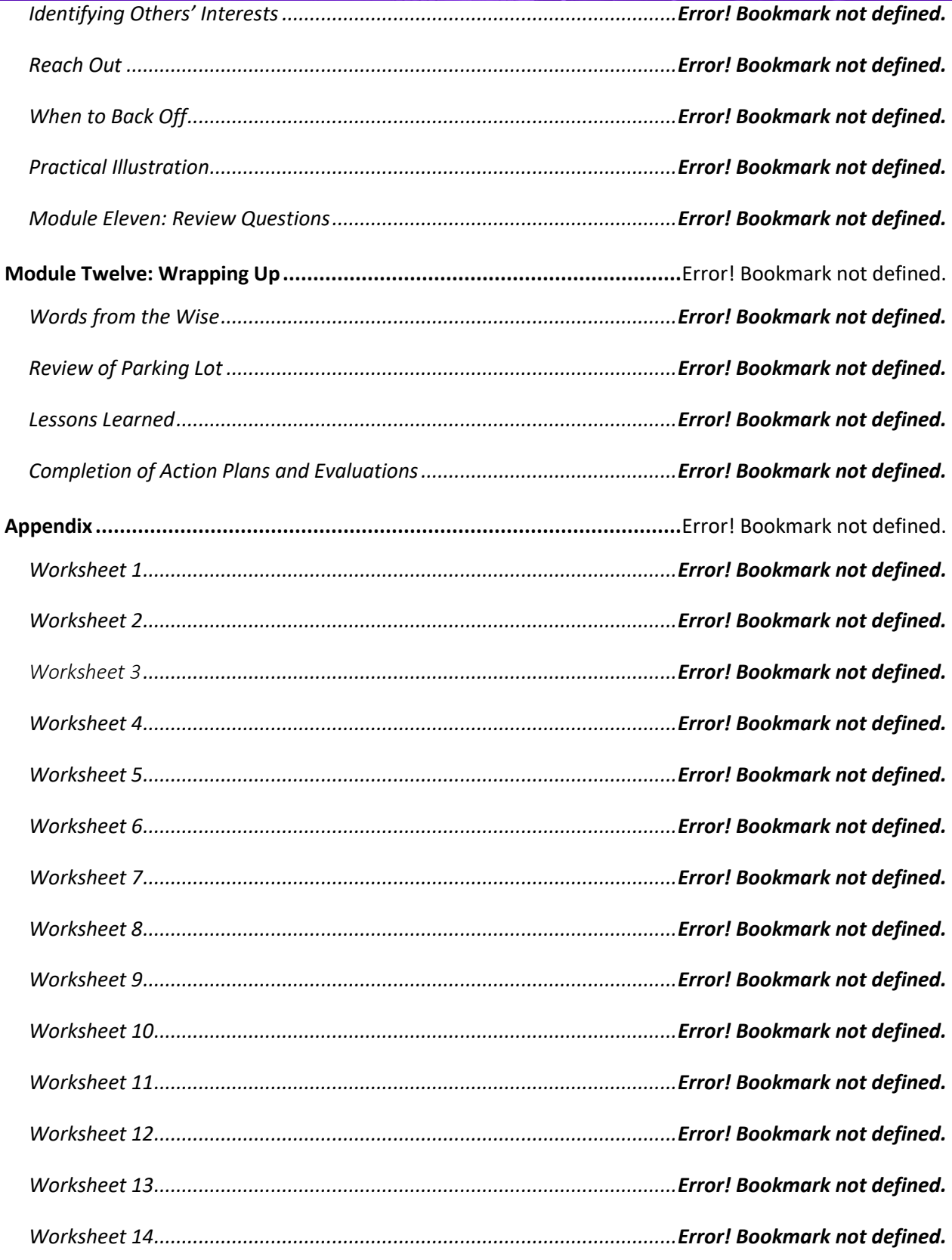

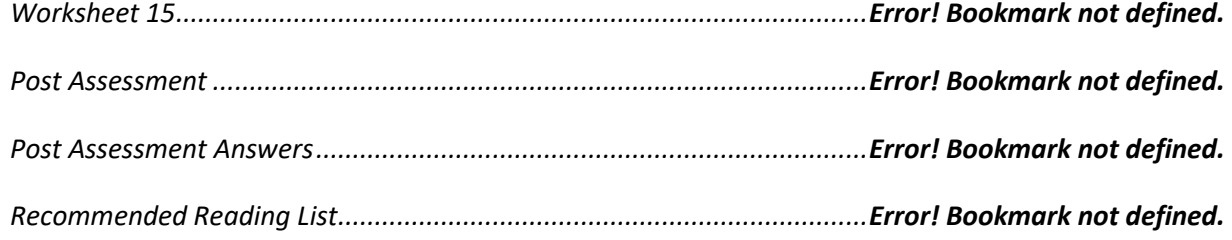

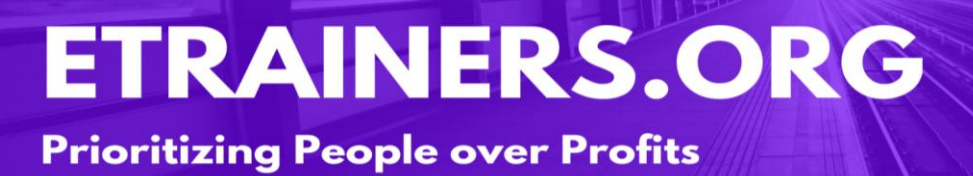

### TIME MANAGEMENT

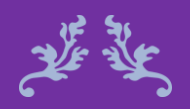

Never leave till tomorrow that which you can do today. Benjamin Franklin

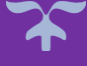

#### Time Management Course Objectives

The practice of time management requires focus and conscious planning to help win back control of your busy day and conquer financial goals. Challenges are often presented in the workplace, which can affect our ability to make optimal use of our time. However, with the help of prioritization, goal-setting, and appropriate organization of the mind and space around us, we are able to overcome time management barriers.

This course will provide you with the strategies to increase both personal and professional productivity, as well as learn to work *smarter.* Exceptional time management skills have a powerful effect on shaping your personal life as well as an organized, successful business.

Plan and prioritize each day to be productive.

Manage crisis and overcome procrastination.

Use daily routines to organize your workspace and workflow.

Delegate effectively to garner support and engage others

#### Course Duration

6.5 hours of instruction 1 hour lunch 2, 15-minute breaks

#### Pre-requisites

A pre-assignment will be provided upon completion of registration.

How to Enroll

CLICK HERE TO REGISTER:

WE LOOK FORWARD TO SEEING YOU IN CLASS.

### **TABLE OF CONTENTS**

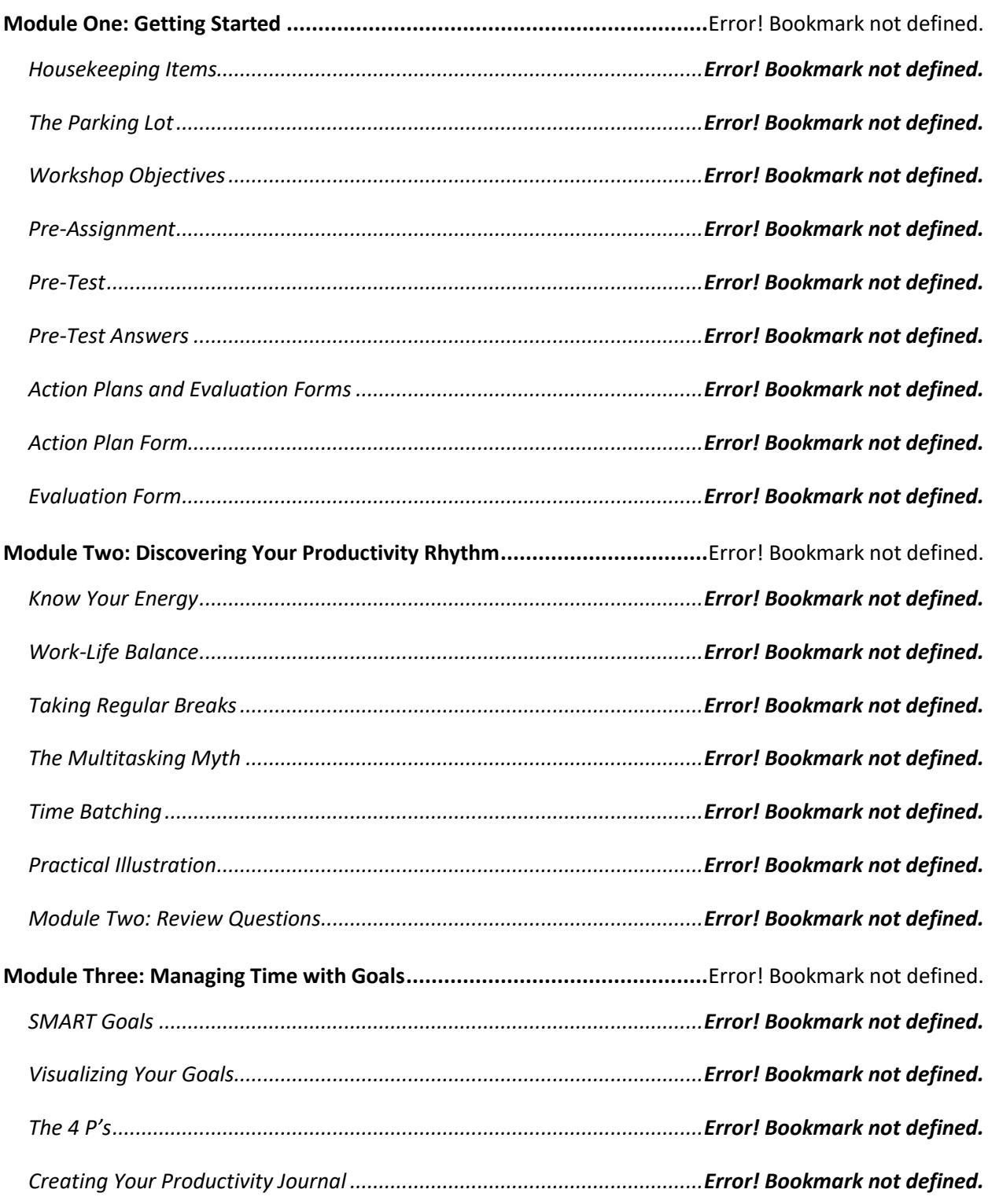

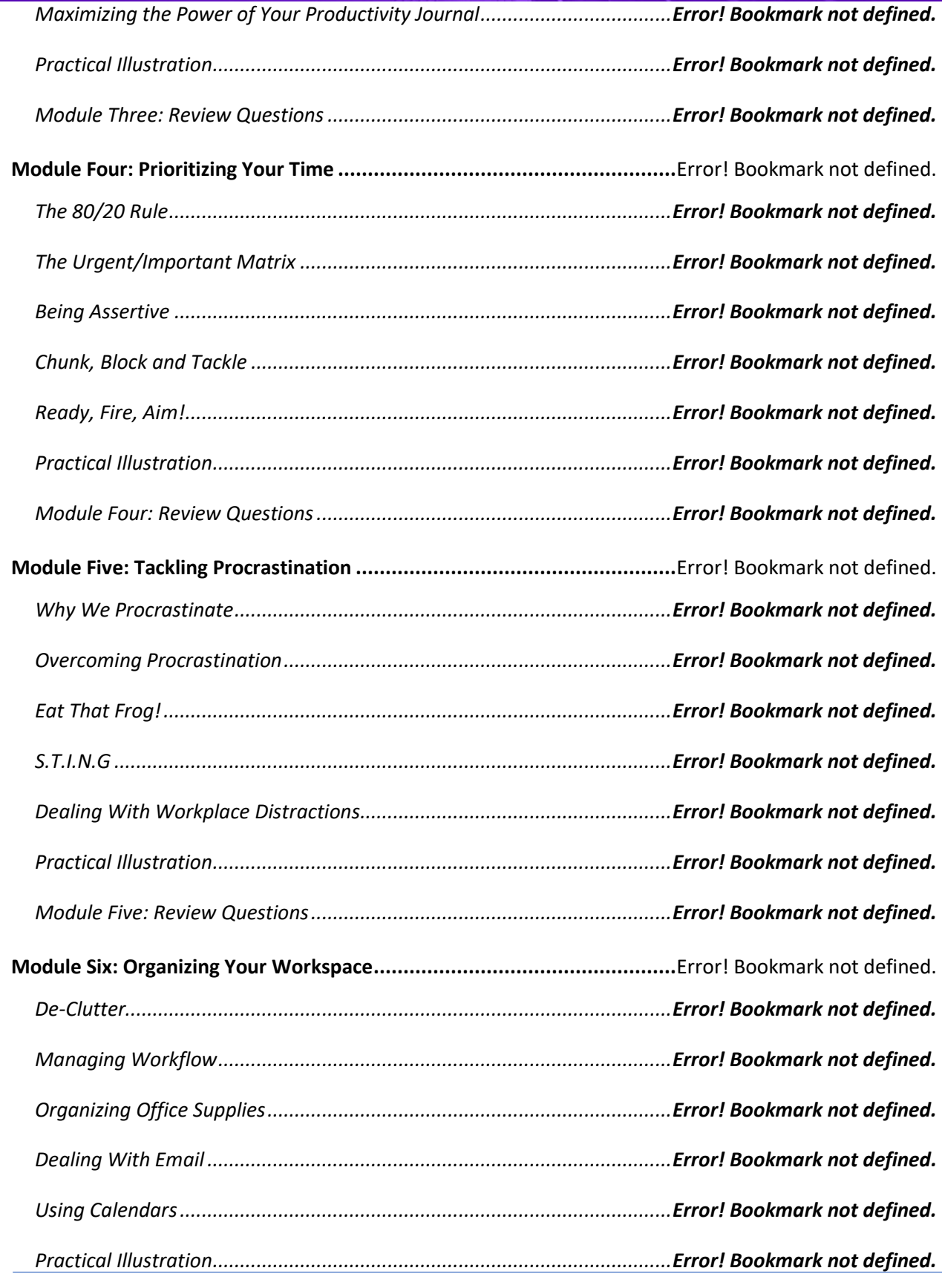

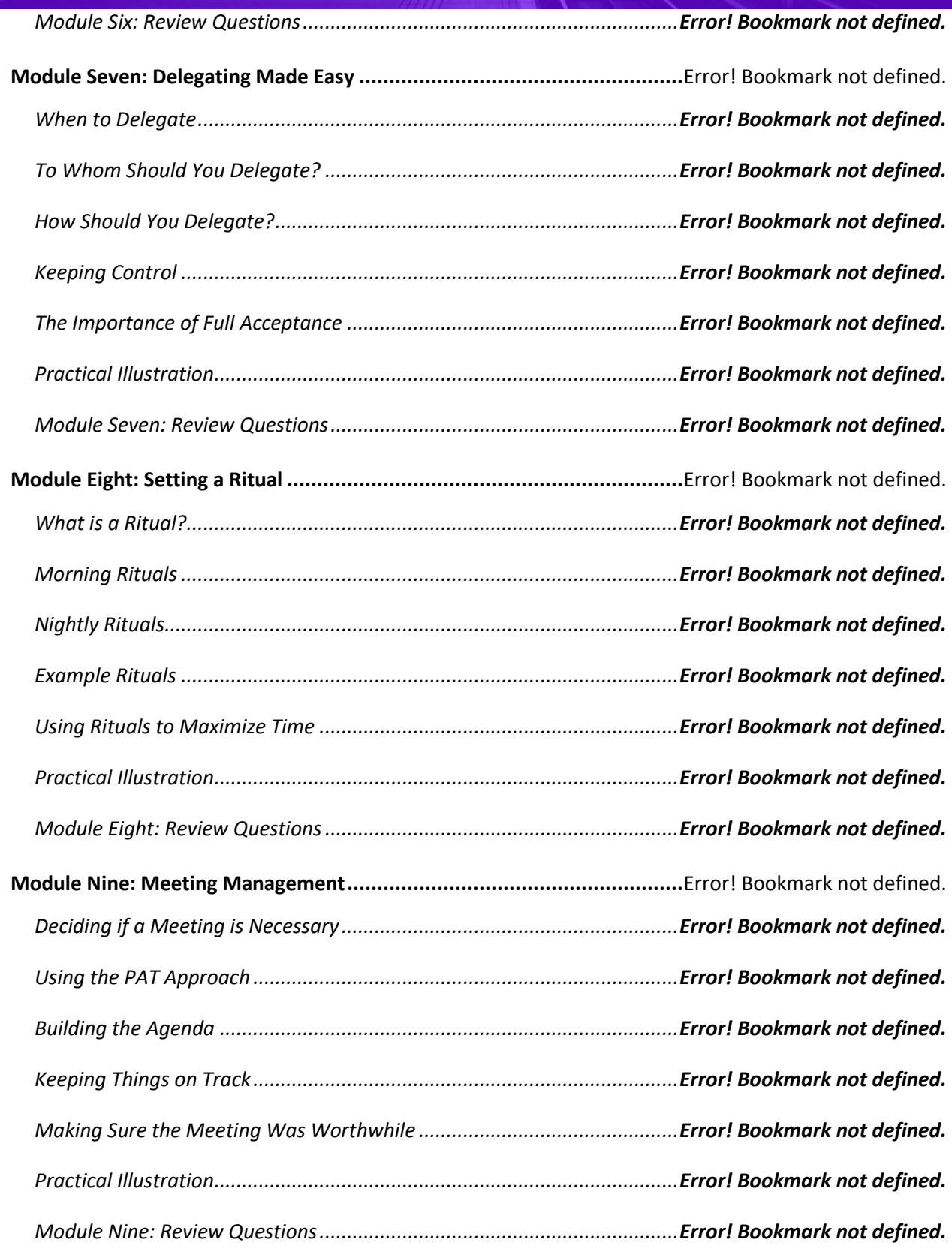

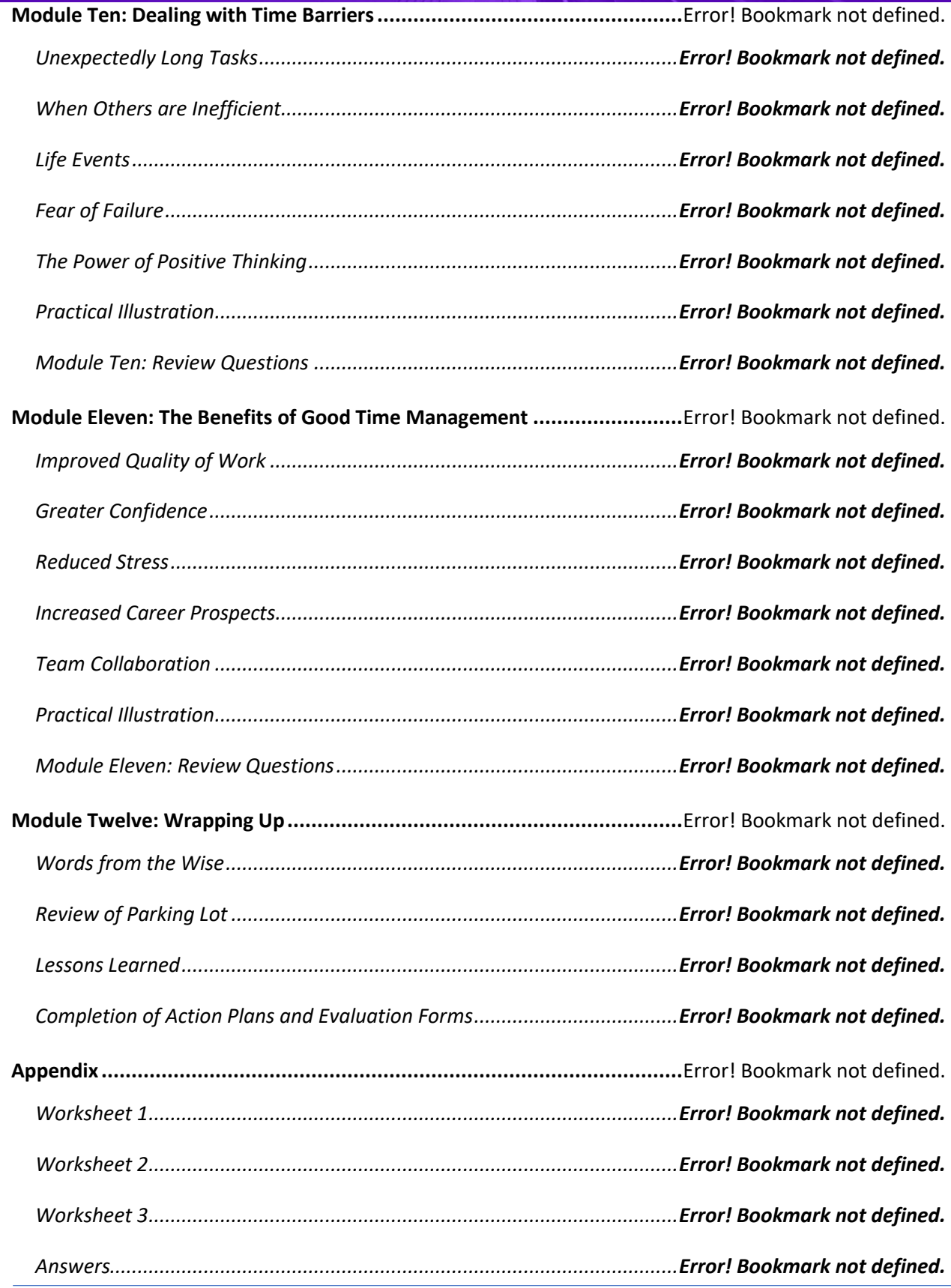

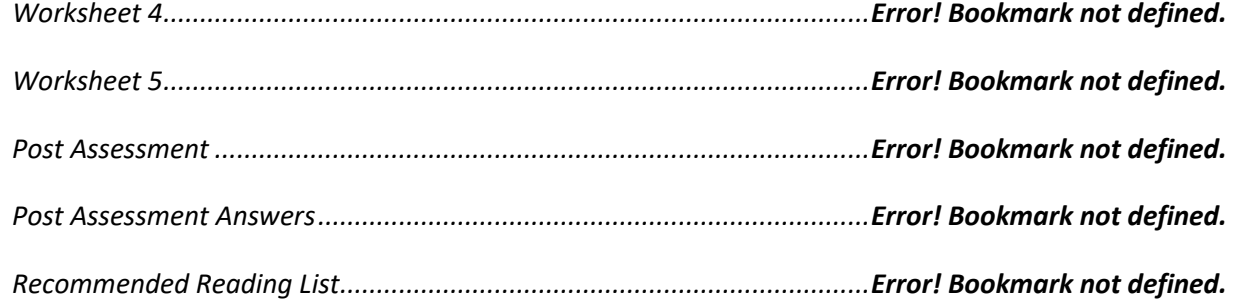

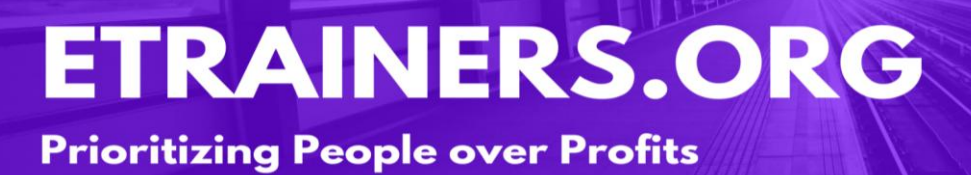

### WOMEN IN LEADERSHIP

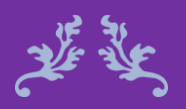

Don't just stand for the success of other women – insist on it. Gail Blanke

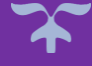

#### Women in Leadership Course Objectives

In the United States today, women make up half of the workforce but, unfortunately, their male colleagues are promoted at a much higher rate. Women offer bring something different from men to the workforce, but many times it goes unnoticed. In this course, you will learn how organizations can develop women leaders, about the benefits of women in organizations, as well as advancements for the future of women. You will also learn how women in the workplace cannot only benefit the women themselves, but also how they benefit your organization as well.

With the Women in Leadership course, you will learn how women are changing the workforce and the benefits that accompany hiring and promoting women to leadership positions.

Review data that confirms the leadership gap between men and women.

Identify successful women in leadership position and their unique traits.

Identify the barriers facing women in leadership positions.

Recognize the organizational benefits of women in leadership roles.

#### Course Duration

6.5 hours of instruction 1 hour lunch 2, 15-minute breaks

#### Pre-requisites

A pre-assignment will be provided upon completion of registration.

How to Enroll

CLICK HERE TO REGISTER:

WE LOOK FORWARD TO SEEING YOU IN CLASS.
### **ETRAINERS.ORG Prioritizing People over Profits**

### **TABLE OF CONTENTS**

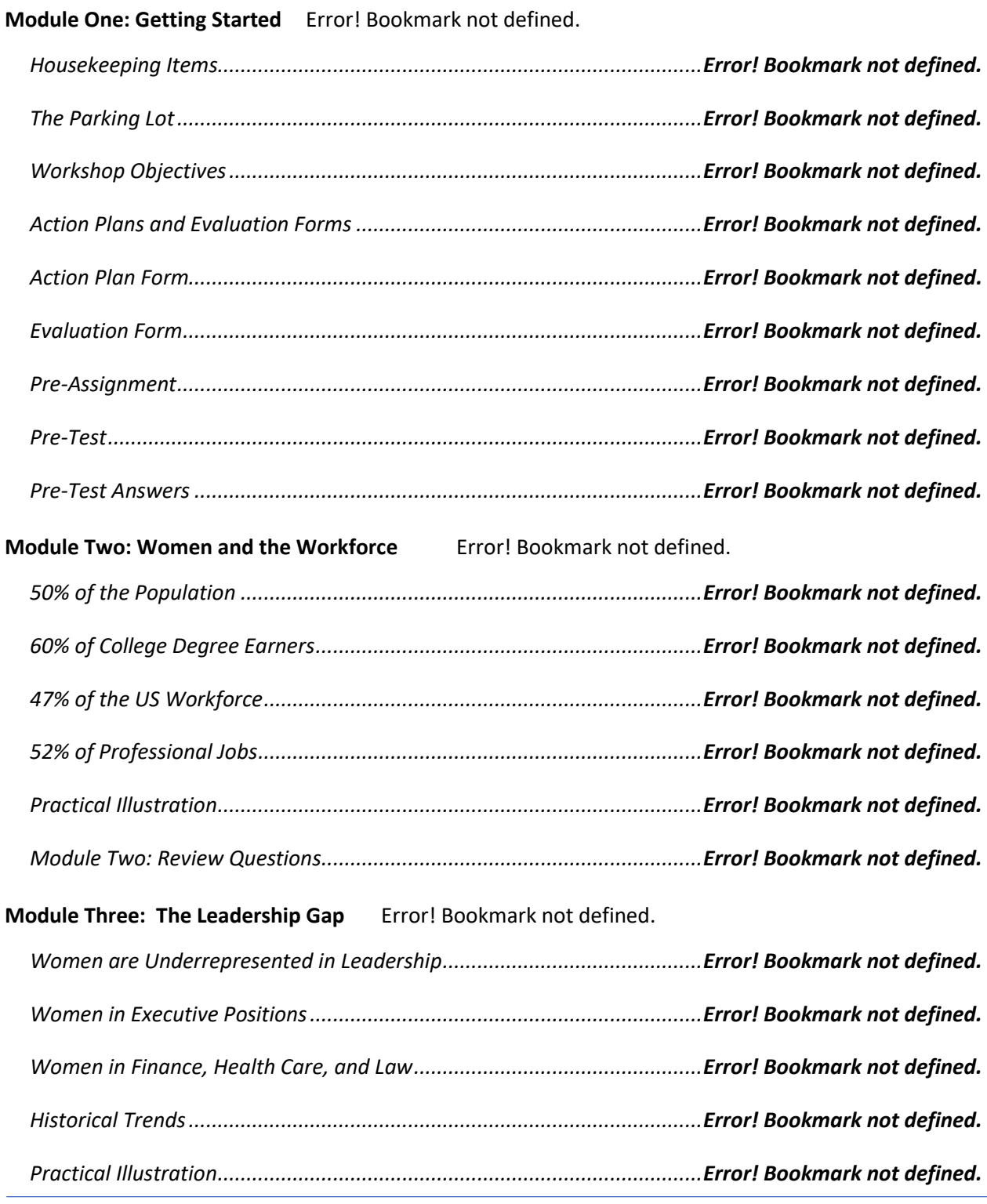

#### **Prioritizing People over Profits**

*Module Three: Review Questions...............................................................Error! Bookmark not defined.*

#### **Module Four: Barriers to Women's Leadership** Error! Bookmark not defined.

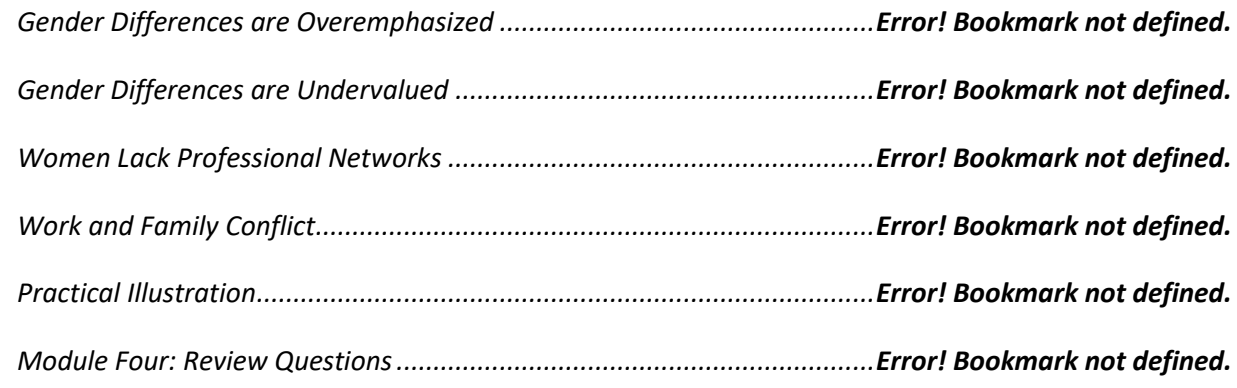

#### **Module Five: Traits of Women's Management** Error! Bookmark not defined.

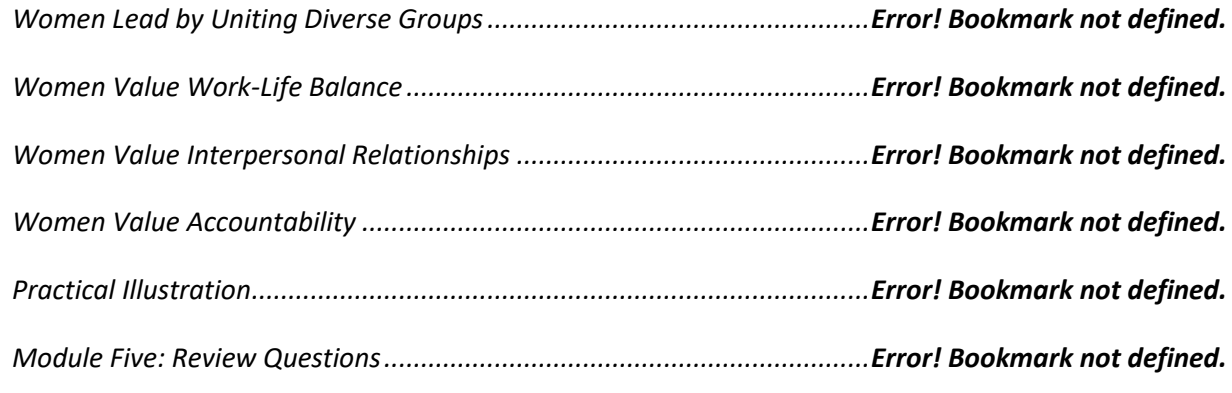

#### **Module Six: Benefits of Women's Leadership** Error! Bookmark not defined.

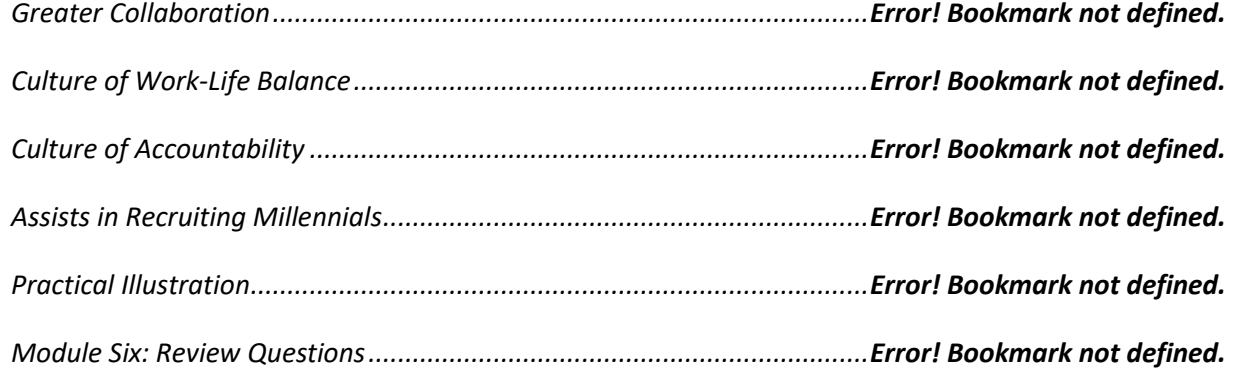

#### **Module Seven: Nurture Women's Leadership** Error! Bookmark not defined.

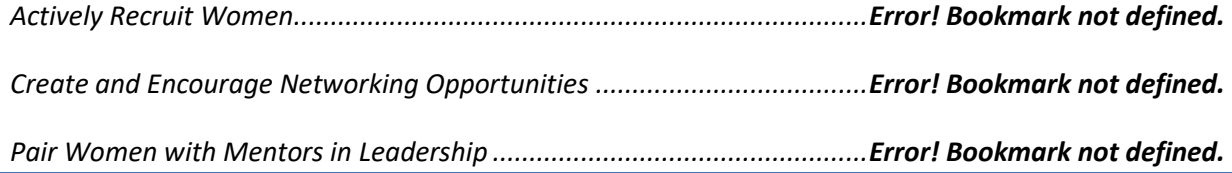

#### **Prioritizing People over Profits**

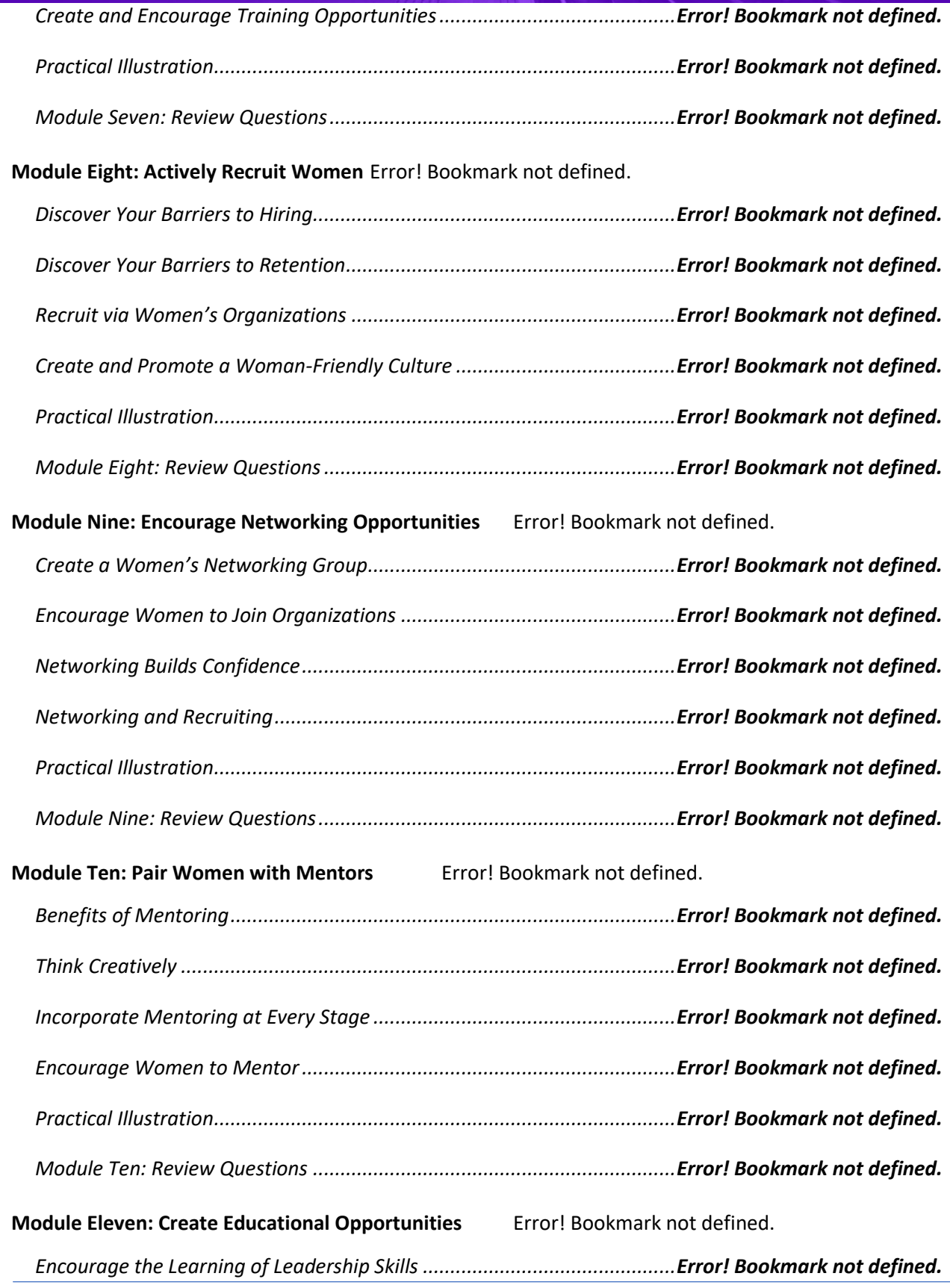

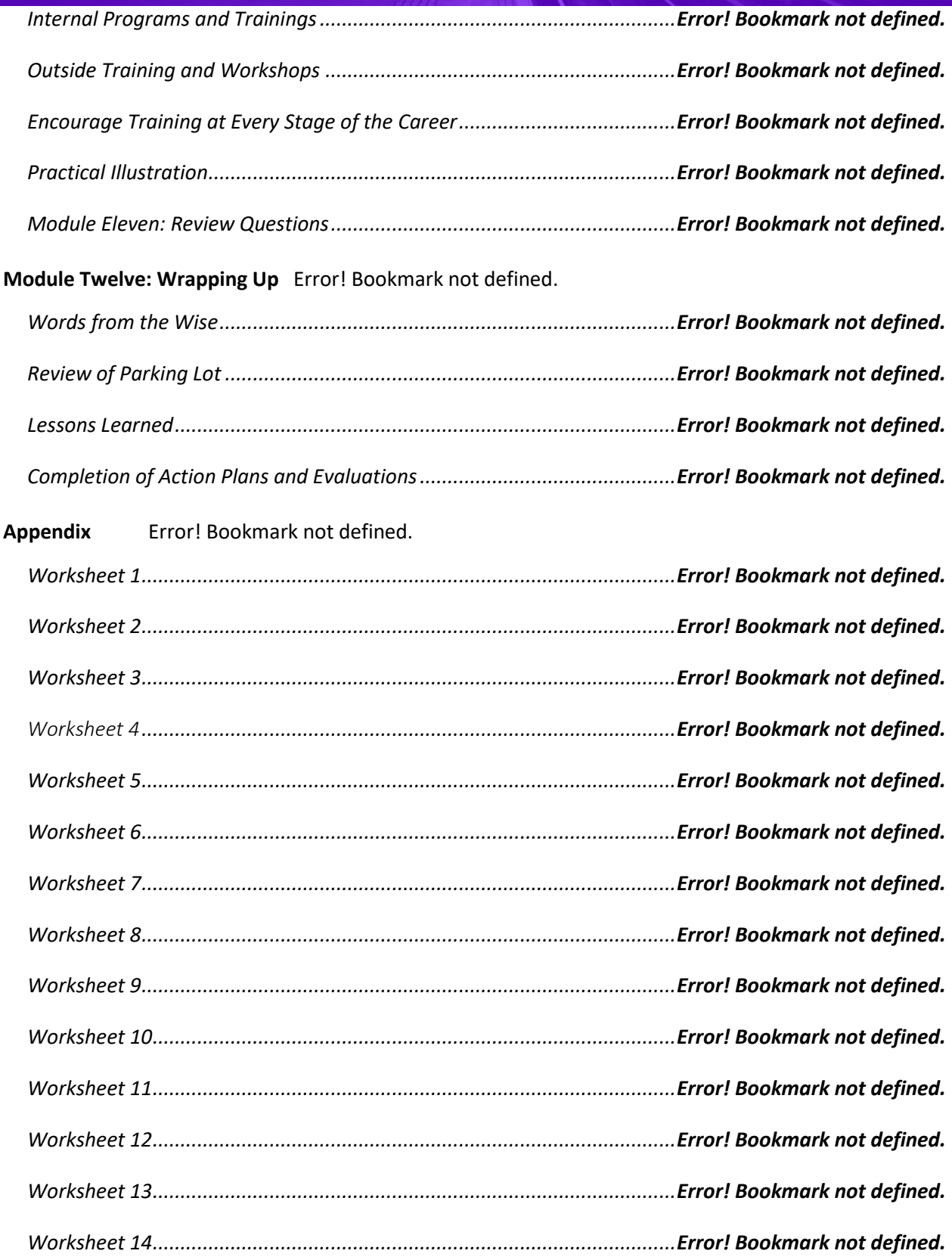

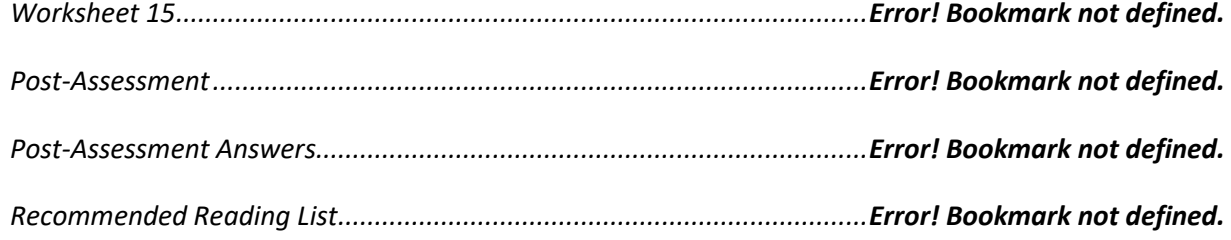

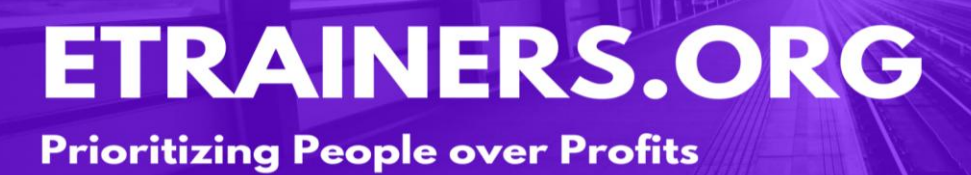

### WORKPLACE HARASSMENT

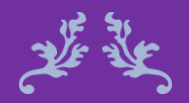

The only thing necessary for the triumph of evil is for good men to do nothing. Dr. Martin Luther King Jr.

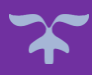

### **ETRAINERS.ORG Prioritizing People over Profits**

#### Workplace Harassment Course Objectives

Harassment can be based on a variety of factors such as race, sex, and disability. Experiencing uncomfortable situations in the workplace may be more than an offense against an individual; It can be a crime committed against the law, which is why the topic of workplace harassment has become a very important conversation for every organization to have.

The Workplace Harassment course will give you the tools necessary to recognize harassment in the workplace as well as understand your rights and responsibilities, under the law, with regard to safety in the workplace. Through this course, you will recognize the necessity to create programs that teach employees how to identify harassment and challenge organizations to implement anti-harassment policies. \*Laws will vary by countries/states/counties

Define harassment and learn the words and actions that trigger the offense.

Educate employees and develop anti-harassment policies.

Recognize employee's rights and employers' responsibilities.

Address harassment accusations and apply proper mediation procedures.

#### Course Duration

6.5 hours of instruction 1 hour lunch 2, 15-minute breaks

#### Pre-requisites

A pre-assignment will be provided upon completion of registration.

How to Enroll

CLICK HERE TO REGISTER:

WE LOOK FORWARD TO SEEING YOU IN CLASS.

### **TABLE OF CONTENTS**

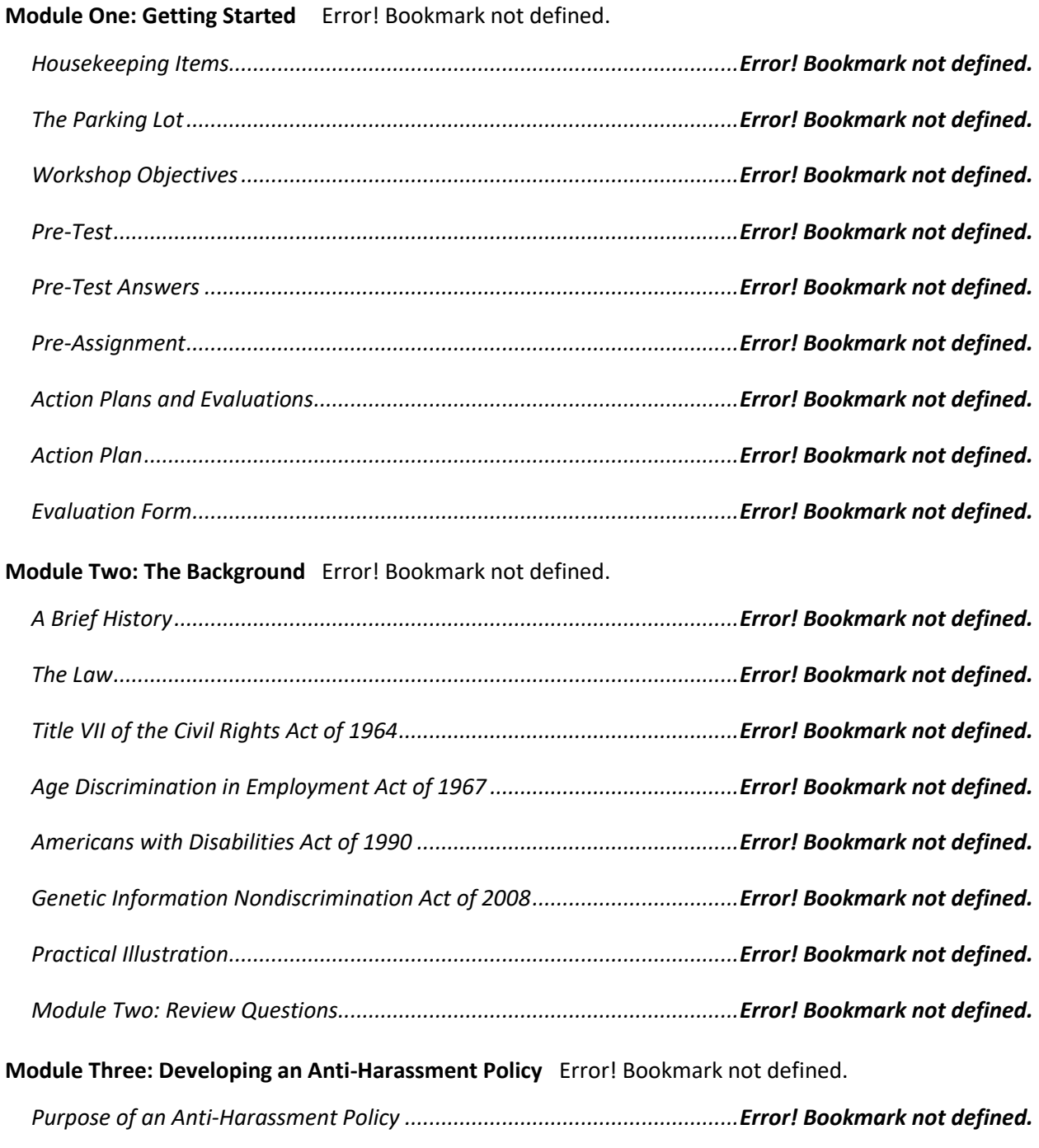

*Elements of an Anti-Harassment Policy......................................................Error! Bookmark not defined.*

#### **Prioritizing People over Profits**

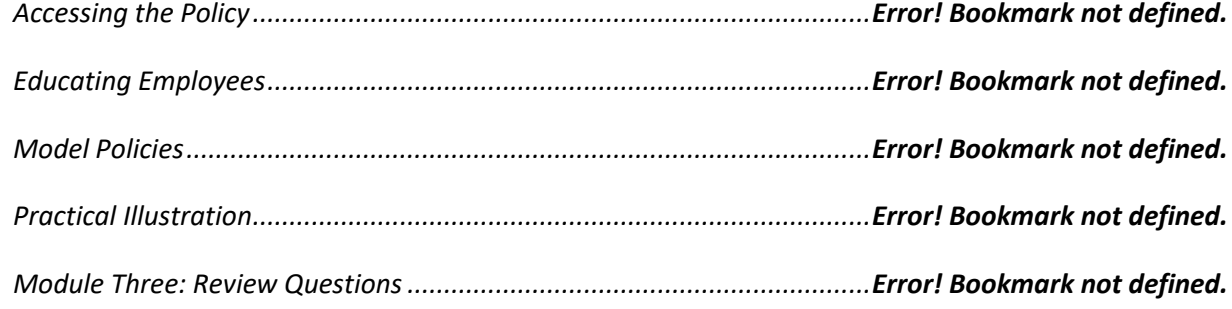

#### **Module Four: Policies in the Workplace**Error! Bookmark not defined.

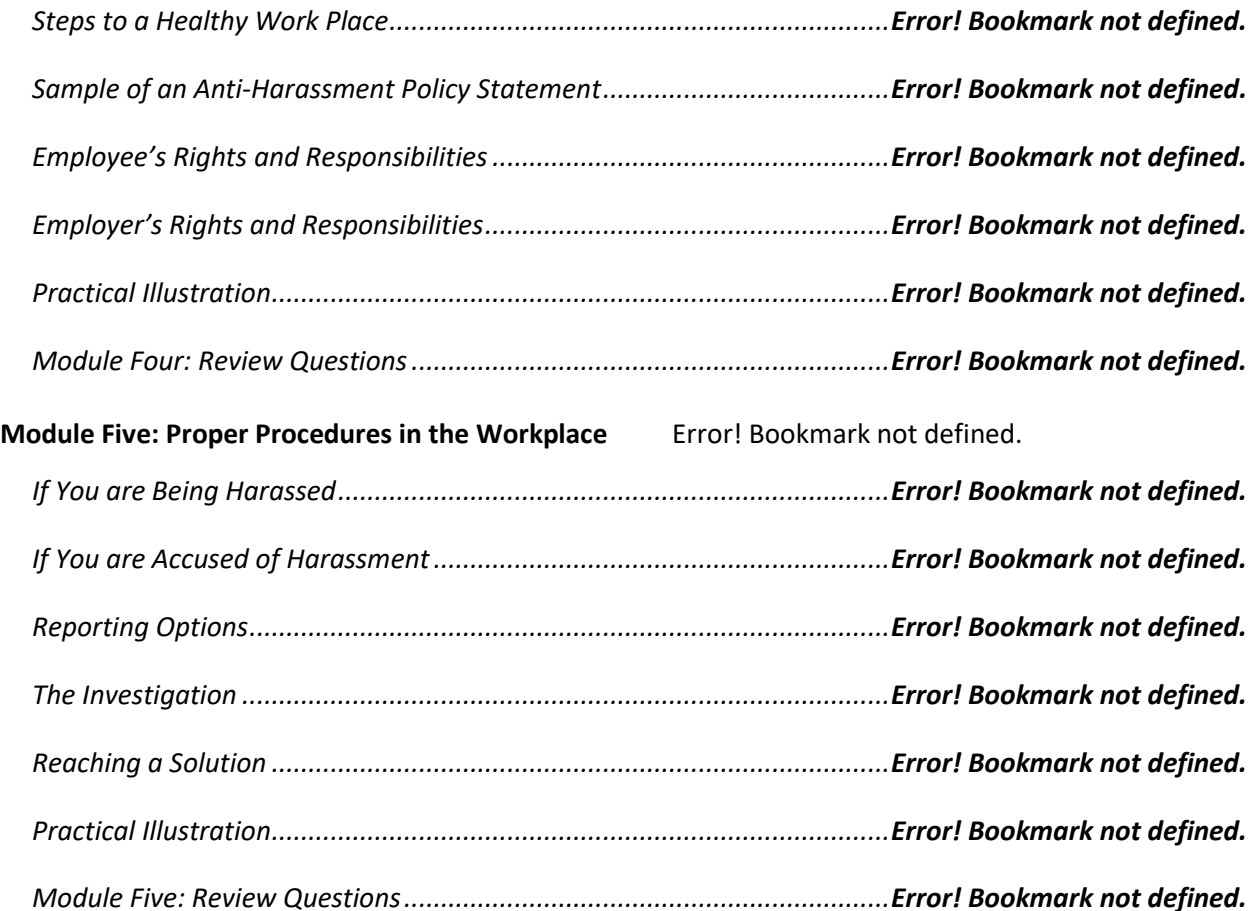

#### **Module Six: False Allegations** Error! Bookmark not defined.

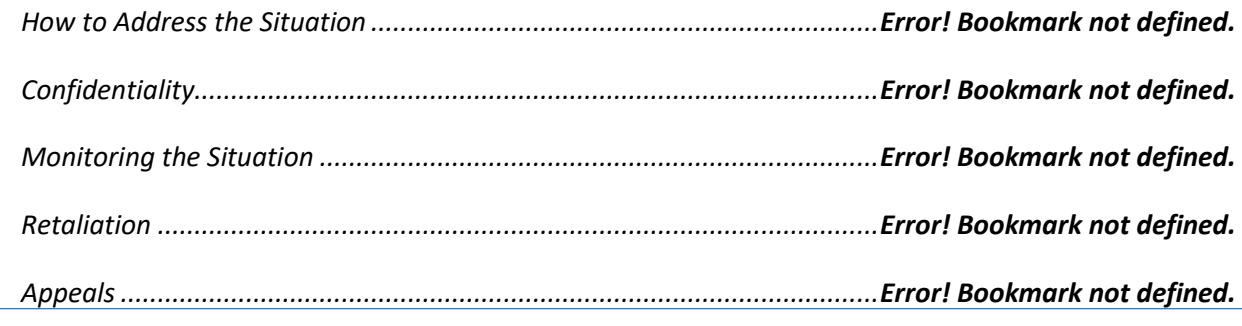

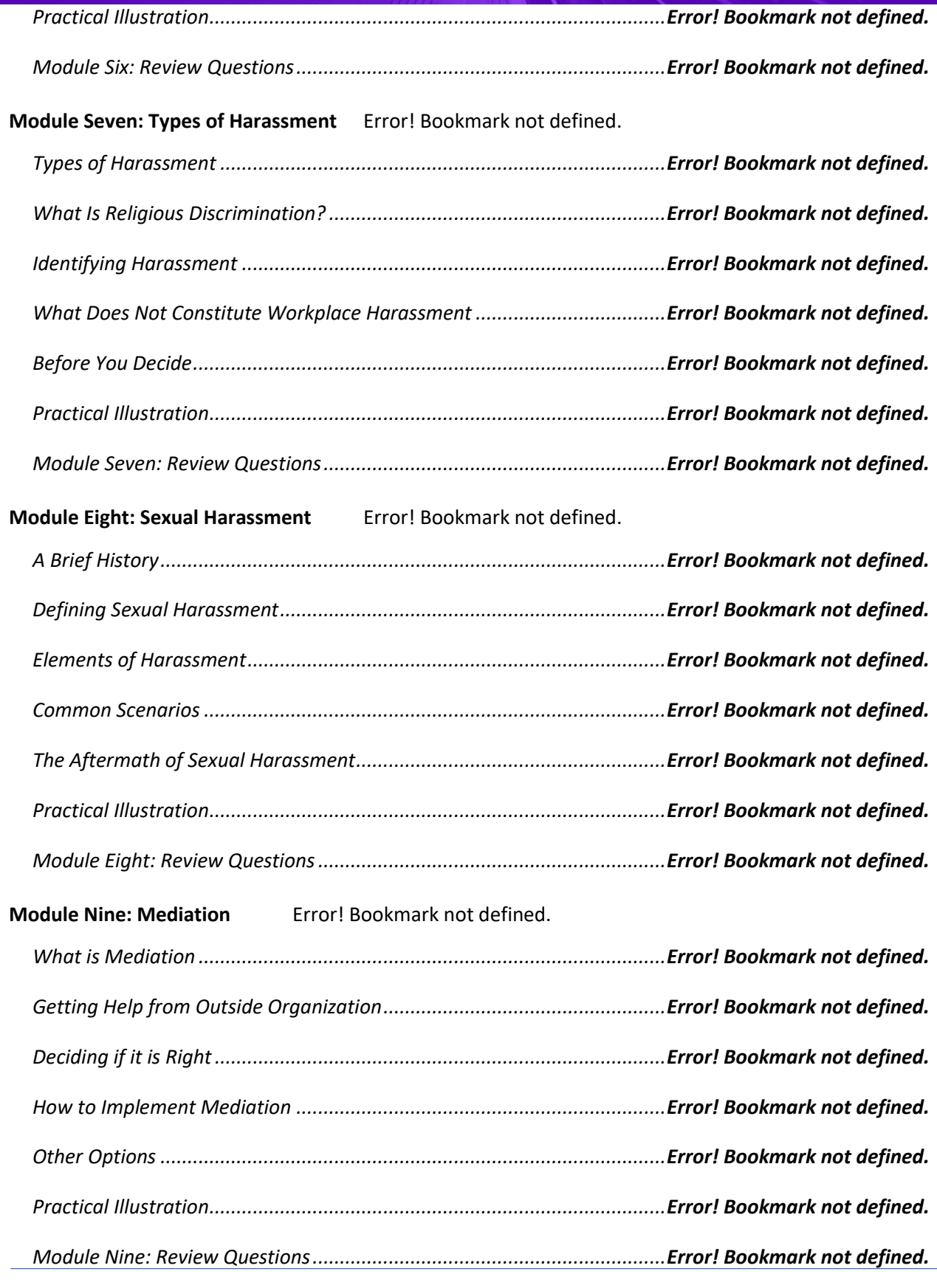

#### **Prioritizing People over Profits**

**Module Ten: Conflict Resolution** Error! Bookmark not defined.

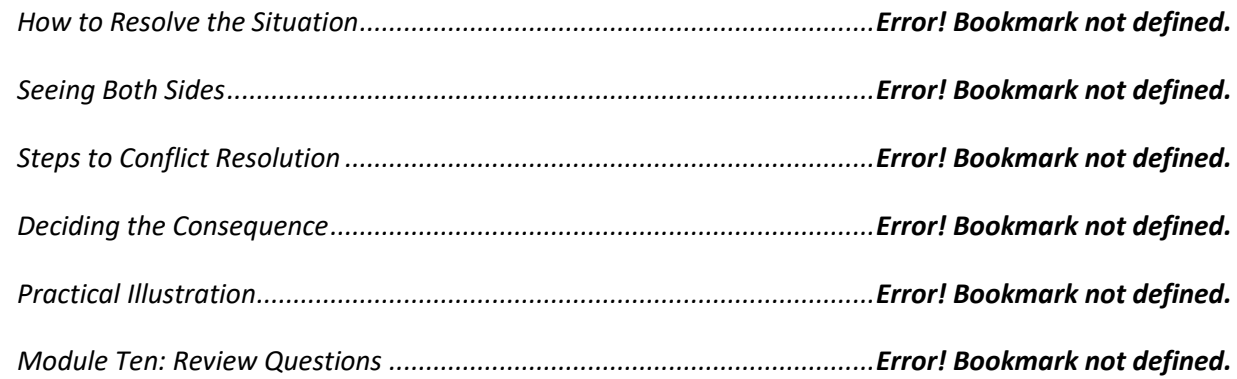

#### **Module Eleven: The Aftermath** Error! Bookmark not defined.

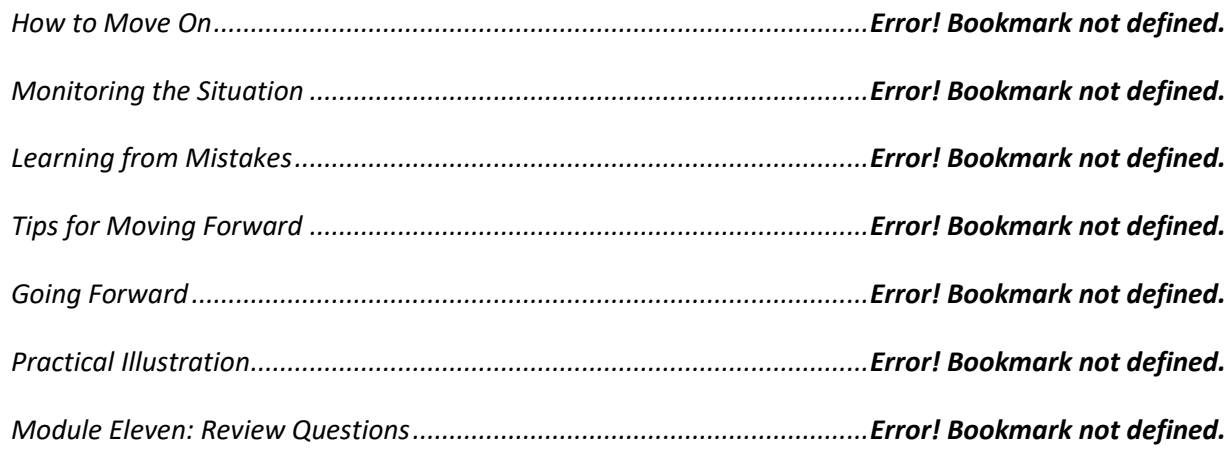

#### **Module Twelve: Wrapping Up** Error! Bookmark not defined.

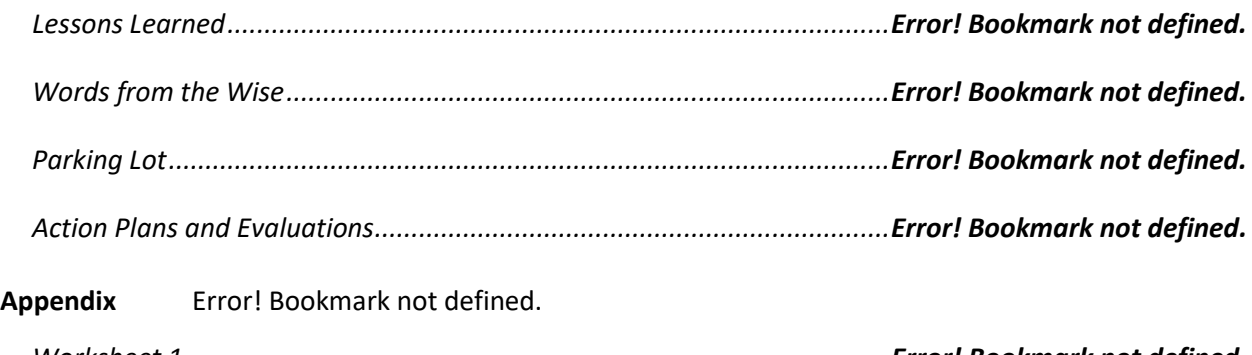

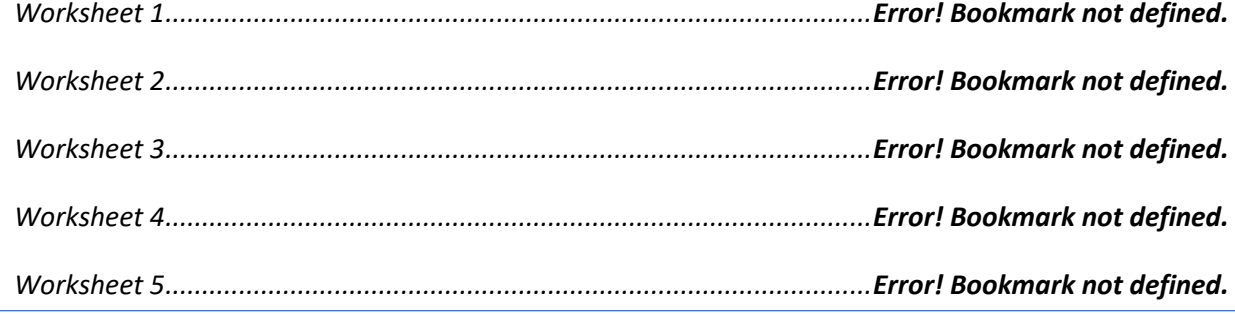

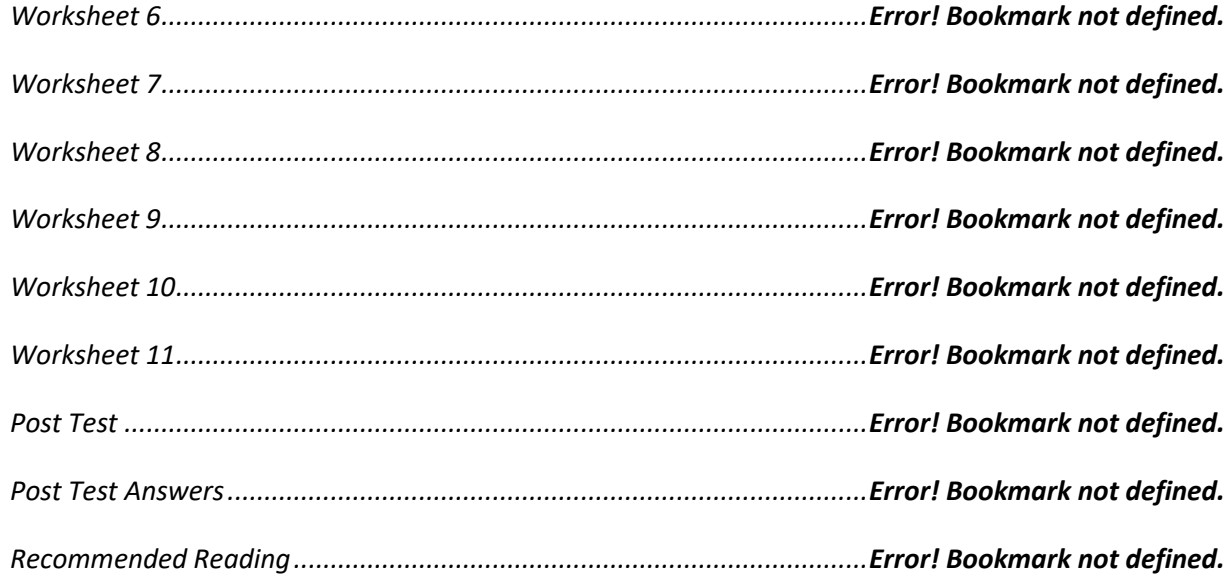